# LATEX Class for the Association for Computing Machinery∗

# Boris Veytsman†

2024/04/17, v2.07

#### Abstract

This package provides a class for typesetting publications of the Association for Computing Machinery.

# Contents

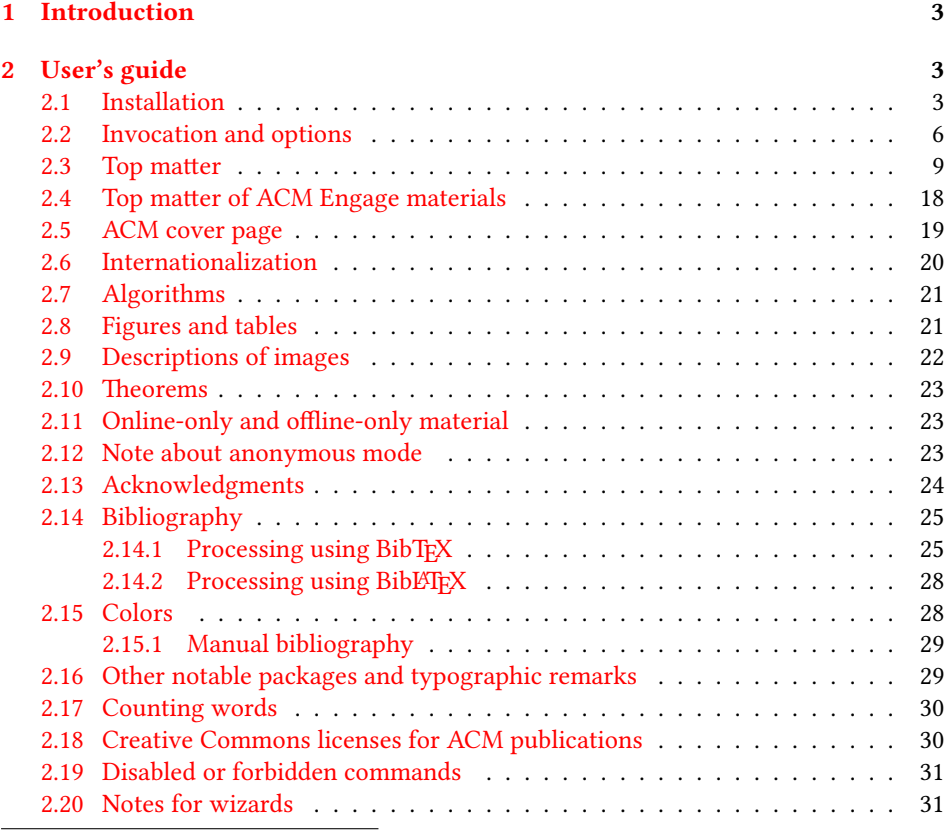

∗©2016–2024, Association for Computing Machinery

†[borisv@lk.net](mailto:borisv@lk.net), [boris@varphi.com](mailto:boris@varphi.com)

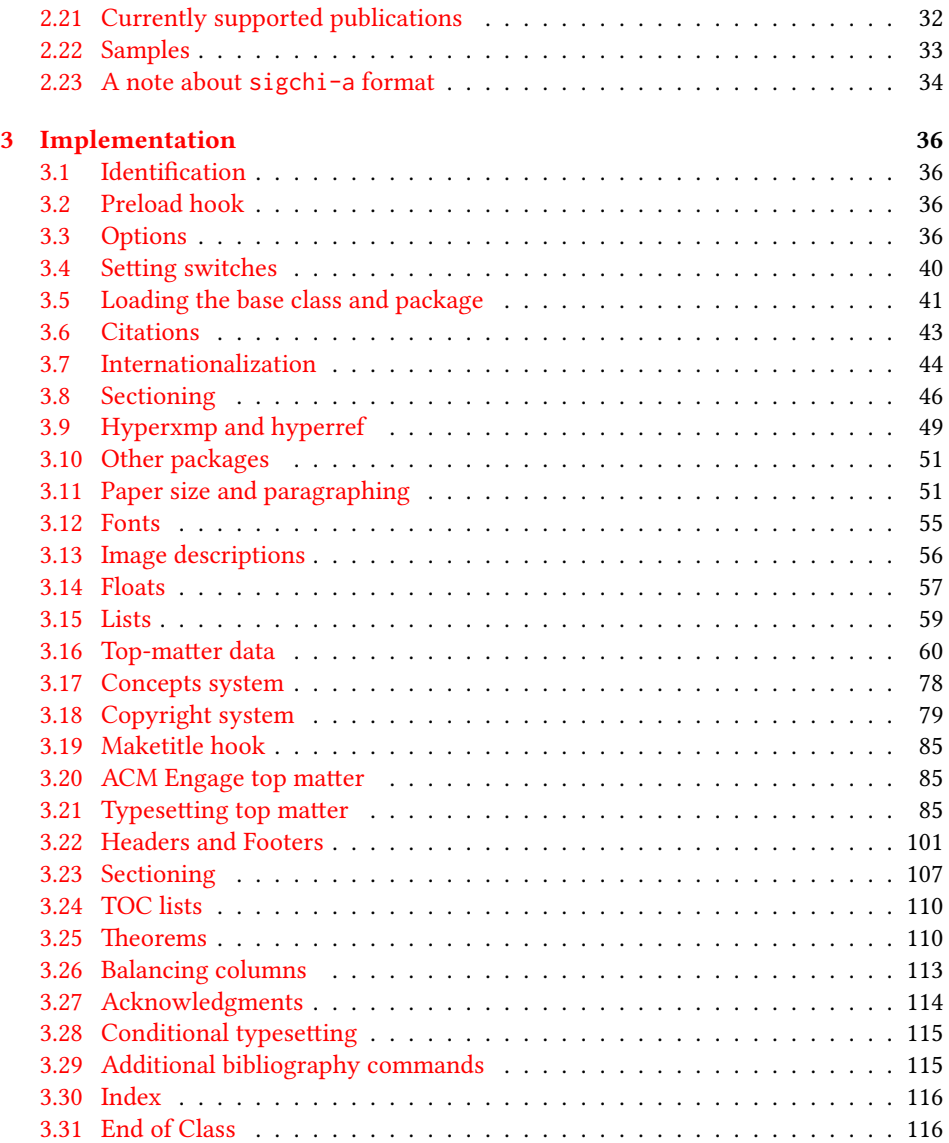

# <span id="page-2-0"></span>1 Introduction

The Association for Computing Machinery<sup>[1](#page-2-3)</sup> is the world's largest educational and scientific computing society, which delivers resources that advance computing as a science and a profession. It was one of the early adopters of T<sub>E</sub>X for its typesetting.

It provided several different classes for a number of journals and conference proceedings. Unfortunately during the years since these classes were written, the code was patched many times, and supporting different versions of the classes became difficult.

This package provides the uniform interface for all ACM publications. It is intended to replace all the different classes and packages and provide an up-to-date LATEX package.

This package uses only free TFX packages and fonts included in TFXLive, MikTFX and other popular TEX distributions. It is intended to be published in these distributions itself, which minimizes users' efforts in the installation and support of this package.

I am grateful to Michael D. Adams, Leif Andersen, Lawrence Christopher Angrave, Dirk Beyer, Andrew Black, Joachim Breitner, Yegor Bugayenko, Benjamin Byholm, John Collins, Roberto Di Cosmo, Nils Anders Danielsson, Michael Ekstrand, Matthew Fluet, Paolo G. Giarrusso, Ben Greenman, Enrico Gregorio, Jamie Davis, Ulrike Fischer, Jason Hemann, Peter Kemp, Luis Leiva, Ben Liblit, Rholais Lii, LianTze Lim, Kuldeep S. Meel, Kai Mindermann, Frank Mittelbach, Serguei Mokhov, Ross Moore, John Owens, Joel Nider, Scott Pakin, Tobias Pape, Henning Pohl, Philip Quinn, Mathias Rav, Andreas Reichinger, Matteo Riondato, Craig Rodkin, Bernard Rous, Feras Saad, Kerry A. Seitz, Jr., David Shamma, Gabriel Scherer, Kartik Singhal, Christoph Sommer, Stephen Spencer, Shin Hwei Tan, Daniel Thomas, Shari Trewin, Zack Weinberg, John Wickerson and many others for their invaluable help.

The development version of the package is available at [https://github.com/](https://github.com/borisveytsman/acmart) [borisveytsman/acmart](https://github.com/borisveytsman/acmart).

# <span id="page-2-1"></span>2 User's guide

This class uses many commands and customizaton options, so it might appear intimidating for a casual user. Do not panic! Many of these commands and options can be safely left with their default values or the values recommended by your conference or journal editors. If you have problems or questions, do not hesitate to ask me directly or the community at <https://github.com/borisveytsman/acmart>, [https:](https://tex.stackexchange.com) [//tex.stackexchange.com](https://tex.stackexchange.com) or the closest TEX Users Group. The world-wide TEX Users Group is at <https://tug.org/>; please consider joining us if you use TEX regularly.

#### <span id="page-2-2"></span>2.1 Installation

Most probably, you already have this package installed in your favorite T<sub>E</sub>X distribution; if not, you may want to upgrade. You may need to upgrade it anyway since this package uses a number of relatively recent packages, especially the ones related to fonts.

The latest released version of this package can be found on CTAN: [https://www.](https://www.ctan.org/pkg/acmart) [ctan.org/pkg/acmart](https://www.ctan.org/pkg/acmart). The development version can be found on GitHub: [https://](https://github.com/borisveytsman/acmart) [github.com/borisveytsman/acmart](https://github.com/borisveytsman/acmart). At this address you can file a bug report—or even contribute your own enhancement by making a pull request.

<span id="page-2-3"></span><sup>1</sup><http://www.acm.org/>

Please note that the version on Github is a development (or experimental) version: please download it for testing new features. The production version is the one on CTAN and ACM sites.

Most users should not attempt to install this package themselves but should rather rely on their TFX distributions to provide it. If you decide to install the package yourself, follow the standard rules:

- 1. Run latex acmart.ins. This will produce the file acmart.cls
- <span id="page-3-0"></span>2. Put the files acmart.cls, acm-jdslogo.png, and ACM-Reference-Format.bst in places where  $\mathbb{E} \mathbb{E} \mathbb{E}$ system).
- <span id="page-3-1"></span>3. Update the database of file names. Again, see [\[1\]](#page-116-0) or the documentation for your T<sub>E</sub>X system for the system-specific details.
- 4. The file acmart.pdf provides the documentation for the package. (This is probably the file you are reading now.)

As an alternative to items [2](#page-3-0) and [3](#page-3-1) you can just put the files in the working directory where your . tex file is.

This class uses a number of other packages. They are included in all major TFX distributions (TEXLive, MacTEX, MikTEX) of 2015 and later, so you probably have them installed. Just in case here is the list of these packages:

- amscls, <http://www.ctan.org/pkg/amscls>
- amsfonts, <http://www.ctan.org/pkg/amsfonts>
- amsmath, <http://www.ctan.org/pkg/amsmath>
- binhex, <http://www.ctan.org/pkg/binhex>
- balance, <http://www.ctan.org/pkg/balance>
- booktabs, <http://www.ctan.org/pkg/booktabs>
- caption, <http://www.ctan.org/pkg/caption>
- comment, <http://www.ctan.org/pkg/comment>
- cm-super, <http://www.ctan.org/pkg/cm-super>
- cmap, <http://www.ctan.org/pkg/cmap>
- doclicense, <http://www.ctan.org/pkg/doclicense>
- draftwatermark, <http://www.ctan.org/pkg/draftwatermark>
- environ, <http://www.ctan.org/pkg/environ>
- etoolbox, <http://www.ctan.org/pkg/etoolbox>
- fancyhdr, <http://www.ctan.org/pkg/fancyhdr>
- float, <http://www.ctan.org/pkg/float>
- fontaxes, <http://www.ctan.org/pkg/fontaxes>
- geometry, <http://www.ctan.org/pkg/geometry>
- graphics, <http://www.ctan.org/pkg/graphics>
- hyperref, <http://www.ctan.org/pkg/hyperref>
- hyperxmp, <http://www.ctan.org/pkg/hyperxmp>
- iftex, <http://www.ctan.org/pkg/iftex>
- inconsolata, <http://www.ctan.org/pkg/inconsolata>
- libertine, <http://www.ctan.org/pkg/libertine>
- manyfoot, <http://www.ctan.org/pkg/manyfoot>
- microtype, <http://www.ctan.org/pkg/microtype>
- mmap, <http://www.ctan.org/pkg/mmap>
- ms, <http://www.ctan.org/pkg/ms>
- mweights, <http://www.ctan.org/pkg/mweights>
- natbib, <http://www.ctan.org/pkg/natbib>
- nccfoots, <http://www.ctan.org/pkg/nccfoots>
- newtx, <http://www.ctan.org/pkg/newtx>
- oberdiek, <http://www.ctan.org/pkg/oberdiek>
- pdftex-def, <http://www.ctan.org/pkg/pdftex-def>
- refcount, <http://www.ctan.org/pkg/refcount>
- setspace, <http://www.ctan.org/pkg/setspace>
- textcase, <http://www.ctan.org/pkg/textcase>
- totpages, <http://www.ctan.org/pkg/totpages>
- trimspaces, <http://www.ctan.org/pkg/trimspaces>
- upquote, <http://www.ctan.org/pkg/upquote>
- url, <http://www.ctan.org/pkg/url>
- xcolor, <http://www.ctan.org/pkg/xcolor>
- xkeyval, <http://www.ctan.org/pkg/xkeyval>
- xstring, <http://www.ctan.org/pkg/xstring>

#### <span id="page-5-0"></span>2.2 Invocation and options

To use this class, put in the preamble of your document

\documentclass[⟨options⟩]{acmart}

There are several options corresponding to the type of the document and its general appearance. They are described below. Generally speaking, the options have key=value forms, for example,

\documentclass[format=acmsmall, screen=true, review=false]{acmart}

The option format describes the format of the output. There are several possible values for this option, for example,

\documentclass[format=acmtog]{acmart}

Actually the words format= can be omitted, e.g.,

\documentclass[acmtog, review=false]{acmart}

The possible formats are listed in Table [1.](#page-6-0) Note that formats starting with acm are intended for journals, transactions, and course materials, while formats starting with sig are intended for proceedings published as books.

Sometimes conference proceedings are published as a special issue (or issues) of an ACM journal. In this case, you should use the journal format. The templates sample-acmsmall-conf.tex and sample-acmtog-conf.tex show how to enter conference information. Note that you need to comment out \acmJournal{...} line for such papers to get the conference information in the footers and headers.

Starting in 2020, ACM retired formats sigchi and sigchi-a. SIGCHI conferences now use sigconf format for their publications. If a file uses sigchi format, a warning is issued, and the format is automatically switched to sigconf. Format sigchi-a can be used for non-ACM documents only (see Section [2.23\)](#page-33-0). The format acmcp is used for ACM cover pages discussed in Section [2.5.](#page-18-0)

There are several Boolean options that can take true or false values. They are listed in Table [2.](#page-7-0) The words =true can be omitted when setting a Boolean option, so instead of screen=true one can write just screen, for example,

```
\documentclass[acmsmall, screen, review]{acmart}
```
The option review is useful when combined with the manuscript format option. It provides a version suitable for reviewers and copy editors.

Two samples in the samples directory, manuscript and acmsmall-submission, show manuscripts formatted for submission to ACM.

The default for the option screen depends on the publication. At present it is false for all publications but PACM, since PACM is now electronic-only. Thus PACM titles (see Table [5\)](#page-31-1) set this option to true. In the future this option may involve additional features suitable for on-screen versions of articles.

The option natbib is used when the corresponding  $BIBT<sub>F</sub>X$  style is based on natbib. In most cases you do not need to set it. See Section [2.14.](#page-24-0)

Table 1: The possible values for the format option

<span id="page-6-0"></span>

| Value      | Meaning                                                            |
|------------|--------------------------------------------------------------------|
| manuscript | A manuscript. This is the default.                                 |
| acmsmall   | Small single-column format. Used for ACMJCSS, CIE, CSUR, DLT,      |
|            | FAC, GAMES, JACM, JATS, JDIQ, JDS, JEA, JERIC, JETC, JRC, PACM-    |
|            | CGIT, PACMHCI, PACMMOD, PACMNET, PACMPL, PACMSE, PO-               |
|            | MACS, TAAS, TACCESS, TACO, TALG, TALLIP (formerly TALIP),          |
|            | TCPS, TDS, TEAC, TECS, TELO, THRI, TIIS, TIOT, TISSEC, TIST,       |
|            | TKDD, TMIS, TOCE, TOCHI, TOCL, TOCS, TOCT, TODAES, TODS,           |
|            | TOIS, TOIT, TOMACS, TOMM (formerly TOMCCAP), TOMPECS,              |
|            | TOMS, TOPC, TOPLAS, TOPML, TOPS, TORS TOS, TOSEM, TOSN,            |
|            | TQC, TRETS, TSAS, TSC, TSLP, and TWEB, including special issues.   |
| acmlarge   | Large single-column format. Used for DTRAP, HEALTH, IMWUT,         |
|            | JOCCH, and TAP, including special issues.                          |
| acmtog     | Large double-column format. Used for TOG, including annual confer- |
|            | ence Technical Papers.                                             |
| sigconf    | Proceedings format for most ACM conferences (with the exception of |
|            | SIGPIAN) and all ICPS volumes.                                     |
| sigplan    | Proceedings format for SIGPLAN conferences.                        |
| acmengage  | ACM EngageCSEdu Course materials.                                  |
| acmcp      | ACM cover page.                                                    |

The option anonymous is used for anonymous review processes and causes all author information to be obscured.

The option timestamp is used to include a time stamp in the footer of each page. When preparing a document, this can help avoid confusing different revisions. The footer also includes the page range of the document. This helps detect missing pages in hard copies.

The option authordraft is intended for author's drafts that are not intended for distribution. It typesets a copyright block to give the author an idea of its size and the overall size of the paper but overprints it with the phrase "Unpublished working draft. Not for distribution.", which is also used as a watermark. This option sets timestamp and review to true, but these can be overriden by setting these options to false *after* setting authordraft to true.

The option balance determines whether the last page in the two column mode has balanced columns. By default it is true; however, it may lead to problems for some documents. Set it to false if you encounter compilation errors. Note that for one page documents \balance command might cause problems. An alternative is the (experimental) option pbalance, which uses the new package pbalance for this end.

The option urlbreakonhyphens determines whether URLs can be split between lines after hyphens. By default it is true. Set it to false to disallow these breaks.

The option language is used to define the languages for the multi-language papers. It is discussed in Section [2.6.](#page-19-0)

Table 2: Boolean options

<span id="page-7-0"></span>

| Option            | Default  | Meaning                                                                                                    |
|-------------------|----------|----------------------------------------------------------------------------------------------------|
| review            | false    | A review version: lines are numbered and hyper-<br>links are colored                                                                                                    |
| screen            | see text | A screen version: hyperlinks are colored                                                                                                    |
| natbib            | true     | Whether to use the natbib package (see Sec-<br>tion $2.14$ )                                                                                                    |
| anonymous         | false    | Whether to make author(s) anonymous                                                                                                    |
| authorversion     | false    | Whether to generate a special version for the au-<br>thors' personal use or posting (see Section 2.3)                                                                                                    |
| nonacm            | false    | Use the class typesetting options for a non-ACM<br>document, which will not include the confer-<br>ence/journal header and footers. Currenly such<br>documents allow only a Creative Commons li-<br>cense. |
| timestamp         | false    | Whether to put a time stamp in the footer of each<br>page                                                                                                    |
| authordraft       | false    | Whether author's-draft mode is enabled                                                                                                    |
| acmthm            | true     | Whether to define theorem-like environments, see<br>Section 2.10                                                                                                    |
| balance           | true     | Whether to balance the last page in two column<br>mode                                                                                                    |
| pbalance          | false    | Whether to balance the last page in two column<br>mode using pbalance package                                                                                                    |
| urlbreakonhyphens | true     | Whether to break urls on hyphens                                                                                                    |

#### <span id="page-8-0"></span>2.3 Top matter

A number of commands set up top matter or (in computer science jargon) metadata for an article. They establish the publication name, article title, authors, DOI and other data. Some of these commands, like \title and \author, should be put by the authors. Others, like \acmVolume and \acmDOI—by the editors. Below we describe these commands and mention who should issue them. These macros should be used before the \maketitle command. Note that in previous versions of ACM classes some of these commands should be used before \maketitle, and some after it. Now they all must be used before \maketitle.

This class internally loads the amsart class, so many top-matter commands are inherited from amsart [\[2\]](#page-116-1).

\acmJournal The macro \acmJournal{⟨shortName⟩} sets the name of the journal or transaction for journals and transactions. The argument is the short name of the publication in uppercase, for example,

\acmJournal{TOMS}

The currently recognized journals are listed in Table [5.](#page-31-1) Note that conference proceedings published in book form do not set this macro.

\acmConference The macro \acmConference[⟨short name⟩]{⟨name⟩}{⟨date⟩}{⟨venue⟩} is used for conference proceedings published in the book form. The arguments are the following:

short name: the abbreviated name of the conference (optional).

name: the name of the conference.

date: the date(s) of the conference.

venue: the place of the conference.

Examples:

\acmConference[TD'15]{Technical Data Conference}{November 12--16}{Dallas, TX, USA} \acmConference{SA'15 Art Papers}{November 02--06, 2015}{Kobe, Japan}

\acmBooktitle By default we assume that conference proceedings are published in the book named Proceedings of CONFERENCE, where CONFERENCE is the name of the conference inferred from the command \acmConference above. However, sometimes the book title is different. The command \acmBooktitle can be used to set this title, for example,

> \acmBooktitle{Companion to the first International Conference on the Art, Science and Engineering of Programming (Programming '17)}

An ACM paper should have either \acmJournal or \acmConference command. If it has both (or more) commands, the last one takes precedence. Note that if you have the command \acmConference in a journal format like acmsmall, the class will use conference format for bibstrip and reference citation formatting. In the samples directory there is a file sample-acmsmall-conf.tex with the example of this usage.

An ACM Engage material should not use \acmJournal or \acmConference command. It may use \acmBooktitle to override the default ACM EngageCSEdu. It should use \acmYear to set the date of the material.

\editor In most cases, conference proceedings are edited. You can use the command \editor{⟨editor⟩} to set the editor of the volume. This command can be repeated, for example,

> \editor{Jennifer B. Sartor} \editor{Theo D'Hondt} \editor{Wolfgang De Meuter}

\title The command \title, as in the amsart class, has two arguments: one optional, and one mandatory:

\title[⟨ShortTitle⟩]{⟨FullTitle⟩}

The mandatory argument is the full title of the article. The optional argument, if present, defines the shorter version of the title for running heads. If the optional argument is absent, the full title is used instead.

It is expected that this command is inserted by the author of the manuscript.

\subtitle Besides title, ACM classes allow a subtitle, set with the \subtitle{⟨subtitle⟩} macro. The commands for specifying authors are highly structured. The reason is they serve double duty: the authors' information is typeset in the manuscript and is used by the metadata extraction tools for indexing and cataloguing. Therefore it is very important to follow the guidelines exactly.

\author The basic commands are \author, \orcid (for the researchers registered with OR- \orcid CID, <http://www.orcid.org/>), \affiliation and \email. In the simplest case, you \affiliation enter them in this order:

\email

```
\author{...}
\orcid{...}
\affiliation{...}
\email{...}
```
Do not use the  $\mathbb{E}$ T<sub>E</sub>X \and macro or commas, or \\ between the authors! Each author deserves his or her own \author command. An attempt to list several authors or their emails in one command leads to a warning or an error. This is not a bug, but the expected behavior.

Note that some formats do not typeset e-mails or ORCID identifiers. Do not worry: the metadata tools will get them.

ACM strongly encourages that you include ORCIDs for all authors before compiling or submitting for review and/or production processing.

If you do not have an ORCID, you may get one for free by registering at [http:](http://www.orcid.org/) [//www.orcid.org/](http://www.orcid.org/).

Sometimes an author has several affiliations. In this case, the \affiliation command should be repeated:

```
\author{...}
\orcid{...}
\affiliation{...}
\affiliation{...}
\email{...}
```
Similarly you can repeat the \email command.

You may have several authors with the same affiliation, different affiliations, or overlapping affiliations (author  $A_1$  is affiliated with institutions  $I_1$  and  $I_2$ , while author  $A_2$  is affiliated with  $I_2$  only, author  $A_3$  is affiliated with  $I_1$  and  $I_3$ , etc.). The recommended solution is to put the \affiliation commands after each author, possibly repeating them:

```
\author{...}
\orcid{...}
\affiliation{...}
\affiliation{...}
\email{...}
\author{...}
\orcid{...}
\affiliation{...}
\email{...}
\author{...}
\orcid{...}
\affiliation{...}
\affiliation{...}
\email{...}
```
In some cases, when several authors share the same affiliation, you can try to save space using the format

```
\author{...}
\email{...}
\author{...}
\email{...}
\affiliation{...}
```
However, this format is not generally recommended.

\additionalaffiliation In some cases, too many affiliations can take too much space. The command \additionalaffiliation{⟨affiliation⟩} creates a footnote after an author's name with the words "Also with  $\{ \langle \textit{affiliation} \rangle \}$ ". You should use this command only as a last resort. An example of usage is:

```
\author{G. Tobin}
\author{Ben Trovato}
\additionalaffiliation{%
  \institution{The Th{\o}rv{\"a}ld Group}
  \city{Hekla}
  \country{Iceland}}
\affiliation{%
  \institution{Institute for Clarity in Documentation}
  \city{Dublin}
  \state{Ohio}}
```
Here Trovato and Tobin share their affiliation with the Institute for Clarity in Documentation, but only Ben Trovato is affiliated with The Thørväld Group.

\position The \affiliation and \additionalaffiliation commands are further structured \institution to interact with the metadata extraction tools. Inside these commands you should use \department

```
\city
  \state
\country
```
the \position, \institution, \department, \city, \state, and \country macros to indicate the corresponding parts of the affiliation. Note that in some cases (for example, journals) these parts are not printed in the resulting copy, but they are necessary since they are used by the XML metadata extraction programs. Do not put commas or  $\setminus\setminus$ between the elements of \affiliation. They will be provided automatically.

The fields \institution, \city and \country are mandatory. If they are not provided, an error or a warning is issued. Currently the absence of \country produces an error; ACM may change this in the future.

Starting 2024, ACM no longer collects or print postal addresses of the authors. Thus the commands \streetaddress and \postcode, present in the previous versions of the class, now produce a warining.

An example of the author block:

```
\author{A. U. Thor}
\orcid{1234-4564-1234-4565}
\affiliation{%
  \institution{University of New South Wales}
  \department{School of Biomedical Engineering}
  \city{Sidney}
  \state{NSW}
  \country{Australia}}
\email{author@nsw.au.edu}
\author{A. N. Other}
\affiliation{%
  \institution{University of New South Wales}
  \city{Sidney}
  \state{NSW}
  \country{Australia}}
\author{C. O. Respondent}
\orcid{1234-4565-4564-1234}
\affiliation{%
  \institution{University of Pennsylvania}
  \city{Philadelphia}
  \state{PA}
  \country{USA}}
\affiliation{%
  \institution{University of New South Wales}
  \city{Sidney}
  \state{NSW}
  \country{Australia}}
```
Note that the old ACM conference formats did not allow more than six authors and required some effort from authors to achieve alignment. The new format is much better in this.

Sometimes an author works in several departments within the same insitution. There could be two situations: the departments are independent, or one department is within another. In the first case, just repeat the command \department several times. To handle the second case the command has an optional numerical parameter. The departments with higher numbers are higher in the organizational chart. Compare

```
\affiliation{%
```
<sup>\</sup>department[0]{Department of Lunar Studies} % 0 is the default

```
\department[1]{John Doe Institute} % higher than 0
\institution{University of San Serriffe}
\country{San Serriffe}}
```
and

```
\affiliation{%
  \department{Department of Lunar Studies} % Not in the John Doe Institute!
  \department{John Doe Institute}
  \institution{University of San Serriffe}
  \country{San Serriffe}}
```
\thanks Like amsart (and unlike standard ET<sub>E</sub>X), we allow \thanks only *outside* of the commands \title and \author. This command is obsolete and should not be used in most cases. Do not list your acknowledgments or grant sponsors here. Put this information in the acks environment (see Section [2.13\)](#page-23-0).

\authorsaddresses In some formats, addresses are printed as a footnote on the first page. By default LATEX typesets them itself using the information you give it. However, you can override its choice using the commmand \authorsaddresses $\{\langle contact \, address \rangle\}$ , for example,

```
\authorsaddresses{%
```

```
Authors' addresses: G.˜Zhou, Computer Science Department, College of
William and Mary, 104 Jameson Rd, Williamsburg, PA 23185, US;
V.˜B\'eranger, Inria Paris-Rocquencourt, Rocquencourt, France;
A.˜Patel, Rajiv Gandhi University, Rono-Hills, Doimukh, Arunachal
Pradesh, India; H.˜Chan, Tsinghua University, 30 Shuangqing Rd,
Haidian Ou, Beijing Shi, China: T. Yan, Eaton Innovation Center,
Prague, Czech Republic; T.˜He, C.˜Huang, J.˜A.˜Stankovic University
of Virginia, School of Engineering Charlottesville, VA 22903, USA;
T. F. Abdelzaher, (Current address) NASA Ames Research Center,
Moffett Field, California 94035.}
```
You can suppress printing authors' addresses by setting them to an empty string: \authorsaddresses{}. Please note that authors' addresses are mandatory for journal articles.

\titlenote While the command \thanks generates a note without a footnote mark, sometimes \subtitlenote the authors might need notes more tightly connected to the title, subtitle or author. The \authornote commands \titlenote, \subtitlenote and \authornote that follow the corresponding commands (\title, \subtitle and \author) generate such notes. For example,

> \title{This is a title} \titlenote{This is a titlenote} \author{A. U. Thor} \authornote{This is an authornote}

Please never use a \footnote inside an \author or \title command since this confuses the metadata extraction software. (Actually these commands now produce errors.) \authornotemark Sometimes one may need to have the same footnote connected to several authors. The command \authornotemark $[(number)]$  adds just the footnote mark, for example,

\author{A. U. Thor}

```
\authornote{Both authors contributed equally to the paper}
                    ...
                   \author{A. N. Other}
                   \authornotemark[1]
                  The correct numbering of these marks is the responsibility of the user.
      \acmVolume The macros \acmVolume, \acmNumber, \acmArticle, \acmYear and \acmMonth are
      \acmNumber
inserted by the editor and set the journal volume, issue, article number, year and month
     \acmArticle
corrspondingly. The arguments of all these commands, including \acmMonth, is numer-
         \acmYear
ical. For example,
       \acmMonth
                   \acmVolume{9}
                   \acmNumber{4}
                   \acmArticle{39}
                   \acmYear{2010}
                   \acmMonth{3}
                  Note that \acmArticle is used not only for journals but also for some conference pro-
                  ceedings.
  \acmArticleSeq The articles in the same issue of a journal have a sequence number. By default it is
                  the same as the article number, but the command \acmArticleSeq{\langle n \rangle} can be used to
                  change it:
                   \acmArticle{39} % The sequence number will be 39 by default
                   \acmArticleSeq{5} % We redefine it to 5
\acmSubmissionID If your paper got a Submission ID from the Conference Management System, put it
                  here:
                   \acmSubmissionID{123-A56-BU3}
        \acmISBN Book-like volumes have ISBN numbers attached to them. The macro \acmISBN{\langle ISBN \rangle}
                  sets it. Normally it is set by the typesetter, for example,
                   \acmISBN{978-1-4503-3916-2}
                  Setting it to the empty string, as \acmISBN{}, suppresses printing the ISBN.
         \acmDOI The macro \acmDOI{\langle DOI \rangle} sets the DOI of the article, for example,
                   \acmDOI{10.1145/9999997.9999999}
                  It is normally set by the typesetter. Setting it to the empty string, as \acmDOI{}, sup-
                  presses the DOI.
       \acmBadge Some conference articles get special distinctions, for example, the artifact evaluation
                  for PPoPP 2016 (see http://ctuning.org/ae/ppopp2016.html). These articles display
                  special badges supplied by the conference organizers. This class provides command to
                  add these badges: \acmBadge[\langle url \rangle]{\langle graphics \rangle}. The arguments have the following
```
meaning:  $[\langle url \rangle]$ , if provided, sets the link to the badge authority in the screen version, while {  $\langle$ graphics}} sets the graphics file with the badge image. The file must be a cropped

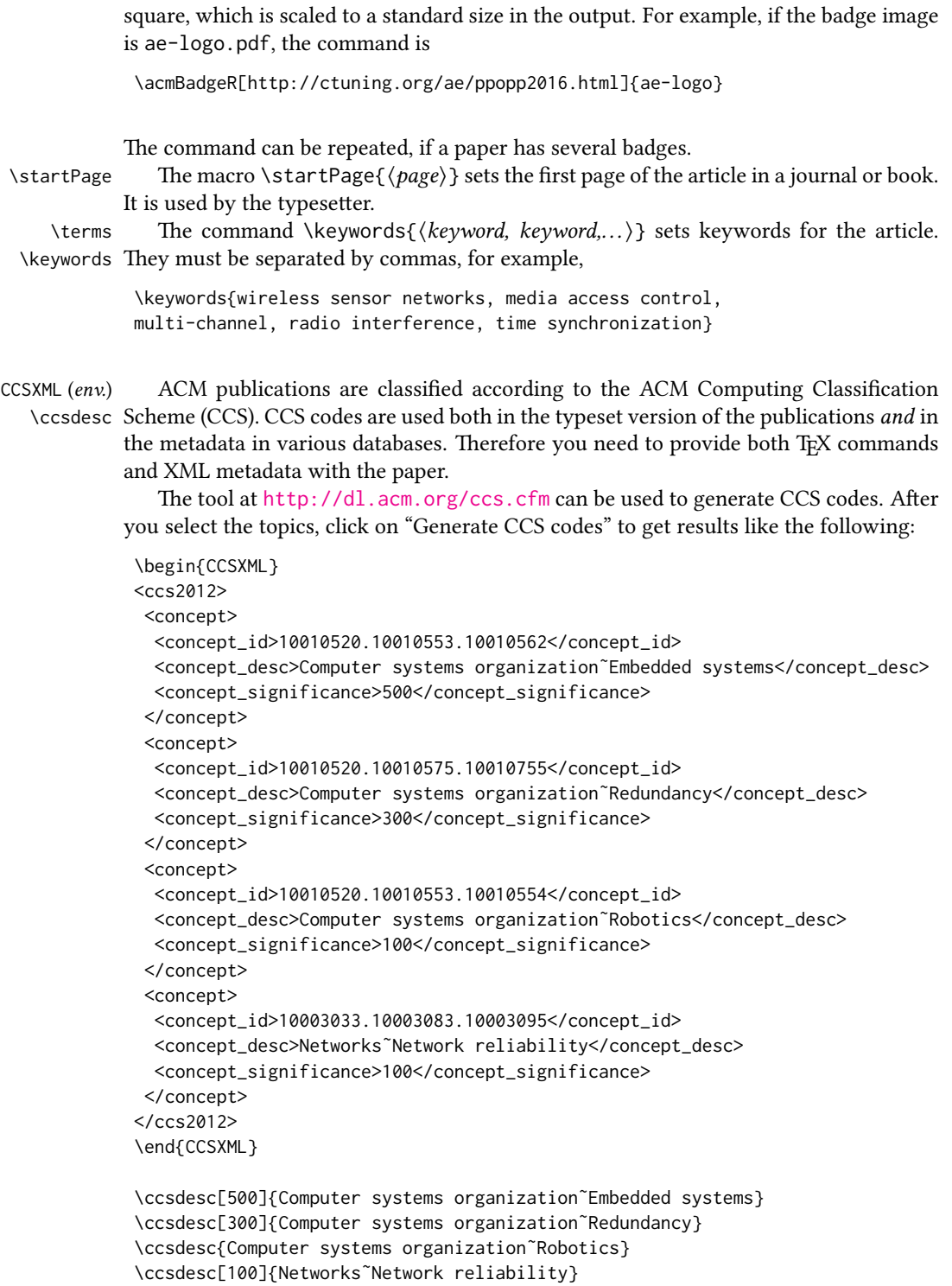

You just need to copy this code and paste it in your paper anywhere before \maketitle.

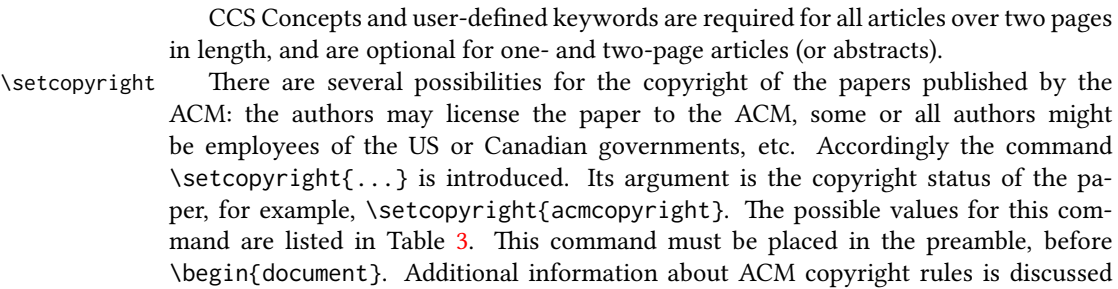

in Section [2.18.](#page-29-1)

\setcctype If Creative Commons license is used, the package by default chooses CC-BY 4.0 Attribution 4.0 International license. You can override this choice by the command \setcctype[⟨version⟩]{⟨type⟩}, where [⟨version⟩] can be either 3.0 or 4.0 (4.0 by default), and  $\{\langle type \rangle\}$  can be one of zero, by, by-sa, by-nd, by-nc, by-nc-sa, by-nc-nd (see <https://creativecommons.org/licenses/> for the explanation). This command should be used in the preamble only.

> Material published under Creative Commons license should include the corresponding icon. A modern TEX distribution includes these icons in the package doclicense. In case your distribution does not have them, ACM provides a file ccicons.zip with these icons. Just unzip it in the same directory where your document is.

> The ACM submission software should generate the right command for you to paste into your file.

\copyrightyear Each copyright statement must have the year of copyright. By default it is the same as \acmYear, but you can override this using the macro \copyrightyear, e.g.,

> \acmYear{2016} \copyrightyear{2015}

There is a special case for a personal copy that the authors may be allowed to generate for their use or a posting on a personal site (check the instructions for the specific journal or conference for the details). The document option authorversion=true produces a special form of the copyright statement for this case. Note that you still need the \setcopyright command and (optionally) \copyrightyear command to tell TEX about the copyright owner and year. Also, you should be aware that due to the different sizes of the permssion blocks for the printed version and authors' version, the page breaks might be different between them.

abstract  $env$ ) The environment abstract must precede the  $\mathcal{A}$  maketitle command. Again, this is different from the standard ETEX. Putting abstract after \maketitle will trigger an error.

teaserfigure  $(env)$  A special kind of figure is used for many two-column conference proceedings. This figure is placed just after the authors but before the main text. The environment teaserfigure is used for these figures. This environment must be used before \maketitle, for example,

```
\begin{teaserfigure}
 \includegraphics[width=\textwidth]{sampleteaser}
 \caption{This is a teaser}
 \label{fig:teaser}
\end{teaserfigure}
```
<span id="page-16-0"></span>

| Parameter          | Meaning                                                                                    |
|--------------------|--------------------------------------------------------------------------------------------|
| none               | The copyright and permission information is not typeset.                                   |
|                    | (This is the option for some ACM conferences.)                                             |
| acmlicensed        | The authors retain the copyright but license the publication                               |
|                    | rights to ACM.                                                                             |
| rightsretained     | The authors retain the copyright and publication rights to<br>themselves or somebody else. |
| usgov              | All the authors are employees of the US government.                                        |
| usgovmixed         | Some authors are employees of the US government.                                           |
| cagov              | All the authors are employees of the Canadian government.                                  |
| cagovmixed         | Some authors are employees of the Canadian government.                                     |
| licensedusgovmixed | Some authors are employees of the US government, and the                                   |
|                    | publication rights are licensed to ACM.                                                    |
| licensedcagov      | All the authors are employees of the Canadian government,                                  |
|                    | and the publication rights are licensed to ACM.                                            |
| licensedcagovmixed | Some authors are employees of the Canadian government,                                     |
|                    | and the publication rights are licensed to ACM.                                            |
| othergov           | Authors are employees of a government other than the US<br>or Canada.                      |
| licensedothergov   | Authors are employees of a government other than the US                                    |
|                    | or Canada, and the publication rights are licensed to ACM.                                 |
| iw3c2w3            | Special statement for conferences organized by IW3C2.                                      |
| iw3c2w3g           | Special statement for conferences organized by IW3C2,                                      |
|                    | when some authors are approved Google employees.                                           |
| cс                 | Creative Commons license. If this key is set, doclicense im-                               |
|                    | ages are used to typeset the license. See also \setcctype                                  |
|                    | command. Note that at present this license can be used only                                |
|                    | either for acmengage format, or for nonacm publications, or                                |
|                    | for the authors that meet any of the following requirements:                               |
|                    | (a) part of the ACM Open Program; (b) publishing in a Gold                                 |
|                    | Open Access publication; (c) paying the Open Access APC;                                   |
|                    | (d) part of the Google publishing agreement.                                               |
| acmcopyright       | The authors transfer the copyright to the ACM. This choice                                 |
|                    | is no longer available for the non-commissioned authors                                    |
|                    | and will trigger a warning.                                                                |

Table 3: Parameters for the \setcopyright command

Table 4: Settings for the \settopmatter command

<span id="page-17-1"></span>

| Parameter                                               | Values                                            | Meaning                                                                                                    |
|---------------------------------------------------------|---------------------------------------------------|----------------------------------------------------------------------------------------------------|
| printccs<br>printacmref<br>printfolios<br>authorsperrow | true/false<br>true/false<br>true/false<br>numeric | Whether to print CCS categories<br>Whether to print the ACM bibliographic entry<br>Whether to print page numbers (folios)<br>Number of authors per row for the title page in con-<br>ference proceedings formats |

\settopmatter Some information in the top matter is printed for certain journals or proceedings and suppressed for others. You can override these defaults using the command \settopmatter{⟨settings⟩}. The settings and their meanings are listed in Table [4.](#page-17-1) For example,

\settopmatter{printacmref=false, printccs=true, printfolios=true}

The parameter authorsperrow requires some explanation. In conference proceedings authors' information is typeset in boxes, several boxes per row (see sample-sigconf.pdf, sample-sigplan.pdf, etc.). The number of boxes per row is determined automatically. If you want to override this, you can do it using this parameter, for example,

\settopmatter{authorsperrow=4}

However, in most cases you should not do this and should use the default settings. Setting authorsperrow to 0 will revert it to the default settings.

The parameter printacmref specifies whether to print the ACM bibliographic entry (default), or not. Note that this entry is required for all articles over one page in length, and is optional for one-page articles (abstracts).

\received The command \received[⟨stage⟩]{⟨date⟩} sets the history of the publication. The  $[\langle stage \rangle]$  argument is optional; the default is Received for the first date and revised for the subsequent ones. For example,

```
\received{20 February 2007}
\received[revised]{12 March 2009}
\received[accepted]{5 June 2009}
```
\maketitle The macro \maketitle must be the last command in the top-matter group. That is it must follow the commands defined in this section.

\shortauthors After the command \maketitle, the macro \shortauthors stores the names of the authors for the running head. You can redefine it if the list of author's name is too long, e.g.,

```
\maketitle
\renewcommand{\shortauthors}{Zhou et al.}
```
## <span id="page-17-0"></span>2.4 Top matter of ACM Engage materials

ACM Engage materials resemble conference proceedings, but have some special features. First, as a rule, they are released under a Creative Commons license. By default CC-BY is used. However, if you want to use another variant of CC license, use \setcctype command, for example, \setcctype{by-nc}. Second, abstract is called synopsis. Third, there are special top matter items used for the materials, such as Course, Resource Type, Programming Language, CS Topics.

\setengagemetadata These items are set with the command \setengagemetadata{⟨name⟩}{⟨value⟩}, for example,

```
\setengagemetadata{Course}{CS1}
\setengagemetadata{Programming Language}{Python}
\setengagemetadata{Knowledge Unit}{Programming Concepts}
\setengagemetadata{CS Topics}{Functions, Data Types, Expressions,
Mathematical Reasoning}
```
Note that the type of Creative Commons license, if such license is used, is automatically added to the metadata.

#### <span id="page-18-0"></span>2.5 ACM cover page

ACM cover pages are forms of extended abstracts that are added to journals at the late stage. Authors prepare them as separate . tex files using acmcp format. At present only JDS uses them, but in the future this may change.

There are several top matter commands specific for this format.

\acmArticleType There are five article types accepted by JDS: Research (the default), Review, Discussion, *Invited*, and *Position*. The command \acmArticleType{ $\{type\}$ } sets the article type, for example

\acmArticleType{Review}

\acmCodeLink The commands \acmCodeDataLink{⟨link⟩} and \acmDataLink{⟨link⟩} set the links \acmDataLink to the data and code accompanying the paper, for example,

> \acmCodeLink{https://github.com/repository/code} \acmDataLink{https://datadryad.org/stash/dataset/doi:DOI}

You may repeat these commands if you have several repositories. \acmContributions The command \acmContributions{⟨contributions⟩} sets the contributions of the authors, for example,

```
\acmContributions{AW designed the study, CD performed it, all
authors contributed to the writing.}
```
ACM cover page should have the following obligatory sections:

- Problem statement,
- Methods,
- Results,
- Significance.

Sometimes the addresses extracted from the authors' data are too long to fit on the page. In this case the command \authorsaddresses can be use to override them, for example,

```
\authorsaddresses{Corresponding author: Ben Trovato,
\href{mailto:trovato@corporation.com}{trovato@corporation.com};
Institute for Clarity in Documentation, P.O. Box 1212, Dublin,
Ohio, USA, 43017-6221}
```
The design of the cover page may require additional runs of latex to make the elements of the page align.

#### <span id="page-19-0"></span>2.6 Internationalization

ACM accepts publications in languages other than English, as well as papers in English with translations of titles, subtitles, keywords and abstracts into other languages. Papers in languages other than English usually have titles, subtitles (if applicable), keywords and abstracts in English. Note that CCS concepts are always typeset in English.

To submit these papers you need to set the option language in the \documentclass command. This option can be repeated, for example,

```
\documentclass[sigconf, language=french, language=english]{acmart}
```
The last language in the list is the main language of the paper, i.e. the one for the main title, abstract, body, etc. The other languages are *secondary*, and used for translated titles, keywords, abstracts. Thus the paper above is written in English, and has a secondary abstract and a secondary title in French. On the other hand, a paper in French wih secondary titles and abstracts in English and German should use, for example

\documentclass[sigconf, language=german, language=english, language=french]{acmart}

This key can use any language defined in babel package [\[3\]](#page-116-2) (currently the package is tested with English, French, German and Spanish languages; other languages may require a translation of *\keywordsname macro*). Actually *acmart* loads *babel* internally, so you can use the facilities provided by this package.

If this key is set, you have access to several additional top matter commands.

\translatedtitle The commands \translatedtitle{⟨language⟩}title, \translatedsubtitle{⟨language⟩}subtitle \translatedsubtitle and \translatedkeywordslanguagekeywords are used to set title, subtitle and key-\translatedkeywords words in the secondary language. For example, a paper in English with French title and abstract may set

```
\title{A note on computational complexity}
\translatedtitle{french}{Remarque sur la complexit\'e de calcul}
```
while a paper in French should set

```
\title{Remarque sur la complexit\'e de calcul}
\translatedtitle{english}{A note on computational complexity}
```
translatedabstract (env.) Similarly, translatedabstract environment has a mandatory language argument, for example,

```
\begin{translatedastract}{english}
 This is the English version of the abstract
\end{translatedastract}
```
You can repeat these commands if a paper has more than one secondary language. Use the standard commands (\title, \subtitle, \keywords, abstract) for the main language of the paper.

#### <span id="page-20-0"></span>2.7 Algorithms

There are now several good packages for typesetting algorithms [\[4,](#page-116-3) [5,](#page-116-4) [6\]](#page-116-5), and the authors are free to choose their favorite one.

# <span id="page-20-1"></span>2.8 Figures and tables

The new ACM styles use the standard ETEX interface for figures and tables. There are some important items to be aware of, however.

- 1. The captions for figures must be entered after the figure bodies and for tables before the table bodies.
- 2. The ACM uses the standard types for figures and tables and adds several new ones. In total there are the following types:
	- figure, table: a standard figure or table taking a full text width in one-column formats and one column width in two-column formats.
	- figure\*, table\* in two-column formats, a special figure or table taking a full text width.
	- teaserfigure: a special figure before \maketitle.
- 3. Accordingly, when scaling images, one should use the following sizes:
	- (a) For teaserfigure, figure in one-column mode or figure\* in two-column mode, use \textwidth. In one-column mode, you can also use \columnwidth, which coincides with \textwidth in this case.
	- (b) For figure in two-column mode, use \columnwidth.

It is strongly recommended to use the package booktabs [\[7\]](#page-116-6) and follow its main principles of typography with respect to tables:

- 1. Never, ever use vertical rules.
- 2. Never use double rules.

It is also a good idea not to overuse horizontal rules.

For table footnotes you have several options described in the TeX FAQ [\[1\]](#page-116-0). The simplest one is to use a \minipage environment:

```
\begin{table}
\caption{Simulation Configuration}
```

```
\label{tab:conf}
\begin{minipage}{\columnwidth}
\begin{center}
\begin{tabular}{ll}
 \toprule
 TERRAIN\footnote{This is a table footnote. This is a
   table footnote. This is a table footnote.} &
   (200\,m$\times$200\,m) Square\\
 Node Number & 289\\
 Node Placement & Uniform\\
 Application & Many-to-Many/Gossip CBR Streams\\
 Payload Size & 32 bytes\\
 Routing Layer & GF\\
  MAC Layer 8 CSMA/MMSN\\
  Radio Layer & RADIO-ACCNOISE\\
 Radio Bandwidth & 250Kbps\\
 Radio Range & 20m--45m\\
 \bottomrule
\end{tabular}
\end{center}
\bigskip
\footnotesize\emph{Source:} This is a table
sourcenote. This is a table sourcenote. This is a table
sourcenote.
\emph{Note:} This is a table footnote.
\end{minipage}
\end{table}
```
Tables and figures are by default centered. However, in some cases (for example, when you use several subimages per figure) you may need to override this. A good way to do so is to put the contents into a \minipage of the width \columnwidth.

#### <span id="page-21-0"></span>2.9 Descriptions of images

\Description Some readers of ACM publications might be visually challenged. These readers might use a voice-over software to read aloud the papers. It is important to provide them a description of each image used in the paper.

> The command \Description[ $\{short\, description\}$ ]{ $\{long\, description\}$ } should be placed inside every figure, teaserfigure or marginfigure environment to provide a description of the image(s) used in the figure. Unlike  $\cosh$  and  $\sin$  is used alongside the image, \Description is intended to be used instead of the image, for example,

```
\begin{figure}
  \centering
  \includegraphics{voltage}
  \Description{A bell-like histogram centered at $0.5$˜V with most
 measurements between $0.2$˜V and $0.8$˜V}
  \caption{Histogram of the measurements of voltage}
  \label{fig:voltage}
\end{figure}
```
At present the lack of descriptions generates a warning at compilation.

#### <span id="page-22-0"></span>2.10 Theorems

The ACM classes define two theorem styles and several pre-defined theorem environments:

acmplain: this is the style used for theorem, conjecture, proposition, lemma and corollary, and

acmdefinition: this is the style used for example and definition.

These environments are defined by default. In the unusual circumstance that a user does not wish to have these environments defined, the option acmthm=false in the preamble will suppress them.

Sometimes authors want to define new theorem-like constructs that use theorem counters. These constructs must be defined either after \begin{document}, or delayed using \AtEndPreamble macro, for example,

```
\AtEndPreamble{%
 \theoremstyle{acmdefinition}
 \newtheorem{remark}[theorem]{Remark}}
```
#### <span id="page-22-1"></span>2.11 Online-only and offline-only material

printonly  $(env)$ . Some supplementary material in ACM publications is put online but not in the printed screenonly  $(env)$  version. The text inside the environment screenonly will be typeset only when the option screen (see Section [2.2\)](#page-5-0) is set to true. Conversely, the text inside the environment printonly is typeset only when this option is set to false. For example,

```
\section{Supplementary materials}
```

```
\begin{printonly}
```

```
Supplementary materials are available in the online version of this paper.
\end{printonly}
```

```
\begin{screenonly}
  (The actual supplementary materials.)
\end{screenonly}
```
We use the comment package for typesetting this code, so \begin and \end should start on a line of their own with no leading or trailing spaces.

#### <span id="page-22-2"></span>2.12 Note about anonymous mode

```
anonsuppress (env). When the option anonymous is selected, T<sub>EX</sub> suppresses author information (including
                    the number of authors) for an anonymous review. However, sometimes the information
                    identifying the authors may be present in the body of the paper. For example,
```

```
\begin{anonsuppress}
 This is the continuation of the previous work by the author
  \cite{prev1, prev2}.
\end{anonsuppress}
```
As for the printonly and screenonly environments, \begin{anonsuppress} and \end{anonsuppress} should start on a line of their own with no leading or trailing spaces.

\anon To suppress short snippets of information, use the command \anon[⟨substitute⟩]{⟨suppressed-text⟩}. By default [ $\langle \textit{substitute} \rangle$ ] is the word ANONYMOUS. Examples:

This work was performed at \anon{NSA}.

This work was performed at \anon[No Such Agency]{NSA}.

# <span id="page-23-0"></span>2.13 Acknowledgments

The traditional "Acknowledgments" section is conventionally used to thank persons and granting agencies for their help and support. However, there are several important considerations about this section.

First, in anonymous mode this section must be omitted: it gives too much information to reviewers. Second, data about grants is extracted and stored separately by the postprocessing software. ACM classes provide facilities for both these tasks.

acks (env.) The environment acks starts an unnumbered section "Acknowledgments" unless the anonymous mode is chosen. Put all thanks inside this environment.

As for the printonly and screenonly environments, \begin{acks} and \end{acks} should start on a line of their own with no leading or trailing spaces.

\grantsponsor All financial support must be listed using the commands \grantsponsor and \grantnum \grantnum. These commands tell the postprocessing software about the granting organization and grant. The format of these commands is the following:

> \grantsponsor{⟨sponsorID⟩}{⟨name⟩}{⟨url⟩} \grantnum[⟨url⟩]{⟨sponsorID⟩}{⟨number⟩}.

Here  $\{\langle sponsorID\rangle\}$  is the unique ID used to match grants to sponsors,  $\{\langle name\rangle\}$  is the name of the sponsor,  $\{\langle url \rangle\}$  is its URL, and  $\{\langle number \rangle\}$  is the grant number. The {⟨sponsorID⟩} of the \grantnum command must correspond to the {⟨sponsorID⟩} of a \grantsponsor command. Some awards have their own web pages, which you can include using the optional argument of the \grantnum command.

At present  $\{\langle sponsorID \rangle\}$  is chosen by the authors and can be an arbitrary key in the same way the label of a \cite is arbitrarily chosen. There might be a change to this policy if the ACM decides to create a global database of sponsoring organizations. Example:

# \begin{acks}

The authors would like to thank Dr. Yuhua Li for providing the matlab code of the \textit{BEPS} method.

```
The authors would also like to thank the anonymous referees for
 their valuable comments and helpful suggestions. This work is
 supported by the \grantsponsor{GS501100001809}{National Natural
 Science Foundation of
 China}{https://doi.org/10.13039/501100001809} under Grant
 No.:˜\grantnum{GS501100001809}{61273304}
 and˜\grantnum[http://www.nnsf.cn/youngscientists]{GS501100001809}{Young
 Scientists' Support Program}.
\end{acks}
```
24

#### <span id="page-24-0"></span>2.14 Bibliography

The ACM lets you use either BibT<sub>EX</sub> or BibL<sub>EX</sub> to process your references: they require slightly different setup of your LATEX file, as detailed in the following subsections.

#### <span id="page-24-1"></span>2.14.1 Processing using BibTFX

This uses the natbib package for formatting references and the BibT<sub>EX</sub> style file ACM-Reference-Format.bst for BibTEX processing. You can disable loading of natbib using the option natbib=false in \documentclass. However, it is not recommended, as well as the use of BibTFX styles other than ACM-Reference-Format.bst, and may delay the processing of the manuscript.

\citestyle If you use natbib, you can select one of two predefined citation styles using the command \citestyle: the author-year format acmauthoryear or the numeric format acmnumeric. For example,

\citestyle{acmauthoryear}

Note that numeric citations are the default mode for most formats.

\setcitestyle You can further customize natbib using the \setcitestyle command, for example,

\setcitestyle{numbers,sort&compress}

One of the more common versions is

\setcitestyle{nosort}

It is useful if you do not like the way natbib sorts citation lists.

If you use natbib, then commands like \citep and \citeauthor are automatically supported. The command \shortcite is the same as \cite in numerical mode and cites the year in author-date mode.

Note that before version 1.48 the command \citeyear put the year in parentheses. In version 1.48 and later it produces just the year; the command \citeyearpar can be used to emulate its old behavior.

There are several customized BIBTEX entry types and fields in the ACM style file ACM-Reference-Format.bst that you may want to be aware of.

The style supports the fields doi and url, for example,

```
doi = "10.1145/1188913.1188915",
url = "http://ccrma.stanford.edu/˜jos/bayes/bayes.pdf",
```
Normally the printing of URL is suppressed if DOI is present. However, there is a special field distinctURL. If it is present and is not zero, URL is printed even if DOI is present.

The style supports the arXiv-recommended fields eprint and (optionally) primaryclass, for example,

eprint = "960935712", primaryclass = "cs",

See the examples at <https://arxiv.org/help/hypertex/bibstyles>.

There are several special entry types. Types online and game are used for Web pages and games, for example,

```
@online{Thornburg01,
author = \overline{\text{Harry Thornburg}}",<br>year = \overline{\text{Harry Thornburg}}",
                  "2001",
title = "Introduction to Bayesian Statistics",
url = "http://ccrma.stanford.edu/˜jos/bayes/bayes.html",
month = mar,
lastaccessed = "March 2, 2005",
}
```
Entry types artifactsoftware, artifactdataset (with synonyms software and dataset) can be used to cite software artifacts and datasets, for example,

```
@ArtifactSoftware{R,
   title = {R: A Language and Environment for Statistical Computing},
   author = \{R \text{ Core Team}\},\organization = {R Foundation for Statistical Computing},
   address = {Vienna, Austria},
   year = {2019},
   url = {https://www.R-project.org/},}
@ArtifactDataset{UMassCitations,
 author = {Sam Anzaroot and Andrew McCallum},
 title = {{UMass} Citation Field Extraction Dataset},
 year = 2013,ur1{http://www.iesl.cs.umass.edu/data/data-umasscitationfield},
 lastaccessed = {May 27, 2019}}
```
For these entry types you can use the lastaccessed field to add the access date for the URL.

There are two ways to enter video or audio sources in the bibliograpy corresponding to two different possibilies. For standalone sources available online, you can use an online entry and set its howpublished field. For example,

```
@online{Obama08,
author = "Barack Obama",
year = "2008",
title = "A more perfect union",
howpublished = "Video",
day = "5",
url = "http://video.google.com/videoplay?docid=6528042696351994555",
month = mar,lastaccessed = "March 21, 2008",
}
```
For sources available as attachments to conference proceedings and similar documents, you can use the usual inproceedings entry type and set its howpublished field:

```
author = "Dave Novak",
title = "Solder man",
booktitle = "ACM SIGGRAPH 2003 Video Review on Animation theater Program",
year = "2003",
publisher = "ACM Press",
address = "New York, NY",<br>pages = "4",
pages =month = "March 21, 2008",
doi = "10.9999/woot07-S422",
howpublished = "Video",
}
```
Sometimes you need to cite a complete issue of a journal. The periodical entry type is intended for this:

```
@periodical{JCohen96,
key = "Cohen"
editor = "Jacques Cohen",
title = "Special issue: Digital Libraries",
journal = "Communications of the {ACM}",
volume = "39",<br>number = "11",
number =month = nov,year = "1996",
}
```
If you do not know the year of publication, the style will add "[n. d.]" (for "no date") to the entry.

If you do not know the author (this is often the case for online entries), use the key field to add a key for sorting and citations, for example,

```
@online{TUGInstmem,
key = {TUG},
year = 2017,title = "Institutional members of the {\TeX} Users Group",
url = "http://wwtug.org/instmem.html",
lastaccessed = "May 27, 2017",
}
```
A note about sorting. The current ACM bibliography styles always sort the entries according to authors names and publication year. There is a controversy about sorting names with "von" or "van" part: should Ludwig van Beethoven be sorted under "V" or under "B"? The American practice is to use "van" in sorting, i.e. to file van Beethoven under "V". However, some authorities recommend to sort Dutch persons according to their last names (see e.g. [https://www.ifla.org/files/assets/cataloguing/pubs/](https://www.ifla.org/files/assets/cataloguing/pubs/names-of-persons_1996.pdf) [names-of-persons](https://www.ifla.org/files/assets/cataloguing/pubs/names-of-persons_1996.pdf) 1996.pdf). While I do not want to take a part in this dispute, I would like to point to the old "noopsort" trick by Oren Patashnik. Add to the .bib file the line

@PREAMBLE{"\providecommand{\noopsort}[1]{}"}

and then encode the author as

author =  ${Ludwig}$  {\noopsort{Beethoven}}van Beethoven},

This will make the author to be sorted as "Beethoven" rather than "van Beethoven".

The current bst style defines a number of macros for common journal names. In particular, all journals listed in Table [5](#page-31-1) are includes, so you can use strings like journal = taccess for ACM Transactions on Accessible Computing.

#### <span id="page-27-0"></span>2.14.2 Processing using BiblATFX

You will find in this package two sets of style files for BibLATEX, acmnumeric and acmauthoryear, that mimic the behaviour of the ACM-Reference-Format.bst BibTEX sytle. They provide you access to all the power of BibLATEX and already include support for advanced citation of software artefact from the biblatex-software package, also separately available on CTAN. Look at the biblatex-software documentation to learn more about what it offers.

There are a few key differences in how the ETFX sources are set up when using BibLTEX instead of BibTEX, that we summarize briefly here (please refer to the official BibLTEX documentation for more details).

In the preamble of your document you need to load the BibLTFX package and select the approriate bibliography style, as follows

```
\RequirePackage[
```

```
datamodel=acmdatamodel,
style=acmnumeric, % use style=acmauthoryear for publications that require it
]{biblatex}
```
Also in the preamble, you need to declare the bibliography sources files using the \addbibresouce directe (one \addbibresource command per source file), e.g.:

```
\addbibresource{software.bib}
\addbibresource{sample-base.bib}
```
At the end of the document, where you want the bibliography to appear, you need to place the command \printbibliography.

Look at the sample-\*-biblatex.tex files that can be found in the samples directory after running make for templates showcasing these BibLATEX styles.

#### <span id="page-27-1"></span>2.15 Colors

While printed ACM publications are usually black and white, screen mode allows the use of colors. The ACM classes pre-define several colors according to  $[8]$ : ACMBlue, ACMYellow, ACMOrange, ACMRed, ACMLightBlue, ACMGreen, ACMPurple and ACMDarkBlue. You can use them in color assignments.

The ACM provides the following recommendation on color use.

The most accessible approach would be to ensure that your article is still readable when printed in greyscale. The most notable reasons for this are:

- 1. The most common type of inherited Color Vision Deficiency (CVD) is red-green (in which similar-brightness colors that differ only in their amounts of red or green are often confused), and it affects up to 8% of males and 0.5% of females of Northern European descent.
- 2. The most common type of acquired Color Vision Deficiency (CVD) is blue-yellow (including mild cases for many older adults).
- 3. Most printing is in black and white.
- 4. Situational impairments (e.g., bright sunlight shining on a mobile screen) tend to reduce the entire color gamut, reducing color discriminability.

Note: It is *not* safe to encode information using only variations in color (i.e., only differences in hue and/or saturation) as there is bound to be someone affected!

To ensure that you are using the most accessible colors, the ACM recommends that you choose sets of colors to help ensure suitable variations in when printed in greyscale by using either of the following tools:

- 1. ColourBrewer: <http://colorbrewer2.org/>
- 2. ACE: The Accessible Colour Evaluator: <http://daprlab.com/ace/> for designing WCAG 2.0 compliant palettes.

#### <span id="page-28-0"></span>2.15.1 Manual bibliography

Some people create bibliographies manually, writing down \bibitem commands explicitly. This approach is not recommended for ACM styles. The reason is, ACM submissions, besides being typeset, are also processed by special programs that extract metadata and references. Bibliographies created automatically with ACM styles contain customized macros for these programs, for example,

```
\bibitem[Ablamowicz and Fauser(2007)]%
        {Ablamowicz07}
\bibfield{author}{\bibinfo{person}{Rafal Ablamowicz} {and}
  \bibinfo{person}{Bertfried Fauser}.} \bibinfo{year}{2007}\natexlab{}.
\newblock \bibinfo{booktitle}{\emph{CLIFFORD: a Maple 11 Package for Clifford
 Algebra Computations, version 11}}.
\newblock
\urldef\tempurl%
\url{http://math.tntech.edu/rafal/cliff11/index.html}
\showURL{%
Retrieved February 28, 2008 from \tempurl}
```
Manual bibliographies without these macros may slow down the publication process, and thus are not recommended for ACM submissions.

# <span id="page-28-1"></span>2.16 Other notable packages and typographic remarks

Several other packages are recommended for specialized tasks.

The package subcaption [\[9\]](#page-116-8) is recommended for complex figures with several subplots or subfigures that require separate subcaptioning. The packages nomencl [\[10\]](#page-116-9) and

glossaries  $[11]$  can be used for the automatic creation of the lists of symbols and concepts used.

By default acmart prevents all widows and orphans (i.e., lonely lines at the beginning or end of the page) and hyphenation at the end of the page. This is done by the rather strict settings

```
\widowpenalty=10000
\clubpenalty=10000
\brokenpenalty=10000
```
However, this may lead to frustrating results when the authors must obey a page limit. Setting these penalties to smaller values may help if you absolutely need to.

Another problem might be the too strict line breaking rules. Again, a strategically placed \sloppy command or putting the problematic paragraph inside sloppypar environment might help—but beware, the results might be, well, sloppy.

Note that the uppercasing in section titles is done using the textcase package [\[12\]](#page-116-11), so the command \NoCaseChange inside the title may help to prevent extraneous uppercasing.

#### <span id="page-29-0"></span>2.17 Counting words

Some ACM conferences use word count limits for papers. The calculation of word number for a paper with math, tables and figures is not a trivial task. Currently the authoritative word count is done by translating the PDF to text and using wc -w on the output. Authors can use the package texcount (used by Overleaf) to get an estimate of the word count. To faciliate this one adds to the beginning of the package metacomments

```
%TC:macro \cite [option:text,text]
%TC:macro \citep [option:text,text]
%TC:macro \citet [option:text,text]
%TC:envir table 0 1
%TC:envir table* 0 1
%TC:envir tabular [ignore] word
%TC:envir displaymath 0 word
%TC:envir math 0 word
%TC:envir comment 0 0
```
and uses \begin{math}...\end{math} instead of dollar signs for math. Note that the count is in any case approximate, and the final decision of editors is based on PDF count. The script texcount provides a report of word count in the document.

### <span id="page-29-1"></span>2.18 Creative Commons licenses for ACM publications

At present ACM does not allow the authors to typeset Creative Commons license for most ACM publications. These licenses can be used under an agreement with the ACM publishing office. In this case they are inserted by ACM itself.

The exceptions are ACM Engage format, which allows Creative Commons license, and conferences organized and copyrighted by IW3C2. In these cases the authors should use correspondingly \setcopyright{cc}, \setcopyright{iw3c2w3}, or \setcopyright{iw3c2w3g} (the latter should be used by Google employees).

Yet another case is the typesetting of non-ACM materials, when the option nonacm is used. This case is somewhat opposite, because for this case only Creative Common licenses are supported.

The command \setcopyright{cc} produces an error unless the format is acmengage or nonacm option is selected. On the other hand, if the option nonacm is selected, any argument of \setcopyright other than cc is treated as none.

#### <span id="page-30-0"></span>2.19 Disabled or forbidden commands

The goal of acmart package is to provide a uniform look and feel for ACM publications. Accordingly, a number of commands is forbidden or disabled in acmart.

You may not put several authors or several e-mails into a \author or \email command. This may lead to errors or warning.

You cannot change \baselinestretch in your document: this produces an error.

You should not abuse the command \vspace: this command may disturb the typesetting of ACM papers.

You should not load amssymb package since the package acmart defines the corresponding symbols itself.

#### <span id="page-30-1"></span>2.20 Notes for wizards

Sometimes you need to change the behavior of acmart. The usual way to do this is to redefine commands in the preamble. However, these definitions are executed after acmart is loaded and certain decisions are made. This presents a number of problems.

For example, one may want to use the titletoc package with acmart. This package should be loaded before hyperref. However, since acmart loads hyperref itself, the line \usepackage{titletoc} in the preamble will lead to grief (see [http://tex.](http://tex.stackexchange.com/questions/357265/using-titletoc-with-acm-acmart-style) [stackexchange.com/questions/357265/using-titletoc-with-acm-acmart-style](http://tex.stackexchange.com/questions/357265/using-titletoc-with-acm-acmart-style)).

Another example is passing options to a package. Suppose you want to use the dvipsnames option of the xcolor package. Normally you cannot do this because acmart loads this package itself without options.

The file acmart-preload-hook.tex can be used to solve these problems. If this file exists, it will be processed before any other package. You can use this file to load packages or pass options to them. For example, if you put in this file

```
\let\LoadClassOrig\LoadClass
\renewcommand\LoadClass[2][]{\LoadClassOrig[#1]{#2}%
\usepackage{titletoc}}
```
then titletoc will be loaded before hyperref. If you put in this file

```
\PassOptionsToPackage{dvipsnames}{xcolor}
```
you will pass dvipsnames to xcolor.

Important note. This hook makes it too easy to create a manuscript that is not acceptable by the ACM. It is even easier to create a file that cannot be compiled. So please do not use it unless you know what you are doing. And if you use it, do not ask for support. If you decide to use this hook, you are on your own.

\AtBeginMaketitle Another hook is \AtBeginMaketitle. The commands in this hook are executed before \maketitle.

31

# <span id="page-31-0"></span>2.21 Currently supported publications

Table 5: ACM publications and arguments of the \acmJournal command

<span id="page-31-1"></span>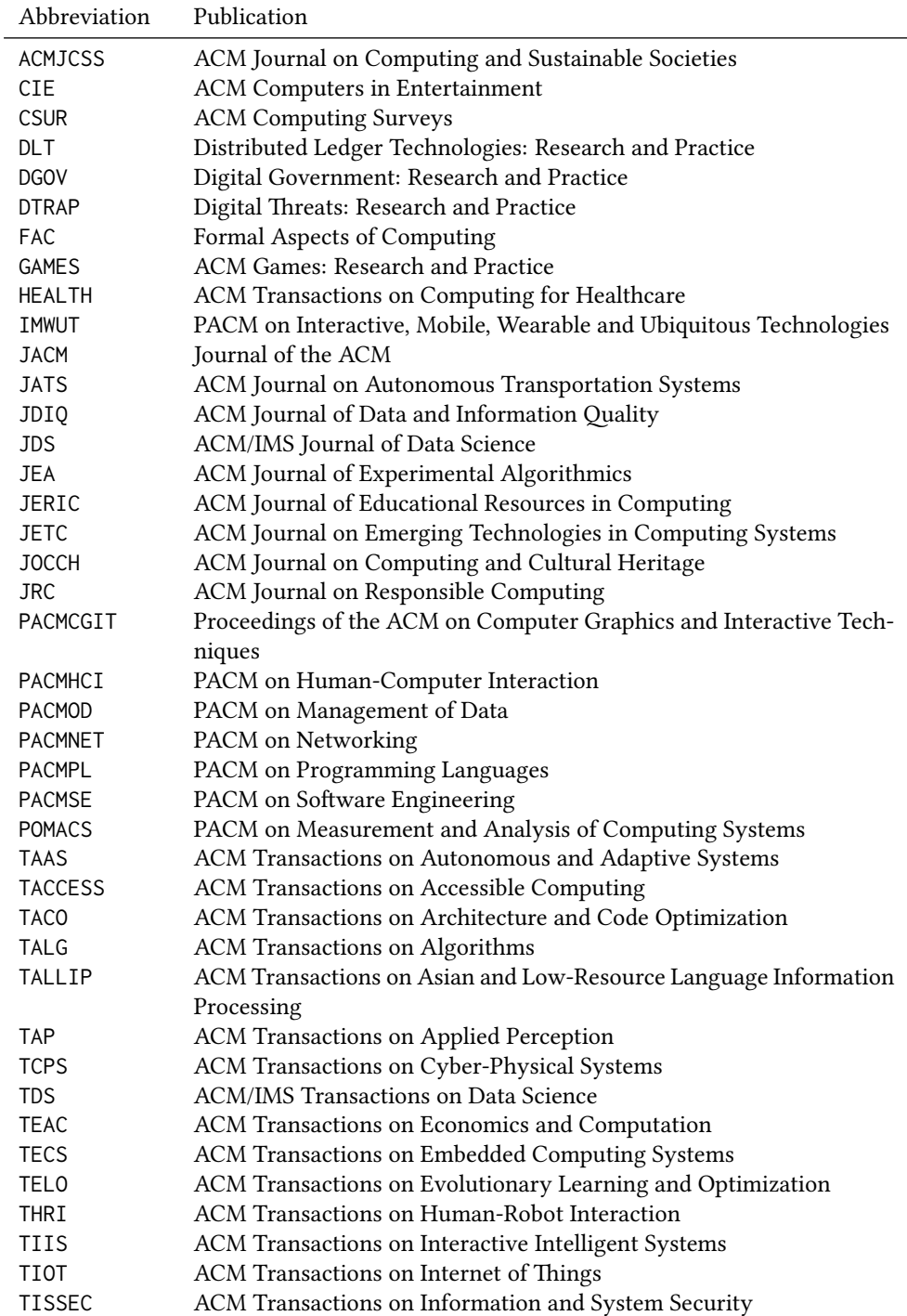

Table 5: ACM publications and arguments of the \acmJournal command (continued)

| Abbreviation     | Publication                                                     |
|------------------|-----------------------------------------------------------------|
| <b>TIST</b>      | ACM Transactions on Intelligent Systems and Technology          |
| <b>TKDD</b>      | ACM Transactions on Knowledge Discovery from Data               |
| TMIS             | ACM Transactions on Management Information Systems              |
| <b>TOCE</b>      | ACM Transactions on Computing Education                         |
| <b>TOCHI</b>     | ACM Transactions on Computer-Human Interaction                  |
| <b>TOCL</b>      | ACM Transactions on Computational Logic                         |
| <b>TOCS</b>      | <b>ACM Transactions on Computer Systems</b>                     |
| <b>TOCT</b>      | ACM Transactions on Computation Theory                          |
| <b>TODAES</b>    | ACM Transactions on Design Automation of Electronic Systems     |
| <b>TODS</b>      | ACM Transactions on Database Systems                            |
| T <sub>O</sub> G | <b>ACM Transactions on Graphics</b>                             |
| <b>TOIS</b>      | ACM Transactions on Information Systems                         |
| <b>TOIT</b>      | ACM Transactions on Internet Technology                         |
| <b>TOMACS</b>    | ACM Transactions on Modeling and Computer Simulation            |
| <b>TOMM</b>      | ACM Transactions on Multimedia Computing, Communications and    |
|                  | Applications                                                    |
| <b>TOMPECS</b>   | ACM Transactions on Modeling and Performance Evaluation of Com- |
|                  | puting Systems                                                  |
| <b>TOMS</b>      | ACM Transactions on Mathematical Software                       |
| <b>TOPC</b>      | ACM Transactions on Parallel Computing                          |
| <b>TOPLAS</b>    | ACM Transactions on Programming Languages and Systems           |
| <b>TOPML</b>     | ransactions on Probabilistic Machine Learning                   |
| <b>TOPS</b>      | ACM Transactions on Privacy and Security                        |
| <b>TORS</b>      | ACM Transactions on Recommender Systems                         |
| T <sub>0</sub> S | <b>ACM Transactions on Storage</b>                              |
| <b>TOSEM</b>     | ACM Transactions on Software Engineering and Methodology        |
| <b>TOSN</b>      | <b>ACM Transactions on Sensor Networks</b>                      |
| <b>TQC</b>       | ACM Transactions on Quantum Computing                           |
| <b>TRETS</b>     | ACM Transactions on Reconfigurable Technology and Systems       |
| <b>TSAS</b>      | ACM Transactions on Spatial Algorithms and Systems              |
| <b>TSC</b>       | <b>ACM Transactions on Social Computing</b>                     |
| <b>TSLP</b>      | ACM Transactions on Speech and Language Processing              |
| <b>TWEB</b>      | ACM Transactions on the Web                                     |

Besides the publications listed in Table [5,](#page-31-1) there is a special "publication" type FACMP, a forthcoming ACM publication, reserved for new journals which are not assigned an ISSN yet.

## <span id="page-32-0"></span>2.22 Samples

There are several samples of acmart documents, that can serve as templates for the authors. Among them sample-sig... are templates for conference papers, while sample-acm... are templates for journal articles and special materials.

Here is the list of the samples:

sample-manuscript: A proceedings paper in the manuscript format.

sample-acmsmall: A journal paper in the acmsmall format.

- sample-acmsmall-biblatex: A journal paper using experimental *biblatex* bibliography processing.
- sample-acmlarge: A journal paper in the acmlarge format.
- sample-acmtog: A journal paper in the acmtog format.
- sample-sigconf: A proceedings paper in the standard sigconf format.
- sample-sigconf-biblatex: A proceedings paper in the sigconf format using experimental biblatex bibliography processing.
- sample-sigconf-authordraft: A proceedings paper in the sigconf format with the authordraft option selected.
- sample-sigconf-i13n: A proceedings paper in the sigconf format with multilanguage titles and abstract.
- sample-sigconf-xelatex: A proceedings paper in the sigconf format, XeLTEX version.
- sample-sigconf-lualatex: A proceedings paper in the sigconf format, LuaLTEX version.
- sample-sigplan: A proceedings paper in the sigplan format.
- sample-acmsmall-conf: A proceedings paper in the acmsmall format for the publication in a journal using this option.
- sample-acmtog-conf: A proceedings paper in the acmtog format for the publication in a journal using this option.

sample-acmcp: A sample of ACM Cover Page used by JDS.

sample-acmengage: A sample of ACM Engage publication.

### <span id="page-33-0"></span>2.23 A note about **sigchi-a** format

Starting in Spring 2020 ACM retired SIGCHI Extended Abstract format (sigchi-a). ACM will not, under any circumstances, accept documents in this format for publication and will not offer technical support to the authors who use this template.

You may use this format in the nonacm mode only, as in

```
\documentclass[sigchi-a, nonacm]{acmart}
```
sidebar (env.) This format has large margin uses for special figures and tables. This package promarginfigure (env.) vides three environments for this with optional captions: margintable (env.)

sidebar: textual information in the margin,

marginfigure: a figure in the margin,

margintable: a table in the margin.

The environments figure and table produce figures and tables with the width of the text column. The environments figure\* and table\* produce "wide" figures and tables, which take a large part of the margin.

The horizontal sizes of figures are:

- 1. figure: \columnwidth,
- 2. marginfigure: \marginparwidth,
- 3. figure\*: \fulltextwidth.

# <span id="page-35-0"></span>3 Implementation

# <span id="page-35-1"></span>3.1 Identification

We start with a declaration of who we are. Most .dtx files put driver code in a separate .drv driver file. We roll this code into the main file and use the pseudo-guard <gobble> for it.

⟨class⟩\NeedsTeXFormat{LaTeX2e}

⟨∗gobble⟩

- \ProvidesFile{acmart.dtx}
- ⟨/gobble⟩
- ⟨class⟩\ProvidesClass{acmart}
- [2024/04/17 v2.07 Typesetting articles for the Association for Computing Machinery] And the driver code:
- ⟨∗gobble⟩
- \documentclass{ltxdoc}

```
9 \usepackage{array,booktabs,amsmath,graphicx,fancyvrb,tabularx, longtable}
```
\usepackage[tt=false, type1=true]{libertine}

```
11 \usepackage[varqu]{zi4}
```
- \usepackage[libertine]{newtxmath}
- \usepackage[tableposition=top]{caption}
- \usepackage{hypdoc}
- \PageIndex
- \CodelineIndex
- \RecordChanges
- \EnableCrossrefs
- \begin{document}
- \DocInput{acmart.dtx}
- \end{document}
- ⟨/gobble⟩ ⟨∗class⟩
- \def\@classname{acmart}

## <span id="page-35-2"></span>3.2 Preload hook

We preload acmart-preload-hook:

- \InputIfFileExists{acmart-preload-hook.tex}{%
- \ClassWarning{\@classname}{%
- I am loading acmart-preload-hook.tex. You are fully responsible
- for any problems from now on.}}{}

#### <span id="page-35-3"></span>3.3 Options

We need xkeyval since some of our options may have values:

```
29 \RequirePackage{xkeyval}
```
We use xstring to check whether user input is valid

\RequirePackage{xstring}

```
We need iftex to check the engine
```

```
31 \RequirePackage{iftex}
```
format The possible formats

```
32 \define@choicekey*+{acmart.cls}{format}[\ACM@format\ACM@format@nr]{%
```
- manuscript, acmsmall, acmlarge, acmtog, sigconf, siggraph,
- sigplan, sigchi, sigchi-a, acmengage, acmcp}[manuscript]{}{%
- \ClassError{\@classname}{The option format must be manuscript,
- acmsmall, acmlarge, acmtog, sigconf, siggraph,
- sigplan, sigchi or sigchi-a}}
- 38\def\@DeclareACMFormat#1{\DeclareOptionX{#1}{\setkeys{acmart.cls}{format=#1}}}
- \@DeclareACMFormat{manuscript}
- \@DeclareACMFormat{acmsmall}
- \@DeclareACMFormat{acmlarge}
- \@DeclareACMFormat{acmtog}
- \@DeclareACMFormat{sigconf}
- \@DeclareACMFormat{siggraph}
- \@DeclareACMFormat{sigplan}
- \@DeclareACMFormat{sigchi}
- \@DeclareACMFormat{sigchi-a}
- \@DeclareACMFormat{acmengage}
- \@DeclareACMFormat{acmcp}
- \ExecuteOptionsX{format}

\if@ACM@screen Whether we use screen mode

- \define@boolkey+{acmart.cls}[@ACM@]{screen}[true]{%
- \if@ACM@screen
- \PackageInfo{\@classname}{Using screen mode}%
- \else
- \PackageInfo{\@classname}{Not using screen mode}%
- \fi}{\PackageError{\@classname}{The option screen can be either true or
- false}}
- \ExecuteOptionsX{screen=false}

#### \if@ACM@urlbreakonhyphens

\define@boolkey+{acmart.cls}[@ACM@]{urlbreakonhyphens}[true]{%

- \if@ACM@urlbreakonhyphens
- \PackageInfo{\@classname}{Using breaking urls on hyphens}%
- \else
- \PackageInfo{\@classname}{Not breaking urls on hyphens}%
- \fi}{\PackageError{\@classname}{The option urlbreakonhyphens can be either true or false}}
	-
- \ExecuteOptionsX{urlbreakonhyphens=true}

#### \if@ACM@acmthm Whether we define theorem-like environments.

\define@boolkey+{acmart.cls}[@ACM@]{acmthm}[true]{%

- \if@ACM@acmthm
- \PackageInfo{\@classname}{Requiring acmthm}%
- $70 \text{ } \text{e}$
- \PackageInfo{\@classname}{Suppressing acmthm}%
- \fi}{\PackageError{\@classname}{The option acmthm can be either true or
- false}}
- \ExecuteOptionsX{acmthm=true}

#### \if@ACM@review Whether we use review mode

\define@boolkey+{acmart.cls}[@ACM@]{review}[true]{%

```
76 \if@ACM@review
```

```
77 \PackageInfo{\@classname}{Using review mode}%
```
- \AtBeginDocument{\@ACM@printfoliostrue}%
- \else
- \PackageInfo{\@classname}{Not using review mode}%
- \fi}{\PackageError{\@classname}{The option review can be either true or
- false}}
- \ExecuteOptionsX{review=false}

\if@ACM@authorversion Whether we use author's-version mode

- \define@boolkey+{acmart.cls}[@ACM@]{authorversion}[true]{%
- \if@ACM@authorversion
- \PackageInfo{\@classname}{Using authorversion mode}%
- \else
- \PackageInfo{\@classname}{Not using authorversion mode}%
- \fi}{\PackageError{\@classname}{The option authorversion can be either true or
- false}}
- \ExecuteOptionsX{authorversion=false}

\if@ACM@nonacm Special option for non-ACM publications using the ACM typesetting options.

\define@boolkey+{acmart.cls}[@ACM@]{nonacm}[true]{%

```
93 \if@ACM@nonacm
                         94 \PackageInfo{\@classname}{Using nonacm mode}%
                         95 \AtBeginDocument{\@ACM@printacmreffalse}%
                         96 % in 'nonacm' mode we disable the "ACM Reference Format"
                         97 % printing by default, but this can be re-enabled by the
                         98 % user using \settopmatter{printacmref=true}
                         99 \else
                        100 \PackageInfo{\@classname}{Not using nonacm mode}%
                        101 \fi}{\PackageError{\@classname}{The option nonacm can be either true or
                        102 false}}
                        103 \ExecuteOptionsX{nonacm=false}
       \if@ACM@balance Whether to balance the last page
                        104 \define@boolkey+{acmart.cls}[@ACM@]{balance}[true]{}{%
                        105 \PackageError{\@classname}{The option balance can be either true or
                        106 false}}
                        107 \ExecuteOptionsX{balance}
      \if@ACM@pbalance Whether to balance the last page
                        108 \define@boolkey+{acmart.cls}[@ACM@]{pbalance}[true]{}{%
                        109 \PackageError{\@classname}{The option pbalance can be either true or
                        110 false}}
                        111 \ExecuteOptionsX{pbalance=false}
\if@ACM@natbib@override This macro is no longer used.
        \if@ACM@natbib Whether we use natbib mode
```
- \define@boolkey+{acmart.cls}[@ACM@]{natbib}[true]{%
- \if@ACM@natbib
- \PackageInfo{\@classname}{Explicitly selecting natbib mode}%
- \else
- \PackageInfo{\@classname}{Explicitly deselecting natbib mode}%
- \fi}{\PackageError{\@classname}{The option natbib can be either true or

 false}} \ExecuteOptionsX{natbib=true} \if@ACM@anonymous Whether we use anonymous mode \define@boolkey+{acmart.cls}[@ACM@]{anonymous}[true]{% \if@ACM@anonymous \PackageInfo{\@classname}{Using anonymous mode}%  $123 \text{ kg}$  \PackageInfo{\@classname}{Not using anonymous mode}% 125 \fi}{\PackageError{\@classname}{The option anonymous can be either true or false}} \ExecuteOptionsX{anonymous=false} \if@ACM@timestamp Whether we use timestamp mode \define@boolkey+{acmart.cls}[@ACM@]{timestamp}[true]{% \if@ACM@timestamp \PackageInfo{\@classname}{Using timestamp mode}% \else \PackageInfo{\@classname}{Not using timestamp mode}% \fi}{\PackageError{\@classname}{The option timestamp can be either true or false}} \ExecuteOptionsX{timestamp=false} \if@ACM@authordraft Whether we use author-draft mode \define@boolkey+{acmart.cls}[@ACM@]{authordraft}[true]{% \if@ACM@authordraft \PackageInfo{\@classname}{Using authordraft mode}% \@ACM@timestamptrue \@ACM@reviewtrue \else \PackageInfo{\@classname}{Not using authordraft mode}% \fi}{\PackageError{\@classname}{The option authordraft can be either true or false}} \ExecuteOptionsX{authordraft=false} \ACM@fontsize The font size to pass to the base class % \changes{v1.87}{2022/08/27}{Added fontsize 8pt} \def\ACM@fontsize{} \DeclareOptionX{8pt}{\edef\ACM@fontsize{\CurrentOption}} \DeclareOptionX{9pt}{\edef\ACM@fontsize{\CurrentOption}} \DeclareOptionX{10pt}{\edef\ACM@fontsize{\CurrentOption}} \DeclareOptionX{11pt}{\edef\ACM@fontsize{\CurrentOption}} \DeclareOptionX{12pt}{\edef\ACM@fontsize{\CurrentOption}} \ACM@languages The languages of the document \def\ACM@languages{} \DeclareOptionX{language}{% \ifx\ACM@languages\@empty \gdef\ACM@languages{english}\fi \g@addto@macro\ACM@languages{, #1}} \DeclareOptionX{draft}{\PassOptionsToClass{\CurrentOption}{amsart}} \DeclareOptionX{\*}{\PassOptionsToClass{\CurrentOption}{amsart}} \ProcessOptionsX \ClassInfo{\@classname}{Using format \ACM@format, number \ACM@format@nr}

# 3.4 Setting switches

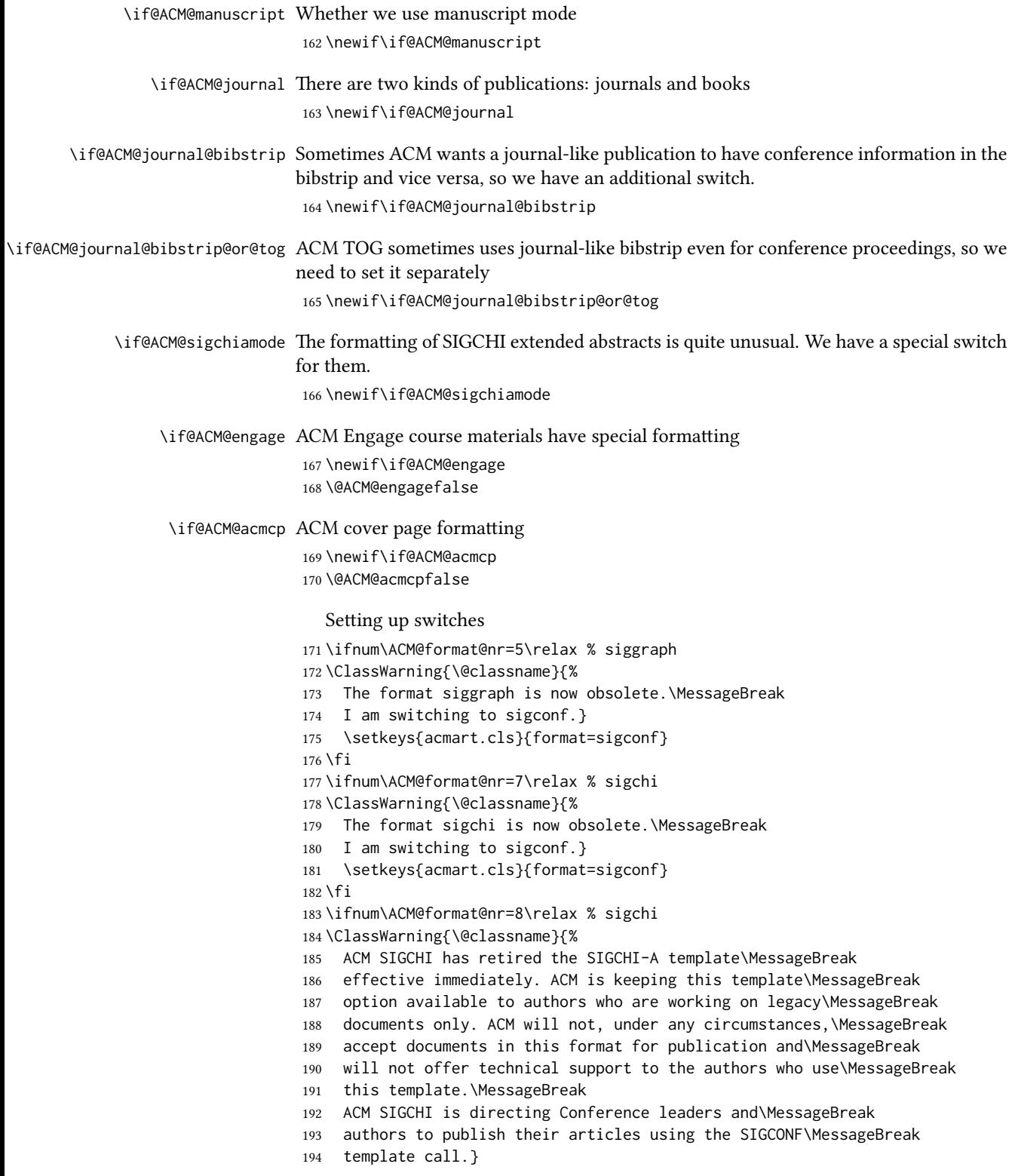

```
195 \fi
196 \ifnum\ACM@format@nr=0\relax
197 \@ACM@manuscripttrue
198 \else
199 \@ACM@manuscriptfalse
200 \setminus fi201 \@ACM@sigchiamodefalse
202 \ifcase\ACM@format@nr
203 \relax % manuscript
204 \@ACM@journaltrue
205 \or % acmsmall
206 \@ACM@journaltrue
207 \or % acmlarge
208 \@ACM@journaltrue
209 \or % acmtog
210 \@ACM@journaltrue
211 \@ACM@journal@bibstrip@or@togtrue
212 \or % sigconf
213 \@ACM@journalfalse
214 \or % siggraph
215 \@ACM@journalfalse
216 \or % sigplan
217 \@ACM@journalfalse
218 \or % sigchi
219 \@ACM@journalfalse
220 \or % sigchi-a
221 \@ACM@journalfalse
222 \@ACM@sigchiamodetrue
223 \or % acmengage
224 \@ACM@journalfalse
225 \@ACM@engagetrue
226 \or % acmcp
227 \@ACM@journaltrue
228 \@ACM@acmcptrue
229 \AtBeginDocument{\@ACM@printacmreffalse}%
230 \fi
231 \if@ACM@journal
232 \@ACM@journal@bibstriptrue
233 \@ACM@journal@bibstrip@or@togtrue
234 \else
235 \@ACM@journal@bibstripfalse
236 \text{ }\mathsf{f}i
```
#### 3.5 Loading the base class and package

At this point we either have \ACM@fontsize or use defaults

```
237 \ifx\ACM@fontsize\@empty
```

```
238 \ifcase\ACM@format@nr
239 \relax % manuscript
240 \def\ACM@fontsize{9pt}%
241 \or % acmsmall
242 \def\ACM@fontsize{10pt}%
243 \or % acmlarge
```

```
244 \def\ACM@fontsize{10pt}%
```

```
245 \or % acmtog
246 \def\ACM@fontsize{9pt}%
247 \or % sigconf
248 \def\ACM@fontsize{9pt}%
249 \or % siggraph
250 \def\ACM@fontsize{9pt}%
251 \or % sigplan
252 \def\ACM@fontsize{10pt}%
253 \or % sigchi
254 \def\ACM@fontsize{9pt}%
255 \or % sigchi-a
256 \def\ACM@fontsize{10pt}%
257 \or % acmengage
258 \def\ACM@fontsize{10pt}%
259 \or % acmcp
260 \def\ACM@fontsize{9pt}%
261 \fi
262 \fi
263 \ClassInfo{\@classname}{Using fontsize \ACM@fontsize}
264 \LoadClass[\ACM@fontsize, reqno]{amsart}
265 \RequirePackage{microtype}
  We need etoolbox for delayed code
```
\RequirePackage{etoolbox}

Booktabs is now the default

```
267 \RequirePackage{booktabs}
```
We need totpages to calculate the number of pages and refcount to use that number

```
268 \RequirePackage{refcount}
269 \RequirePackage{totpages}
```
The \collect@body macro in amsmath is defined using \def. We load environ to access the \long version of this command

```
270 \RequirePackage{environ}
```
We use setspace for double spacing

```
271 \if@ACM@manuscript
```

```
272 \RequirePackage{setspace}
```

```
273 \onehalfspacing
```
\fi

We need textcase for better upcasing

\RequirePackage{textcase}

```
276 \if@ACM@acmcp
277 \RequirePackage{framed}
278 \RequirePackage{zref-savepos, zref-user}
279 \fi
```
\@ACM@acmcp@delta We need to store the dimen to store the insert length of amcp box

```
280 \newdimen\@ACM@acmcp@delta
```

```
281 \@ACM@acmcp@delta=0pt\relax
```
#### 3.6 Citations

We patch \setcitestyle to allow, for example, \setcitestyle{sort} and \setcitestyle{nosort}. We patch \citestyle to warn about undefined citation styles.

```
282 \if@ACM@natbib
283 \RequirePackage{natbib}
284 \renewcommand{\bibsection}{%
285 \section*{\refname}%
286 \phantomsection\addcontentsline{toc}{section}{\refname}%
287 }
288 \renewcommand{\bibfont}{\bibliofont}
289 \renewcommand\setcitestyle[1]{
290 \@for\@tempa:=#1\do
291 {\def\@tempb{round}\ifx\@tempa\@tempb
292 \renewcommand\NAT@open{(}\renewcommand\NAT@close{)}\fi
293 \def\@tempb{square}\ifx\@tempa\@tempb
294 \renewcommand\NAT@open{[}\renewcommand\NAT@close{]}\fi
295 \def\@tempb{angle}\ifx\@tempa\@tempb
296 \renewcommand\NAT@open{$<$}\renewcommand\NAT@close{$>$}\fi
297 \def\@tempb{curly}\ifx\@tempa\@tempb
298 \renewcommand\NAT@open{\{}\renewcommand\NAT@close{\}}\fi
299 \def\@tempb{semicolon}\ifx\@tempa\@tempb
300 \renewcommand\NAT@sep{;}\fi
301 \def\@tempb{colon}\ifx\@tempa\@tempb
302 \renewcommand\NAT@sep{;}\fi
303 \def\@tempb{comma}\ifx\@tempa\@tempb
304 \renewcommand\NAT@sep{,}\fi
305 \def\@tempb{authoryear}\ifx\@tempa\@tempb
306 \NAT@numbersfalse\fi
307 \def\@tempb{numbers}\ifx\@tempa\@tempb
308 \NAT@numberstrue\NAT@superfalse\fi
309 \def\@tempb{super}\ifx\@tempa\@tempb
310 \NAT@numberstrue\NAT@supertrue\fi
311 \def\@tempb{nobibstyle}\ifx\@tempa\@tempb
312 \let\bibstyle=\@gobble\fi
313 \def\@tempb{bibstyle}\ifx\@tempa\@tempb
314 \let\bibstyle=\@citestyle\fi
315 \def\@tempb{sort}\ifx\@tempa\@tempb
316 \def\NAT@sort{\@ne}\fi
317 \def\@tempb{nosort}\ifx\@tempa\@tempb
318 \def\NAT@sort{\z@}\fi
319 \def\@tempb{compress}\ifx\@tempa\@tempb
320 \def\NAT@cmprs{\@ne}\fi
321 \def\@tempb{nocompress}\ifx\@tempa\@tempb
322 \def\NAT@cmprs{\z@}\fi
323 \def\@tempb{sort&compress}\ifx\@tempa\@tempb
324 \def\NAT@sort{\@ne}\def\NAT@cmprs{\@ne}\fi
325 \def\@tempb{mcite}\ifx\@tempa\@tempb
326 \let\NAT@merge\@ne\fi
327 \def\@tempb{merge}\ifx\@tempa\@tempb
328 \@ifnum{\NAT@merge<\tw@}{\let\NAT@merge\tw@}{}\fi
329 \def\@tempb{elide}\ifx\@tempa\@tempb
330 \@ifnum{\NAT@merge<\thr@@}{\let\NAT@merge\thr@@}{}\fi
331 \def\@tempb{longnamesfirst}\ifx\@tempa\@tempb
```

```
332 \NAT@longnamestrue\fi
333 \def\@tempb{nonamebreak}\ifx\@tempa\@tempb
334 \def\NAT@nmfmt#1{\mbox{\NAT@up#1}}\fi
335 \expandafter\NAT@find@eq\@tempa=\relax\@nil
336 \if\@tempc\relax\else
337 \expandafter\NAT@rem@eq\@tempc
338 \def\@tempb{open}\ifx\@tempa\@tempb
339 \xdef\NAT@open{\@tempc}\fi
340 \def\@tempb{close}\ifx\@tempa\@tempb
341 \xdef\NAT@close{\@tempc}\fi
342 \def\@tempb{aysep}\ifx\@tempa\@tempb
343 \xdef\NAT@aysep{\@tempc}\fi
344 \def\@tempb{yysep}\ifx\@tempa\@tempb
345 \xdef\NAT@yrsep{\@tempc}\fi
346 \def\@tempb{notesep}\ifx\@tempa\@tempb
347 \xdef\NAT@cmt{\@tempc}\fi
348 \def\@tempb{citesep}\ifx\@tempa\@tempb
349 \xdef\NAT@sep{\@tempc}\fi
350 \fi
351 }%
352 \NAT@@setcites
353 }
354 \renewcommand\citestyle[1]{%
355 \ifcsname bibstyle@#1\endcsname%
356 \csname bibstyle@#1\endcsname\let\bibstyle\@gobble%
357 \else%
358 \@latex@error{Undefined '#1' citestyle}%
359 \fi
360 }%
361 \fi
```
\bibstyle@acmauthoryear The default author-year format:

```
362 \newcommand{\bibstyle@acmauthoryear}{%
363 \setcitestyle{%
364 authoryear,%
365 open={[},close={]},citesep={;},%
366 aysep={},yysep={,},%
367 notesep={, }}}
```
\bibstyle@acmnumeric The default numeric format:

```
368 \newcommand{\bibstyle@acmnumeric}{%
369 \setcitestyle{%
370 numbers,sort&compress,%
371 open={[},close={]},citesep={,},%
372 notesep={, }}}
```
The default is numeric:

```
373 \if@ACM@natbib
374 \citestyle{acmnumeric}
```

```
375 \fi
```
#### 3.7 Internationalization

```
376 \if@ACM@journal
```

```
377 \renewcommand\keywordsname{Additional Key Words and Phrases}%
378 \else
379 \renewcommand\keywordsname{Keywords}%
380 \fi
381 \if@ACM@engage
382 \renewcommand\abstractname{Synopsis}%
383 \fi
384 \ifx\ACM@languages\@empty
385 \else
386 \RequirePackage[\ACM@languages]{babel}%
387 \addto\captionsenglish{%
388 \if@ACM@journal
389 \renewcommand\keywordsname{Additional Key Words and Phrases}%
390 \else
391 \renewcommand\keywordsname{Keywords}%
392 \fi
393 \renewcommand\acksname{Acknowledgements}%
394 \if@ACM@engage
395 \renewcommand\abstractname{Synopsis}%
396 \fi
397 }%
398 \addto\captionsfrench{%
399 \if@ACM@journal
400 \renewcommand\keywordsname{Mots Clés et Phrases Supplémentaires}%
401 \else
402 \renewcommand\keywordsname{Mots clés}%
403 \overline{\ } \overline{\ } \404 \renewcommand\acksname{Remerciements}%
405 }%
406 \addto\captionsgerman{%
407 \if@ACM@journal
408 \renewcommand\keywordsname{Zusätzliche Schlagwörter und Phrasen}%
409 \left\{ \begin{array}{c} \triangle & \triangle \end{array} \right\}410 \renewcommand\keywordsname{Schlagwörter}%
411 \fi
412 \renewcommand\acksname{Danksagungen}%
413 }%
414 \addto\captionsspanish{%
415 \if@ACM@journal
416 \renewcommand\keywordsname{Palabras y Frases Claves Adicionales}%
417 \else
418 \renewcommand\keywordsname{Palabras claves}%
419 \fi
420 \renewcommand\acksname{Expresiones de gratitud}%
421 }%
422 \fi
```
\ACM@lang@check Some commands should not be used if the document is monlingual

\newcommand\ACM@lang@check[1]{%

- \ifx\ACM@languages\@empty\relax
- \ClassError{\@classname}{%
- Command \string#1 \MessageBreak is used in monlingual document}{%
- You used a command (\string#1) \MessageBreak
- that does not have a meaning \MessageBreak

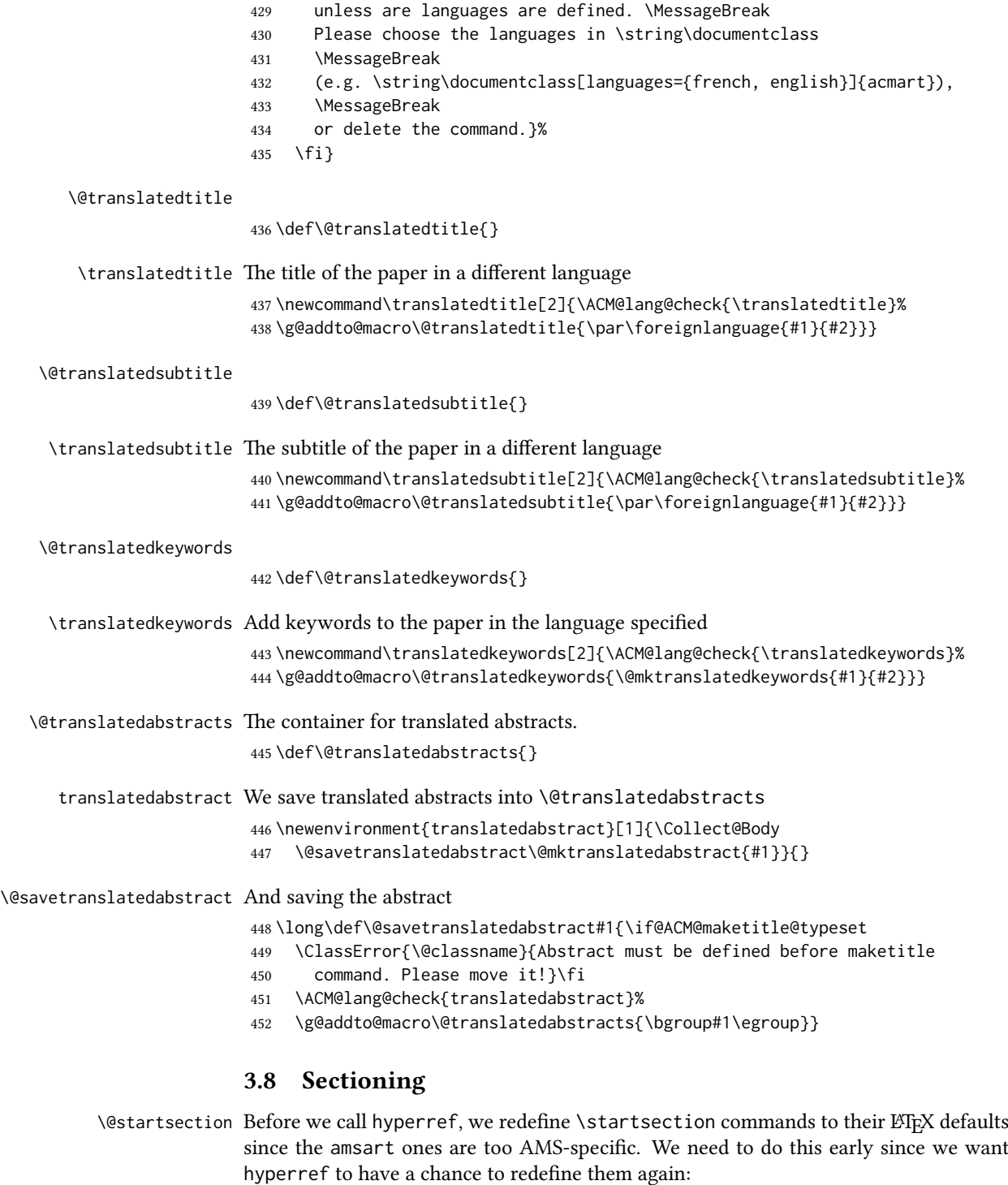

- \def\@startsection#1#2#3#4#5#6{%
- \if@noskipsec \leavevmode \fi
- \par
- \@tempskipa #4\relax

```
457 \@afterindenttrue
458 \ifdim \@tempskipa <\z@
459 \@tempskipa -\@tempskipa \@afterindentfalse
460 \fi
461 \if@nobreak
462 \everypar{}%
463 \else
464 \addpenalty\@secpenalty\addvspace\@tempskipa
465 \fi
466 \@ifstar
467 {\@ssect{#3}{#4}{#5}{#6}}%
468 {\@dblarg{\@sect{#1}{#2}{#3}{#4}{#5}{#6}}}}
469 \def\@sect#1#2#3#4#5#6[#7]#8{%
470 \edef\@toclevel{\ifnum#2=\@m 0\else\number#2\fi}%
471 \ifnum #2>\c@secnumdepth
472 \let\@svsec\@empty
473 \else
474 \refstepcounter{#1}%
475 \protected@edef\@svsec{\@seccntformat{#1}\relax}%
476 \fi
477 \@tempskipa #5\relax
478 \ifdim \@tempskipa>\z@
479 \begingroup
480 #6{%
481 \@hangfrom{\hskip #3\relax\@svsec}%
482 \interlinepenalty \@M #8\@@par}%
483 \endgroup
484 \csname #1mark\endcsname{#7}%
485 \ifnum #2>\c@secnumdepth \else
486 \@tochangmeasure{\csname the#1\endcsname}%
487 \fi
488 \addcontentsline{toc}{#1}{%
489 \ifnum #2>\c@secnumdepth \else
490 \protect\numberline{\csname the#1\endcsname}%
491 \fi
492 #7}%
493 \else
494 \def\@svsechd{%
495 #6{\hskip #3\relax
496 \@svsec #8}%
497 \csname #1mark\endcsname{#7}%
498 \ifnum #2>\c@secnumdepth \else
499 \@tochangmeasure{\csname the#1\endcsname\space}%
500 \quad \text{Vfi}501 \addcontentsline{toc}{#1}{%
502 \ifnum #2>\c@secnumdepth \else
503 \protect\numberline{\csname the#1\endcsname}%
504 \fi
505 #7}}%
506 \fi
507 \@xsect{#5}}
508 \def\@xsect#1{%
509 \@tempskipa #1\relax
```

```
510 \ifdim \@tempskipa>\z@
```

```
511 \par \nobreak
512 \vskip \@tempskipa
513 \@afterheading
514 \else
515 \@nobreakfalse
516 \global\@noskipsectrue
517 \everypar{%
518 \if@noskipsec
519 \global\@noskipsecfalse
520 {\setbox\z@\lastbox}%
521 \clubpenalty\@M
522 \begingroup \@svsechd \endgroup
523 \unskip
524 \@tempskipa #1\relax
525 \hskip -\@tempskipa
526 \else
527 \clubpenalty \@clubpenalty
528 \everypar{}%
529 \fi}%
530 \fi
531 \ignorespaces}
532 \def\@seccntformat#1{\csname the#1\endcsname\quad}
533 \def\@ssect#1#2#3#4#5{%
534 \@tempskipa #3\relax
535 \ifdim \@tempskipa>\z@
536 \begingroup
537 #4{%
538 \@hangfrom{\hskip #1}%
539 \interlinepenalty \@M #5\@@par}%
540 \endgroup
541 \else
542 \def\@svsechd{#4{\hskip #1\relax #5}}%
543 \quad \text{If}544 \@xsect{#3}}
```
\@startsection The amsart package redefines \startsection. Here we redefine it again to make the table of contents work.

```
545 \def\@starttoc#1#2{\begingroup\makeatletter
546 \setTrue{#1}%
547 \par\removelastskip\vskip\z@skip
548 \@startsection{section}\@M\z@{\linespacing\@plus\linespacing}%
549 {.5\linespacing}{\centering\contentsnamefont}{#2}%
550 \@input{\jobname.#1}%
551 \if@filesw
552 \@xp\newwrite\csname tf@#1\endcsname
553 \immediate\@xp\openout\csname tf@#1\endcsname \jobname.#1\relax
554 \fi
555 \global\@nobreakfalse \endgroup
556 \addvspace{32\p@\@plus14\p@}%
557 }
```
\l@subsection Section spacing is more generous than for amsart

```
558 \def\l@section{\@tocline{1}{0pt}{1pc}{2pc}{}}
```
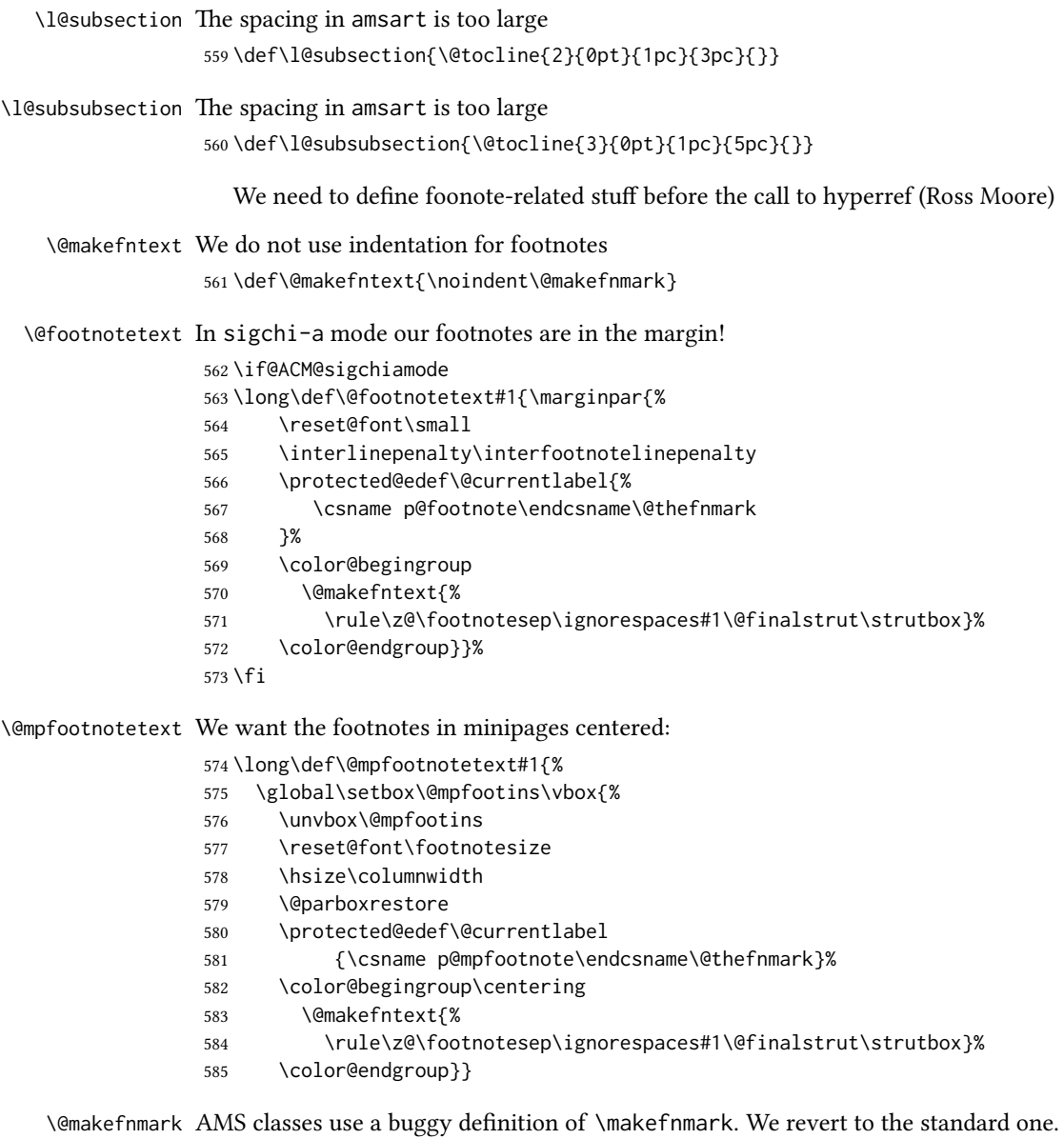

# \def\@makefnmark{\hbox{\@textsuperscript{\normalfont\@thefnmark}}}

## 3.9 Hyperxmp and hyperref

```
Adding hyperref
```

```
587 \let\@footnotemark@nolink\@footnotemark
588 \let\@footnotetext@nolink\@footnotetext
589 \RequirePackage[bookmarksnumbered,unicode]{hyperref}
590 \RequirePackage{hyperxmp}
591 \pdfstringdefDisableCommands{%
592 \def\addtocounter#1#2{}%
593 \def\unskip{}%
```

```
594 \def\textbullet{- }%
```

```
595 \def\textrightarrow{ -> }%
596 \def\footnotemark{}%
597 }
598 \urlstyle{rm}
599 \ifcase\ACM@format@nr
600 \relax % manuscript
601 \or % acmsmall
602 \or % acmlarge
603 \or % acmtog
604 \or % sigconf
605 \or % siggraph
606 \or % sigplan
607 \urlstyle{sf}
608 \or % sigchi
609 \or % sigchi-a
610 \urlstyle{sf}
611 \or % acmengage
612 \or % acmcp
613 \fi
614 \AtEndPreamble{%
615 \if@ACM@urlbreakonhyphens
616 \def\do@url@hyp{\do\-}%
617 \fi
618 \if@ACM@screen
619 \hypersetup{colorlinks,
620 linkcolor=ACMPurple,
621 citecolor=ACMPurple,
622 urlcolor=ACMDarkBlue,
623 filecolor=ACMDarkBlue}
624 \else
625 \hypersetup{hidelinks}
626 \text{ } \sqrt{fi}627 \hypersetup{pdflang={en},
628 pdfdisplaydoctitle}}
  Bibliography mangling.
629 \if@ACM@natbib
630 \let\citeN\cite
631 \let\cite\citep
632 \let\citeANP\citeauthor
633 \let\citeNN\citeyearpar
634 \let\citeyearNP\citeyear
635 \let\citeNP\citealt
636 \DeclareRobustCommand\citeA
637 {\begingroup\NAT@swafalse
638 \let\NAT@ctype\@ne\NAT@partrue\NAT@fullfalse\NAT@open\NAT@citetp}%
639 \providecommand\newblock{}%
640 \else
641 \AtBeginDocument{%
642 \let\shortcite\cite%
643 \providecommand\citename[1]{#1}}
644 \fi
645 \newcommand\shortcite[2][]{%
646 \ifNAT@numbers\cite[#1]{#2}\else\citeyearpar[#1]{#2}\fi}
```
\bibliographystyle The amsart package redefines \bibliographystyle since it prefers the AMS bibliography style. We turn it back to the ETFX definition:

```
647 \def\bibliographystyle#1{%
648 \ifx\@begindocumenthook\@undefined\else
649 \expandafter\AtBeginDocument
650 \fi
651 {\if@filesw
652 \immediate\write\@auxout{\string\bibstyle{#1}}%
653 \fi}}
```
#### 3.10 Other packages

Graphics and color.

```
654 \RequirePackage{graphicx}
655 \RequirePackage[prologue]{xcolor}
  [8]:
656 \definecolor[named]{ACMBlue}{cmyk}{1,0.1,0,0.1}
657 \definecolor[named]{ACMYellow}{cmyk}{0,0.16,1,0}
658 \definecolor[named]{ACMOrange}{cmyk}{0,0.42,1,0.01}
659 \definecolor[named]{ACMRed}{cmyk}{0,0.90,0.86,0}
660 \definecolor[named]{ACMLightBlue}{cmyk}{0.49,0.01,0,0}
661 \definecolor[named]{ACMGreen}{cmyk}{0.20,0,1,0.19}
662 \definecolor[named]{ACMPurple}{cmyk}{0.55,1,0,0.15}
663 \definecolor[named]{ACMDarkBlue}{cmyk}{1,0.58,0,0.21}
  Author-draft mode or sigchi-a mode
664 \if@ACM@authordraft
665 \RequirePackage{draftwatermark}
666 \SetWatermarkFontSize{0.5in}
667 \SetWatermarkColor[gray]{.9}
668 \SetWatermarkText{\parbox{12em}{\centering
669 Unpublished working draft.\\
670 Not for distribution.}}
671 \else
672 \if@ACM@sigchiamode
673 \if@ACM@nonacm\else
674 \RequirePackage{draftwatermark}
675 \SetWatermarkFontSize{0.5in}
676 \SetWatermarkColor[gray]{.9}
677 \SetWatermarkText{\parbox{12em}{\centering
678 Legacy document. \\
679 Not for publication in an ACM venue}}
680 \fi
681 \fi
682 \fi
```
#### 3.11 Paper size and paragraphing

We use geometry for dimensions. Note that the present margins do not depend on the font size option—we might need to change this. See [https://github.com/](https://github.com/borisveytsman/acmart/issues/5#issuecomment-272881329) [borisveytsman/acmart/issues/5#issuecomment-272881329](https://github.com/borisveytsman/acmart/issues/5#issuecomment-272881329).

```
683 \RequirePackage{geometry}
```

```
684 \ifcase\ACM@format@nr
685 \relax % manuscript
686 \geometry{letterpaper,head=13pt,
687 marginparwidth=6pc,heightrounded}%
688 \or % acmsmall
689 \geometry{twoside=true,
690 includeheadfoot, head=13pt, foot=2pc,
691 paperwidth=6.75in, paperheight=10in,
692 top=58pt, bottom=44pt, inner=46pt, outer=46pt,
693 marginparwidth=2pc,heightrounded
694 }%
695 \or % acmlarge
696 \geometry{twoside=true, head=13pt, foot=2pc,
697 paperwidth=8.5in, paperheight=11in,
698 includeheadfoot,
699 top=78pt, bottom=114pt, inner=81pt, outer=81pt,
700 marginparwidth=4pc,heightrounded
701 }%
702 \or % acmtog
703 \geometry{twoside=true, head=13pt, foot=2pc,
704 paperwidth=8.5in, paperheight=11in,
705 includeheadfoot, columnsep=24pt,
706 top=52pt, bottom=75pt, inner=52pt, outer=52pt,
707 marginparwidth=2pc,heightrounded
708 }%
709 \or % sigconf
710 \geometry{twoside=true, head=13pt,
711 paperwidth=8.5in, paperheight=11in,
712 includeheadfoot, columnsep=2pc,
713 top=57pt, bottom=73pt, inner=54pt, outer=54pt,
714 marginparwidth=2pc,heightrounded
715 }%
716 \or % siggraph
717 \geometry{twoside=true, head=13pt,
718 paperwidth=8.5in, paperheight=11in,
719 includeheadfoot, columnsep=2pc,
720 top=57pt, bottom=73pt, inner=54pt, outer=54pt,
721 marginparwidth=2pc,heightrounded
722 }%
723 \or % sigplan
724 \geometry{twoside=true, head=13pt,
725 paperwidth=8.5in, paperheight=11in,
726 includeheadfoot=false, columnsep=2pc,
727 top=1in, bottom=1in, inner=0.75in, outer=0.75in,
728 marginparwidth=2pc,heightrounded
729 }%
730 \or % sigchi
731 \geometry{twoside=true, head=13pt,
732 paperwidth=8.5in, paperheight=11in,
733 includeheadfoot, columnsep=2pc,
734 top=66pt, bottom=73pt, inner=54pt, outer=54pt,
735 marginparwidth=2pc,heightrounded
736 }%
737 \or % sigchi-a
```

```
738 \geometry{twoside=false, head=13pt,
          739 paperwidth=11in, paperheight=8.5in,
          740 includeheadfoot, marginparsep=72pt,
          741 marginparwidth=170pt, columnsep=20pt,
          742 top=72pt, bottom=72pt, left=314pt, right=72pt
          743 }%
          744 \@mparswitchfalse
          745 \reversemarginpar
          746 \or % acmengage
          747 \geometry{twoside=true, head=13pt,
          748 paperwidth=8.5in, paperheight=11in,
          749 includeheadfoot, columnsep=2pc,
          750 top=57pt, bottom=73pt, inner=54pt, outer=54pt,
          751 marginparwidth=2pc,heightrounded
          752 }%
          753 \or % acmcp
          754 \geometry{twoside=true,
          755 includeheadfoot, head=13pt, foot=2pc,
          756 paperwidth=6.75in, paperheight=10in,
          757 top=58pt, bottom=44pt, inner=46pt, outer=46pt,
          758 marginparwidth=2pc,heightrounded
          759 }%
          760 \fi
\parindent
Paragraphing
 \parskip 761\setlength\parindent{10\p@}
          762 \setlength\parskip{\z@}
```

```
763 \ifcase\ACM@format@nr
764 \relax % manuscript
765 \or % acmsmall
766 \or % acmlarge
767 \or % acmtog
768 \setlength\parindent{9\p@}%
769 \or % sigconf
770 \or % siggraph
771 \or % sigplan
772 \or % sigchi
773 \or % sigchi-a
774 \or % acmengage
775 \or % acmcp
776 \fi
```
\normalparindent The amsart package defines the \normalparindent length and initializes it to 12pt (the value of \parindent in amsart). It is later used to set the \listparindent length in the quotation environment and the \parindent length in the \@footnotetext command. We set \normalparindent to the value of \parindent as selected by acmart for consistent paragraph indents.

777 \setlength\normalparindent{\parindent}

Footnotes require some consideration. We have several layers of footnotes: frontmatter footnotes, "regular" footnotes and the special insert for the bibstrip. In the old ACM classes, the bibstrip was a \@float. The problem with floats is that they tend to, well, float—and we want the guarantee they stay.

We use manyfoot for layered footnotes instead.

copyrightpermissionfootnoterule This is the footnote rule that separates the bibstrip from the rest of the paper. It is a full width rule.

- \def\copyrightpermissionfootnoterule{\kern-3\p@ \hrule \@width \columnwidth \kern 2.6\p@}
- \RequirePackage{manyfoot}
- \SelectFootnoteRule[2]{copyrightpermission}
- \DeclareNewFootnote{authorsaddresses}
- \SelectFootnoteRule[2]{copyrightpermission} \DeclareNewFootnote{copyrightpermission}
- \footnoterule Tschichold's rules:
	- \def\footnoterule{\kern-3\p@ \hrule \@width 4pc \kern 2.6\p@}

\endminipage We do not use footnote rules in minipages

- \def\endminipage{%
- \par
- 789 \unskip
- \ifvoid\@mpfootins\else
- \vskip\skip\@mpfootins
- \normalcolor
- \unvbox\@mpfootins
- \fi
- \@minipagefalse
- \color@endgroup
- \egroup
- \expandafter\@iiiparbox\@mpargs{\unvbox\@tempboxa}}

\@textbottom Add some stretch according to David Carlisle's advice at [http://tex.stackexchange.](http://tex.stackexchange.com/a/62318/5522)

#### [com/a/62318/5522](http://tex.stackexchange.com/a/62318/5522)

- \def\@textbottom{\vskip \z@ \@plus 1pt}
- \let\@texttop\relax

In two-column layouts, force both columns to be the same height by inserting extra internal vertical space to fill out the page.

```
801 \ifcase\ACM@format@nr
802 \relax % manuscript
803 \or % acmsmall
804 \or % acmlarge
805 \or % acmtog
806 \flushbottom
807 \or % sigconf
808 \flushbottom
809 \or % siggraph
810 \flushbottom
811 \or % sigplan
812 \flushbottom
813 \or % sigchi
814 \flushbottom
815 \or % sigchi-a
816 \or % acmengage
817 \flushbottom
```

```
818 \or % acmcp
819 \flushbottom
820 \fi
```
#### 3.12 Fonts

Somehow PDFTeX and XeTeX require different incantations to make a PDF compliant with the current Acrobat bugs. Xpdf is much better.

The code below is by Ross Moore.

```
821 \ifPDFTeX
822 \input{glyphtounicode}
823 \pdfglyphtounicode{f_f}{FB00}
824 \pdfglyphtounicode{f_f_i}{FB03}
825 \pdfglyphtounicode{f_f_l}{FB04}
826 \pdfglyphtounicode{f_i}{FB01}
827 \pdfglyphtounicode{t_t}{0074 0074}
828 \pdfglyphtounicode{f_t}{0066 0074}
829 \pdfglyphtounicode{T_h}{0054 0068}
830 \pdfgentounicode=1
831 \RequirePackage{cmap}
832 \fi
```
\if@ACM@newfonts Whether we load the new fonts

```
833 \newif\if@ACM@newfonts
834 \@ACM@newfontstrue
835 \IfFileExists{libertine.sty}{}{\ClassWarning{\@classname}{You do not
836 have the libertine package installed. Please upgrade your
837 TeX}\@ACM@newfontsfalse}
838 \IfFileExists{zi4.sty}{}{\ClassWarning{\@classname}{You do not
839 have the inconsolata (zi4.sty) package installed. Please upgrade your
840 TeX}\@ACM@newfontsfalse}
841 \IfFileExists{newtxmath.sty}{}{\ClassWarning{\@classname}{You do not
842 have the newtxmath package installed. Please upgrade your
843 TeX}\@ACM@newfontsfalse}
  We use Libertine throughout.
844 \if@ACM@newfonts
845 \RequirePackage[T1]{fontenc}
846 % Note that the order in which packages are loaded matters,
847 % and the correct order depends on the LaTeX engine used.
848 % See https://github.com/borisveytsman/acmart/issues/402
849 % and https://github.com/borisveytsman/acmart/issues/410
850 \ifxetex
851 \RequirePackage[libertine]{newtxmath}
852 \RequirePackage[tt=false]{libertine}
853 \setmonofont[StylisticSet=3]{inconsolata}
854 \else
855 \ifluatex
856 \RequirePackage[libertine]{newtxmath}
857 \RequirePackage[tt=false]{libertine}
858 \setmonofont[StylisticSet=3]{inconsolata}
859 \else
860 \RequirePackage[tt=false, type1=true]{libertine}
```

```
861 \RequirePackage[varqu]{zi4}
862 \RequirePackage[libertine]{newtxmath}
863 \fi
864 \fi
865 \fi
```

```
\liningnums Libertine defines \liningnums, which makes fontspec unhappy. While we do not use
            fontspec, some users do.
```

```
866 \let\liningnums\@undefined
867 \AtEndPreamble{%
868 \DeclareTextFontCommand{\liningnums}{\libertineLF}}
```
The SIGCHI extended abstracts are sans serif:

```
869 \if@ACM@sigchiamode
870 \renewcommand{\familydefault}{\sfdefault}
871 \fi
```
### 3.13 Image descriptions

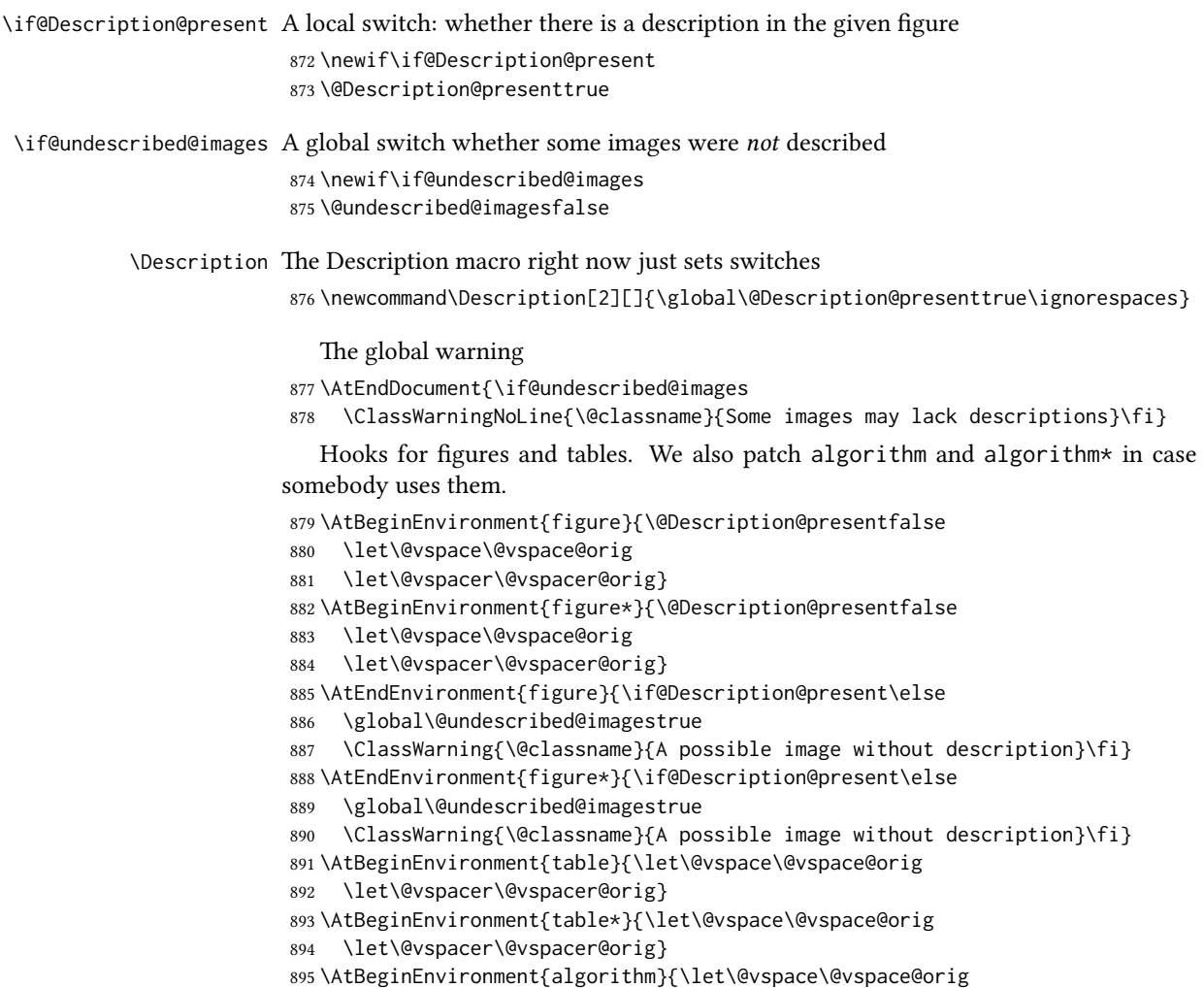

```
896 \let\@vspacer\@vspacer@orig}
897 \AtBeginEnvironment{algorithm*}{\let\@vspace\@vspace@orig
898 \let\@vspacer\@vspacer@orig}
899 \AtBeginEnvironment{lstlisting}{\let\@vspace\@vspace@orig
900 \let\@vspacer\@vspacer@orig}
901 \AtBeginEnvironment{lstlisting*}{\let\@vspace\@vspace@orig
902 \let\@vspacer\@vspacer@orig}
903 \AtBeginEnvironment{minted}{\let\@vspace\@vspace@orig
904 \let\@vspacer\@vspacer@orig}
905 \AtBeginEnvironment{minted*}{\let\@vspace\@vspace@orig
906 \let\@vspacer\@vspacer@orig}
907 \AtBeginEnvironment{listing}{\let\@vspace\@vspace@orig
908 \let\@vspacer\@vspacer@orig}
909 \AtBeginEnvironment{listing*}{\let\@vspace\@vspace@orig
910 \let\@vspacer\@vspacer@orig}
911
```
#### 3.14 Floats

```
We use the caption package
912 \RequirePackage{caption, float}
913 \captionsetup[table]{position=top}
914 \if@ACM@journal
915 \captionsetup{labelfont={sf, small},
916 textfont={sf, small}, margin=\z@}
917 \captionsetup[figure]{name={Fig.}}
918 \else
919 \captionsetup{labelfont={bf},
920 textfont={bf}, labelsep=colon, margin=\z@}
921 \ifcase\ACM@format@nr
922 \relax % manuscript
923 \or % acmsmall
924 \or % acmlarge
925 \or % acmtog
926 \or % sigconf
927 \or % siggraph
928 \captionsetup{textfont={it}}
929 \or % sigplan
930 \captionsetup{labelfont={bf},
931 textfont={normalfont}, labelsep=period, margin=\z@}
932 \or % sigchi
933 \captionsetup[figure]{labelfont={bf, small},
934 textfont={bf, small}}
935 \captionsetup[table]{labelfont={bf, small},
936 textfont={bf, small}}
937 \or % sigchi-a
938 \captionsetup[figure]{labelfont={bf, small},
939 textfont={bf, small}}
940 \captionsetup[table]{labelfont={bf, small},
941 textfont={bf, small}}
942 \or % acmengage
943 \or % acmcp
944 \fi
945 \fi
```
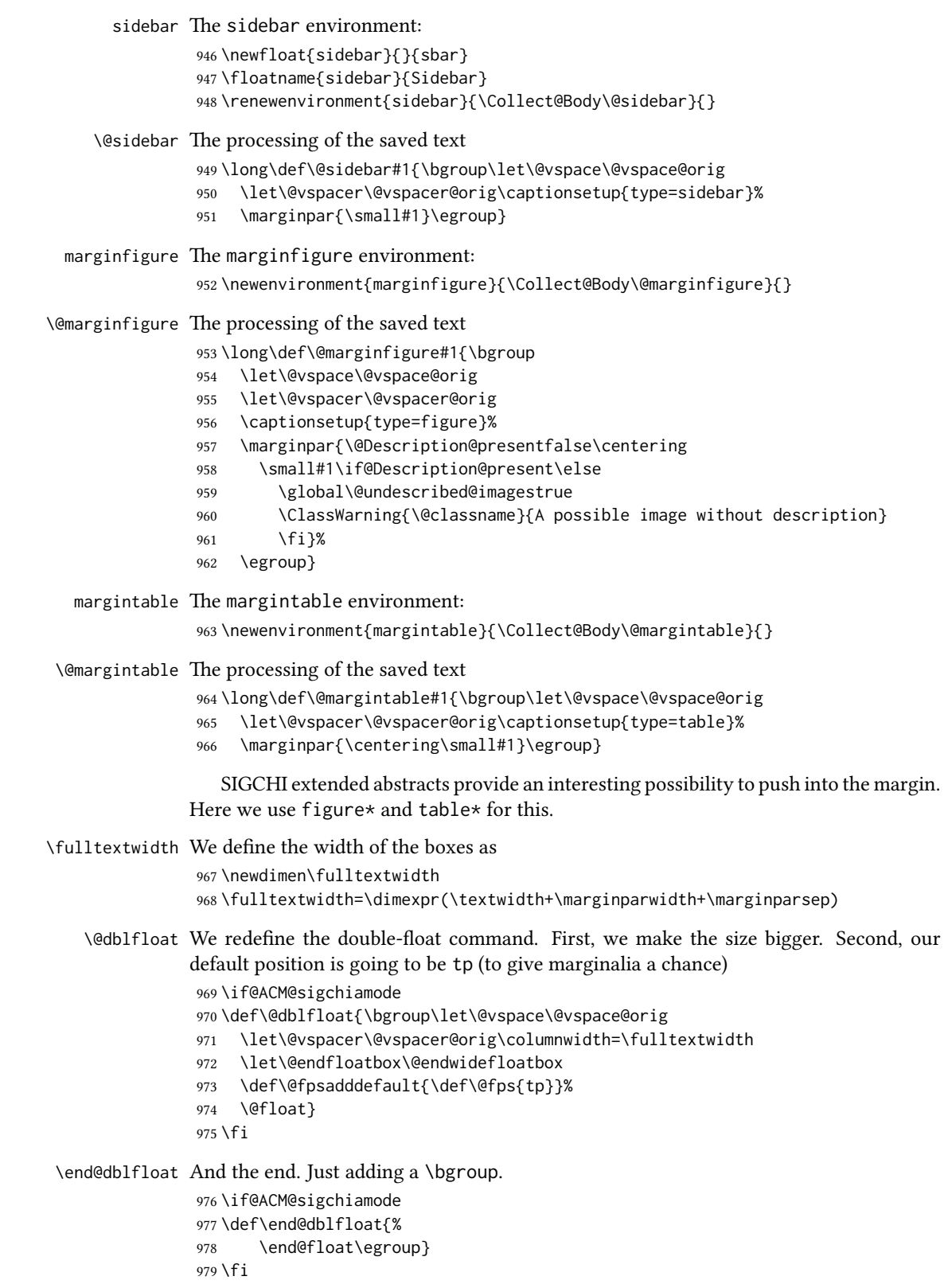

\@endwidefloatbox This is the end of a wide box—we basically move everything to the left

\def\@endwidefloatbox{%

- \par\vskip\z@skip
- \@minipagefalse
- \outer@nobreak
- \egroup
- \color@endbox
- \global\setbox\@currbox=\vbox{\moveleft
- \dimexpr(\fulltextwidth-\textwidth)\box\@currbox}%
- \wd\@currbox=\textwidth
- }

#### 3.15 Lists

```
990 \ifcase\ACM@format@nr
991 \relax % manuscript
992 \or % acmsmall
993 \or % acmlarge
994 \or % acmtog
995 \or % sigconf
996 \or % siggraph
997 \or % sigplan
998 \def\labelenumi{\theenumi.}
999 \def\labelenumii{\theenumii.}
1000 \def\labelenumiii{\theenumiii.}
1001 \def\labelenumiv{\theenumiv.}
1002 \or % sigchi
1003 \or % sigchi-a
1004 \or % acmengage
1005 \or % acmcp
1006 \fi
```
The AMS uses generous margins for lists. Note that amsart defines \leftmargin values for list levels at the beginning of the document, so we must redefine them in the same manner. Also, note that amsart redefines the enumerate and itemize environments with a \makelabel command that uses \llap, so the \labelwidth value is (effectively) irrelevant; nonetheless, we follow amsart and set \labelwidth to \leftmargin minus \labelsep.

```
1007 \newdimen\@ACM@labelwidth
1008 \AtBeginDocument{%
1009 \setlength\labelsep{4pt}
1010 \setlength{\@ACM@labelwidth}{6.5pt}
1011
1012 %% First-level list: when beginning after the first line of an
1013 %% indented paragraph or ending before an indented paragraph, labels
1014 %% should not hang to the left of the preceding/following text.
1015 \setlength\leftmargini{\z@}
1016 \addtolength\leftmargini{\parindent}
1017 \addtolength\leftmargini{2\labelsep}
1018 \addtolength\leftmargini{\@ACM@labelwidth}
1019
1020 %% Second-level and higher lists.
1021 \setlength\leftmarginii{\z@}
1022 \addtolength\leftmarginii{0.5\labelsep}
```

```
1023 \addtolength\leftmarginii{\@ACM@labelwidth}
                  1024 \setlength\leftmarginiii{\leftmarginii}
                  1025 \setlength\leftmarginiv{\leftmarginiii}
                  1026 \setlength\leftmarginv{\leftmarginiv}
                  1027 \setlength\leftmarginvi{\leftmarginv}
                  1028 \@listi}
                  1029 \newskip\listisep
                  1030 \listisep\smallskipamount
                  1031 \def\@listI{\leftmargin\leftmargini
                  1032 \labelwidth\leftmargini \advance\labelwidth-\labelsep
                  1033 \listparindent\z@
                  1034 \topsep\listisep}
                  1035 \let\@listi\@listI
                  1036 \def\@listii{\leftmargin\leftmarginii
                  1037 \labelwidth\leftmarginii \advance\labelwidth-\labelsep
                  1038 \topsep\z@skip}
                  1039 \def\@listiii{\leftmargin\leftmarginiii
                  1040 \labelwidth\leftmarginiii \advance\labelwidth-\labelsep}
                  1041 \def\@listiv{\leftmargin\leftmarginiv
                  1042 \labelwidth\leftmarginiv \advance\labelwidth-\labelsep}
                  1043 \def\@listv{\leftmargin\leftmarginv
                  1044 \labelwidth\leftmarginv \advance\labelwidth-\labelsep}
                  1045 \def\@listvi{\leftmargin\leftmarginvi
                  1046 \labelwidth\leftmarginvi \advance\labelwidth-\labelsep}
\descriptionlabel We do not use a colon by default like amsart does:
                  1047 \renewcommand{\descriptionlabel}[1]{\upshape\bfseries #1}
    \description Make the description environment indentation consistent with that of the itemize
                  and enumerate environments.
                  1048 \renewenvironment{description}{\list{}{%
                  1049 \labelwidth\@ACM@labelwidth
                  1050 \let\makelabel\descriptionlabel}%
                  1051 }{
```
#### \let\enddescription=\endlist % for efficiency

\endlist

#### 3.16 Top-matter data

```
\if@ACM@maketitle@typeset The switch to check whether \maketitle is already typeset. It is initally false, and
```
}

setting top matter when it is true is wrong. \newif\if@ACM@maketitle@typeset

\@ACM@maketitle@typesetfalse

We use the xkeyval interface to define journal titles and the relevant information \define@choicekey\*+{ACM}{acmJournal}[\@journalCode\@journalCode@nr]{%

```
1058 ACMJCSS,%
1059 CIE,%
1060 CSUR,%
1061 DGOV,%
1062 DLT,%
1063 DTRAP,%
1064 FAC,%
```
 GAMES,% HEALTH,% IMWUT,% JACM,% JATS,% JDIQ,% JDS,% JEA,% JERIC,% JETC,% JOCCH,% JRC,% PACMCGIT,% PACMHCI,% PACMMOD,% PACMNET,% PACMPL,% PACMSE,% POMACS,% TAAS,% TACCESS,% TACO,% TALG,% TALLIP,% TAP,% TCPS,% TDS,% TEAC,% TECS,% TELO,% THRI,% TIIS,% TIOT,% TISSEC,% TIST,% TKDD,% TMIS,% TOCE,% TOCHI,% TOCL,% TOCS,% TOCT,% TODAES,% TODS,% TOG,% TOIS,% TOIT,% TOMACS,% TOMM,% TOMPECS,% TOMS,% TOPC,% TOPLAS,% TOPML,%

```
1119 TOPS,%
1120 TORS,%
1121 TOS,%
1122 TOSEM,%
1123 TOSN,%
1124 TQC,%
1125 TRETS,%
1126 TSAS,%
1127 TSC,%
1128 TSLP,%
1129 TWFR %
1130 FACMP%
1131 }{%
1132 \ifcase\@journalCode@nr
1133 \relax % ACMJCSS
1134 \def\@journalName{ACM Journal on Computing and Sustainable Societies}%
1135 \def\@journalNameShort{ACM J. Comput. Sustain. Soc.}%
1136 \def\@permissionCodeOne{2834-5533}%
1137 \def\@permissionCodeTwo{2834-5533}%
1138 \or % CIE
1139 \def\@journalName{ACM Computers in Entertainment}%
1140 \def\@journalNameShort{ACM Comput. Entertain.}%
1141 \def\@permissionCodeOne{1544-3574}%
1142 \or % CSUR
1143 \def\@journalName{ACM Computing Surveys}%
1144 \def\@journalNameShort{ACM Comput. Surv.}%
1145 \def\@permissionCodeOne{0360-0300}%
1146 \def\@permissionCodeTwo{1557-7341}%
1147 \or % DGOV
1148 \def\@journalName{Digital Government: Research and Practice}%
1149 \def\@journalNameShort{Digit. Gov. Res. Pract.}%
1150 \def\@permissionCodeOne{2639-0175}%
1151 \def\@permissionCodeTwo{2639-0175}%
1152 \or % DLT
1153 \def\@journalName{Distributed Ledger Technologies: Research and Practice}%
1154 \def\@journalNameShort{Distrib. Ledger Technol.}%
1155 \def\@permissionCodeOne{2769-6472}%
1156 \def\@permissionCodeTwo{2769-6480}%
1157 \or % DTRAP
1158 \def\@journalName{Digital Threats: Research and Practice}%
1159 \def\@journalNameShort{Digit. Threat. Res. Pract.}%
1160 \def\@permissionCodeOne{2576-5337}%
1161 \def\@permissionCodeTwo{2576-5337}%
1162 \or % FAC
1163 \def\@journalName{Formal Aspects of Computing}%
1164 \def\@journalNameShort{Form. Asp. Comput.}%
1165 \def\@permissionCodeOne{0934-5043}%
1166 \def\@permissionCodeTwo{1433-299X}%
1167 \or % GAMES
1168 \def\@journalName{ACM Games: Research and Practice}%
1169 \def\@journalNameShort{ACM Games}%
1170 \def\@permissionCodeOne{2832-5516}%
1171 \def\@permissionCodeTwo{2832-5516}%
```

```
1172 \or % HEALTH
```

```
1173 \def\@journalName{ACM Transactions on Computing for Healthcare}%
1174 \def\@journalNameShort{ACM Trans. Comput. Healthcare}%
1175 \def\@permissionCodeOne{2637-8051}%
1176 \def\@permissionCodeTwo{2637-8051}%
1177 \or % IMWUT
1178 \def\@journalName{Proceedings of the ACM on Interactive, Mobile,
1179 Wearable and Ubiquitous Technologies}%
1180 \def\@journalNameShort{Proc. ACM Interact. Mob. Wearable Ubiquitous Technol.}%
1181 \def\@permissionCodeOne{2474-9567}%
1182 \def\@permissionCodeTwo{2474-9567}%
1183 \@ACM@screentrue
1184 \PackageInfo{\@classname}{Using screen mode due to \@journalCode}%
1185 \or % JACM
1186 \def\@journalName{Journal of the ACM}%
1187 \def\@journalNameShort{J. ACM}%
1188 \def\@permissionCodeOne{0004-5411}%
1189 \def\@permissionCodeTwo{1557-735X}%
1190 \or % JATS
1191 \def\@journalName{Journal on Autonomous Transportation Systems}%
1192 \def\@journalNameShort{ACM J. Auton. Transport. Syst.}%
1193 \def\@permissionCodeOne{2833-0528}%
1194 \def\@permissionCodeTwo{2833-0528}%
1195 \or % JDIQ
1196 \def\@journalName{ACM Journal of Data and Information Quality}%
1197 \def\@journalNameShort{ACM J. Data Inform. Quality}%
1198 \def\@permissionCodeOne{1936-1955}%
1199 \def\@permissionCodeTwo{1936-1963}%
1200 \or % JDS
1201 \def\@journalName{ACM/IMS Journal of Data Science}%
1202 \def\@journalNameShort{ACM/IMS J. Data Sci.}%
1203 \def\@permissionCodeOne{2831-3194}%
1204 \def\@permissionCodeTwo{2831-3194}%
1205 \or % JEA
1206 \def\@journalName{ACM Journal of Experimental Algorithmics}%
1207 \def\@journalNameShort{ACM J. Exp. Algor.}%
1208 \def\@permissionCodeOne{1084-6654}%
1209 \def\@permissionCodeTwo{1084-6654}%
1210 \or % JERIC
1211 \def\@journalName{ACM Journal of Educational Resources in Computing}%
1212 \def\@journalNameShort{ACM J. Edu. Resources in Comput.}%
1213 \def\@permissionCodeOne{1073-0516}%
1214 \or % JETC
1215 \def\@journalName{ACM Journal on Emerging Technologies in Computing Systems}%
1216 \def\@journalNameShort{ACM J. Emerg. Technol. Comput. Syst.}%
1217 \def\@permissionCodeOne{1550-4832}%
1218 \def\@permissionCodeTwo{1550-4840}%
1219 \or % JOCCH
1220 \def\@journalName{ACM Journal on Computing and Cultural Heritage}%
1221 \def\@journalNameShort{ACM J. Comput. Cult. Herit.}%
1222 \def\@permissionCodeOne{1556-4673}%
1223 \def\@permissionCodeTwo{1556-4711}%
1224 \or % JRC
1225 \def\@journalName{ACM Journal on Responsible Computing}%
1226 \def\@journalNameShort{ACM J. Responsib. Comput.}%
```

```
1228 \def\@permissionCodeTwo{2832-0565}%
1229 \or % PACMCGIT
1230 \def\@journalName{Proceedings of the ACM on Computer Graphics and Interactive Techniques}%
1231 \def\@journalNameShort{Proc. ACM Comput. Graph. Interact. Tech.}%
1232 \def\@permissionCodeOne{2577-6193}%
1233 \def\@permissionCodeTwo{2577-6193}%
1234 \@ACM@screentrue
1235 \PackageInfo{\@classname}{Using screen mode due to \@journalCode}%
1236 \or % PACMHCI
1237 \def\@journalName{Proceedings of the ACM on Human-Computer Interaction}%
1238 \def\@journalNameShort{Proc. ACM Hum.-Comput. Interact.}%
1239 \def\@permissionCodeOne{2573-0142}%
1240 \def\@permissionCodeTwo{2573-0142}%
1241 \@ACM@screentrue
1242 \PackageInfo{\@classname}{Using screen mode due to \@journalCode}%
1243 \or % PACMMOD
1244 \def\@journalName{Proceedings of the ACM on Management of Data}%
1245 \def\@journalNameShort{Proc. ACM Manag. Data}%
1246 \def\@permissionCodeOne{2836-6573}%
1247 \def\@permissionCodeTwo{2836-6573}%
1248 \or % PACMNET
1249 \def\@journalName{Proceedings of the ACM on Networkng}%
1250 \def\@journalNameShort{Proc. ACM Netw.}%
1251 \def\@permissionCodeOne{2834-5509}%
1252 \def\@permissionCodeTwo{2834-5509}%
1253 \or % PACMPL
1254 \def\@journalName{Proceedings of the ACM on Programming Languages}%
1255 \def\@journalNameShort{Proc. ACM Program. Lang.}%
1256 \def\@permissionCodeOne{2475-1421}%
1257 \def\@permissionCodeTwo{2475-1421}%
1258 \@ACM@screentrue
1259 \PackageInfo{\@classname}{Using screen mode due to \@journalCode}%
1260 \or % PACMSE
1261 \def\@journalName{Proceedings of the ACM on Software Engineering}%
1262 \def\@journalNameShort{Proc. ACM Softw. Eng.}%
1263 \def\@permissionCodeOne{2994-970X}%
1264 \def\@permissionCodeTwo{2994-970X}%
1265 \@ACM@screentrue
1266 \PackageInfo{\@classname}{Using screen mode due to \@journalCode}%
1267 \or % POMACS
1268 \def\@journalName{Proceedings of the ACM on Measurement and Analysis of Computing Systems}%
1269 \def\@journalNameShort{Proc. ACM Meas. Anal. Comput. Syst.}%
1270 \def\@permissionCodeOne{2476-1249}%
1271 \def\@permissionCodeTwo{2476-1249}%
1272 \@ACM@screentrue
1273 \PackageInfo{\@classname}{Using screen mode due to \@journalCode}%
1274 \or % TAAS
1275 \def\@journalName{ACM Transactions on Autonomous and Adaptive Systems}%
1276 \def\@journalNameShort{ACM Trans. Autonom. Adapt. Syst.}%
1277 \def\@permissionCodeOne{1556-4665}%
1278 \def\@permissionCodeTwo{1556-4703}%
1279 \or % TACCESS
1280 \def\@journalName{ACM Transactions on Accessible Computing}%
```
\def\@permissionCodeOne{2832-0565}%

```
1281 \def\@journalNameShort{ACM Trans. Access. Comput.}%
1282 \def\@permissionCodeOne{1936-7228}%
1283 \def\@permissionCodeTwo{1936-7236}%
1284 \or % TACO
1285 \def\@journalName{ACM Transactions on Architecture and Code Optimization}%
1286 \def\@journalNameShort{ACM Trans. Arch. Code Optim.}%
1287 \def\@permissionCodeOne{1544-3566}%
1288 \def\@permissionCodeTwo{1544-3973}%
1289 \or % TALG
1290 \def\@journalName{ACM Transactions on Algorithms}%
1291 \def\@journalNameShort{ACM Trans. Algor.}%
1292 \def\@permissionCodeOne{1549-6325}%
1293 \def\@permissionCodeTwo{1549-6333}%
1294 \or % TALLIP
1295 \def\@journalName{ACM Transactions on Asian and Low-Resource Language Information Processing}%
1296 \def\@journalNameShort{ACM Trans. Asian Low-Resour. Lang. Inf. Process.}%
1297 \def\@permissionCodeOne{2375-4699}%
1298 \def\@permissionCodeTwo{2375-4702}%
1299 \or % TAP
1300 \def\@journalName{ACM Transactions on Applied Perception}%
1301 \def\@journalNameShort{ACM Trans. Appl. Percept.}%
1302 \def\@permissionCodeOne{1544-3558}%
1303 \def\@permissionCodeTwo{1544-3965}%
1304 \or % TCPS
1305 \def\@journalName{ACM Transactions on Cyber-Physical Systems}%
1306 \def\@journalNameShort{ACM Trans. Cyber-Phys. Syst.}%
1307 \def\@permissionCodeOne{2378-962X}%
1308 \def\@permissionCodeTwo{2378-9638}%
1309 \or % TDS
1310 \def\@journalName{ACM/IMS Transactions on Data Science}%
1311 \def\@journalNameShort{ACM/IMS Trans. Data Sci.}%
1312 \def\@permissionCodeOne{2577-3224}%
1313 \or % TEAC
1314 \def\@journalName{ACM Transactions on Economics and Computation}%
1315 \def\@journalNameShort{ACM Trans. Econ. Comput.}%
1316 \def\@permissionCodeOne{2167-8375}%
1317 \def\@permissionCodeTwo{2167-8383}%
1318 \or % TECS
1319 \def\@journalName{ACM Transactions on Embedded Computing Systems}%
1320 \def\@journalNameShort{ACM Trans. Embedd. Comput. Syst.}%
1321 \def\@permissionCodeOne{1539-9087}%
1322 \def\@permissionCodeTwo{1558-3465}%
1323 \or % TELO
1324 \def\@journalName{ACM Transactions on Evolutionary Learning and Optimization}%
1325 \def\@journalNameShort{ACM Trans. Evol. Learn. Optim.}%
1326 \def\@permissionCodeOne{2688-299X}%
1327 \def\@permissionCodeTwo{2688-3007}%
1328 \or % THRI
1329 \def\@journalName{ACM Transactions on Human-Robot Interaction}%
1330 \def\@journalNameShort{ACM Trans. Hum.-Robot Interact.}%
1331 \def\@permissionCodeOne{2573-9522}%
1332 \def\@permissionCodeTwo{2573-9522}%
1333 \or % TIIS
```
\def\@journalName{ACM Transactions on Interactive Intelligent Systems}%

```
1335 \def\@journalNameShort{ACM Trans. Interact. Intell. Syst.}%
1336 \def\@permissionCodeOne{2160-6455}%
1337 \def\@permissionCodeTwo{2160-6463}%
1338 \or % TIOT
1339 \def\@journalName{ACM Transactions on Internet of Things}%
1340 \def\@journalNameShort{ACM Trans. Internet Things}%
1341 \def\@permissionCodeOne{2577-6207}%
1342 \def\@permissionCodeTwo{2577-6207}%
1343 \or % TISSEC
1344 \def\@journalName{ACM Transactions on Information and System Security}%
1345 \def\@journalNameShort{ACM Trans. Info. Syst. Sec.}%
1346 \def\@permissionCodeOne{1094-9224}%
1347 \or % TIST
1348 \def\@journalName{ACM Transactions on Intelligent Systems and Technology}%
1349 \def\@journalNameShort{ACM Trans. Intell. Syst. Technol.}%
1350 \def\@permissionCodeOne{2157-6904}%
1351 \def\@permissionCodeTwo{2157-6912}%
1352 \or % TKDD
1353 \def\@journalName{ACM Transactions on Knowledge Discovery from Data}%
1354 \def\@journalNameShort{ACM Trans. Knowl. Discov. Data.}%
1355 \def\@permissionCodeOne{1556-4681}%
1356 \def\@permissionCodeTwo{1556-472X}%
1357 \or % TMIS
1358 \def\@journalName{ACM Transactions on Management Information Systems}%
1359 \def\@journalNameShort{ACM Trans. Manag. Inform. Syst.}%
1360 \def\@permissionCodeOne{2158-656X}%
1361 \def\@permissionCodeTwo{2158-6578}%
1362 \or % TOCE
1363 \def\@journalName{ACM Transactions on Computing Education}%
1364 \def\@journalNameShort{ACM Trans. Comput. Educ.}%
1365 \def\@permissionCodeOne{1946-6226}%
1366 \def\@permissionCodeTwo{1946-6226}%
1367 \or % TOCHI
1368 \def\@journalName{ACM Transactions on Computer-Human Interaction}%
1369 \def\@journalNameShort{ACM Trans. Comput.-Hum. Interact.}%
1370 \def\@permissionCodeOne{1073-0516}%
1371 \def\@permissionCodeTwo{1557-7325}%
1372 \or % TOCL
1373 \def\@journalName{ACM Transactions on Computational Logic}%
1374 \def\@journalNameShort{ACM Trans. Comput. Logic}%
1375 \def\@permissionCodeOne{1529-3785}%
1376 \def\@permissionCodeTwo{1557-945X}%
1377 \or % TOCS
1378 \def\@journalName{ACM Transactions on Computer Systems}%
1379 \def\@journalNameShort{ACM Trans. Comput. Syst.}%
1380 \def\@permissionCodeOne{0734-2071}%
1381 \def\@permissionCodeTwo{1557-7333}%
1382 \or % TOCT
1383 \def\@journalName{ACM Transactions on Computation Theory}%
1384 \def\@journalNameShort{ACM Trans. Comput. Theory}%
1385 \def\@permissionCodeOne{1942-3454}%
1386 \def\@permissionCodeTwo{1942-3462}%
```

```
1387 \or % TODAES
```

```
1388 \def\@journalName{ACM Transactions on Design Automation of Electronic Systems}%
```

```
1389 \def\@journalNameShort{ACM Trans. Des. Autom. Electron. Syst.}%
1390 \def\@permissionCodeOne{1084-4309}%
1391 \def\@permissionCodeTwo{1557-7309}%
1392 \or % TODS
1393 \def\@journalName{ACM Transactions on Database Systems}%
1394 \def\@journalNameShort{ACM Trans. Datab. Syst.}%
1395 \def\@permissionCodeOne{0362-5915}%
1396 \def\@permissionCodeTwo{1557-4644}%
1397 \or % TOG
1398 \def\@journalName{ACM Transactions on Graphics}%
1399 \def\@journalNameShort{ACM Trans. Graph.}%
1400 \def\@permissionCodeOne{0730-0301}%
1401 \def\@permissionCodeTwo{1557-7368}%
1402 \or % TOIS
1403 \def\@journalName{ACM Transactions on Information Systems}%
1404 \def\@journalNameShort{ACM Trans. Inf. Syst.}%
1405 \def\@permissionCodeOne{1046-8188}%
1406 \def\@permissionCodeTwo{1558-2868}%
1407 \or % TOIT
1408 \def\@journalName{ACM Transactions on Internet Technology}%
1409 \def\@journalNameShort{ACM Trans. Internet Technol.}%
1410 \def\@permissionCodeOne{1533-5399}%
1411 \def\@permissionCodeTwo{1557-6051}%
1412 \or % TOMACS
1413 \def\@journalName{ACM Transactions on Modeling and Computer Simulation}%
1414 \def\@journalNameShort{ACM Trans. Model. Comput. Simul.}%
1415 \def\@permissionCodeOne{1049-3301}%
1416 \def\@permissionCodeTwo{1558-1195}%
1417 \or % TOMM
1418 \def\@journalName{ACM Transactions on Multimedia Computing, Communications and Applications}%
1419 \def\@journalNameShort{ACM Trans. Multimedia Comput. Commun. Appl.}%
1420 \def\@permissionCodeOne{1551-6857}%
1421 \def\@permissionCodeTwo{1551-6865}%
1422 \or % TOMPECS
1423 \def\@journalName{ACM Transactions on Modeling and Performance Evaluation of Computing Systems}%
1424 \def\@journalNameShort{ACM Trans. Model. Perform. Eval. Comput. Syst.}%
1425 \def\@permissionCodeOne{2376-3639}%
1426 \def\@permissionCodeTwo{2376-3647}%
1427 \or % TOMS
1428 \def\@journalName{ACM Transactions on Mathematical Software}%
1429 \def\@journalNameShort{ACM Trans. Math. Softw.}%
1430 \def\@permissionCodeOne{0098-3500}%
1431 \def\@permissionCodeTwo{1557-7295}%
1432 \or % TOPC
1433 \def\@journalName{ACM Transactions on Parallel Computing}%
1434 \def\@journalNameShort{ACM Trans. Parallel Comput.}%
1435 \def\@permissionCodeOne{2329-4949}%
1436 \def\@permissionCodeTwo{2329-4957}%
1437 \or % TOPLAS
1438 \def\@journalName{ACM Transactions on Programming Languages and Systems}%
1439 \def\@journalNameShort{ACM Trans. Program. Lang. Syst.}%
1440 \def\@permissionCodeOne{0164-0925}%
1441 \def\@permissionCodeTwo{1558-4593}%
1442 \or % TOPML
```

```
67
```

```
1443 \def\@journalName{ACM Transactions on Probabilistic Machine Learning}%
1444 \def\@journalNameShort{ACM Trans. Probab. Mach. Learn.}%
1445 \def\@permissionCodeOne{2836-8924}%
1446 \def\@permissionCodeTwo{2836-8924}%
1447 \or % TOPS
1448 \def\@journalName{ACM Transactions on Privacy and Security}%
1449 \def\@journalNameShort{ACM Trans. Priv. Sec.}%
1450 \def\@permissionCodeOne{2471-2566}%
1451 \def\@permissionCodeTwo{2471-2574}%
1452 \or % TORS
1453 \def\@journalName{ACM Transactions on Recommender Systems}%
1454 \def\@journalNameShort{ACM Trans. Recomm. Syst.}%
1455 \def\@permissionCodeOne{2770-6699}%
1456 \def\@permissionCodeTwo{2770-6699}%
1457 \or % TOS
1458 \def\@journalName{ACM Transactions on Storage}%
1459 \def\@journalNameShort{ACM Trans. Storage}%
1460 \def\@permissionCodeOne{1553-3077}%
1461 \def\@permissionCodeTwo{1553-3093}%
1462 \or % TOSEM
1463 \def\@journalName{ACM Transactions on Software Engineering and Methodology}%
1464 \def\@journalNameShort{ACM Trans. Softw. Eng. Methodol.}%
1465 \def\@permissionCodeOne{1049-331X}%
1466 \def\@permissionCodeTwo{1557-7392}%
1467 \or % TOSN
1468 \def\@journalName{ACM Transactions on Sensor Networks}%
1469 \def\@journalNameShort{ACM Trans. Sensor Netw.}%
1470 \def\@permissionCodeOne{1550-4859}%
1471 \def\@permissionCodeTwo{1550-4867}%
1472 \or % TQC
1473 \def\@journalName{ACM Transactions on Quantum Computing}%
1474 \def\@journalNameShort{ACM Trans. Quantum Comput.}%
1475 \def\@permissionCodeOne{2643-6817}%
1476 \def\@permissionCodeTwo{2643-6817}%
1477 \or % TRETS
1478 \def\@journalName{ACM Transactions on Reconfigurable Technology and Systems}%
1479 \def\@journalNameShort{ACM Trans. Reconfig. Technol. Syst.}%
1480 \def\@permissionCodeOne{1936-7406}%
1481 \def\@permissionCodeTwo{1936-7414}%
1482 \or % TSAS
1483 \def\@journalName{ACM Transactions on Spatial Algorithms and Systems}%
1484 \def\@journalNameShort{ACM Trans. Spatial Algorithms Syst.}%
1485 \def\@permissionCodeOne{2374-0353}%
1486 \def\@permissionCodeTwo{2374-0361}%
1487 \or % TSC
1488 \def\@journalName{ACM Transactions on Social Computing}%
1489 \def\@journalNameShort{ACM Trans. Soc. Comput.}%
1490 \def\@permissionCodeOne{2469-7818}%
1491 \def\@permissionCodeTwo{2469-7826}%
1492 \or % TSLP
1493 \def\@journalName{ACM Transactions on Speech and Language Processing}%
1494 \def\@journalNameShort{ACM Trans. Speech Lang. Process.}%
1495 \def\@permissionCodeOne{1550-4875}%
```

```
1496 \def\@permissionCodeTwo{2329-9304}%
```

```
1497 \or % TWEB
                1498 \def\@journalName{ACM Transactions on the Web}%
                1499 \def\@journalNameShort{ACM Trans. Web}%
                1500 \def\@permissionCodeOne{1559-1131}%
                1501 \def\@permissionCodeTwo{1559-114X}%
                1502 \else % FACMP, a dummy journal
                1503 \def\@journalName{ACM Just Accepted}%
                1504 \def\@journalNameShort{ACM Accepted}%
                1505 \def\@permissionCodeOne{XXXX-XXXX}%
                1506 \fi
                1507 \ClassInfo{\@classname}{Using journal code \@journalCode}%
                1508 }{%
                1509 \ClassError{\@classname}{Incorrect journal #1}%
                1510 }%
    \acmJournal And the syntactic sugar around it
                1511 \def\acmJournal#1{\setkeys{ACM}{acmJournal=#1}%
                1512 \global\@ACM@journal@bibstriptrue
                1513 \global\@ACM@journal@bibstrip@or@togtrue}
                    The defaults:
                1514 \def\@journalCode@nr{0}
                1515 \def\@journalName{}%
                1516 \def\@journalNameShort{\@journalName}%
                1517 \def\@permissionCodeOne{XXXX-XXXX}%
                1518 \def\@permissionCodeTwo{\@permissionCodeOne}%
 \acmConference This is the conference command
                1519 \newcommand\acmConference[4][]{%
                1520 \gdef\acmConference@shortname{#1}%
                1521 \gdef\acmConference@name{#2}%
                1522 \gdef\acmConference@date{#3}%
                1523 \gdef\acmConference@venue{#4}%
                1524 \ifx\acmConference@shortname\@empty
                1525 \gdef\acmConference@shortname{#2}%
                1526 \fi
                1527 \global\@ACM@journal@bibstripfalse
                1528 \ifx\@acmBooktitle\@empty\relax
                1529 \acmBooktitle{Proceedings of \acmConference@name
                1530 \ifx\acmConference@name\acmConference@shortname\else
                1531 \ (\acmConference@shortname)\fi}%<br>1532 \fi
                1532
                1533 }
                1534 \if@ACM@journal\else
                1535 \acmConference[Conference'17]{ACM Conference}{July 2017}{Washington,
                1536 DC, USA}%
                1537 \fi
  \acmBooktitle
The book title of the conference:
 \@acmBooktitle
1538 \def\acmBooktitle#1{\gdef\@acmBooktitle{#1}}
                1539 \acmBooktitle{}
\@editorsAbbrev How to abbreviate editors
                1540 \def\@editorsAbbrev{(Ed.)}
```
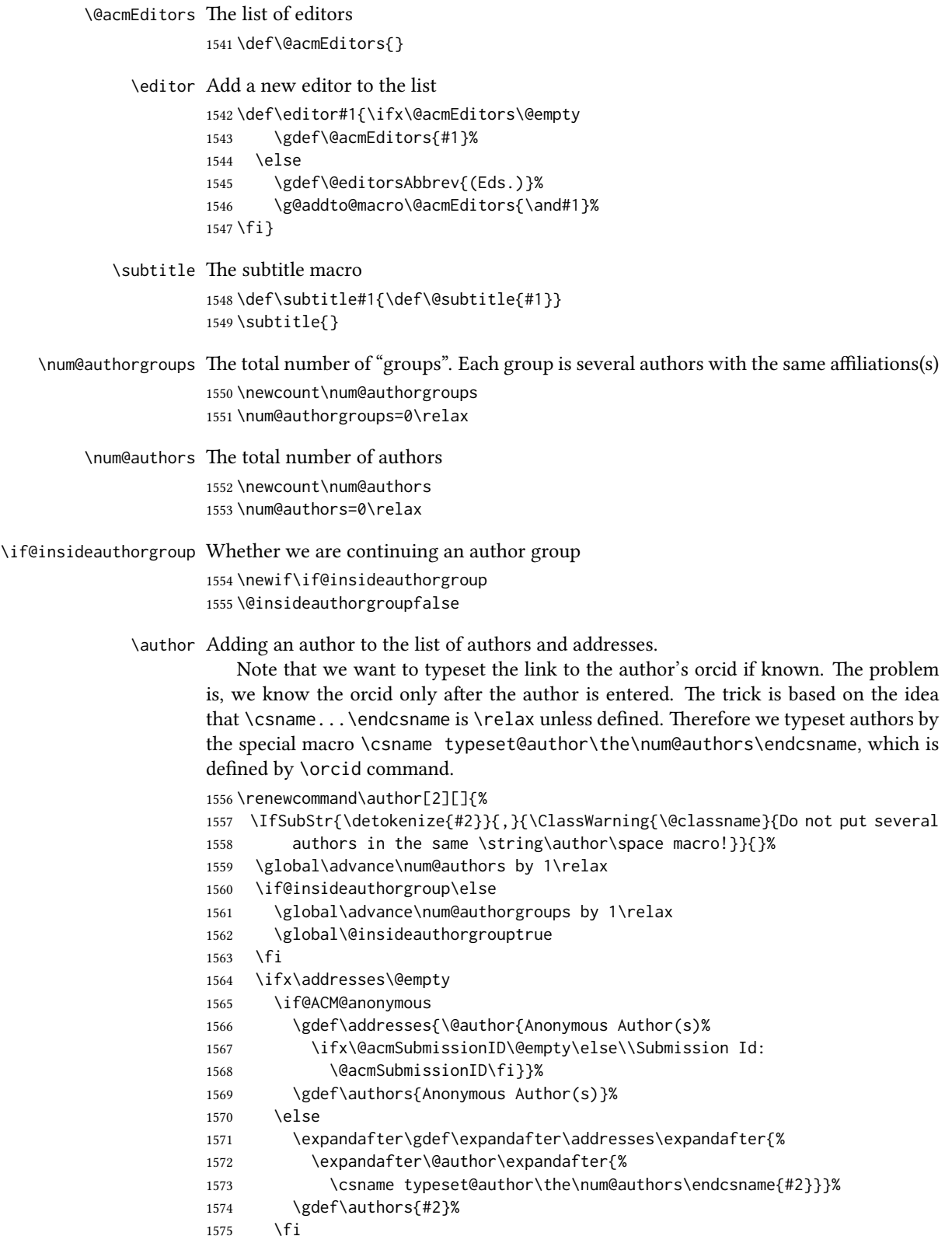

```
1576 \else
                               1577 \if@ACM@anonymous\else
                               1578 \expandafter\g@addto@macro\expandafter\addresses\expandafter{%
                               1579 \expandafter\and\expandafter\@author\expandafter{%
                               1580 \csname typeset@author\the\num@authors\endcsname{#2}}}%
                               1581 \g@addto@macro\authors{\and#2}%
                               1582 \fi
                               1583 \fi
                               1584 \if@ACM@anonymous
                               1585 \ifx\shortauthors\@empty
                               1586 \gdef\shortauthors{Anon.
                               1587 \ifx\@acmSubmissionID\@empty\else Submission Id:
                               1588 \@acmSubmissionID\fi}%
                               1589 \fi
                               1590 \else
                               1591 \def\@tempa{#1}%
                               1592 \ifx\@tempa\@empty
                               1593 \ifx\shortauthors\@empty
                               1594 \gdef\shortauthors{#2}%
                               1595 \else
                               1596 \g@addto@macro\shortauthors{\and#2}%
                               1597 \fi
                               1598 \else
                               1599 \ifx\shortauthors\@empty
                               1600 \gdef\shortauthors{#1}%
                               1601 \else
                               1602 \g@addto@macro\shortauthors{\and#1}%
                               1603 \fi
                               1604 \fi
                               1605 \fi}
                  \affiliation The macro \affiliation mimics \address from amsart. Note that it has an optional
                               argument, which we use differently from amsart.
                               1606 \newcommand{\affiliation}[2][]{%
                               1607 \global\@insideauthorgroupfalse
                               1608 \if@ACM@anonymous\else
                               1609 \g@addto@macro\addresses{\affiliation{#1}{#2}}%
                               1610 \fi}
\if@ACM@affiliation@obeypunctuation Whether to use the author's punctuation (false by default, which adds American-style
                               address punctuation)
                               1611 \define@boolkey+{@ACM@affiliation@}[@ACM@affiliation@]{obeypunctuation}%
                               1612 [true]{}{\ClassError{\@classname}{The option obeypunctuation can be either true or false}}
        \additionalaffiliation Additional affiliations go to footnotes
                               1613 \def\additionalaffiliation#1{\authornote{\@additionalaffiliation{#1}}}
       \@additionalaffiliation Process \additionalaffiliation inside \authornote
                               1614 \def\@additionalaffiliation#1{\bgroup
                               1615 \def\position##1{\ignorespaces}%
                               1616 \def\institution##1{##1\ignorespaces}%
                               1617 \def\department{\@ifnextchar[{\@department}{\@department[]}}%
                               1618 \def\@department[##1]##2{\unskip, ##2\ignorespaces}%
```

```
1619 \let\city\position
                       1620 \let\state\position
                       1621 \let\country\position
                       1622 Also with #1\unskip.\egroup}
               \email The macro \email mimics \email from amsart. Again, it has an optional argument that
                       we do not currently need but keep for possible future use.
                       1623 \renewcommand{\email}[2][]{%
                       1624 \IfSubStr{#2}{,}{\ClassWarning{\@classname}{Do not put several
                       1625 addresses in the same \string\email\space macro!}}{}%
                       1626 \if@ACM@anonymous\else
                       1627 \g@addto@macro\addresses{\email{#1}{#2}}%
                       1628 \fi}
               \orcid We redefine the command to typeset the current author
                       1629 \def\orcid#1{\unskip\ignorespaces%
                       1630 \IfBeginWith{#1}{http}{%
                       1631 \expandafter\gdef\csname
                       1632 typeset@author\the\num@authors\endcsname##1{%
                       1633 \href{#1}{##1}}}{%
                       1634 \expandafter\gdef\csname
                       1635 typeset@author\the\num@authors\endcsname##1{%
                       1636 \href{https://orcid.org/#1}{##1}}}}
     \authorsaddresses Setting up authors' addresses
                       1637 \def\authorsaddresses#1{\def\@authorsaddresses{#1}}
                       1638 \authorsaddresses{\@mkauthorsaddresses}
\@mktranslatedkeywords We have two argument: the language to typeset keywords and the keywords.
                       1639 \newcommand\@mktranslatedkeywords[2]{\bgroup
                       1640 \selectlanguage{#1}%
                       1641 {\@specialsection{\keywordsname}%
                       1642 \noindent#2\par}\egroup}
         \@titlenotes The title notes
                       1643 \def\@titlenotes{}
           \titlenote Adding a note to the title
                       1644 \def\titlenote#1{%
                       1645 \g@addto@macro\@title{\footnotemark}%
                       1646 \if@ACM@anonymous
                       1647 \g@addto@macro\@titlenotes{%
                       1648 \stepcounter{footnote}\footnotetext{Title note}}%
                       1649 \else
                       1650 \g@addto@macro\@titlenotes{\stepcounter{footnote}\footnotetext{#1}}%
                       1651 \fi}
      \@subtitlenotes The subtitle notes
                       1652 \def\@subtitlenotes{}
        \subtitlenote Adding a note to the subtitle
                       1653 \def\subtitlenote#1{%
                       1654 \g@addto@macro\@subtitle{\footnotemark}%
```
```
1655 \if@ACM@anonymous
                1656 \g@addto@macro\@subtitlenotes{%
                1657 \stepcounter{footnote}\footnotetext{Subtitle note}}%
                1658 \else
                1659 \g@addto@macro\@subtitlenotes{%
                1660 \stepcounter{footnote}\footnotetext{#1}}%
                1661 \fi}
  \@authornotes The author notes
                1662 \def\@authornotes{}
    \authornote Adding a note to the author
                1663 \def\authornote#1{%
                1664 \if@ACM@anonymous\else
                1665 \g@addto@macro\addresses{\@authornotemark}%
                1666 \g@addto@macro\@authornotes{%
                1667 \stepcounter{footnote}\footnotetext{#1}}%
                1668 \fi}
\authornotemark Adding a footnote mark to the authors
                1669 \newcommand\authornotemark[1][\relax]{%
                1670 \ifx#1\relax\relax\relax
                1671 \g@addto@macro\addresses{\@authornotemark}%
                1672 \else
                1673 \g@addto@macro\addresses{\@@authornotemark{#1}}%
                1674 \fi}
     \acmVolume The current volume
                1675 \def\acmVolume#1{\def\@acmVolume{#1}}
                1676 \acmVolume{1}
     \acmNumber The current number
                1677 \def\acmNumber#1{\def\@acmNumber{#1}}
                1678 \acmNumber{1}
    \acmArticle The current article
                1679 \def\acmArticle#1{\def\@acmArticle{#1}}
                1680 \acmArticle{}
 \acmArticleSeq The sequence number
                1681 \def\acmArticleSeq#1{\def\@acmArticleSeq{#1}}
                1682 \acmArticleSeq{\@acmArticle}
       \acmYear The current year
                1683 \def\acmYear#1{\def\@acmYear{#1}}
                1684 \acmYear{\the\year}
      \acmMonth The current month
                1685 \def\acmMonth#1{\def\@acmMonth{#1}}
                1686 \acmMonth{\the\month}
```
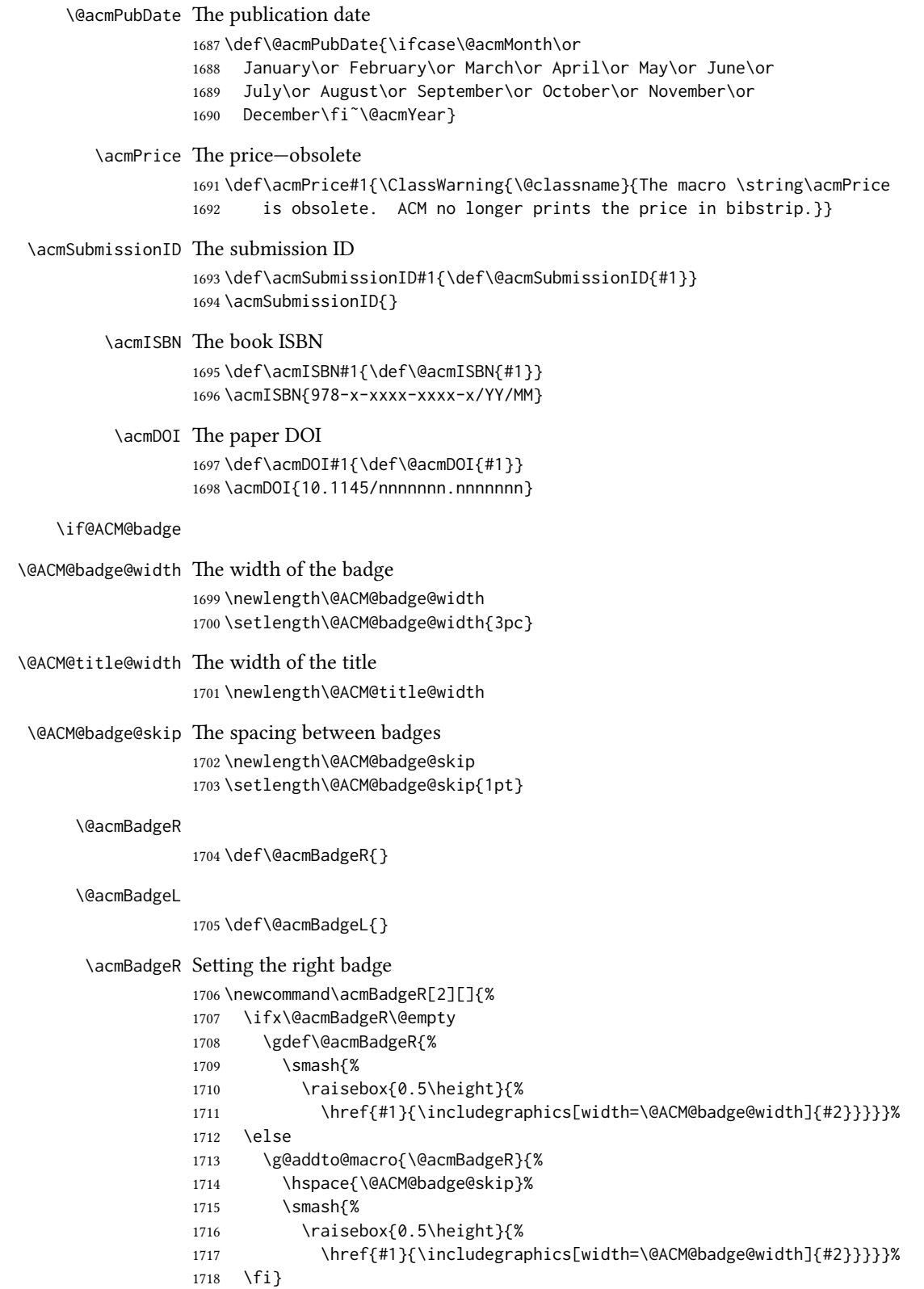

```
\acmBadgeL Setting the left badge
              1719 \newcommand\acmBadgeL[2][]{%
              1720 \ifx\@acmBadgeL\@empty
              1721 \gdef\@acmBadgeL{%
              1722 \smash{%
              1723 \raisebox{0.5\height}{%
              1724 \href{#1}{\includegraphics[width=\@ACM@badge@width]{#2}}}}}%
              1725 \else
              1726 \g@addto@macro{\@acmBadgeL}{%
              1727 \hspace{\@ACM@badge@skip}%
              1728 \smash{%
              1729 \raisebox{0.5\height}{%
              1730 \href{#1}{\includegraphics[width=\@ACM@badge@width]{#2}}}}}%
              1731 \fi}
    \acmBadge Just a syntax sugar for \acmBadgeR
              1732 \let\acmBadge=\acmBadgeR
   \startPage The start page of the paper
               1733 \def\startPage#1{\def\@startPage{#1}}
              1734 \startPage{}
       \terms Terms are obsolete. We use CCS now.
              1735 \def\terms#1{\ClassWarning{\@classname}{The command \string\terms{} is
              1736 obsolete. I am going to ignore it}}
    \keywords Keywords are mostly obsolete. We use CCS now. Still it makes sense to keep them for
              compatibility.
              1737 \def\keywords#1{\def\@keywords{#1}}
              1738 \let\@keywords\@empty
              1739 \AtEndDocument{\if@ACM@nonacm\else\ifx\@keywords\@empty
              1740 \ifnum\getrefnumber{TotPages}>2\relax
              1741 \ClassWarningNoLine{\@classname}{ACM keywords are mandatory
              1742 for papers over two pages}%
              1743 \fi\fi\fi}
     abstract The amsart package puts abstract in a box. Since we do not know whether we will
              use two-column mode, we prefer to save the text
              1744 \renewenvironment{abstract}{\Collect@Body\@saveabstract}{}
\@saveabstract And saving the abstract
              1745 \long\def\@saveabstract#1{\if@ACM@maketitle@typeset
              1746 \ClassError{\@classname}{Abstract must be defined before maketitle
              1747 command. Please move it!}\fi
              1748 \long\gdef\@abstract{#1}}
              1749 \@saveabstract{}
     \@lempty The long version of \@empty (to compare with \@abstract)
              1750 \long\def\@lempty{}
```

```
\if@ACM@printccs Whether to print CCS
                    1751 \define@boolkey+{@ACM@topmatter@}[@ACM@]{printccs}[true]{%
                    1752 \if@ACM@printccs
                    1753 \ClassInfo{\@classname}{Printing CCS}%
                    1754 \else
                    1755 \ClassInfo{\@classname}{Suppressing CCS}%
                    1756 \fi}{\ClassError{\@classname}{The option printccs can be either true or false}}
\if@ACM@printacmref Whether to print the ACM bibstrip
                    1757 \define@boolkey+{@ACM@topmatter@}[@ACM@]{printacmref}[true]{%
                    1758 \if@ACM@printacmref
                    1759 \ClassInfo{\@classname}{Printing bibformat}%
                    1760 \else
                    1761 \ClassInfo{\@classname}{Suppressing bibformat}%
                    1762 \fi}{\ClassError{\@classname}{The option printacmref can be either true or false}}
                    1763 \AtEndDocument{\if@ACM@nonacm\else\if@ACM@printacmref\else
                    1764 \ifnum\getrefnumber{TotPages}>1\relax
                    1765 \ClassWarningNoLine{\@classname}{%
                    1766 ACM reference format is mandatory \MessageBreak
                    1767 for papers over one page. \MessageBreak
                    1768 Please add printacmref=true to the \MessageBreak
                    1769 \string\settopmatter\space command.}%
                    1770 \fi\fi\fi}
\if@ACM@printfolios Whether to print folios
                    1771 \define@boolkey+{@ACM@topmatter@}[@ACM@]{printfolios}[true]{%
                    1772 \if@ACM@printfolios
                    1773 \ClassInfo{\@classname}{Printing folios}%
                    1774 \else
                    1775 \ClassInfo{\@classname}{Suppressing folios}%
                    1776 \fi}{\ClassError{\@classname}{The option printfolios can be either true or false}}
\@ACM@authorsperrow The number of authors per row. 0 means use the default algorithm.
                    1777 \define@cmdkey{@ACM@topmatter@}[@ACM@]{authorsperrow}[0]{%
                    1778 \IfInteger{#1}{\ClassInfo{\@classname}{Setting authorsperrow to
                    1779 #1}}{\ClassWarning{\@classname}{The parameter authorsperrow must be
                    1780 numerical. Ignoring the input #1}\gdef\@ACM@authorsperrow{0}}}
      \settopmatter The usual syntactic sugar
                    1781 \def\settopmatter#1{\setkeys{@ACM@topmatter@}{#1}}
                       Now the settings
                    1782 \settopmatter{printccs=true, printacmref=true}
                    1783 \if@ACM@manuscript
                    1784 \settopmatter{printfolios=true}
                    1785 \else
                    1786 \if@ACM@journal
                    1787 \settopmatter{printfolios=true}
                    1788 \else
                    1789 \settopmatter{printfolios=false}
                    1790 \, \text{Vfi}1791 \fi
```
\settopmatter{authorsperrow=0}

```
\@received The container for the paper history
```
\def\@received{}

\received The \received command

```
1794 \newcommand\received[2][]{\def\@tempa{#1}%
1795 \ifx\@tempa\@empty
1796 \ifx\@received\@empty
1797 \gdef\@received{Received #2}%
1798 \else
1799 \g@addto@macro{\@received}{; revised #2}%
1800 \fi
1801 \else
1802 \ifx\@received\@empty
1803 \gdef\@received{#1 #2}%
1804 \else
1805 \g@addto@macro{\@received}{; #1 #2}%
1806 \fi
1807 \fi}
1808 \AtEndDocument{%
1809 \ifx\@received\@empty\else
1810 \par\bigskip\noindent\small\normalfont\@received\par
1811 \fi}
```
\acmArticleType Article type. We set up the color.

```
1812 \define@choicekey+{ACM}{articletype}[\ACM@ArticleType\ACM@ArticleType@nr]{%
                  1813 Research,Review,Discussion,Invited,Position}[Review]{%
                  1814 \ifcase\ACM@ArticleType@nr
                  1815 \relax % Research
                  1816 \colorlet{@ACM@Article@color}{ACMBlue}%
                  1817 \or % Review
                  1818 \colorlet{@ACM@Article@color}{ACMOrange}%
                  1819 \or % Discussion
                  1820 \colorlet{@ACM@Article@color}{ACMGreen}%
                  1821 \or % Invited
                  1822 \colorlet{@ACM@Article@color}{ACMPurple}%
                 1823 \or % Position
                 1824 \colorlet{@ACM@Article@color}{ACMRed}%
                 1825 \fi
                 1826 }{%
                  1827 \ClassError{\@classname}{Article Type must be Research, Review,\MessageBreak
                  1828 Discussion, Invited, or Position}}
                  1829 \def\acmArticleType#1{\setkeys{ACM}{articletype=#1}}
                  1830 \if@ACM@acmcp
                  1831 \acmArticleType{Research}%
                  1832 \fi
                  1833
\@ACM@color@frame The colored frame for the acmcp
                  1834 \newenvironment{@ACM@color@frame}{%
                  1835 \def\FrameCommand{\hspace*{-6.5pc}%
                  1836 \colorbox{@ACM@Article@color!10!white}}%
                  1837 \MakeFramed {\advance\hsize
```

```
1838 -6.5pc\relax\FrameRestore}}{\zsaveposy{@ACM@acmcpframe@y}%
```

```
1839 \endMakeFramed}
```
\acmCodeDataLink The code link \def\acmCodeLink#1{% \ifx\@acmCodeDataLink\@empty \gdef\@acmCodeDataLink{\url{#1}}% \else 1844 \g@addto@macro{\@acmCodeDataLink}{\\ \url{#1}}% \fi} \def\@acmCodeDataLink{} \acmContributions The authors' contrubution statement \def\acmContributions#1{\gdef\@acmContributions{#1}} \acmContributions{} \acmDataLink The code link \let\acmDataLink\acmCodeLink 3.17 Concepts system We exclude CCSXML stuff generated by the ACM system: \RequirePackage{comment} \excludecomment{CCSXML} \@concepts This is the storage macro and counter for concepts \let\@concepts\@empty \newcounter{@concepts} \ccsdesc The first argument is the significance, the second is the concept(s) \newcommand\ccsdesc[2][100]{% \ccsdesc@parse#1˜#2˜˜\ccsdesc@parse@end} \ccsdesc@parse The parser of the expression Significance˜General˜Specific (we need textcomp for \textrightarrow). Note that Specific can be empty! \def\textrightarrow{\$\rightarrow\$} \def\ccsdesc@parse#1˜#2˜#3˜{% \stepcounter{@concepts}% \expandafter\ifx\csname CCS@General@#2\endcsname\relax 1860 \expandafter\gdef\csname CCS@General@#2\endcsname{\textbullet\ 1861 \textbf{#2}}% \expandafter\gdef\csname CCS@Punctuation@#2\endcsname{; }% \expandafter\gdef\csname CCS@Specific@#2\endcsname{}% \g@addto@macro{\@concepts}{\csname CCS@General@#2\endcsname \csname CCS@Punctuation@#2\endcsname \csname CCS@Specific@#2\endcsname}% \fi \ifx#3\relax\relax\else \expandafter\gdef\csname CCS@Punctuation@#2\endcsname{ 1870 \textrightarrow\ }% \expandafter\g@addto@macro\expandafter{\csname CCS@Specific@#2\endcsname}{% 1872 \addtocounter{@concepts}{-1}% \ifnum#1>499\textbf{#3}\else \ifnum#1>299\textit{#3}\else #3\fi\fi\ifnum\value{@concepts}=0.\else; \fi}% \fi \ccsdesc@parse@finish}

```
1878 \AtEndDocument{\if@ACM@nonacm\else\ifx\@concepts\@empty\relax
1879 \ifnum\getrefnumber{TotPages}>2\relax
1880 \ClassWarningNoLine{\@classname}{CCS concepts are mandatory
1881 for papers over two pages}%
1882 \fi\fi\fi}
```
\ccdesc@parse@finish Gobble everything to \ccsdesc@parse@end \def\ccsdesc@parse@finish#1\ccsdesc@parse@end{}

## 3.18 Copyright system

This is from acmcopyright.sty

- \if@printcopyright Whether to print a copyright symbol \newif\if@printcopyright \@printcopyrighttrue
- \if@printpermission Whether to print the permission block \newif\if@printpermission

\@printpermissiontrue

\if@acmowned Whether the ACM owns the rights to the paper \newif\if@acmowned \@acmownedtrue

#### Keys:

 \define@choicekey\*{ACM@}{acmcopyrightmode}[% \acm@copyrightinput\acm@copyrightmode]{none,% acmcopyright,acmlicensed,rightsretained,% usgov,usgovmixed,cagov,cagovmixed,licensedusgovmixed,% licensedcagov,licensedcagovmixed,othergov,licensedothergov,% iw3c2w3,iw3c2w3g,cc}{% \@printpermissiontrue \@printcopyrighttrue \@acmownedtrue \ifnum\acm@copyrightmode=0\relax % none \@printpermissionfalse \@printcopyrightfalse \@acmownedfalse \fi \ifnum\acm@copyrightmode=2\relax % acmlicensed \@acmownedfalse \fi \ifnum\acm@copyrightmode=3\relax % rightsretained \@acmownedfalse \fi \ifnum\acm@copyrightmode=4\relax % usgov \@printpermissiontrue \@printcopyrightfalse \@acmownedfalse \fi \ifnum\acm@copyrightmode=6\relax % cagov \@acmownedfalse

```
1917 \fi
                 1918 \ifnum\acm@copyrightmode=8\relax % licensedusgovmixed
                 1919 \@acmownedfalse
                 1920 \fi
                 1921 \ifnum\acm@copyrightmode=9\relax % licensedcagov
                 1922 \@acmownedfalse
                 1923 \fi
                 1924 \ifnum\acm@copyrightmode=10\relax % licensedcagovmixed
                 1925 \@acmownedfalse
                 1926 \fi
                 1927 \ifnum\acm@copyrightmode=11\relax % othergov
                 1928 \@acmownedtrue
                 1929 \fi
                 1930 \ifnum\acm@copyrightmode=12\relax % licensedothergov
                 1931 \@acmownedfalse
                 1932 \fi
                 1933 \ifnum\acm@copyrightmode=13\relax % iw3c2w3
                 1934 \@acmownedfalse
                 1935 \fi
                 1936 \ifnum\acm@copyrightmode=14\relax % iw3c2w3g
                 1937 \@acmownedfalse
                 1938 \fi
                 1939 \ifnum\acm@copyrightmode=15\relax % cc
                 1940 \@acmownedfalse
                 1941 \fi}
   \setcopyright This is the syntactic sugar around setting keys.
                 1942 \def\setcopyright#1{\setkeys{ACM@}{acmcopyrightmode=#1}}
                 1943 \setcopyright{acmlicensed}
      \setcctype The type of Creative Commons license used
                 1944 \newcommand\setcctype[2][4.0]{%
                 1945 \def\ACM@cc@version{#1}%
                 1946 \def\ACM@cc@type{#2}}
                 1947 \setcctype{by}
\@copyrightowner Here is the owner of the copyright
                 1948 \def\@copyrightowner{%
                 1949 \ifcase\acm@copyrightmode\relax % none
                 1950 \or % acmcopyright
                 1951 ACM\@.
                 1952 \or % acmlicensed
                 1953 Copyright held by the owner/author(s). Publication rights licensed to
                 1954 ACM\@.
                 1955 \or % rightsretained
                 1956 Copyright held by the owner/author(s).
                 1957 \or % usgov
                 1958 \or % usgovmixed
                 1959 Copyright held by the owner/author(s).
                 1960 \or % cagov
                 1961 Copyright Crown in Right of Canada.
                 1962 \or %cagovmixed
                 1963 Copyright held by the owner/author(s).
```
\or %licensedusgovmixed

```
1965 Copyright held by the owner/author(s). Publication rights licensed to
                        1966 ACM\@.
                        1967 \or % licensedcagov
                        1968 Copyright held by the owner/author(s).
                        1969 \or %licensedcagovmixed
                        1970 Copyright held by the owner/author(s). Publication rights licensed to
                        1971 ACM\@.
                        1972 \or % othergov
                        1973 Copyright held by the owner/author(s).
                        1974 \or % licensedothergov
                        1975 Copyright held by the owner/author(s). Publication rights licensed to
                        1976 ACM\@.
                        1977 \or % ic2w3www
                        1978 IW3C2 (International World Wide Web Conference Committee), published
                        1979 under Creative Commons CC-BY˜4.0 License.
                         1980 \or % ic2w3wwwgoogle
                         1981 IW3C2 (International World Wide Web Conference Committee), published
                         1982 under Creative Commons CC-BY-NC-ND˜4.0 License.
                         1983 \or % cc
                         1984 Copyright held by the owner/author(s).
                        1085 \fi}
            \@formatdoi Print a clickable DOI
                         1986 \def\@formatdoi#1{\url{https://doi.org/#1}}
\@ACM@copyright@check@cc At present cC licenses can be used only for acmengage format or for non-acm stuff. This
                        macro checks whether the CC license is applicable and generates an error if not.
                        1987 \def\@ACM@copyright@check@cc{%
                        1988 \if@ACM@nonacm
                        1989 \ClassInfo{\@classname}{Using CC license with a non-acm
                        1990 material}%
                         1991 \else
                         1992 \if@ACM@engage
                        1993 \ClassInfo{\@classname}{Using CC license with ACM Enage
                        1994 material}%
                        1995 \else
                        1996 \ClassWarning{\@classname}{%
                        1997 Sorry, Creative Commons licenses are\MessageBreak
                        1998 currently not used with ACM publications\MessageBreak
                        1999 typeset by the authors}{Please use nonacm
                        2000 option or ACM Engage class to enable CC licenses}%
                        2001 \qquad \qquad \fi
                        2002 \fi}
   \@copyrightpermission The canned permission block.
                        2003 \def\@copyrightpermission{%
                        2004 \ifcase\acm@copyrightmode\relax % none
                        2005 \or % acmcopyright
                        2006 Permission to make digital or hard copies of all or part of this
                        2007 work for personal or classroom use is granted without fee provided
                        2008 that copies are not made or distributed for profit or commercial
                        2009 advantage and that copies bear this notice and the full citation on
                        2010 the first page. Copyrights for components of this work owned by
                         2011 others than ACM must be honored. Abstracting with credit is
```

```
2012 permitted. To copy otherwise, or republish, to post on servers or
2013 to redistribute to lists, requires prior specific permission
2014 and\hspace*{.5pt}/or
2015 a fee. Request permissions from permissions@acm.org.
2016 \or % acmlicensed
2017 Permission to make digital or hard copies of all or part of this
2018 work for personal or classroom use is granted without fee provided
2019 that copies are not made or distributed for profit or commercial
2020 advantage and that copies bear this notice and the full citation on
2021 the first page. Copyrights for components of this work owned by
2022 others than the author(s) must be honored. Abstracting with credit
2023 is permitted. To copy otherwise, or republish, to post on servers
2024 or to redistribute to lists, requires prior specific permission
2025 and\hspace*{.5pt}/or a fee. Request permissions from
2026 permissions@acm.org.
2027 \or % rightsretained
2028 Permission to make digital or hard copies of all or part of this
2029 work for personal or classroom use is granted without fee provided
2030 that copies are not made or distributed for profit or commercial
2031 advantage and that copies bear this notice and the full citation on
2032 the first page. Copyrights for third-party components of this work
2033 must be honored. For all other uses, contact the
2034 owner\hspace*{.5pt}/author(s).
2035 \or % usgov
2036 This paper is authored by an employee(s) of the United States
2037 Government and is in the public domain. Non-exclusive copying or
2038 redistribution is allowed, provided that the article citation is
2039 given and the authors and agency are clearly identified as its
2040 source. All others Request permissions from
2041 owner\hspace*{.5pt}/author(s).
2042 \or % usgovmixed
2043 ACM acknowledges that this contribution was authored or co-authored
2044 by an employee, contractor, or affiliate of the United States
2045 government. As such, the United States government retains a
2046 nonexclusive, royalty-free right to publish or reproduce this
2047 article, or to allow others to do so, for government purposes
2048 only. Request permissions from owner\hspace*{.5pt}/author(s).
2049 \or % cagov
2050 This article was authored by employees of the Government of
2051 Canada. As such, the Canadian government retains all interest in
2052 the copyright to this work and grants to ACM a nonexclusive,
2053 royalty-free right to publish or reproduce this article, or to
2054 allow others to do so, provided that clear attribution is given
2055 both to the authors and the Canadian government agency employing
2056 them. Permission to make digital or hard copies for personal or
2057 classroom use is granted. Copies must bear this notice and the full
2058 citation on the first page. Copyrights for components of this work
2059 owned by others than the Canadian Government must be honored. To
2060 copy otherwise, distribute, republish, or post, requires prior
2061 specific permission and/or a fee. Request permissions from
2062 owner\hspace*{.5pt}/author(s).
2063 \or % cagovmixed
2064 ACM acknowledges that this contribution was co-authored by an
```
affiliate of the national government of Canada. As such, the Crown

```
2066 in Right of Canada retains an equal interest in the
2067 copyright. Reprints must include clear attribution to ACM and the
2068 author's government agency affiliation. Permission to make digital
2069 or hard copies for personal or classroom use is granted. Copies
2070 must bear this notice and the full citation on the first
2071 page. Copyrights for components of this work owned by others than
2072 ACM must be honored. To copy otherwise, distribute, republish, or
2073 post, requires prior specific permission and/or a fee. Request
2074 permissions from owner\hspace*{.5pt}/author(s).
2075 \or % licensedusgovmixed
2076 Publication rights licensed to ACM\@. ACM acknowledges that this
2077 contribution was authored or co-authored by an employee, contractor
2078 or affiliate of the United States government. As such, the
2079 Government retains a nonexclusive, royalty-free right to publish or
2080 reproduce this article, or to allow others to do so, for Government
2081 purposes only. Request permissions from
2082 owner\hspace*{.5pt}/author(s).
2083 \or % licensedcagov
2084 This article was authored by employees of the Government of
2085 Canada. As such, the Canadian government retains all interest in
2086 the copyright to this work and grants to ACM a nonexclusive,
2087 royalty-free right to publish or reproduce this article, or to
2088 allow others to do so, provided that clear attribution is given
2089 both to the authors and the Canadian government agency employing
2090 them. Permission to make digital or hard copies for personal or
2091 classroom use is granted. Copies must bear this notice and the full
2092 citation on the first page. Copyrights for components of this work
2093 owned by others than the Canadian Government must be honored. To
2094 copy otherwise, distribute, republish, or post, requires prior
2095 specific permission and/or a fee. Request permissions from
2096 owner\hspace*{.5pt}/author(s).
2097 \or % licensedcagovmixed
2098 Publication rights licensed to ACM. ACM acknowledges that this
2099 contribution was authored or co-authored by an employee, contractor
2100 or affiliate of the national government of Canada. As such, the
2101 Government retains a nonexclusive, royalty-free right to publish or
2102 reproduce this article, or to allow others to do so, for Government
2103 purposes only. Request permissions from
2104 owner\hspace*{.5pt}/author(s).
2105 \or % othergov
2106 ACM acknowledges that this contribution was authored or co-authored
2107 by an employee, contractor or affiliate of a national
2108 government. As such, the Government retains a nonexclusive,
2109 royalty-free right to publish or reproduce this article, or to
2110 allow others to do so, for Government purposes only. Request
2111 permissions from owner\hspace*{.5pt}/author(s).
2112 \or % licensedothergov
2113 Publication rights licensed to ACM\@. ACM acknowledges that this
2114 contribution was authored or co-authored by an employee, contractor
2115 or affiliate of a national government. As such, the Government
2116 retains a nonexclusive, royalty-free right to publish or reproduce
2117 this article, or to allow others to do so, for Government purposes
2118 only. Request permissions from owner\hspace*{.5pt}/author(s).
2119 \or % iw3c2w3
```

```
2120 This paper is published under the Creative Commons Attribution˜4.0
                2121 International (CC-BY˜4.0) license. Authors reserve their rights to
                2122 disseminate the work on their personal and corporate Web sites with
                2123 the appropriate attribution.
                2124 \or % iw3c2w3g
                2125 This paper is published under the Creative Commons
                2126 Attribution-NonCommercial-NoDerivs˜4.0 International
                2127 (CC-BY-NC-ND˜4.0) license. Authors reserve their rights to
                2128 disseminate the work on their personal and corporate Web sites with
                2129 the appropriate attribution.
                2130 \or % CC
                2131 \@ACM@copyright@check@cc
                2132 \IfEq{\ACM@cc@type}{zero}{%
                2133 \def\ACM@CC@Url{https://creativecommons.org/publicdomain/zero/1.0/legalcode}}{%
                2134 \edef\ACM@CC@Url{https://creativecommons.org/licenses/\ACM@cc@type/\ACM@cc@version/legalcode}}%
                2135 \href{\ACM@CC@Url}{\includegraphics[height=5ex]{doclicense-CC-\ACM@cc@type-88x31}}\\
                2136 \href{\ACM@CC@Url}{%
                2137 This work is licensed under a Creative Commons
                2138 \IfEq{\ACM@cc@type}{zero}{CC0 1.0 Universal}{%
                2139 \IfEq{\ACM@cc@type}{by}{Attribution}{}%
                2140 \IfEq{\ACM@cc@type}{by-sa}{Attribution-ShareAlike}{}%
                2141 \IfEq{\ACM@cc@type}{by-nd}{Attribution-NoDerivatives}{}%
                2142 \IfEq{\ACM@cc@type}{by-nc}{Attribution-NonCommercial}{}%
                2143 \IfEq{\ACM@cc@type}{by-nc-sa}{Attribution-NonCommercial-ShareAlike}{}%
                2144 \IfEq{\ACM@cc@type}{by-nc-nd}{Attribution-NonCommercial-NoDerivatives}{}%
                2145 ˜\IfEq{\ACM@cc@version}{4.0}{4.0 International}{3.0 Unported}%
                2146 }
                2147 License.}%
                2148 \fi}
 \copyrightyear By default, the copyright year is the same as \acmYear, but one can override this:
                2149 \def\copyrightyear#1{\def\@copyrightyear{#1}}
                2150 \copyrightyear{\@acmYear}
\@teaserfigures The teaser figures container
                2151 \def\@teaserfigures{}
   teaserfigure The teaser figure
                2152 \newenvironment{teaserfigure}{\Collect@Body\@saveteaser}{}
   \@saveteaser Saving the teaser
                2153 \long\def\@saveteaser#1{\g@addto@macro\@teaserfigures{\@teaser{#1}}}
       \thanks We redefine amsart \thanks so the anonymous key works
                2154 \renewcommand{\thanks}[1]{%
                2155 \@ifnotempty{#1}{%
                2156 \if@ACM@anonymous
                2157 \g@addto@macro\thankses{\thanks{A note}}%
                2158 \left\{ \begin{array}{c} 2158 \end{array} \right\}2159 \g@addto@macro\thankses{\thanks{#1}}%
                2160 \fi}}
          \anon We provide \anon command, which obscures parts of the text if the package option
                anonymous is set
```

```
84
```

```
2161 \newcommand{\anon}[2][ANONYMIZED]{%
2162 \if@ACM@anonymous%
2163 {\color{ACMOrange}#1}%
2164 \else%
2165 #2%
2166 \fi}
```
# 3.19 Maketitle hook

The current LATEX provides a nice 1 thooks mechanism. However, since it is relatively new, we will use oldfashioned approach—at least for now.

\@beginmaketitlehook The hook

 \ifx\@beginmaketitlehook\@undefined \let\@beginmaketitlehook\@empty \fi

\AtBeginMaketitle Adding to the hook

\def\AtBeginMaketitle{\g@addto@macro\@beginmaketitlehook}

### 3.20 ACM Engage top matter

\@acmengagemetadata The special metadata for ACM engage course materials

\def\@acmengagemetadata{}

\setengagemetadata Adding topic to engage metadata

\def\setengagemetadata#1#2{%

- \g@addto@macro{\@acmengagemetadata}{%
- \@setengagemetadata{#1}{#2}}}

# 3.21 Typesetting top matter

\mktitle@bx Some of our formats use a two-column design. Some use a one-column design. In all cases we use a wide title. Thus we typeset the top matter in a special box to be used in the construction \@twocolumn[ $\langle box \rangle$ ].

\newbox\mktitle@bx

\maketitle The (in)famous \maketitle. Note that in sigchi-a mode, authors are not in the title box.

> Another note: there is a subtle difference between author notes, title notes and thanks. The latter two refer to the paper itself and therefore belong to the copyright/permission block. By the way, this was the default behavior of the old ACM classes.

```
2176 \def\maketitle{\@beginmaketitlehook
```
- \@ACM@maketitle@typesettrue
- \if@ACM@anonymous
- % Anonymize omission of \author-s
- \ifnum\num@authorgroups=0\author{}\fi
- \fi
- \begingroup
- \let\@vspace\@vspace@orig
- \let\@vspacer\@vspacer@orig
- \let\@footnotemark\@footnotemark@nolink

```
2186 \let\@footnotetext\@footnotetext@nolink
2187 \renewcommand\thefootnote{\@fnsymbol\c@footnote}%
2188 \hsize=\textwidth
2189 \def\@makefnmark{\hbox{\@textsuperscript{\@thefnmark}}}%
2190 \@mktitle\if@ACM@sigchiamode\else\@mkauthors\fi\@mkteasers
2191 \@printtopmatter
2192 \if@ACM@sigchiamode\@mkauthors\fi
2193 \setcounter{footnote}{0}%
2194 \def\@makefnmark{\hbox{\@textsuperscript{\normalfont\@thefnmark}}}%
2195 \@titlenotes
2196 \@subtitlenotes
2197 \@authornotes
2198 \let\@makefnmark\relax
2199 \let\@thefnmark\relax
2200 \let\@makefntext\noindent
2201 \ifx\@empty\thankses\else
2202 \footnotetextauthorsaddresses{%
2203 \def\par{\let\par\@par}\parindent\z@\@setthanks}%
2204 \fi
2205 \if@ACM@acmcp\else
2206 \ifx\@empty\@authorsaddresses\else
2207 \if@ACM@anonymous\else
2208 \if@ACM@journal@bibstrip@or@tog
2209 \footnotetextauthorsaddresses{%
2210 \def\par{\let\par\@par}\parindent\z@\@setauthorsaddresses}%
2211 \fi
2212 \fi
2213 \fi
2214 \fi
2215 \if@ACM@nonacm
2216 \ifnum\acm@copyrightmode=15\relax % cc
2217 \footnotetextcopyrightpermission{\@copyrightpermission}%
2218 \fi
2219 \else
2220 \if@ACM@acmcp\else
2221 \footnotetextcopyrightpermission{%
2222 \if@ACM@authordraft
2223 \raisebox{-2ex}[\z@][\z@]{\makebox[0pt][l]{\large\bfseries
2224 Unpublished working draft. Not for distribution.}}%
2225 \color[gray]{0.9}%
2226 \fi
2227 \parindent\z@\parskip0.1\baselineskip
2228 \if@ACM@authorversion\else
2229 \if@printpermission\@copyrightpermission\par\fi
2230 \quad \text{If}2231 \if@ACM@manuscript\else
2232 \if@ACM@journal@bibstrip\else % Print the conference information
2233 \if@ACM@engage
2234 {\itshape \@acmBooktitle, \@acmYear.}\par
2235 \else
2236 {\itshape \acmConference@shortname, \acmConference@date, \acmConference@venue}\par
2237 \fi
2238 \fi
2239 \fi
```

```
2240 \if@printcopyright
2241 \copyright\ \@copyrightyear\ \@copyrightowner\\
2242 \else
2243 \@copyrightyear.\
2244 \fi
2245 \if@ACM@manuscript
2246 Manuscript submitted to ACM\\
2247 \else
2248 \if@ACM@authorversion
2249 This is the author's version of the work. It is posted here for
2250 your personal use. Not for redistribution. The definitive Version
2251 of Record was published in
2252 \if@ACM@journal@bibstrip
2253 \emph{\@journalName}%
2254 \else
2255 \emph{\@acmBooktitle}%
2256 \fi
2257 \ifx\@acmDOI\@empty
2258 .
2259 \else
2260 , \@formatdoi{\@acmDOI}.
2261 \qquad \qquad \qquad \fi\\
2262 \leq \leq \leq \leq \leq \leq \leq \leq \leq \leq \leq \leq \leq \leq \leq \leq \leq \leq \leq \leq \leq \leq \leq \leq \leq \leq \leq \leq \leq \leq \leq \leq \leq \leq \leq \leq 
2263 \if@ACM@nonacm\else
2264 \if@ACM@journal@bibstrip
2265 ACM˜\@permissionCodeTwo/\@acmYear/\@acmMonth-ART\@acmArticle\\
2266 \@formatdoi{\@acmDOI}%
2267 \else % Conference
2268 \ifx\@acmISBN\@empty\else ACM~ISBN<sup>~</sup>\@acmISBN\\\fi
2269 \ifx\@acmDOI\@empty\else\@formatdoi{\@acmDOI}\fi%
2270 \fi
2271 \qquad \qquad \setminus fi
2272 \fi
2273 \fi}%
2274 \fi
2275 \fi
2276 \endgroup
2277 \if@ACM@engage\@typesetengagemetadata\fi
2278 \setcounter{footnote}{0}%
2279 \@mkabstract
2280 \ifx\@translatedabstracts\@empty\else
2281 \@translatedabstracts\fi
2282 \if@ACM@printccs
2283 \ifx\@concepts\@empty\else\bgroup
2284 {\@specialsection{CCS Concepts}%
2285 \noindent\@concepts\par}\egroup
2286 \fi
2287 \fi
2288 \if@ACM@acmcp\else
2289 \ifx\@keywords\@empty\else\bgroup
2290 {\@specialsection{\keywordsname}%
2291 \noindent\@keywords\par}\egroup
2292 \fi
2293 \ifx\@translatedkeywords\@empty\else
```

```
2294 \@translatedkeywords
2295 \fi
2296 \fi
2297 \let\metadata@authors=\authors
2298 \nxandlist{, }{, }{, }\metadata@authors
2299 \def\@ACM@checkaffil{}%
2300 \hypersetup{%
2301 pdfauthor={\metadata@authors},
2302 pdftitle={\@title},
2303 pdfsubject={\@concepts},
2304 pdfkeywords={\@keywords},
2305 pdfcreator={LaTeX with acmart
2306 \csname ver@acmart.cls\endcsname\space
2307 and hyperref
2308 \csname ver@hyperref.sty\endcsname}}%
2309 \andify\authors
2310 \andify\shortauthors
2311 \global\let\authors=\authors
2312 \global\let\shortauthors=\shortauthors
2313 \if@ACM@printacmref
2314 \@mkbibcitation
2315 \text{ } \sqrt{51}2316 \global\@topnum\z@ % this prevents floats from falling
2317 % at the top of page 1
2318 \global\@botnum\z@ % we do not want them to be on the bottom either
2319 \@printendtopmatter
2320 \@afterindentfalse
2321 \@afterheading
2322 \if@ACM@acmcp
2323 \set@ACM@acmcpbox
2324 \AtEndDocument{\end@ACM@color@frame}%
2325 \@ACM@color@frame
2326 \fi
2327 }
```
\set@ACM@acmcpbox Setting infobox for acmcp

\newbox\@ACM@acmcpbox

- \def\set@ACM@acmcpbox{%
- \bgroup
- \hsize=5pc
- \global\setbox\@ACM@acmcpbox=\vbox{%
- 2333 \setlength{\parindent}{\z@}%
- {\includegraphics[width=\hsize]{acm-jdslogo}\par}%
- 2335 \scriptsize
- \ifnum\getrefnumber{TotPages}>1\else
- \zrefused{@ACM@acmcpbox@y}%
- \zrefused{@ACM@acmcpframe@y}%
- \@tempdima=\dimexpr\zposy{@ACM@acmcpbox@y}sp -
- \zposy{@ACM@acmcpframe@y}sp+0.3\FrameSep+
- \@ACM@acmcp@delta\relax
- \ifdim\@tempdima>0pt\relax
- \vspace\*{\@tempdima}%
- \protected@write\@auxout{}%
- {\string\global\@ACM@acmcp@delta=\the\@tempdima\relax}%

```
2346 \fi
2347 \fi
2348 \ifx\@acmCodeDataLink\@empty\else\bigskip
2349 Code and data links:\\ \@acmCodeDataLink\par\bigskip
2350 \fi
2351 \ifx\@keywords\@empty\else\bigskip
2352 Keywords: \@keywords\par
2353 \fi
2354 \ifx\@acmContributions\@empty\else\bigskip
2355 \@acmContributions\par
2356 \fi
2357 \ifx\@empty\@authorsaddresses\else\bigskip\@setauthorsaddresses\fi
2358 \zsaveposy{@ACM@acmcpbox@y}%
2359 }
2360 \egroup}
```
\@specialsection This macro starts sections for proceedings and uses \small for journals

```
2361 \def\@specialsection#1{%
2362 \let\@vspace\@vspace@orig
2363 \let\@vspacer\@vspacer@orig
2364 \ifcase\ACM@format@nr
2365 \relax % manuscript
2366 \par\medskip\small\noindent#1: %
2367 \or % acmsmall
2368 \par\medskip\small\noindent#1: %
2369 \or % acmlarge
2370 \par\medskip\small\noindent#1: %
2371 \or % acmtog
2372 \par\medskip\small\noindent#1: %
2373 \or % sigconf
2374 \section*{#1}%
2375 \or % siggraph
2376 \section*{#1}%
2377 \or % sigplan
2378 \noindentparagraph*{#1:˜}%
2379 \or % sigchi
2380 \section*{#1}%
2381 \or % sigchi-a
2382 \section*{#1}%
2383 \or % acmengage
2384 \section*{#1}%
2385 \or % acmcp
2386 \section*{#1}%
2387 \fi
2388 \let\@vspace\@vspace@acm
2389 \let\@vspacer\@vspacer@acm
2390 }
```
\@printtopmatter The printing of top matter starts a new page and uses the given title box.

Note that if there are too many authors, \mktitle@bx might overflow the page. Therefore we start with checking this and if this happens, we split the box and print it page by page.

 \def\@printtopmatter{% \ifx\@startPage\@empty

```
2393 \gdef\@startPage{1}%
2394 \else
2395 \setcounter{page}{\@startPage}%
2396 \fi
2397 \@tempdima=\ht\mktitle@bx
2398 \advance\@tempdima by \dp\mktitle@bx
2399 \ifdim\@tempdima>0.9\textheight
2400 \loop
2401 \setbox\@tempboxa=\vsplit \mktitle@bx to 0.9\textheight
2402 \thispagestyle{firstpagestyle}%
2403 \noindent\unvbox\@tempboxa
2404 \clearpage
2405 \@tempdima=\ht\mktitle@bx
2406 \advance\@tempdima by \dp\mktitle@bx
2407 \ifdim\@tempdima>0.9\textheight\repeat
2408 \fi
2409 \thispagestyle{firstpagestyle}%
2410 \noindent
2411 \ifcase\ACM@format@nr
2412 \relax % manuscript
2413 \box\mktitle@bx\par
2414 \or % acmsmall
2415 \box\mktitle@bx\par
2416 \or % acmlarge
2417 \box\mktitle@bx\par
2418 \or % acmtog
2419 \twocolumn[\box\mktitle@bx]%
2420 \or % sigconf
2421 \twocolumn[\box\mktitle@bx]%
2422 \or % siggraph
2423 \twocolumn[\box\mktitle@bx]%
2424 \or % sigplan
2425 \twocolumn[\box\mktitle@bx]%
2426 \or % sigchi
2427 \twocolumn[\box\mktitle@bx]%
2428 \or % sigchi-a
2429 \par\box\mktitle@bx\par\bigskip
2430 \or % acmengage
2431 \twocolumn[\box\mktitle@bx]%
2432 \or % acmcp
2433 \box\mktitle@bx\par
2434 \fi
2435 }
```
### \@mktitle The title of the article

```
2436 \def\@mktitle{%
2437 \ifcase\ACM@format@nr
2438 \relax % manuscript
2439 \@mktitle@i
2440 \or % acmsmall
2441 \@mktitle@i
2442 \or % acmlarge
2443 \@mktitle@i
2444 \or % acmtog
```

```
2445 \@mktitle@i
2446 \or % sigconf
2447 \@mktitle@iii
2448 \or % siggraph
2449 \@mktitle@iii
2450 \or % sigplan
2451 \@mktitle@iii
2452 \or % sigchi
2453 \@mktitle@iii
2454 \or % sigchi-a
2455 \@mktitle@iv
2456 \or % acmengage
2457 \@mktitle@iii
2458 \or % acmcp
2459 \@mktitle@i
2460 \fi
2461 }
```
## \@titlefont The font to typeset the title

 \def\@titlefont{% \ifcase\ACM@format@nr \relax % manuscript \LARGE\sffamily\bfseries \or % acmsmall \LARGE\sffamily\bfseries \or % acmlarge \LARGE\sffamily\bfseries \or % acmtog \Huge\sffamily \or % sigconf \Huge\sffamily\bfseries \or % siggraph \Huge\sffamily\bfseries \or % sigplan \Huge\bfseries \or % sigchi \Huge\sffamily\bfseries \or % sigchi-a \Huge\bfseries \or % acmengage \Huge\sffamily\bfseries \or % acmcp \LARGE\sffamily\bfseries \fi}

## \@subtitlefont The font to typeset the subtitle

 \def\@subtitlefont{\normalsize \ifcase\ACM@format@nr \relax % manuscript \mdseries \or % acmsmall \mdseries

- \or % acmlarge
- \mdseries

```
2495 \or % acmtog
2496 \LARGE
2497 \or % sigconf
2498 \LARGE\mdseries
2499 \or % siggraph
2500 \LARGE\mdseries
2501 \or % sigplan
2502 \LARGE\mdseries
2503 \or % sigchi
2504 \LARGE\mdseries
2505 \or % sigchi-a
2506 \mdseries
2507 \or % acmengage
2508 \LARGE\mdseries
2509 \or % acmcp
2510 \mdseries
2511 \fi}
```
### \@mktitle@i The version of \mktitle for most journals

```
2512 \def\@mktitle@i{\hsize=\textwidth
2513 \if@ACM@acmcp
2514 \advance\hsize by -6pc%
2515 \fi
2516 \@ACM@title@width=\hsize
2517 \setbox\mktitle@bx=\vbox{\noindent\@titlefont
2518 \parbox[t]{\@ACM@title@width}{\raggedright
2519 \@titlefont\noindent
2520 \@title\@translatedtitle%
2521 \ifx\@subtitle\@empty\else
2522 \par\noindent{\@subtitlefont\@subtitle\@translatedsubtitle}%
2523 \fi}%
2524 \par\bigskip}}%
```
\@mktitle@ii The version of \mktitle for TOG. Since v1.06, this is subsumed by the \mktitle@i macro

\@mktitle@iii The version of \@mktitle for SIG proceedings.

\def\@mktitle@iii{\hsize=\textwidth

- 2526 \setbox\mktitle@bx=\vbox{\@titlefont\centering
- \@ACM@title@width=\hsize
- \parbox[t]{\@ACM@title@width}{\centering\@titlefont
- \@title\@translatedtitle%
- \ifx\@subtitle\@empty\else
- 2531 \par\noindent{\@subtitlefont\@subtitle\@translatedsubtitle}
- 2532 \fi
- }%
- \par\bigskip}}%

### \@mktitle@iv The version of \@mktitle for sigchi-a

\def\@mktitle@iv{\hsize=\textwidth

- 2536 \setbox\mktitle@bx=\vbox{\raggedright\leftskip5pc\@titlefont
- \noindent\leavevmode\leaders\hrule height 2pt\hfill\kern0pt\par
- \noindent\@title\@translatedtitle%
- \ifx\@subtitle\@empty\else

\par\noindent\@subtitlefont\@subtitle\@translatedsubtitle%

 \fi \par\bigskip}}%

\@ACM@addtoaddress This macro adds an item to the address using the following rules:

- 1. If we start a paragraph, add the item
- 2. Otherwise, add a comma and the item
- 3. However, the comma is deleted if it is at the end of a line. We use the magic \cleaders trick for this.

```
2543 \newbox\@ACM@commabox
2544 \def\@ACM@addtoaddress#1{%
2545 \ifvmode\else
2546 \if@ACM@affiliation@obeypunctuation\else
2547 \setbox\@ACM@commabox=\hbox{, }%
2548 \unskip\cleaders\copy\@ACM@commabox\hskip\wd\@ACM@commabox
2549 \{f\}\2550 #1}
```
\institution Theoretically we can define the macros for \affiliation inside the \@mkauthors-style \position commands. However, this would lead to a strange error if an author uses them outside \department \affiliation. Of course we can make them produce an error message, but...

```
\streetaddress
2551 \def\streetaddress#1{\ClassWarning{\@classname}{ACM no longer collects
        \city
2552 authors' postal addresses. I am ignoring your street
       \state 2553
    \postcode
2554 \def\postcode#1{\ClassWarning{\@classname}{ACM no longer collects
     \country
                   address}\unskip\ignorespaces}
                   authors' postal addresses. I am ignoring your postal
              2556 code}\unskip\ignorespaces}
              2557 \if@ACM@journal
              2558 \def\position#1{\unskip\ignorespaces}
              2559 \def\institution#1{\global\@ACM@instpresenttrue
              2560 \unskip˜#1\ignorespaces}
              2561 \def\city#1{\global\@ACM@citypresenttrue\unskip\ignorespaces}
              2562 \def\state#1{\unskip\ignorespaces}
              2563 \newcommand\department[2][0]{\unskip\ignorespaces}
              2564 \def\country#1{\StrDel{#1}{ }[\@tempa]%
              2565 \ifx\@tempa\@empty\else
              2566 \global\@ACM@countrypresenttrue\fi
              2567 \if@ACM@affiliation@obeypunctuation\else, \fi#1\ignorespaces}
              2568 \else
              2569 \def\position#1{\if@ACM@affiliation@obeypunctuation#1\else#1\par\fi}%
              2570 \def\institution#1{\global\@ACM@instpresenttrue
              2571 \if@ACM@affiliation@obeypunctuation#1\else#1\par\fi}%
              2572 \newcommand\department[2][0]{\if@ACM@affiliation@obeypunctuation
              2573 #2\else#2\par\fi}%
              2574 \def\city#1{\global\@ACM@citypresenttrue\@ACM@addtoaddress{#1}}%
              2575 \let\state\@ACM@addtoaddress
              2576 \def\country#1{\global\@ACM@countrypresenttrue\@ACM@addtoaddress{#1}}%
              2577 \fi
```
\@mkauthors Typesetting the authors

\def\@mkauthors{\begingroup

```
2579 \hsize=\textwidth
2580 \ifcase\ACM@format@nr
2581 \relax % manuscript
2582 \@mkauthors@i
2583 \or % acmsmall
2584 \@mkauthors@i
2585 \or % acmlarge
2586 \@mkauthors@i
2587 \or % acmtog
2588 \@mkauthors@i
2589 \or % sigconf
2590 \@mkauthors@iii
2591 \or % siggraph
2592 \@mkauthors@iii
2593 \or % sigplan
2594 \@mkauthors@iii
2595 \or % sigchi
2596 \@mkauthors@iii
2597 \or % sigchi-a
2598 \@mkauthors@iv
2599 \or % acmengage
2600 \@mkauthors@iii
2601 \or % acmcp
2602 \@mkauthors@i
2603 \fi
2604 \endgroup
2605 }
```
## \@authorfont Somehow different conferences use different fonts for author names. Why? \def\@authorfont{\Large\sffamily}

#### \@affiliationfont Font for affiliations

\def\@affiliationfont{\normalsize\normalfont}

```
Adjusting fonts for different formats
2608 \ifcase\ACM@format@nr
2609 \relax % manuscript
2610 \or % acmsmall
2611 \def\@authorfont{\large\sffamily}
2612 \def\@affiliationfont{\small\normalfont}
2613 \or % acmlarge
2614 \or % acmtog
2615 \def\@authorfont{\LARGE\sffamily}
2616 \def\@affiliationfont{\large}
2617 \or % sigconf
2618 \def\@authorfont{\LARGE}
2619 \def\@affiliationfont{\large}
2620 \or % siggraph
2621 \def\@authorfont{\normalsize\normalfont}
2622 \def\@affiliationfont{\normalsize\normalfont}
2623 \or % sigplan
2624 \def\@authorfont{\Large\normalfont}
2625 \def\@affiliationfont{\normalsize\normalfont}
2626 \or % sigchi
```
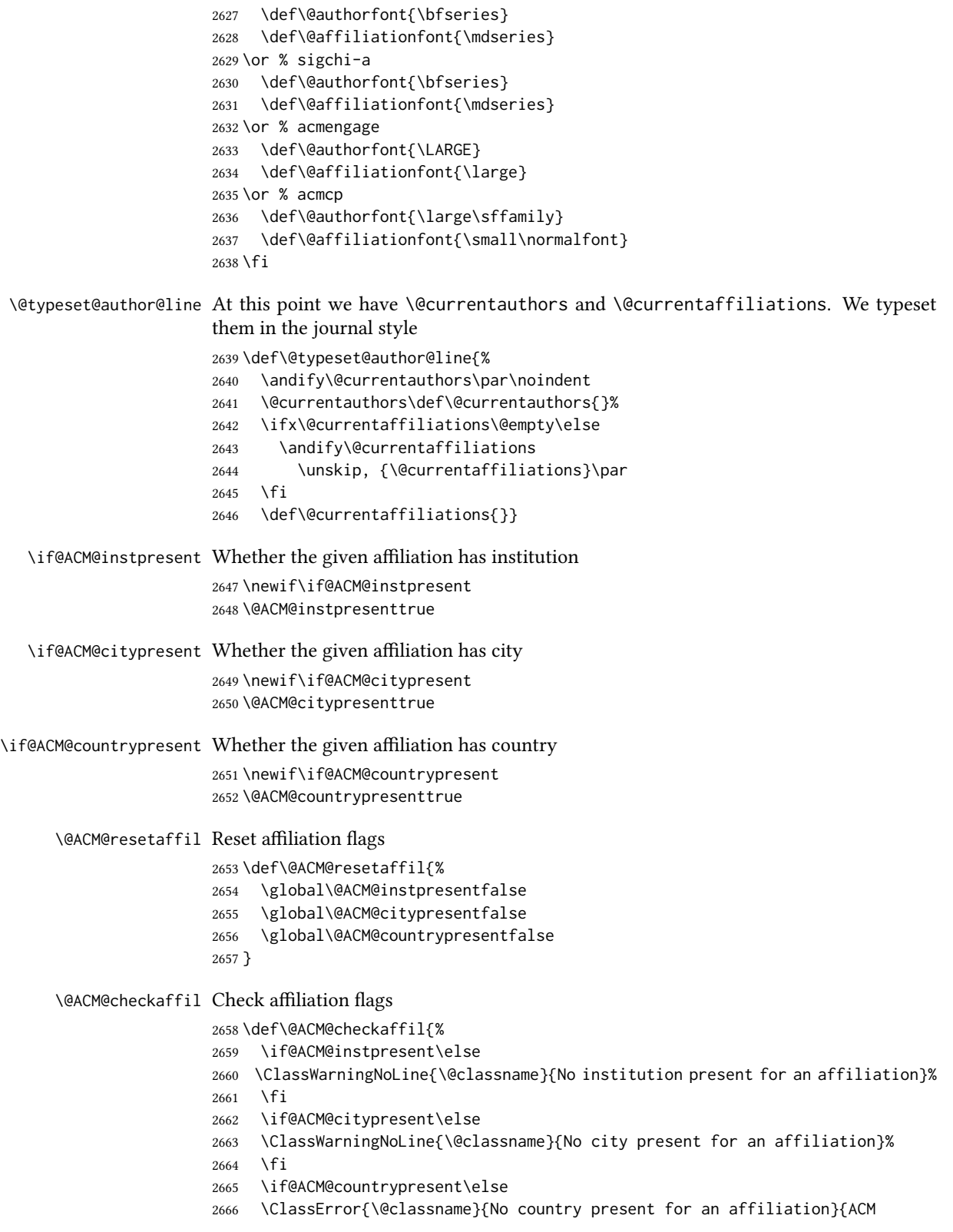

 requires each author to indicate their country using country macro.}% \fi }

\@mkauthors@i This version is used in most journal formats. Note that \and between authors with the same affiliation becomes eand.:

```
2670 \def\@mkauthors@i{%
              2671 \def\@currentauthors{}%
              2672 \def\@currentaffiliations{}%
              2673 \global\let\and\@typeset@author@line
              2674 \def\@author##1{%
              2675 \ifx\@currentauthors\@empty
              2676 \gdef\@currentauthors{\@authorfont\MakeTextUppercase{##1}}%
              2677 \else
              2678 \g@addto@macro{\@currentauthors}{\and\MakeTextUppercase{##1}}%
              2679 \fi
              2680 \gdef\and{}}%
              2681 \def\email##1##2{}%
              2682 \def\affiliation##1##2{%
              2683 \def\@tempa{##2}\ifx\@tempa\@empty\else
              2684 \ifx\@currentaffiliations\@empty
              2685 \gdef\@currentaffiliations{%
              2686 \setkeys{@ACM@affiliation@}{obeypunctuation=false}%
              2687 \setkeys{@ACM@affiliation@}{##1}%
              2688 \@ACM@resetaffil
              2689 \@affiliationfont##2\@ACM@checkaffil}%
              2690 \else
              2691 \g@addto@macro{\@currentaffiliations}{\and
              2692 \setkeys{@ACM@affiliation@}{obeypunctuation=false}%
              2693 \setkeys{@ACM@affiliation@}{##1}\@ACM@resetaffil
              2694 ##2\@ACM@checkaffil}%
              2695 \fi
              2696 \fi
              2697 \global\let\and\@typeset@author@line}%
              2698 \if@ACM@acmcp
              2699 \advance\hsize by -6pc%
              2700 \fi
              2701 \global\setbox\mktitle@bx=\vbox{\noindent\unvbox\mktitle@bx\par\medskip
              2702 \noindent\addresses\@typeset@author@line
              2703 \par\medskip}%
              2704 }
\@mkauthors@ii The \@mkauthors@ii command was the version used in acmtog. It is no longer neces-
              sary.
   \author@bx The box to put an individual author in
              2705 \newbox\author@bx
\author@bx@wd The width of the author box
              2706 \newdimen\author@bx@wd
\author@bx@sep The separation between author boxes
              2707 \newskip\author@bx@sep
              2708 \author@bx@sep=1pc\relax
```
\@typeset@author@bx Typesetting the box with authors. Note that in sigchi-a the box is not centered.

\def\@typeset@author@bx{\bgroup\hsize=\author@bx@wd

- \def\and{\par}\normalbaselines
- \global\setbox\author@bx=\vtop{\if@ACM@sigchiamode\else\centering\fi
- \@authorfont\@currentauthors\par\@affiliationfont
- \@currentaffiliation}\egroup
- \box\author@bx\hspace{\author@bx@sep}%
- \gdef\@currentauthors{}%
- \gdef\@currentaffiliation{}}

\@mkauthors@iii The sigconf version. Here we use a centered design with each author in a separate box. \def\@mkauthors@iii{%

> First, we need to determine the design of the author strip. The boxes are separated by \author@bx@sep plus two \author@bx@sep margins. This means that each box must be of width (\textwidth – \author@bx@sep)/ $N - \alpha$ uthor@bx@sep, where  $N$  is the number of boxes per row.

```
2718 \author@bx@wd=\textwidth\relax
2719 \advance\author@bx@wd by -\author@bx@sep\relax
2720 \ifnum\@ACM@authorsperrow>0\relax
2721 \divide\author@bx@wd by \@ACM@authorsperrow\relax
2722 \else
2723 \ifcase\num@authorgroups
2724 \relax % 0?
2725 \or % 1=one author per row
2726 \or % 2=two authors per row
2727 \divide\author@bx@wd by \num@authorgroups\relax
2728 \or % 3=three authors per row
2729 \divide\author@bx@wd by \num@authorgroups\relax
2730 \or % 4=two authors per row (!)
2731 \divide\author@bx@wd by 2\relax
2732 \else % three authors per row
2733 \divide\author@bx@wd by 3\relax
2734 \fi
2735 \fi
2736 \advance\author@bx@wd by -\author@bx@sep\relax
Now, parsing of \addresses:
2737 \gdef\@currentauthors{}%
2738 \gdef\@currentaffiliation{}%
2739 \def\@author##1{\ifx\@currentauthors\@empty
2740 \gdef\@currentauthors{\par##1}%
2741 \else
2742 \g@addto@macro\@currentauthors{\par##1}%
2743 \fi
2744 \gdef\and{}}%
2745 \def\email##1##2{\ifx\@currentaffiliation\@empty
2746 \gdef\@currentaffiliation{\bgroup
2747 \mathchardef\UrlBreakPenalty=10000\nolinkurl{##2}\egroup}%
2748 \else
2749 \g@addto@macro\@currentaffiliation{\par\bgroup
2750 \mathchardef\UrlBreakPenalty=10000\nolinkurl{##2}\egroup}%
2751 \quad \text{If } 3\%2752 \def\affiliation##1##2{\ifx\@currentaffiliation\@empty
```

```
2753 \gdef\@currentaffiliation{%
2754 \setkeys{@ACM@affiliation@}{obeypunctuation=false}%
2755 \setkeys{@ACM@affiliation@}{##1}\@ACM@resetaffil
2756 ##2\@ACM@checkaffil}%
2757 \else
2758 \g@addto@macro\@currentaffiliation{\par
2759 \setkeys{@ACM@affiliation@}{obeypunctuation=false}%
2760 \setkeys{@ACM@affiliation@}{##1}\@ACM@resetaffil
2761 ##2\@ACM@checkaffil}%
2762 \fi
2763 \global\let\and\@typeset@author@bx
2764 }%
Actual typesetting is done by the \and macro:
2765 \hsize=\textwidth
2766 \global\setbox\mktitle@bx=\vbox{\noindent
2767 \unvbox\mktitle@bx\par\medskip\leavevmode
2768 \lineskip=1pc\relax\centering\hspace*{-1em}%
```

```
2769 \addresses\let\and\@typeset@author@bx\and\par\bigskip}}
```
#### \@mkauthors@iv The sigchi-a version. We put authors in the main text with no more than 2 authors per line, unless overriden.

\def\@mkauthors@iv{%

First, we need to determine the design of the author strip. The boxes are separated by \author@bx@sep plus two \author@bx@sep margins. This means that each box must be of width (\textwidth – \author@bx@sep)/ $N - \alpha$ uthor@bx@sep, where  $N$  is the number of boxes per row.

```
2771 \author@bx@wd=\columnwidth\relax
2772 \advance\author@bx@wd by -\author@bx@sep\relax
2773 \ifnum\@ACM@authorsperrow>0\relax
2774 \divide\author@bx@wd by \@ACM@authorsperrow\relax
2775 \else
2776 \ifcase\num@authorgroups
2777 \relax % 0?
2778 \or % 1=one author per row
2779 \else % 2=two authors per row
2780 \divide\author@bx@wd by 2\relax
2781 \fi
2782 \fi
2783 \advance\author@bx@wd by -\author@bx@sep\relax
Now, parsing of \addresses:
2784 \gdef\@currentauthors{}%
2785 \gdef\@currentaffiliation{}%
2786 \def\@author##1{\ifx\@currentauthors\@empty
2787 \gdef\@currentauthors{\par##1}%
2788 \else
2789 \g@addto@macro\@currentauthors{\par##1}%
2790 \quad \text{If}2791 \gdef\and{}}%
2792 \def\email##1##2{\ifx\@currentaffiliation\@empty
2793 \gdef\@currentaffiliation{\nolinkurl{##2}}%
2794 \else
2795 \g@addto@macro\@currentaffiliation{\par\nolinkurl{##2}}%
```

```
2796 \fi}%
                     2797 \def\affiliation##1##2{\ifx\@currentaffiliation\@empty
                     2798 \gdef\@currentaffiliation{%
                     2799 \setkeys{@ACM@affiliation@}{obeypunctuation=false}%
                     2800 \setkeys{@ACM@affiliation@}{##1}\@ACM@resetaffil
                     2801 ##2\@ACM@checkaffil}%
                     2802 \else
                     2803 \g@addto@macro\@currentaffiliation{\par
                     2804 \setkeys{@ACM@affiliation@}{obeypunctuation=false}%
                     2805 \setkeys{@ACM@affiliation@}{##1}\@ACM@resetaffil
                     2806 ##2\@ACM@checkaffil}%
                     2807 \fi
                     2808 \global\let\and\@typeset@author@bx}%
                     2809 %
                     Actual typesetting is done by the \and macro
                     2810 \bgroup\hsize=\columnwidth
                     2811 \par\raggedright\leftskip=\z@
                     2812 \lineskip=1pc\noindent
                     2813 \addresses\let\and\@typeset@author@bx\and\par\bigskip\egroup}
\@mkauthorsaddresses Typesetting authors' addresses in the footnote style
                     2814 \def\@mkauthorsaddresses{%
                     2815 \ifnum\num@authors>1\relax
                     2816 Authors' \else Author's \fi
                     2817 Contact Information:
                     2818 \bgroup
                     2819 \def\streetaddress##1{\ClassWarning{\@classname}{ACM no longer collects
                     2820 authors' postal addresses. I am ignoring your street
                     2821 address}\unskip\ignorespaces}%
                     2822 \def\postcode##1{\ClassWarning{\@classname}{ACM no longer collects
                     2823 authors' postal addresses. I am ignoring your postal
                     2824 code}\unskip\ignorespaces}%
                     2825 \def\position##1{\unskip\ignorespaces}%
                     2826 \gdef\@ACM@institution@separator{, }%
                     2827 \def\institution##1{\unskip\@ACM@institution@separator ##1\gdef\@ACM@institution@separator{ and }}%
                     2828 \def\city##1{\unskip, ##1}%
                     2829 \def\state##1{\unskip, ##1}%
                     2830 \renewcommand\department[2][0]{\unskip\@addpunct, ##2}%
                     2831 \def\country##1{\unskip, ##1}%
                     2832 \def\and{\unskip; \gdef\@ACM@institution@separator{, }}%
                     2833 \def\@author##1{##1}%
                     2834 \def\email##1##2{\unskip, \nolinkurl{##2}}%
                     2835 \addresses
                     2836 \egroup}
                     2837 \AtEndDocument{\if@ACM@nonacm\else\if@ACM@journal
                     2838 \ifx\@authorsaddresses\@empty
                     2839 \ClassWarningNoLine{\@classname}{Authors'
                     2840 addresses are mandatory for ACM journals}%
                     2841 \fi\fi\fi}
      \@setaddresses This is an amsart macro that we do not need.
```

```
2842 \def\@setaddresses{}
```

```
\@authornotemark Adding a footnote mark to authors. This version adds a "normal" footnote mark.
                      2843 \def\@authornotemark{\g@addto@macro\@currentauthors{\footnotemark\relax}}
    \@@authornotemark Adding a footnote mark to authors with a given number
                      2844 \def\@@authornotemark#1{\g@addto@macro\@currentauthors{\footnotemark[#1]}}
          \@mkteasers Typesetting the teasers
                      2845 \def\@mkteasers{%
                      2846 \ifx\@teaserfigures\@empty\else
                      2847 \def\@teaser##1{\par\bigskip\bgroup
                      2848 \captionsetup{type=figure}##1\egroup\par}
                      2849 \global\setbox\mktitle@bx=\vbox{\noindent\unvbox\mktitle@bx\par
                      2850 \noindent\@Description@presentfalse
                      2851 \@teaserfigures\par\if@Description@present\else
                      2852 \global\@undescribed@imagestrue
                      2853 \ClassWarning{\@classname}{A possible image without
                      2854 description}\fi
                      2855 \medskip}%
                      2856 \fi}
         \@mkabstract Typesetting the abstract
                      2857 \def\@mkabstract{\bgroup
                      2858 \ifx\@abstract\@lempty\else
                      2859 {\phantomsection\addcontentsline{toc}{section}{\abstractname}%
                      2860 \if@ACM@journal
                      2861 \everypar{\setbox\z@\lastbox\everypar{}}\small
                      2862 \else
                      2863 \section*{\abstractname}%
                      2864 \fi
                      2865 \ignorespaces\@abstract\par}%
                      2866 \fi\egroup}
\@mktranslatedabstract Typesetting a translated abstract
                      2867 \def\@mktranslatedabstract#1{\selectlanguage{#1}%
                      2868 \if@ACM@journal
                      2869 \everypar{\setbox\z@\lastbox\everypar{}}\small
                      2870 \else
                      2871 \section*{\abstractname}%
                      2872 \fi
                      2873 \ignorespaces}
      \@mkbibcitation Print the bibcitation format
                      2874 \def\@mkbibcitation{\bgroup
                      2875 \let\@vspace\@vspace@orig
                      2876 \let\@vspacer\@vspacer@orig
                      2877 \def\@pages@word{\ifnum\getrefnumber{TotPages}=1\relax page\else pages\fi}%
                      2878 \def\footnotemark{}%
                      2879 \def\\{\unskip{} \ignorespaces}%
                      2880 \def\footnote{\ClassError{\@classname}{Please do not use footnotes
                      2881 inside a \string\title{} or \string\author{} command! Use
                      2882 \string\titlenote{} or \string\authornote{} instead!}}%
                      2883 \def\@article@string{\ifx\@acmArticle\@empty{\ }\else,
```

```
2884 Article˜\@acmArticle\ \fi}%
```

```
2885 \par\medskip\small\noindent{\bfseries ACM Reference Format:}\par\nobreak
                       2886 \noindent\bgroup
                       2887 \def\\{\unskip{}, \ignorespaces}\authors\egroup. \@acmYear. \@title
                       2888 \ifx\@subtitle\@empty. \else: \@subtitle. \fi
                       2889 \if@ACM@nonacm\else
                       2890 % The 'nonacm' option disables 'printacmref' by default,
                       2891 % and the present \@mkbibcitation definition is never used
                       2892 % in this case. The conditional remains useful if the user
                       2893 % explicitly sets \settopmatter{printacmref=true}.
                       2894 \if@ACM@journal@bibstrip
                       2895 \textit{\@journalNameShort}
                       2896 \@acmVolume, \@acmNumber \@article@string (\@acmPubDate),
                       2897 \ref{TotPages}~\@pages@word.
                       2898 \else
                       2899 In \textit{\@acmBooktitle}%
                       2900 \ifx\@acmEditors\@empty\textit{.}\else
                       2901 \andify\@acmEditors\textit{, }\@acmEditors˜\@editorsAbbrev.%
                       2902 \fi\
                       2903 ACM, New York, NY, USA%
                       2904 \@article@string\unskip, \ref{TotPages}˜\@pages@word.
                       2905 \fi
                       2906 \fi
                       2907 \ifx\@acmDOI\@empty\else\@formatdoi{\@acmDOI}\fi
                       2908 \par\egroup}
    \@printendtopmatter End the top matter
                       2909 \def\@printendtopmatter{%
                       2910 \let\@vspace\@vspace@orig
                       2911 \let\@vspacer\@vspacer@orig
                       2912 \par\bigskip
                       2913 \let\@vspace\@vspace@acm
                       2914 \let\@vspacer\@vspacer@acm
                       2915 }
           \@setthanks We redefine \setthanks using \long
                       2916 \def\@setthanks{\long\def\thanks##1{\par##1\@addpunct.}\thankses}
  \@setauthorsaddresses
                       2917 \def\@setauthorsaddresses{\@authorsaddresses\unskip\@addpunct.}
\@typesetengagemetadata Typesetting special metadata for ACM Engage
                       2918 \def\@typesetengagemetadata{%
                       2919 \def\@setengagemetadata##1##2{\par\noindent\textbf{##1} ##2\par}%
                       2920 \@acmengagemetadata}
                       3.22 Headers and Footers
                       We use fancyhdr for our headers and footers:
                       2921 \RequirePackage{fancyhdr}
 \ACM@restore@pagestyle The following code by Ross Moore protects against changes by the totpages package:
                       2922 \let\ACM@ps@plain\ps@plain
```
\let\ACM@ps@myheadings\ps@myheadings

```
2924 \let\ACM@ps@headings\ps@headings
                 2925 \def\ACM@restore@pagestyle{%
                 2926 \let\ps@plain\ACM@ps@plain
                 2927 \let\ps@myheadings\ACM@ps@myheadings
                 2928 \let\ps@headings\ACM@ps@headings}
                 2929 \AtBeginDocument{\ACM@restore@pagestyle}
\ACM@linecount@bx This is the box displayed in review mode
                 2930 \if@ACM@review
                 2931 \newsavebox{\ACM@linecount@bx}
                 2932 \newlength\ACM@linecount@bxht
                 2933 \newcount\ACM@linecount
                 2934 \ACM@linecount\@ne\relax
                 2935 \def\ACM@mk@linecount{%
                 2936 \savebox{\ACM@linecount@bx}[4em][t]{\parbox[t]{4em}{\normalfont
                 2937 \normalsize
                 2938 \setlength{\ACM@linecount@bxht}{0pt}%
                 2939 \loop{\color{red}\scriptsize\the\ACM@linecount}\\
                 2940 \global\advance\ACM@linecount by \@ne
                 2941 \addtolength{\ACM@linecount@bxht}{\baselineskip}%
                 2942 \ifdim\ACM@linecount@bxht<\textheight\repeat
                 2943 {\color{red}\scriptsize\the\ACM@linecount}\hfill
                 2944 \global\advance\ACM@linecount by \@ne}}}
```

```
2945 \fi
```
\ACM@linecountL How to display the box on the left

```
2946 \def\ACM@linecountL{%
```

```
2947 \if@ACM@review
```

```
2948 \ACM@mk@linecount
```

```
2949 \begin{picture}(0,0)%
```
- \put(-26,-22){\usebox{\ACM@linecount@bx}}%
- \end{picture}%

```
2952 \fi}
```
\ACM@linecountR How to display the box on the right. In one column formats we do not step the numbers.

```
2953 \def\ACM@linecountR{%
2954 \if@ACM@review
2955 \ifcase\ACM@format@nr
2956 \relax % manuscript
2957 \relax
2958 \or % acmsmall
2959 \relax
2960 \or % acmlarge
2961 \relax
2962 \or % acmtog
2963 \ACM@mk@linecount
2964 \or % sigconf
2965 \ACM@mk@linecount
2966 \or % siggraph
2967 \ACM@mk@linecount
2968 \or % sigplan
2969 \ACM@mk@linecount
2970 \or % sigchi
2971 \ACM@mk@linecount
```

```
2972 \or % sigchi-a
2973 \ACM@mk@linecount
2974 \or % acmengage
2975 \ACM@mk@linecount
2976 \or % acmcp
2977 \relax
2978 \fi
2979 \begin{picture}(0,0)%
2980 \put(20,-22){\usebox{\ACM@linecount@bx}}%
2981 \end{picture}%
2982 \fi}
```
\ACM@timestamp The timestamp system

```
2983 \if@ACM@timestamp
                  2984 % Subtracting 30 from \time gives us the effect of rounding down despite
                  2985 % \numexpr rounding to nearest
                  2986 \newcounter{ACM@time@hours}
                  2987 \setcounter{ACM@time@hours}{\numexpr (\time - 30) / 60 \relax}
                  2988 \newcounter{ACM@time@minutes}
                  2989 \setcounter{ACM@time@minutes}{\numexpr \time - \theACM@time@hours * 60 \relax}
                  2990 \newcommand\ACM@timestamp{%
                  2991 \footnotesize%
                  2992 \ifx\@acmSubmissionID\@empty\relax\else
                  2993 Submission ID: \@acmSubmissionID.{ }%
                  2994 \fi
                  2995 \the\year-\two@digits{\the\month}-\two@digits{\the\day}{ }%
                  2996 \two@digits{\theACM@time@hours}:\two@digits{\theACM@time@minutes}{. }%
                  2997 Page \thepage\ of \@startPage--\pageref*{TotPages}.%
                 2998 }
                 2999 \fi
   \@shortauthors Even if the author redefined \shortauthors, we do not print it in the headers when in
                  anonymous mode:
                  3000 \def\@shortauthors{%
                  3001 \if@ACM@anonymous
                  3002 Anon.
                  3003 \ifx\@acmSubmissionID\@empty\else Submission Id: \@acmSubmissionID\fi
                  3004 \else\shortauthors\fi}
   \@headfootfont The font to typeset header and footer text.
                  3005 \def\@headfootfont{\sffamily\footnotesize}
standardpagestyle The page style for all pages but the first one The page style for all pages but the first
                  one
                  3006 \AtBeginDocument{%
                  3007 \fancypagestyle{standardpagestyle}{%
                  3008 \fancyhf{}%
                  3009 \renewcommand{\headrulewidth}{\z@}%
                  3010 \renewcommand{\footrulewidth}{\z@}%
                  3011 \def\@acmArticlePage{%
                  3012 \ifx\@acmArticle\empty%
                  3013 \if@ACM@printfolios\thepage\fi%
```

```
3014 \else%
```

```
3015 \@acmArticle\if@ACM@printfolios:\thepage\fi%
3016 \fi%
3017 }%
3018 \if@ACM@journal@bibstrip@or@tog
3019 \ifcase\ACM@format@nr
3020 \relax % manuscript
3021 \fancyhead[LE]{\ACM@linecountL\if@ACM@printfolios\thepage\fi}%
3022 \fancyhead[RO]{\if@ACM@printfolios\thepage\fi}%
3023 \fancyhead[RE]{\@shortauthors}%
3024 \fancyhead[LO]{\ACM@linecountL\shorttitle}%
3025 \if@ACM@nonacm\else%
3026 \fancyfoot[RO,LE]{\footnotesize Manuscript submitted to ACM}
3027 \fi%
3028 \or % acmsmall
3029 \fancyhead[LE]{\ACM@linecountL\@headfootfont\@acmArticlePage}%
3030 \fancyhead[RO]{\@headfootfont\@acmArticlePage}%
3031 \fancyhead[RE]{\@headfootfont\@shortauthors}%
3032 \fancyhead[LO]{\ACM@linecountL\@headfootfont\shorttitle}%
3033 \if@ACM@nonacm\else%
3034 \fancyfoot[RO,LE]{\footnotesize \@journalNameShort, Vol. \@acmVolume, No.
3035 \@acmNumber, Article \@acmArticle. Publication date: \@acmPubDate.}%
3036 \fi
3037 \or % acmlarge
3038 \fancyhead[LE]{\ACM@linecountL\@headfootfont
3039 \@acmArticlePage\quad\textbullet\quad\@shortauthors}%
3040 \fancyhead[LO]{\ACM@linecountL}%
3041 \fancyhead[RO]{\@headfootfont
3042 \shorttitle\quad\textbullet\quad\@acmArticlePage}%
3043 \if@ACM@nonacm\else%
3044 \fancyfoot[RO,LE]{\footnotesize \@journalNameShort, Vol. \@acmVolume, No.
3045 \@acmNumber, Article \@acmArticle. Publication date: \@acmPubDate.}%
3046 \fi
3047 \or % acmtog
3048 \fancyhead[LE]{\ACM@linecountL\@headfootfont
3049 \@acmArticlePage\quad\textbullet\quad\@shortauthors}%
3050 \fancyhead[LO]{\ACM@linecountL}%
3051 \fancyhead[RE]{\ACM@linecountR}%
3052 \fancyhead[RO]{\@headfootfont
3053 \shorttitle\quad\textbullet\quad\@acmArticlePage\ACM@linecountR}%
3054 \if@ACM@nonacm\else
3055 \if@ACM@journal@bibstrip
3056 \fancyfoot[RO,LE]{\footnotesize \@journalNameShort,
3057 Vol. \@acmVolume, No.˜\@acmNumber, Article \@acmArticle.
3058 Publication date: \@acmPubDate.}%
3059 \else
3060 \fancyfoot[RO,LE]{\footnotesize \acmConference@shortname,
3061 \acmConference@date, \acmConference@venue.}%
3062 \fi
3063 \fi
3064 \else % Proceedings
3065 \fancyfoot[C]{\if@ACM@printfolios\footnotesize\thepage\fi}%
3066 \fancyhead[LO]{\ACM@linecountL\@headfootfont\shorttitle}%
3067 \fancyhead[RE]{\@headfootfont\@shortauthors\ACM@linecountR}%
3068 \if@ACM@nonacm
```
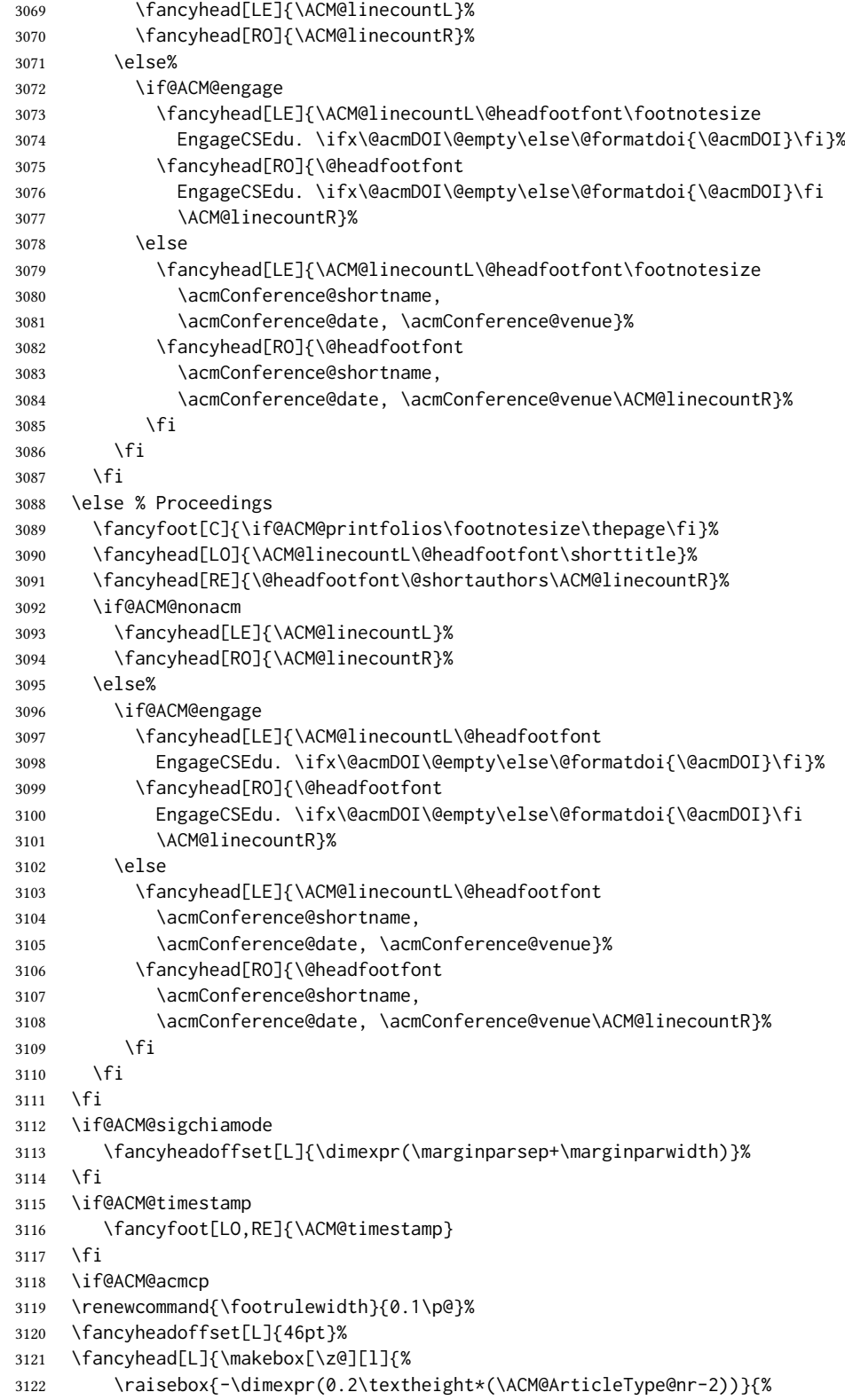

```
3123 \rotatebox{90}{\colorbox{@ACM@Article@color}{\color{white}%
               3124 \strut\ACM@ArticleType˜Article}}}}%
               3125 \ACM@linecountL}%
               3126 \fancyhead[R]{\makebox[\z@][r]{\box\@ACM@acmcpbox}}%
               3127 \fancyfoot[L,C]{}%
               3128 \fancyfoot[R]{\footnotesize
               3129 \@journalName, Volume˜\@acmVolume, Issue˜\@acmNumber,
               3130 \ifx\@acmArticle\@empty\else Article˜\@acmArticle\fi\space
               3131 (\@acmPubDate)\ifx\@acmDOI\@empty\else\\\@formatdoi{\@acmDOI}\fi}
               3132 \fi
               3133 }%
               3134 \pagestyle{standardpagestyle}
               3135 }
    \@folio@wd
Folio blob width, height, offsets and max number
    \@folio@ht
\@folf6@voeled The macro to typeset the folio blob.
\@folio@max
firstpagestyle The page style for the first page only.
               3136 \AtBeginDocument{%
               3137 \fancypagestyle{firstpagestyle}{%
               3138 \fancyhf{}%
               3139 \renewcommand{\headrulewidth}{\z@}%
               3140 \renewcommand{\footrulewidth}{\z@}%
               3141 \if@ACM@journal@bibstrip@or@tog
               3142 \ifcase\ACM@format@nr
               3143 \relax % manuscript
               3144 \fancyhead[L]{\ACM@linecountL\@acmBadgeL}%
               3145 \fancyhead[R]{\@acmBadgeR}%
               3146 \fancyfoot[RO,LE]{\if@ACM@printfolios\small\thepage\fi}%
               3147 \if@ACM@nonacm\else%
               3148 \fancyfoot[RE,LO]{\footnotesize Manuscript submitted to ACM}%
               3149 \fi%
               3150 \or % acmsmall
               3151 \if@ACM@nonacm\else%
               3152 \fancyfoot[RO,LE]{\footnotesize \@journalNameShort, Vol. \@acmVolume, No.
               3153 \@acmNumber, Article \@acmArticle. Publication date:
               3154 \@acmPubDate.}%
               3155 \fi%
               3156 \fancyhead[LE]{\ACM@linecountL\@acmBadgeL}%
               3157 \fancyhead[LO]{\ACM@linecountL\@acmBadgeL}%
               3158 \fancyhead[RO]{\@acmBadgeR}%
               3159 \fancyhead[RE]{\@acmBadgeR}%
               3160 \or % acmlarge
               3161 \if@ACM@nonacm\else%
               3162 \fancyfoot[RO,LE]{\footnotesize \@journalNameShort, Vol. \@acmVolume, No.
               3163 \@acmNumber, Article \@acmArticle. Publication date:
               3164 \@acmPubDate.}%
               3165 \fi%
               3166 \fancyhead[RO]{\@acmBadgeR}%
               3167 \fancyhead[RE]{\@acmBadgeR}%
               3168 \fancyhead[LE]{\ACM@linecountL\@acmBadgeL}%
               3169 \fancyhead[LO]{\ACM@linecountL\@acmBadgeL}%
```

```
3170 \or % acmtog
```

```
3171 \if@ACM@nonacm\else%
3172 \if@ACM@journal@bibstrip
3173 \fancyfoot[RO,LE]{\footnotesize \@journalNameShort,
3174 Vol. \@acmVolume, No.˜\@acmNumber, Article \@acmArticle.
3175 Publication date: \@acmPubDate.}%
3176 \else
3177 \fancyfoot[RO,LE]{\footnotesize \acmConference@shortname,
3178 \acmConference@date, \acmConference@venue.}%
3179 \fi
3180 \fi%
3181 \fancyhead[L]{\ACM@linecountL\@acmBadgeL}%
3182 \fancyhead[R]{\@acmBadgeR\ACM@linecountR}%
3183 \else % Conference proceedings
3184 \fancyhead[L]{\ACM@linecountL\@acmBadgeL}%
3185 \fancyhead[R]{\@acmBadgeR\ACM@linecountR}%
3186 \fancyfoot[C]{\if@ACM@printfolios\footnotesize\thepage\fi}%
3187 \fi
3188 \else
3189 \fancyhead[L]{\ACM@linecountL\@acmBadgeL}%
3190 \fancyhead[R]{\@acmBadgeR\ACM@linecountR}%
3191 \fancyfoot[C]{\if@ACM@printfolios\footnotesize\thepage\fi}%
3192 \fi
3193 \if@ACM@timestamp
3194 \ifnum\ACM@format@nr=0\relax % Manuscript
3195 \fancyfoot[LO,RE]{\ACM@timestamp\quad
3196 \if@ACM@nonacm\else
3197 \footnotesize Manuscript submitted to ACM
3198 \fi}
3199 \text{e} se
3200 \fancyfoot[LO,RE]{\ACM@timestamp}
3201 \fi
3202 \fi
3203 \if@ACM@acmcp
3204 \renewcommand{\footrulewidth}{0.1\p@}%
3205 \fancyheadoffset[L]{46pt}%
3206 \fancyhead[L]{\makebox[\z@][l]{%
3207 \raisebox{-\dimexpr(0.2\textheight*(\ACM@ArticleType@nr-2))}{%
3208 \rotatebox{90}{\colorbox{@ACM@Article@color}{\color{white}%
3209 \strut\ACM@ArticleType˜Article}}}}%
3210 \ACM@linecountL\@acmBadgeL}%
3211 \fancyhead[R]{\@acmBadgeR\makebox[\z@][r]{\box\@ACM@acmcpbox}}%
3212 \fancyfoot[L,C]{}%
3213 \fancyfoot[R]{\footnotesize
3214 \@journalName, Volume˜\@acmVolume, Issue˜\@acmNumber,
3215 \ifx\@acmArticle\@empty\else Article˜\@acmArticle\fi\space
3216 (\@acmPubDate)\ifx\@acmDOI\@empty\else\\\@formatdoi{\@acmDOI}\fi}
3217 \fi
3218 }}
```
# 3.23 Sectioning

\ACM@NRadjust Ross Moore's macro.

Initially \ACM@sect@format@ just passes through its #1 argument un-

changed. When a sectioning macro such as \section occurs, the \ACM@NRadjust redefines \ACM@sect@format@ to expand into the styling commands; e.g., \@secfont. Then \Sectionformat is temporarily redefined to produce \realSectionformat{\ACM@sect@format{#1}}{#2}, which ultimately becomes \Sectionformat{\@secfont{#1}}{#2}. This is done to allow \Sectionformat to be variable, as may be needed in particular circumstances. Its current expansion is saved as \realSectionformat which is used with the modified 1st argument, then \Sectionformat is reverted to its former expansion.

To style the section-number, the line #1{} is used at the end of \ACM@NRadjust. This imposes style-changing commands for fonts and sizes, but any \MakeUppercase acts on just the {}. It's a bit hacky, by essentially assuming that only numbers occur here, not letters to be case-changed. (This should be acceptable in a class-file, as it ought to be possible to change the case elsewhere, if that was ever desired.) Also, it can result in \@adddotafter being called too soon, so a slight adjustment is made, via \ACM@adddotafter, which now tests whether its argument is empty. But the coding has to allow for other packages to have also patched \@adddotafter.

\def\ACM@NRadjust#1{%

```
3220 \begingroup
3221 \expandafter\ifx\csname Sectionformat\endcsname\relax
3222 % do nothing when \Sectionformat is unknown
3223 \def\next{\endgroup #1}%
3224 \else
3225 \def\next{\endgroup
3226 \let\realSectionformat\Sectionformat
3227 \def\ACM@sect@format@{#1}%
3228 \let\Sectionformat\ACM@NR@adjustedSectionformat
3229 %% next lines added 2018-06-17 to ensure section number is styled
3230 \let\real@adddotafter\@adddotafter
3231 \let\@adddotafter\ACM@adddotafter
3232 #1{}% imposes the styles, but nullifies \MakeUppercase
3233 \let\@adddotafter\real@adddotafter
3234 }%
3235 \fi \next
3236 }
```
#### \ACM@NR@adjustedSectionformat

\def\ACM@NR@adjustedSectionformat#1#2{%

- \realSectionformat{\ACM@sect@format{#1}}{#2}%
- \let\Sectionformat\realSectionformat}
- \DeclareRobustCommand{\ACM@sect@format}{\ACM@sect@format@}
- \def\ACM@sect@format@null#1{#1}
- \let\ACM@sect@format@\ACM@sect@format@null
- \AtBeginDocument{%
- \expandafter\ifx\csname LTX@adddotafter\endcsname\relax
- \let\LTX@adddotafter\@adddotafter
- \fi
- }

\ACM@adddotafter

\def\ACM@adddotafter#1{\ifx\relax#1\relax\else\LTX@adddotafter{#1}\fi}
```
Sectioning is different for different levels
                     3249 \renewcommand\section{\@startsection{section}{1}{\z@}%
                     3250 {-.75\baselineskip \@plus -2\p@ \@minus -.2\p@}%
                     3251 {.25\baselineskip}%
                     3252 {\ACM@NRadjust\@secfont}}
                     3253 \renewcommand\subsection{\@startsection{subsection}{2}{\z@}%
                     3254 {-.75\baselineskip \@plus -2\p@ \@minus -.2\p@}%
                     3255 {.25\baselineskip}%
                     3256 {\ACM@NRadjust\@subsecfont}}
                     3257 \renewcommand\subsubsection{\@startsection{subsubsection}{3}{\z@}%
                     3258 {-.5\baselineskip \@plus -2\p@ \@minus -.2\p@}%
                     3259 {-3.5\p@}%
                     3260 {\ACM@NRadjust{\@subsubsecfont\@adddotafter}}}
                     3261\renewcommand\paragraph{\@startsection{paragraph}{4}{\parindent}%
                     3262 {-.5\baselineskip \@plus -2\p@ \@minus -.2\p@}%
                     3263 {-3.5\p@}%
                     3264 {\ACM@NRadjust{\@parfont\@adddotafter}}}
                     3265 \newcommand\noindentparagraph{\@startsection{paragraph}{4}{\z@}%
                     3266 {-.5\baselineskip \@plus -2\p@ \@minus -.2\p@}%
                     3267 {-3.5\p@}%
                     3268 {\ACM@NRadjust{\@parfont}}}
                     3269
                     3270 \renewcommand\part{\@startsection{part}{9}{\z@}%
                     3271 {-10\p@ \@plus -4\p@ \@minus -2\p@}%
                     3272 {4\p@}%
                     3273 {\ACM@NRadjust\@parfont}}
\section@raggedright Special version of \raggedright compatible with \MakeUppercase
                     3274 \def\section@raggedright{\@rightskip\@flushglue
                     3275 \rightskip\@rightskip
                     3276 \leftskip\z@skip
                     3277 \parindent\z@}
           \@secfont
Fonts for sections etc. are different for different formats.
        \@subsecfont
3278 \def\@secfont{\sffamily\bfseries\section@raggedright\MakeTextUppercase}
     \@subsubsecfont 3279\def\@subsecfont{\sffamily\bfseries\section@raggedright}
           \@parfont
3280 \def\@subsubsecfont{\sffamily\itshape}
                     3281 \def\@parfont{\itshape}
                     3282 \setcounter{secnumdepth}{3}
                     3283 \ifcase\ACM@format@nr
                     3284 \relax % manuscript
                     3285 \or % acmsmall
                     3286 \or % acmlarge
                     3287 \def\@secfont{\sffamily\large\section@raggedright\MakeTextUppercase}
                     3288 \def\@subsecfont{\sffamily\large\section@raggedright}
                     3289 \or % acmtog
                     3290 \def\@secfont{\sffamily\large\section@raggedright\MakeTextUppercase}
                     3291 \def\@subsecfont{\sffamily\large\section@raggedright}
                     3292 \or % sigconf
                     3293 \def\@secfont{\bfseries\Large\section@raggedright\MakeTextUppercase}
                     3294 \def\@subsecfont{\bfseries\Large\section@raggedright}
                     3295 \or % siggraph
                     3296 \def\@secfont{\sffamily\bfseries\Large\section@raggedright\MakeTextUppercase}
                     3297 \def\@subsecfont{\sffamily\bfseries\Large\section@raggedright}
```

```
3298 \or % sigplan
              3299 \def\@secfont{\bfseries\Large\section@raggedright}
              3300 \def\@subsecfont{\bfseries\section@raggedright}
              3301 \def\@subsubsecfont{\bfseries\section@raggedright}
              3302 \def\@parfont{\bfseries\itshape}
              3303 \def\@subparfont{\itshape}
              3304 \or % sigchi
              3305 \setcounter{secnumdepth}{1}
              3306 \def\@secfont{\sffamily\bfseries\section@raggedright\MakeTextUppercase}
              3307 \def\@subsecfont{\sffamily\bfseries\section@raggedright}
              3308 \or % sigchi-a
              3309 \setcounter{secnumdepth}{0}
              3310 \def\@secfont{\sffamily\bfseries\section@raggedright\MakeTextUppercase}
              3311 \def\@subsecfont{\sffamily\bfseries\section@raggedright}
              3312 \or % acmengage
              3313 \def\@secfont{\bfseries\Large\section@raggedright\MakeTextUppercase}
              3314 \def\@subsecfont{\bfseries\Large\section@raggedright}
              3315 \or %acmcp
              3316 \fi
\@adddotafter Add punctuation after a sectioning command
```
\def\@adddotafter#1{#1\@addpunct{.}}

\@addspaceafter Add space after a sectioning command \def\@addspaceafter#1{#1\@addpunct{\enspace}}

```
3319 \if@ACM@acmcp
3320 \setcounter{secnumdepth}{-1}%
3321 \fi
```
### 3.24 TOC lists

\@dotsep Related to the \tableofcontents are all the horizontal fillers. Base LATEX defines \@dottedtocline, which we should not disable. Yet, this command expects \@dotsep to be defined but leaves this to the class implementation. Since amsart does not provide this, we copy the standard variant from article here. \providecommand\*\@dotsep{4.5}

### 3.25 Theorems

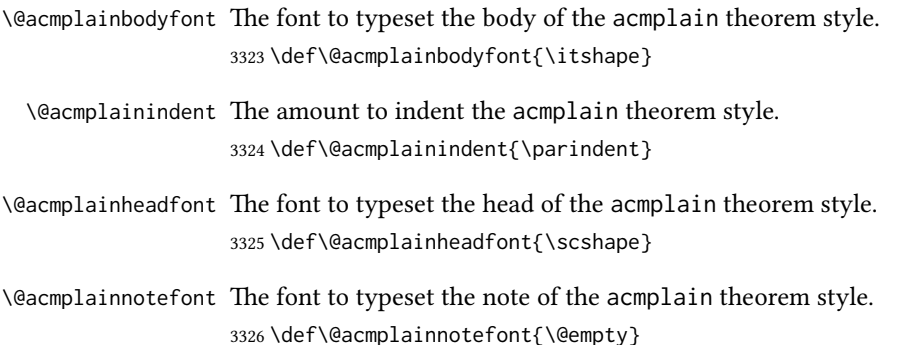

```
Customization of the acmplain theorem style:
                         3327 \ifcase\ACM@format@nr
                         3328 \relax % manuscript
                         3329 \or % acmsmall
                         3330 \or % acmlarge
                         3331 \or % acmtog
                         3332 \or % sigconf
                         3333 \or % siggraph
                         3334 \or % sigplan
                         3335 \def\@acmplainbodyfont{\itshape}
                         3336 \def\@acmplainindent{\z@}
                         3337 \def\@acmplainheadfont{\bfseries}
                         3338 \def\@acmplainnotefont{\normalfont}
                         3339 \or % sigchi
                         3340 \or % sigchi-a
                         3341 \or % acmengage
                         3342 \or % acmcp
                         3343 \fi
               acmplain The acmplain theorem style
                         3344 \newtheoremstyle{acmplain}%
                         3345 {.5\baselineskip\@plus.2\baselineskip
                         3346 \@minus.2\baselineskip}% space above
                         3347 {.5\baselineskip\@plus.2\baselineskip
                         3348 \@minus.2\baselineskip}% space below
                         3349 {\@acmplainbodyfont}% body font
                         3350 {\@acmplainindent}% indent amount
                         3351 {\@acmplainheadfont}% head font
                         3352 {.}% punctuation after head
                         3353 {.5em}% spacing after head
                         3354 {\thmname{#1}\thmnumber{ #2}\thmnote{ {\@acmplainnotefont(#3)}}}% head spec
\@acmdefinitionbodyfont The font to typeset the body of the acmdefinition theorem style.
                         3355 \def\@acmdefinitionbodyfont{\normalfont}
  \@acmdefinitionindent The amount to indent the acmdefinition theorem style.
                         3356 \def\@acmdefinitionindent{\parindent}
\@acmdefinitionheadfont The font to typeset the head of the acmdefinition theorem style.
                         3357 \def\@acmdefinitionheadfont{\itshape}
\@acmdefinitionnotefont The font to typeset the note of the acmdefinition theorem style.
                         3358 \def\@acmdefinitionnotefont{\@empty}
                            Customization of the acmdefinition theorem style:
                         3359 \ifcase\ACM@format@nr
                         3360 \relax % manuscript
                         3361 \or % acmsmall
                         3362 \or % acmlarge
                         3363 \or % acmtog
                         3364 \or % sigconf
                         3365 \or % siggraph
                         3366 \or % sigplan
```

```
3367 \def\@acmdefinitionbodyfont{\normalfont}
3368 \def\@acmdefinitionindent{\z@}
3369 \def\@acmdefinitionheadfont{\bfseries}
3370 \def\@acmdefinitionnotefont{\normalfont}
3371 \or % sigchi
3372 \or % sigchi-a
3373 \or % acmengage
3374 \or % acmcp
3375 \fi
```
acmdefinition The acmdefinition theorem style

\newtheoremstyle{acmdefinition}%

{.5\baselineskip\@plus.2\baselineskip

\@minus.2\baselineskip}% space above

- {.5\baselineskip\@plus.2\baselineskip
- \@minus.2\baselineskip}% space below
- {\@acmdefinitionbodyfont}% body font

{\@acmdefinitionindent}% indent amount

- {\@acmdefinitionheadfont}% head font
- {.}% punctuation after head
- {.5em}% spacing after head
- {\thmname{#1}\thmnumber{ #2}\thmnote{ {\@acmdefinitionnotefont(#3)}}}% head spec

Make acmplain the default theorem style.

\theoremstyle{acmplain}

Delay defining the theorem environments until after other packages have been loaded. In particular, the cleveref package must be loaded before the theorem environments are defined in order to show the correct environment name (see [https:](https://github.com/borisveytsman/acmart/issues/138) [//github.com/borisveytsman/acmart/issues/138](https://github.com/borisveytsman/acmart/issues/138)). The acmthm option is used to suppress the definition of any theorem environments. Also, to avoid obscure errors arising from these environment definitions conflicting with environments defined by the user or by user-loaded packages, we only define environments that have not yet been defined.

```
3388 \AtEndPreamble{%
3389 \if@ACM@acmthm
3390 \theoremstyle{acmplain}
3391 \@ifundefined{theorem}{%
3392 \newtheorem{theorem}{Theorem}[section]
3393 }{}
3394 \@ifundefined{conjecture}{%
3395 \newtheorem{conjecture}[theorem]{Conjecture}
3396 }{}
3397 \@ifundefined{proposition}{%
3398 \newtheorem{proposition}[theorem]{Proposition}
3399 }{}
3400 \@ifundefined{lemma}{%
3401 \newtheorem{lemma}[theorem]{Lemma}
3402 }{}
3403 \@ifundefined{corollary}{%
3404 \newtheorem{corollary}[theorem]{Corollary}
3405 }{}
3406 \theoremstyle{acmdefinition}
```

```
3407 \@ifundefined{example}{%
```

```
3408 \newtheorem{example}[theorem]{Example}
3409 }{}
3410 \@ifundefined{definition}{%
3411 \newtheorem{definition}[theorem]{Definition}
3412 }{}
3413 \fi
3414 \theoremstyle{acmplain}
3415 }
```
\@proofnamefont The font to typeset the proof name.

3416 \def\@proofnamefont{\scshape}

\@proofindent Whether or not to indent proofs.

\def\@proofindent{\indent}

Customization of the proof environment.

```
3418 \ifcase\ACM@format@nr
3419 \relax % manuscript
3420 \or % acmsmall
3421 \or % acmlarge
3422 \or % acmtog
3423 \or % sigconf
3424 \or % siggraph
3425 \or % sigplan
3426 \def\@proofnamefont{\itshape}
3427 \def\@proofindent{\noindent}
3428 \or % sigchi
3429 \or % sigchi-a
3430 \or % acmengage
3431 \or % acmcp
3432 \fi
```
proof We want some customization of the proof environment.

```
3433 \renewenvironment{proof}[1][\proofname]{\par
3434 \pushQED{\qed}%
3435 \normalfont \topsep6\p@\@plus6\p@\relax
3436 \trivlist
3437 \item[\@proofindent\hskip\labelsep
3438 {\@proofnamefont #1\@addpunct{.}}]\ignorespaces
3439 }{%
3440 \popQED\endtrivlist\@endpefalse
3441 }
```
# 3.26 Balancing columns

We need balancing only if the user did not disable it, and we use a two column format. Note that pbalance uses a different mechanism.

```
3442 \AtEndPreamble{%
3443 \if@ACM@pbalance
3444 \global\@ACM@balancefalse
3445 \ifcase\ACM@format@nr
3446 \relax % manuscript
3447 \or % acmsmall
```
<span id="page-113-0"></span>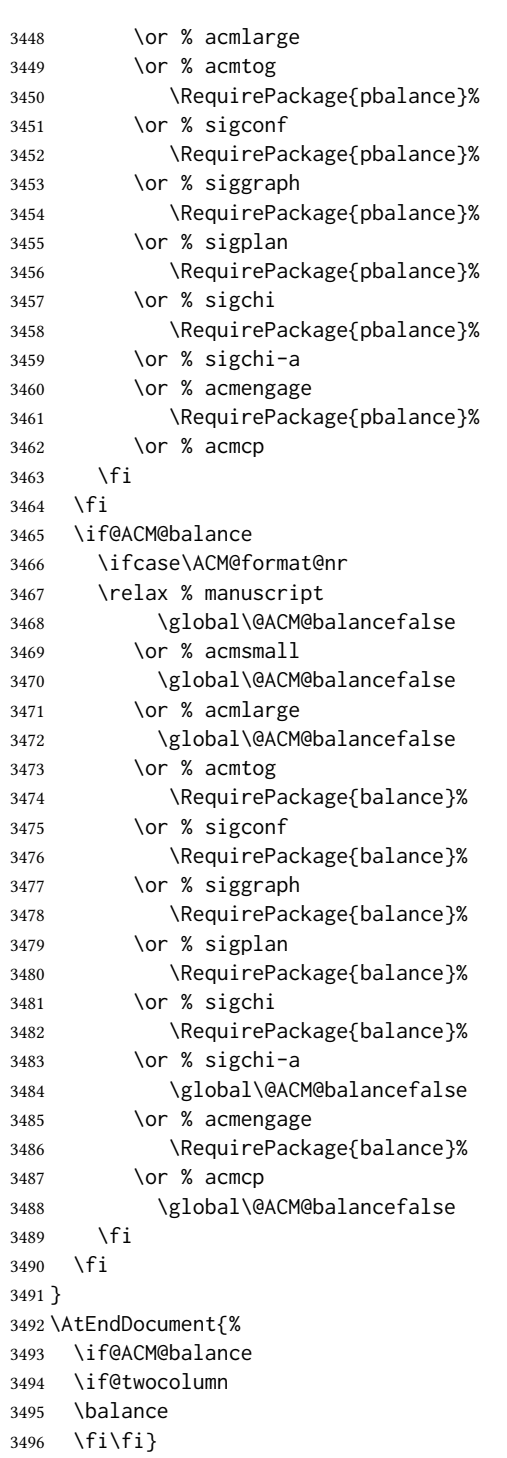

# 3.27 Acknowledgments

\acksname

\newcommand\acksname{Acknowledgments}

<span id="page-114-0"></span>\acks This is a comment-like structure

```
3498 \specialcomment{acks}{%
3499 \begingroup
3500 \section*{\acksname}
3501 \phantomsection\addcontentsline{toc}{section}{\acksname}
3502 }{%
3503 \endgroup
3504 }
```
\grantsponsor We just typeset the name of the sponsor

\def\grantsponsor#1#2#3{#2}

#### \grantnum

```
3506 \newcommand\grantnum[3][]{#3%
3507 \def\@tempa{#1}\ifx\@tempa\@empty\else\space(\url{#1})\fi}
```
# 3.28 Conditional typesetting

```
We use the comment package for conditional typesetting:
3508 \AtEndPreamble{%
3509 \if@ACM@screen
3510 \includecomment{screenonly}
3511 \excludecomment{printonly}
3512 \else
3513 \excludecomment{screenonly}
3514 \includecomment{printonly}
3515 \fi
3516 \if@ACM@anonymous
3517 \excludecomment{anonsuppress}
3518 \excludecomment{acks}
3519 \else
3520 \includecomment{anonsuppress}
3521 \fi}
```
# 3.29 Additional bibliography commands

\showeprint The command \showeprint has two arguments: the (optional) prefix and the eprint number. Right now the only prefix we understand is the (lowercase) word 'arxiv'.

```
3522 \newcommand\showeprint[2][arxiv]{%
3523 \def\@tempa{#1}%
3524 \ifx\@tempa\@empty\def\@tempa{arxiv}\fi
3525 \def\@tempb{arxiv}%
3526 \ifx\@tempa\@tempb\relax
3527 arXiv:\href{https://arxiv.org/abs/#2}{#2}%
3528 \else
3529 \def\@tempb{arXiv}%
3530 \ifx\@tempa\@tempb\relax
3531 arXiv:\href{https://arxiv.org/abs/#2}{#2}%
3532 \else
3533 #1:#2%
3534 \fi
3535 \fi}
```
# <span id="page-115-0"></span>3.30 Index

\theindex Standard amsart uses plain page style in index pages. This clashes with line numbering for review option, so we redefine it.

\def\theindex{\@restonecoltrue\if@twocolumn\@restonecolfalse\fi

\columnseprule\z@ \columnsep 35\p@

- \@indextitlestyle
- \let\item\@idxitem
- \parindent\z@ \parskip\z@\@plus.3\p@\relax
- \raggedright
- \hyphenpenalty\@M
- \footnotesize}

## 3.31 End of Class

\vspace We do not disable \vspace, but add warning to it

```
3544 \let\@vspace@orig=\@vspace
3545 \let\@vspacer@orig=\@vspacer
3546 \apptocmd{\@vspace}{\ClassWarning{\@classname}{\string\vspace\space should
3547 only be used to provide space above/below surrounding
3548 objects}}{}{}
3549 \apptocmd{\@vspacer}{\ClassWarning{\@classname}{\string\vspace\space should
3550 only be used to provide space above/below surrounding
3551 objects}}{}{}
3552 \let\@vspace@acm=\@vspace
3553 \let\@vspacer@acm=\@vspacer
```
\ACM@origbaselinestretch We produce an error if the user tries to change \baselinestretch

```
3554 \let\ACM@origbaselinestretch\baselinestretch
3555 \AtEndDocument{\ifx\baselinestretch\ACM@origbaselinestretch\else
3556 \ClassError{\@classname}{An attempt to redefine
3557 \string\baselinestretch\space detected. Please do not do this for
3558 ACM submissions!}\fi}
```
 \normalsize\normalfont\frenchspacing ⟨/class⟩

# References

- [1] UK TEX Users Group. UK list of TEX frequently asked questions. [https://texfaq.](https://texfaq.org) [org](https://texfaq.org), 2019.
- [2] Michael Downes and Barbara Beeton. The amsart, amsproc, and amsbook document classes. American Mathematical Society, August 2004. [http://www.ctan.](http://www.ctan.org/pkg/amslatex) [org/pkg/amslatex](http://www.ctan.org/pkg/amslatex).
- [3] Johannes L. Braams and Javier Bezos. Babel, 2022. [http://www.ctan.org/pkg/](http://www.ctan.org/pkg/babel) [babel](http://www.ctan.org/pkg/babel).
- [4] Cristophe Fiorio. algorithm2e.sty—package for algorithms, October 2015. [http:](http://www.ctan.org/pkg/algorithm2e) [//www.ctan.org/pkg/algorithm2e](http://www.ctan.org/pkg/algorithm2e).
- [5] Rogério Brito. The algorithms bundle, August 2009. [http://www.ctan.org/pkg/](http://www.ctan.org/pkg/algorithms) [algorithms](http://www.ctan.org/pkg/algorithms).
- [6] Carsten Heinz, Brooks Moses, and Jobst Hoffmann. The Listings Package, June 2015. <http://www.ctan.org/pkg/listings>.
- [7] Simon Fear. Publication quality tables in BTEX, April 2005. [http://www.ctan.org/](http://www.ctan.org/pkg/booktabs) [pkg/booktabs](http://www.ctan.org/pkg/booktabs).
- [8] Association for Computing Machinery. ACM Visual Identity Standards, 2007. [http:](http://identitystandards.acm.org) [//identitystandards.acm.org](http://identitystandards.acm.org).
- [9] Axel Sommerfeldt. The subcaption package, April 2013. [http://www.ctan.org/](http://www.ctan.org/pkg/subcaption) [pkg/subcaption](http://www.ctan.org/pkg/subcaption).
- [10] Boris Veytsman, Bern Schandl, Lee Netherton, and C. V. Radhakrishnan. A package to create a nomenclature, September 2005. <http://www.ctan.org/pkg/nomencl>.
- [11] Nicola L. C. Talbot. User Manual for glossaries.sty v4.44, December 2019. [http:](http://www.ctan.org/pkg/glossaries) [//www.ctan.org/pkg/glossaries](http://www.ctan.org/pkg/glossaries).
- [12] David Carlisle. The textcase package, October 2004. [http://www.ctan.org/pkg/](http://www.ctan.org/pkg/textcase) [textcase](http://www.ctan.org/pkg/textcase).

# Change History

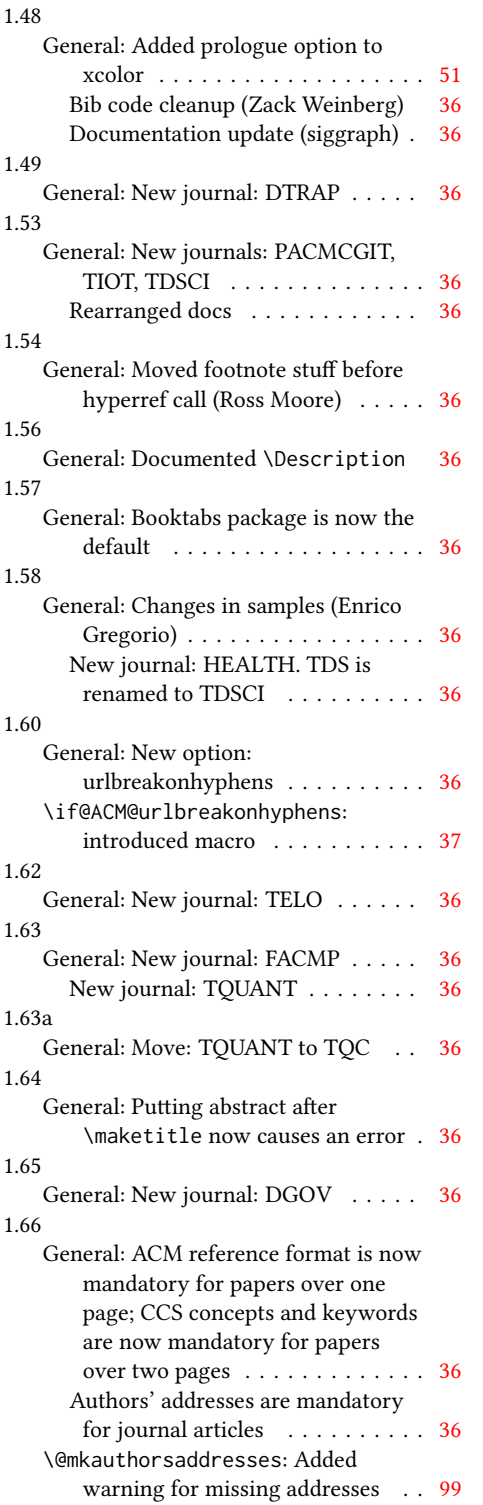

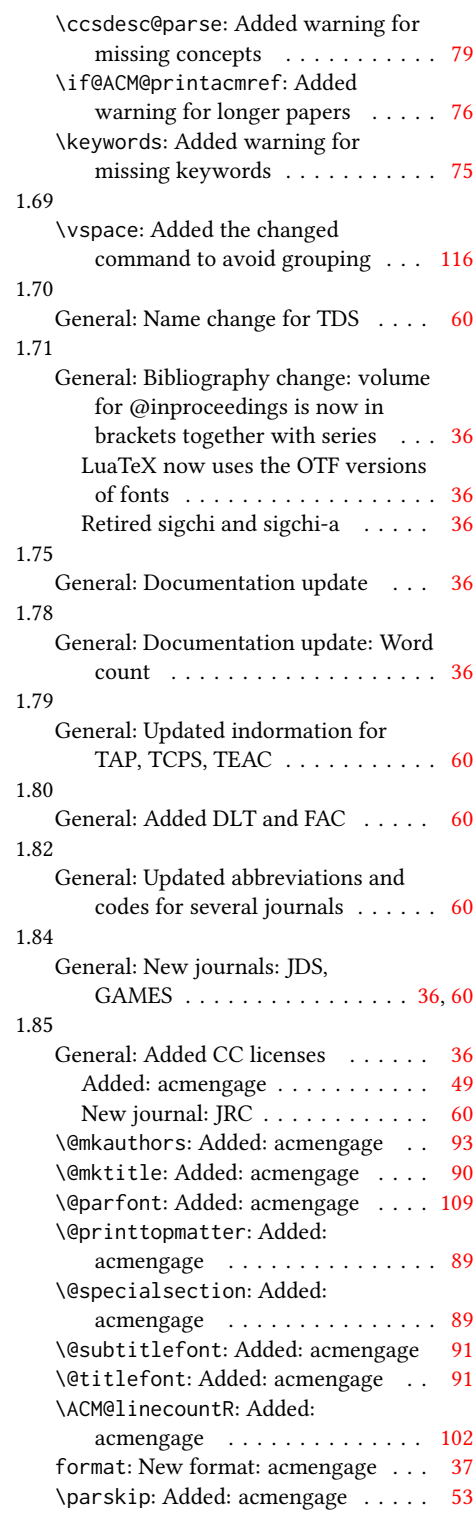

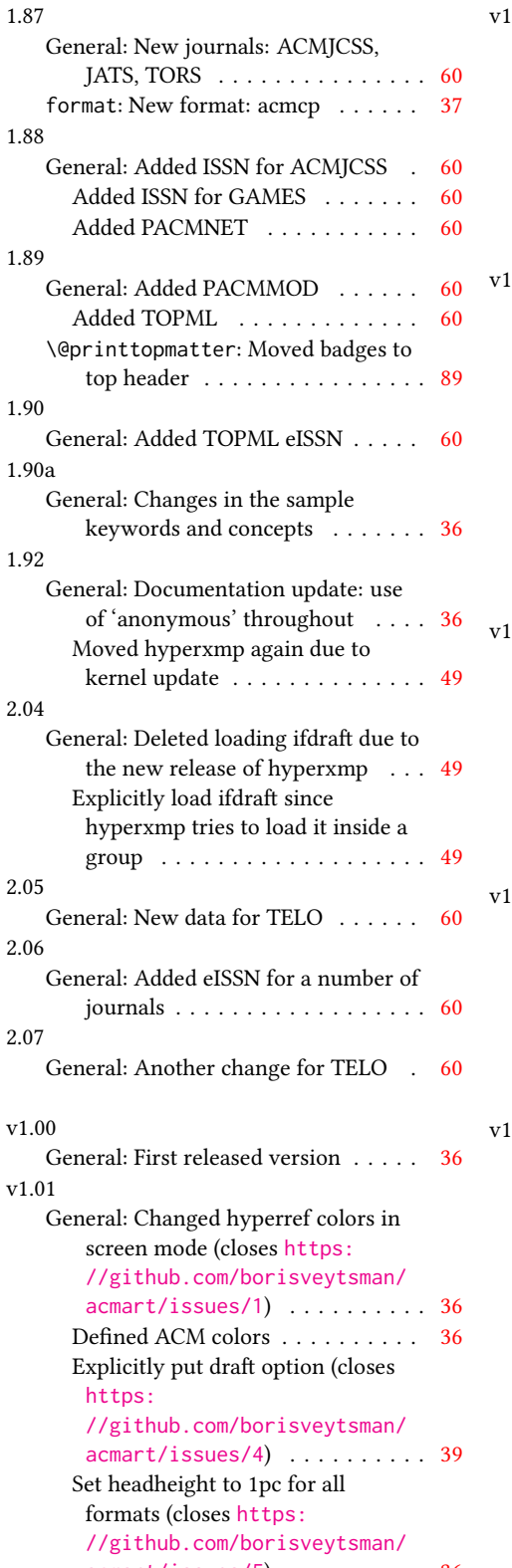

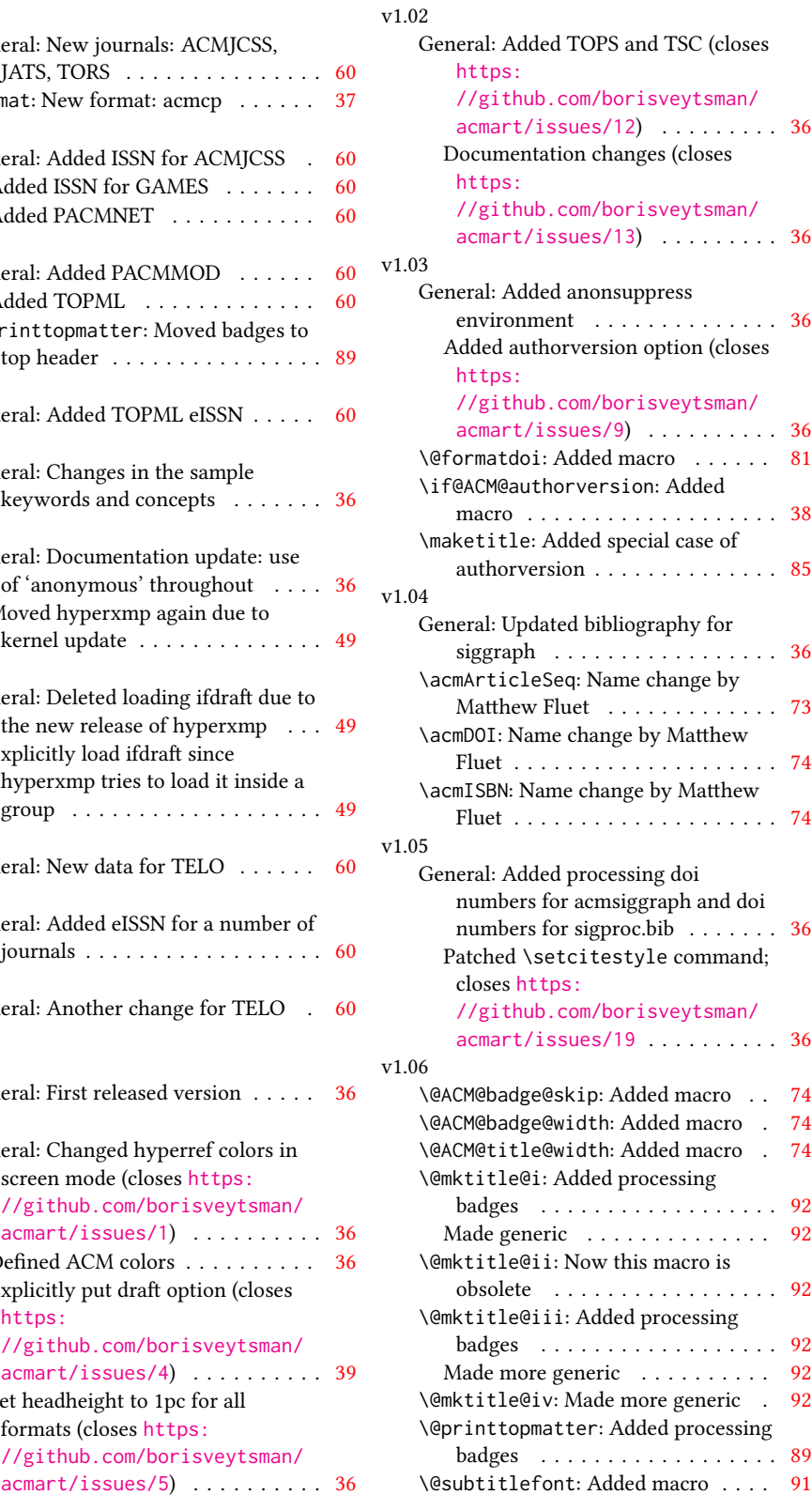

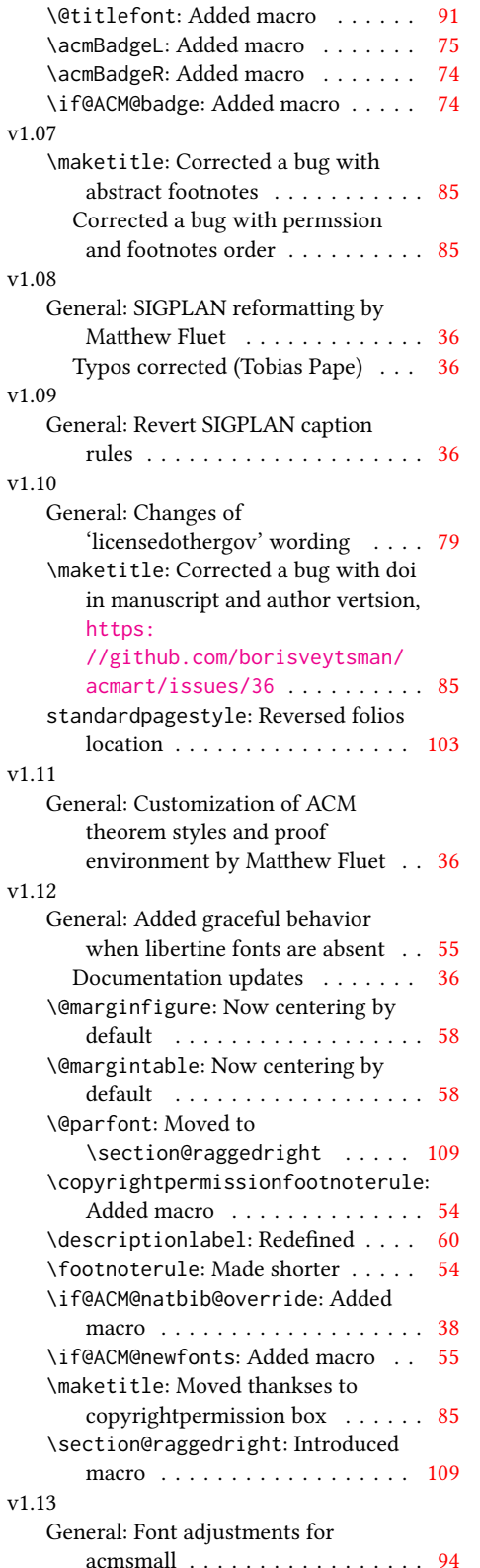

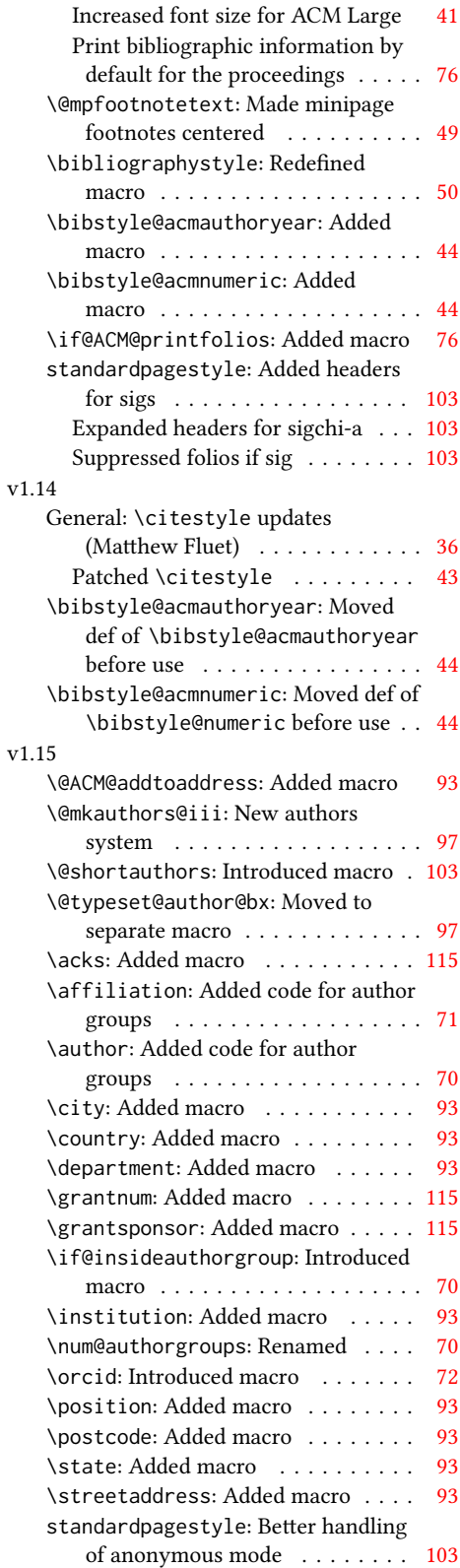

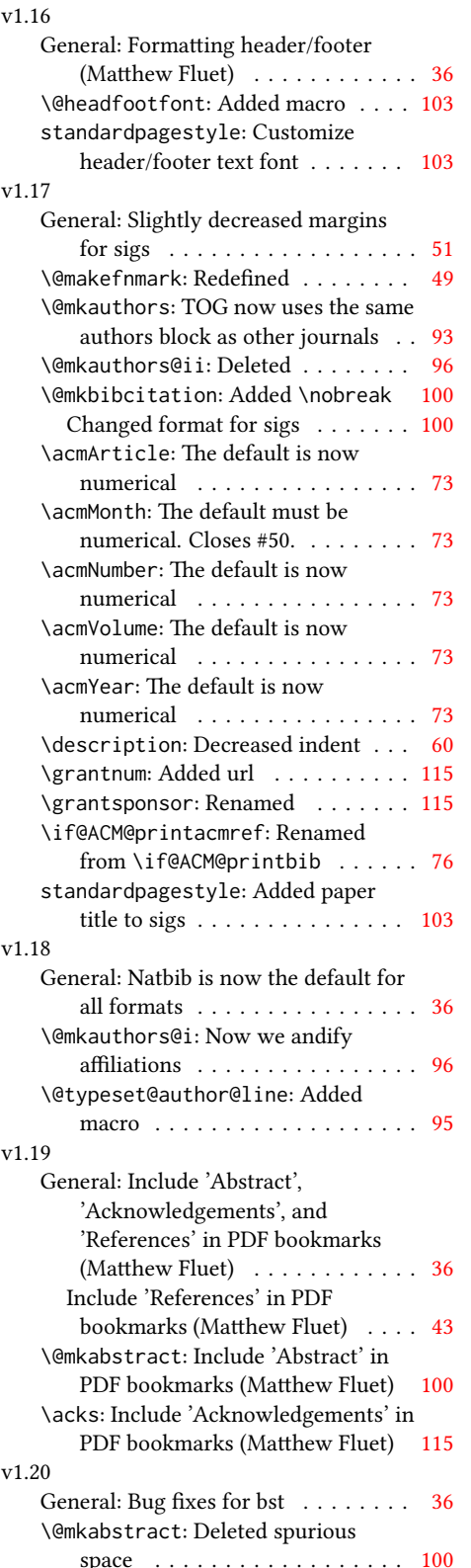

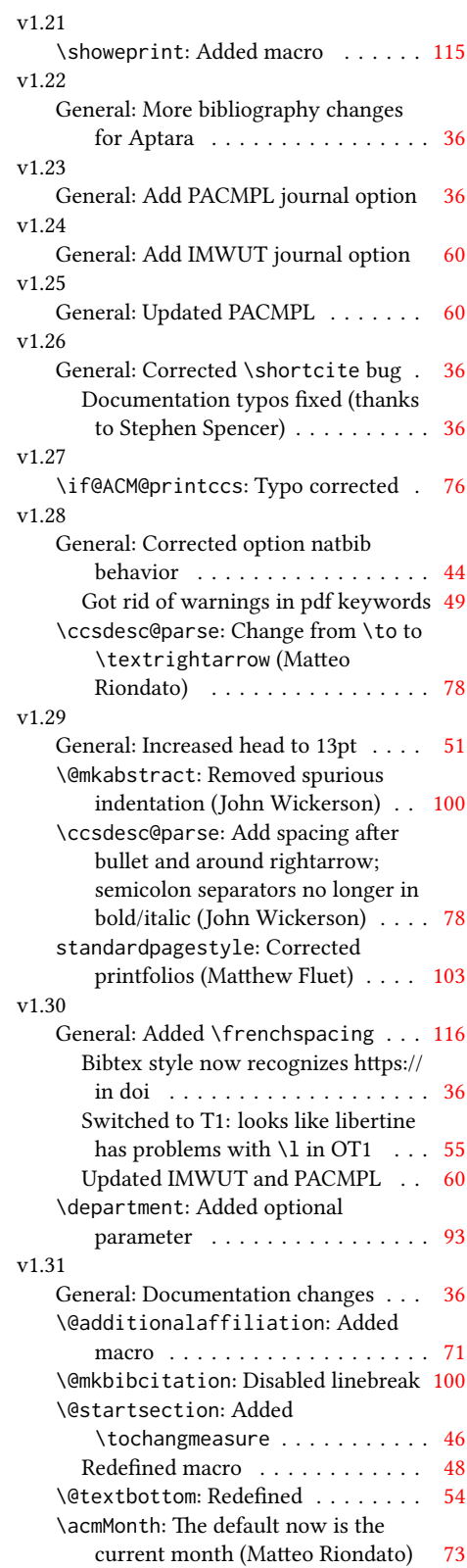

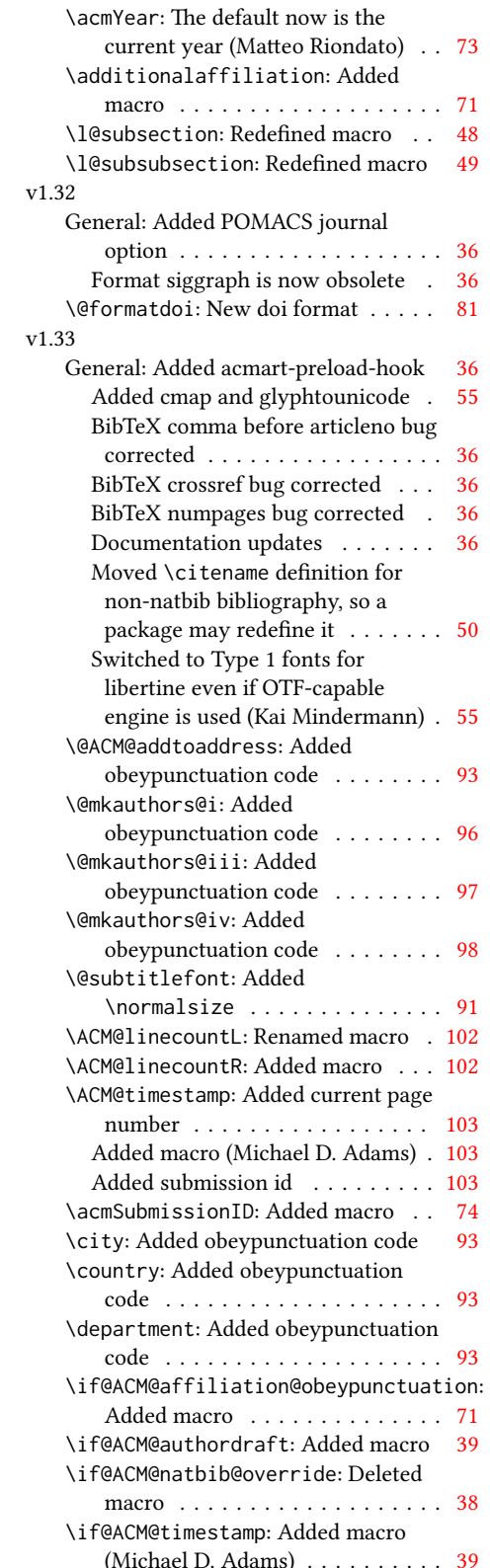

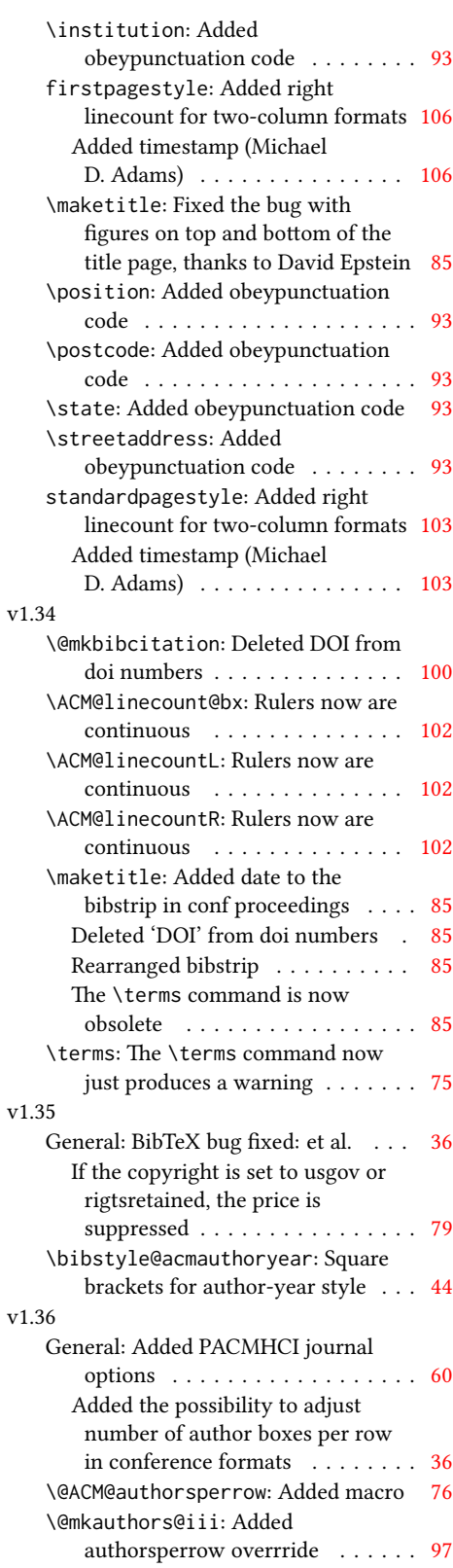

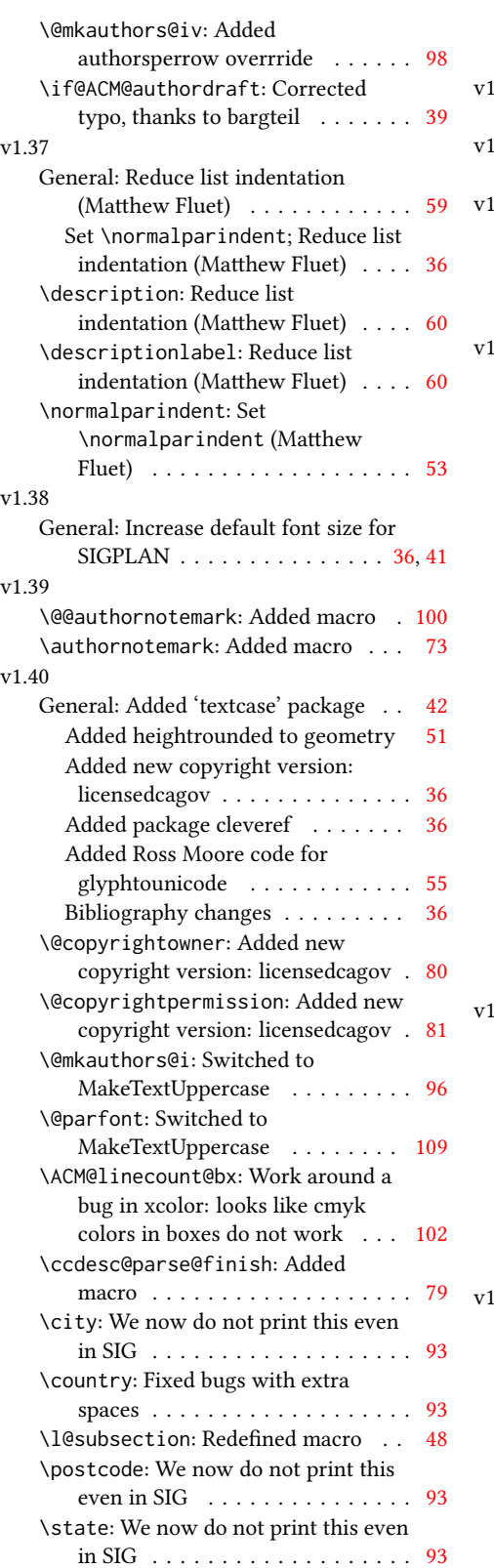

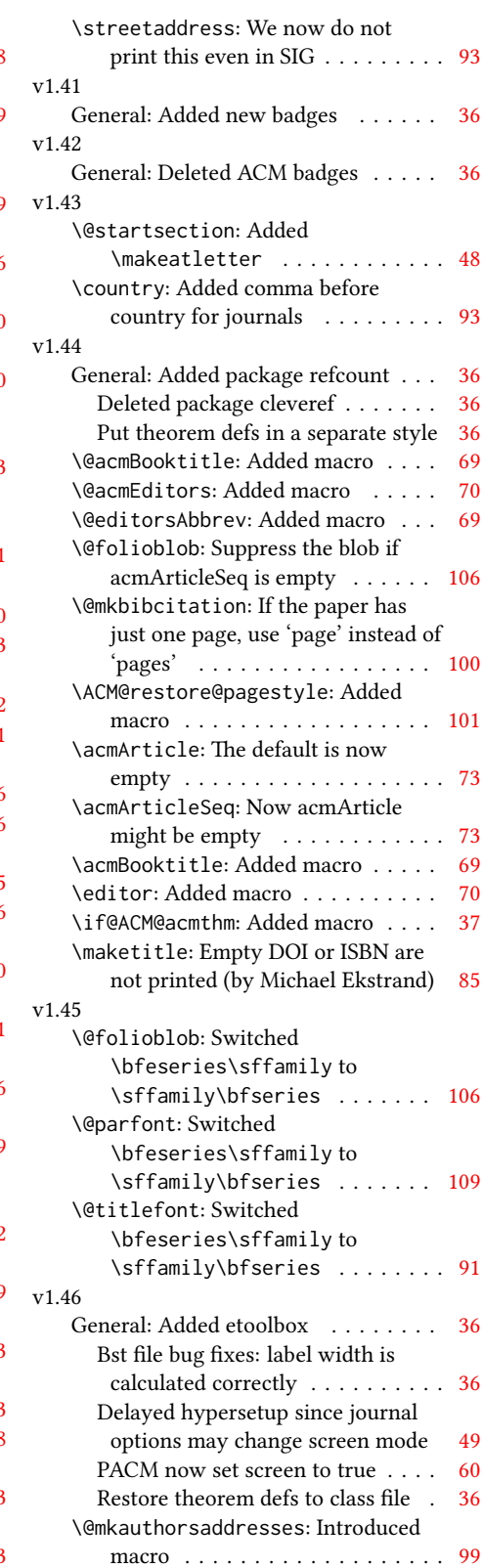

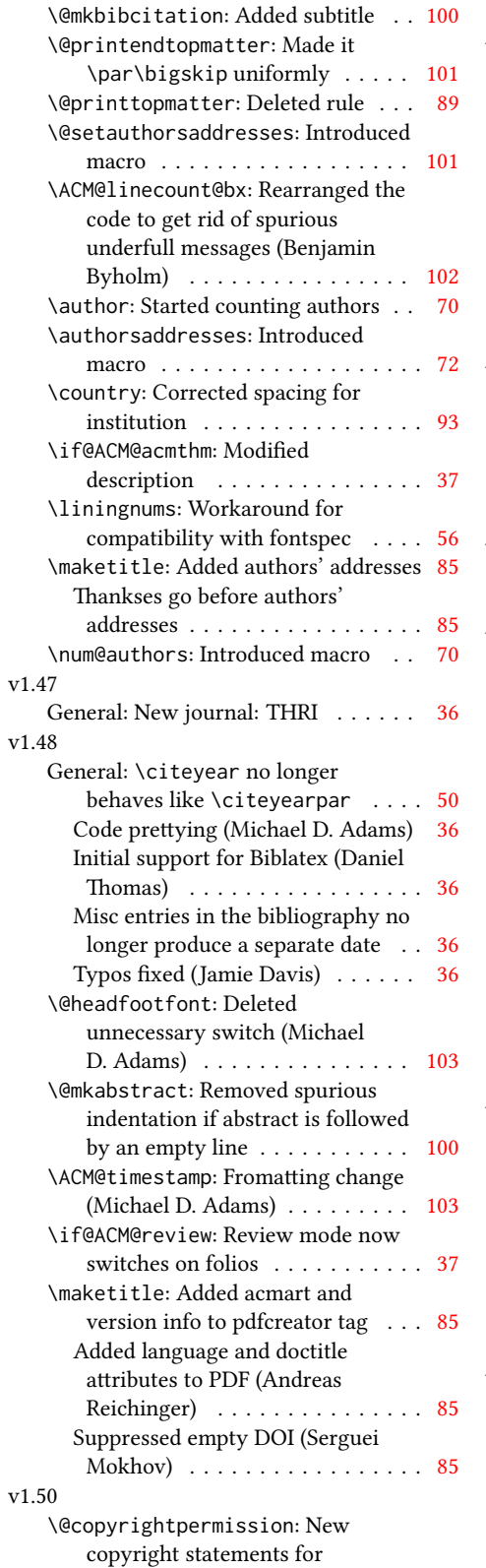

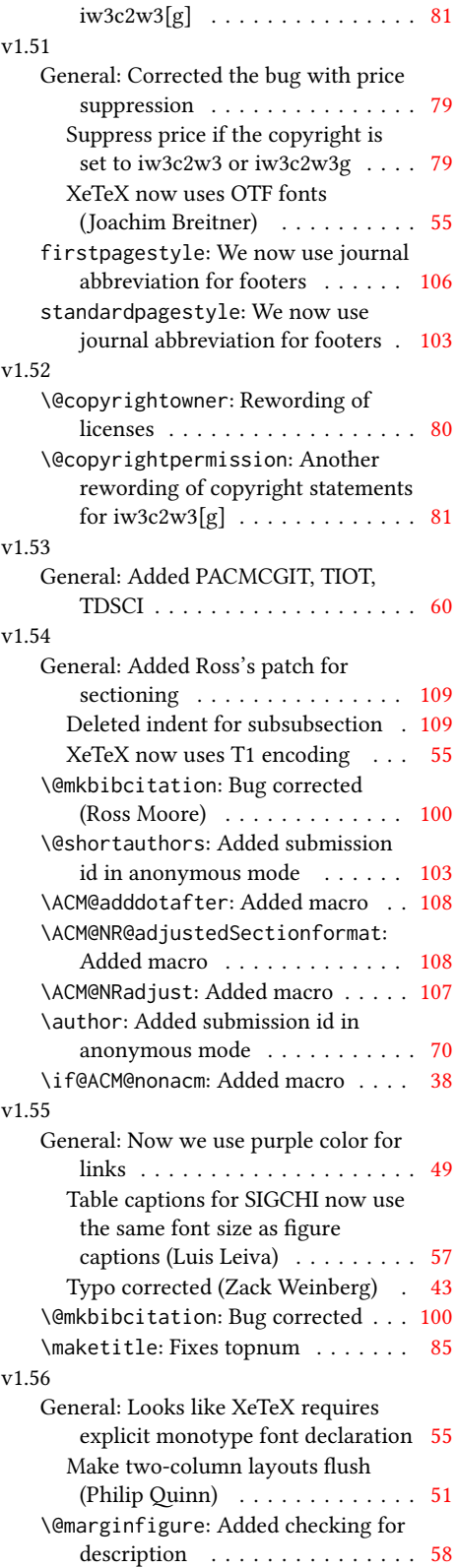

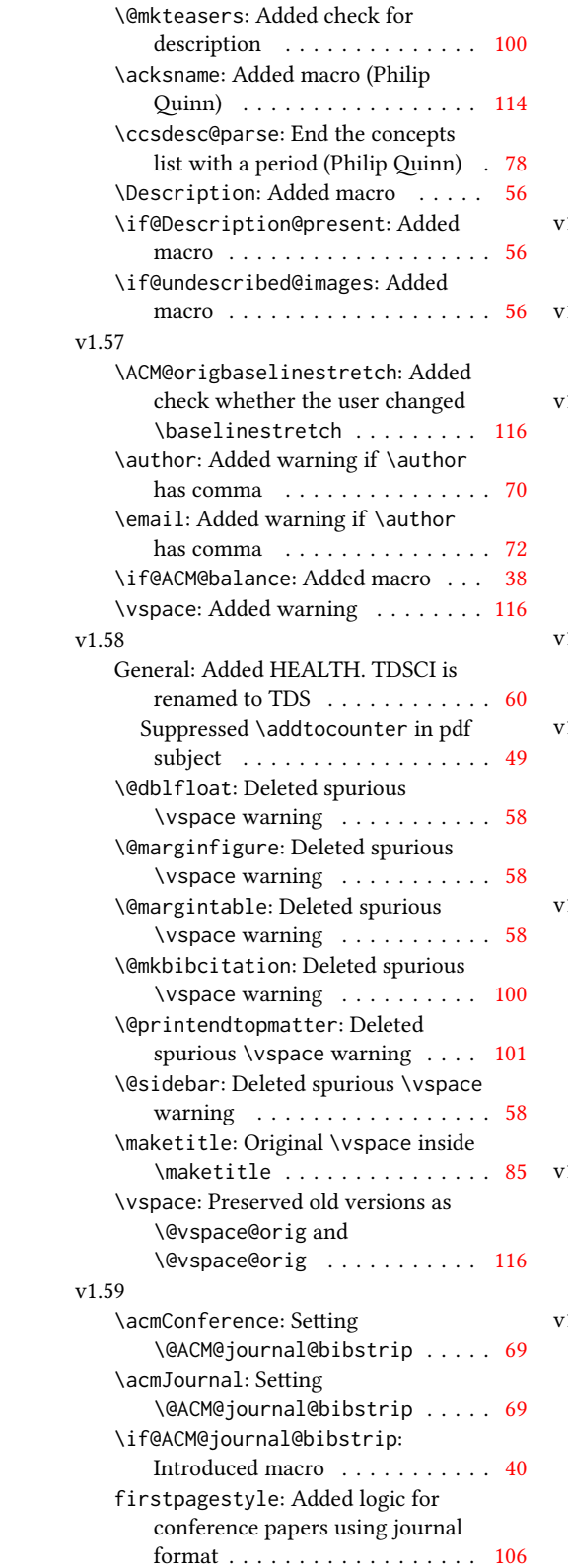

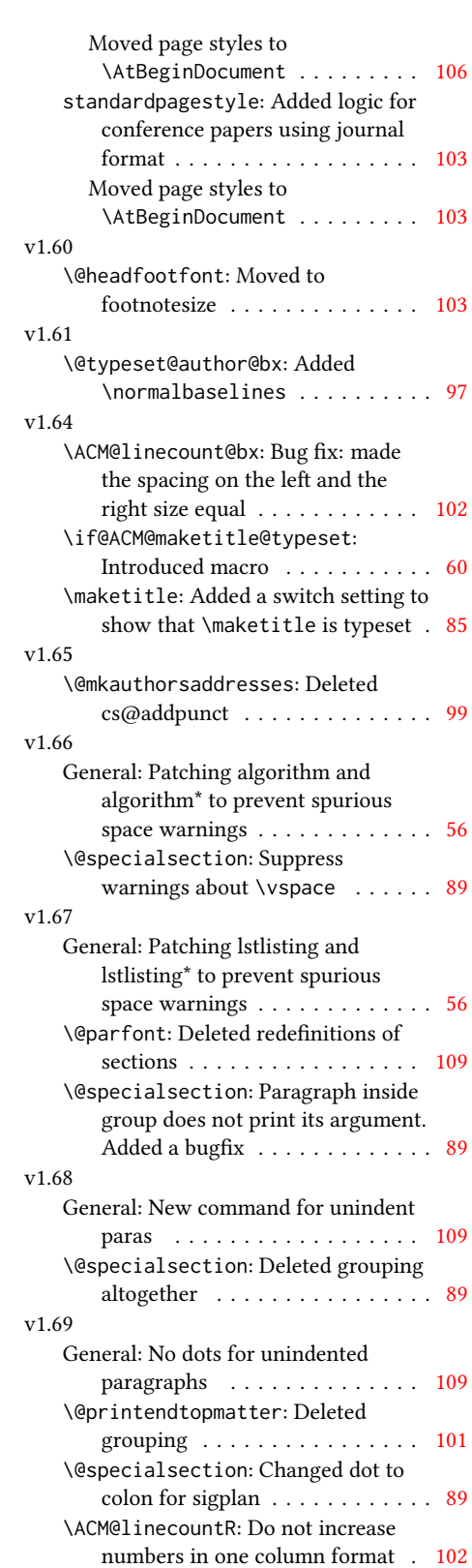

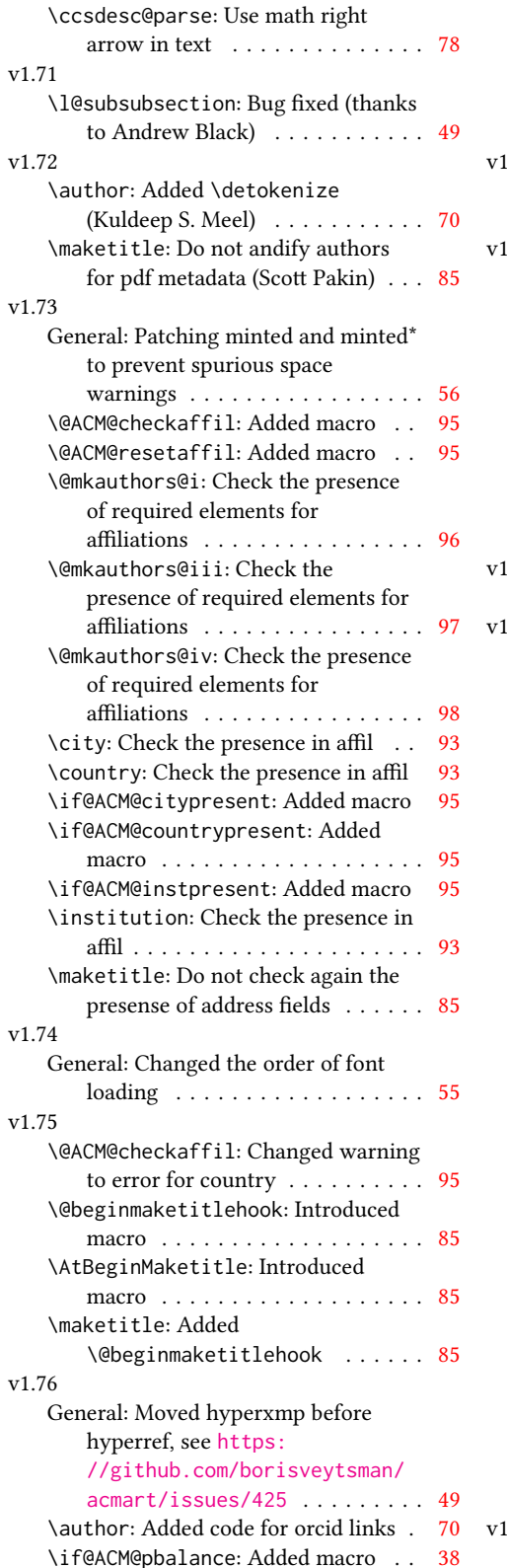

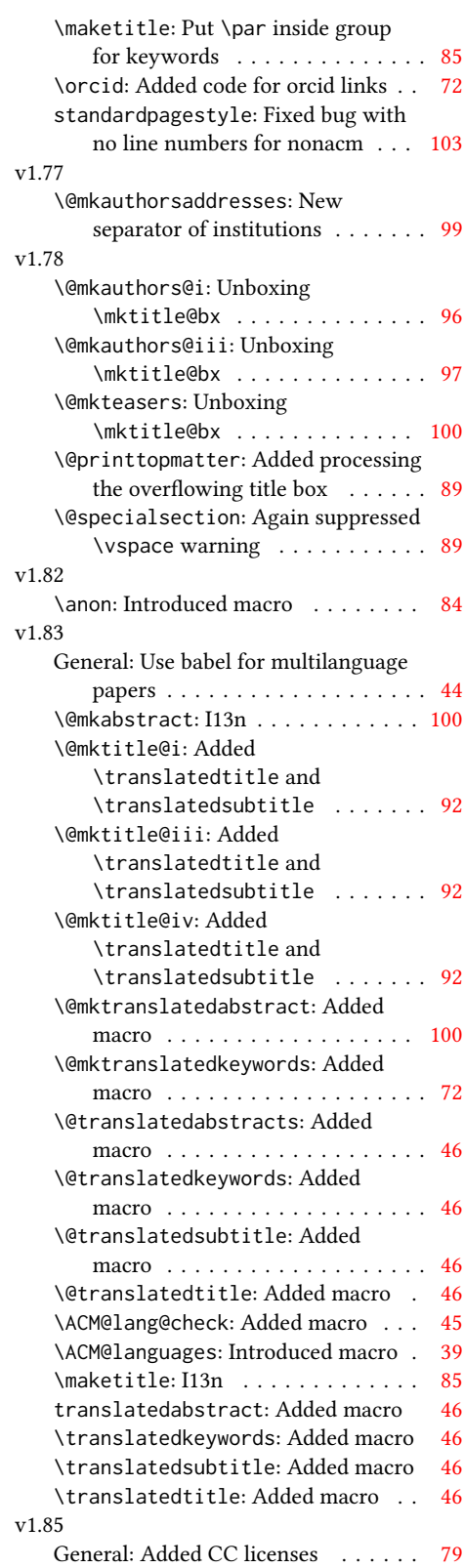

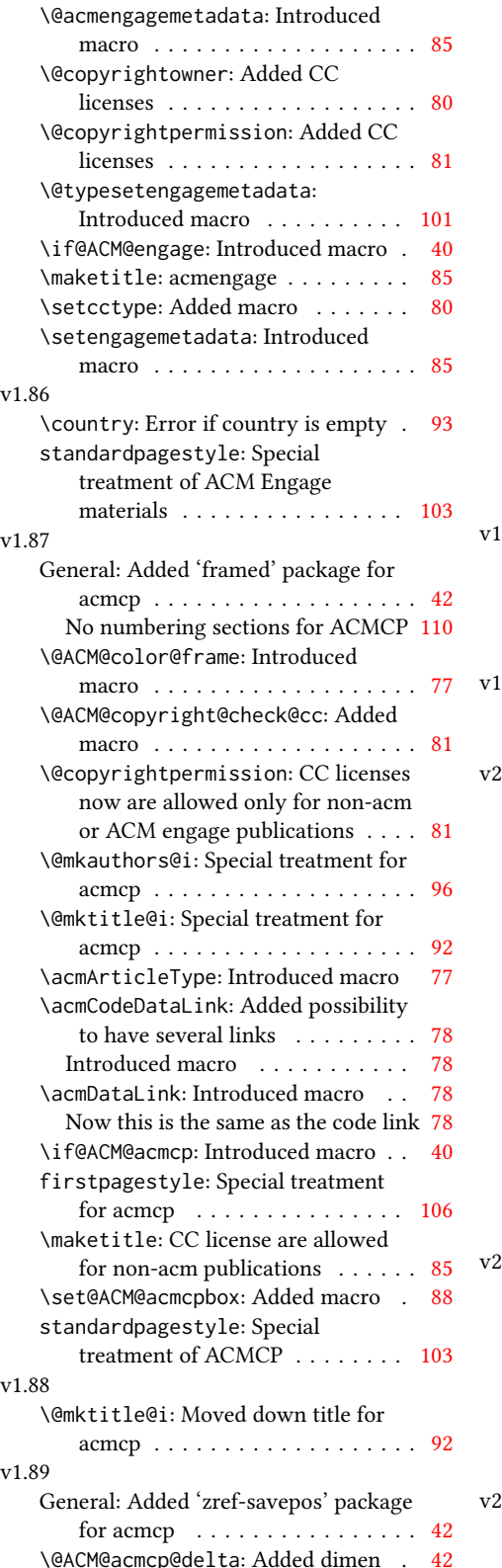

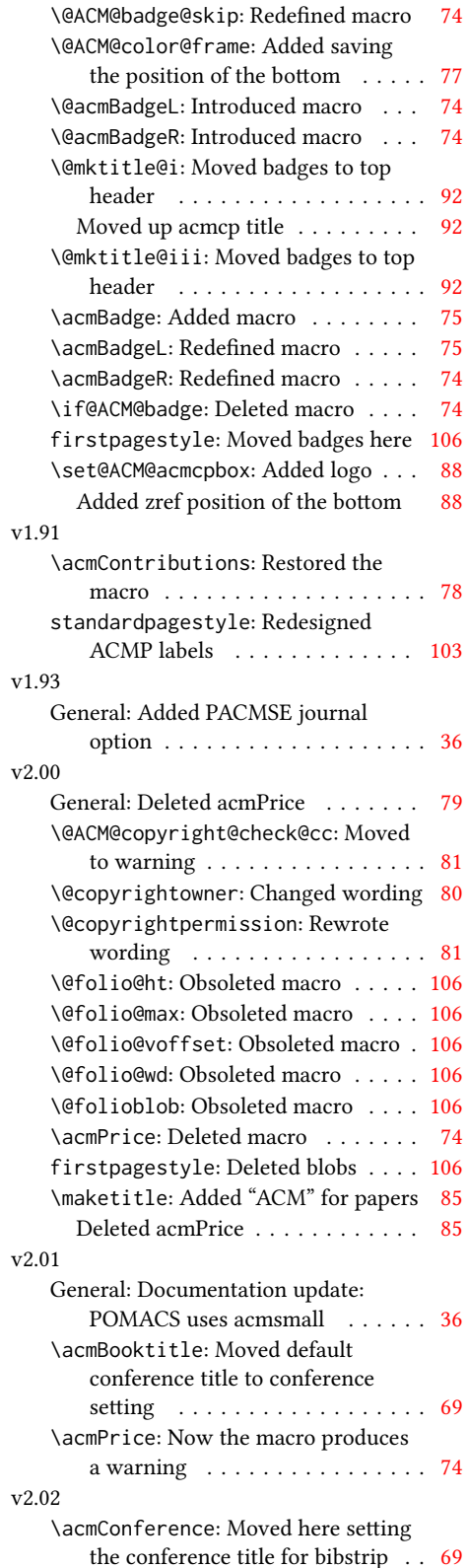

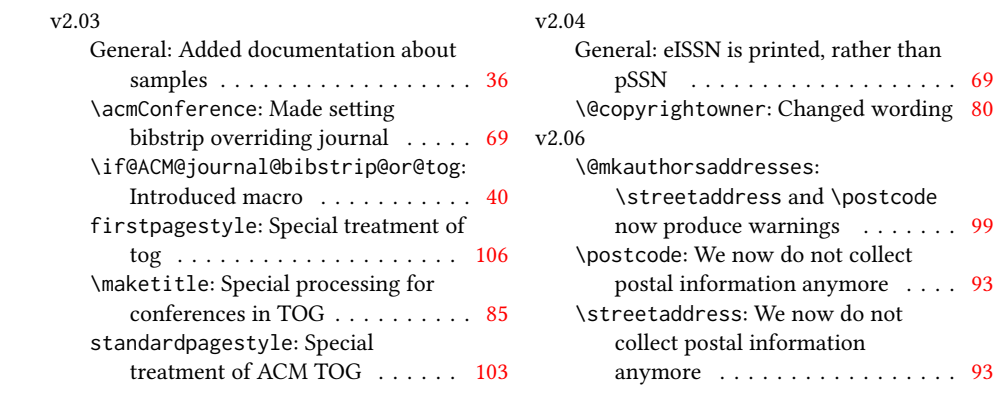

# Index

Numbers written in italic refer to the page where the corresponding entry is described; numbers underlined refer to the code line of the definition; numbers in roman refer to the code lines where the entry is used.

Symbols \- . . . . . . . . . . . . . . [616](#page-0-0) \@ . . . [1951,](#page-0-0) [1954,](#page-0-0) [1966,](#page-0-0) [1971,](#page-0-0) [1976,](#page-0-0) [2076,](#page-0-0) [2113](#page-0-0) \@@authornotemark . .  $\cdots$  . . . . [1673,](#page-0-0) [2844](#page-0-0) \@@par . . . . . . . . [482,](#page-0-0) [539](#page-0-0) \@ACM@acmcp@delta . . . . . . [280,](#page-0-0) [2341,](#page-0-0) [2345](#page-0-0) \@ACM@acmcpbox . . . . [2328,](#page-0-0) [2332,](#page-0-0) [3126,](#page-0-0) [3211](#page-0-0) \@ACM@acmcpfalse . . . [170](#page-0-0) \@ACM@acmcptrue . . . . [228](#page-0-0) \@ACM@addtoaddress . [2543,](#page-0-0) [2574,](#page-0-0) [2575,](#page-0-0) [2576](#page-0-0) \@ACM@authorsperrow . . . . . . . . [1777,](#page-0-0) [2720,](#page-0-0) [2721,](#page-0-0) [2773,](#page-0-0) [2774](#page-0-0) \@ACM@badge@skip . . .  $\ldots$  [1702,](#page-0-0) [1714,](#page-0-0) [1727](#page-0-0) \@ACM@badge@width . . . . . . . . . . . [1699,](#page-0-0) [1711,](#page-0-0) [1717,](#page-0-0) [1724,](#page-0-0) [1730](#page-0-0) \@ACM@balancefalse . . . . . [3444,](#page-0-0) [3468,](#page-0-0) [3470,](#page-0-0) [3472,](#page-0-0) [3484,](#page-0-0) [3488](#page-0-0) \@ACM@checkaffil [2299,](#page-0-0) [2658,](#page-0-0) [2689,](#page-0-0) [2694,](#page-0-0) [2756,](#page-0-0) [2761,](#page-0-0) [2801,](#page-0-0) [2806](#page-0-0) \@ACM@citypresentfalse . . . . . . . . . . . [2655](#page-0-0) \@ACM@citypresenttrue . . . [2561,](#page-0-0) [2574,](#page-0-0) [2650](#page-0-0) \@ACM@color@frame . .  $\ldots$  . . . . . [1834,](#page-0-0) [2325](#page-0-0) \@ACM@commabox . . . . . . . [2543,](#page-0-0) [2547,](#page-0-0) [2548](#page-0-0) \@ACM@copyright@check@cc . . . . . . . [1987,](#page-0-0) [2131](#page-0-0) \@ACM@countrypresentfalse . . . . . . . . . . . [2656](#page-0-0) \@ACM@countrypresenttrue . . . [2566,](#page-0-0) [2576,](#page-0-0) [2652](#page-0-0) \@ACM@engagefalse . . [168](#page-0-0) \@ACM@engagetrue . . . [225](#page-0-0) . . . [2826,](#page-0-0) [2827,](#page-0-0) [2832](#page-0-0)

\@ACM@institution@separator\@Description@presentfalse \@acmSubmissionID .. \@ACM@instpresentfalse . . . . . . . . . . . [2654](#page-0-0) \@ACM@instpresenttrue . . . [2559,](#page-0-0) [2570,](#page-0-0) [2648](#page-0-0) \@ACM@journal@bibstrip@or@td@acmArticle [1679,](#page-0-0)[1682,](#page-0-0) . . . . . [211,](#page-0-0) [233,](#page-0-0) [1513](#page-0-0) \@ACM@journal@bibstripfalse . . . . . . . . [235,](#page-0-0) [1527](#page-0-0) \@ACM@journal@bibstriptrue ....... [232,](#page-0-0) [1512](#page-0-0) \@acmArticlePage ... \@ACM@journalfalse . . . . . . . . . . [213,](#page-0-0) [215,](#page-0-0) [217,](#page-0-0) [219,](#page-0-0) [221,](#page-0-0) [224](#page-0-0) \@ACM@journaltrue . . [204,](#page-0-0) [206,](#page-0-0) [208,](#page-0-0) [210,](#page-0-0) [227](#page-0-0) \@ACM@labelwidth [1007,](#page-0-0) [1010,](#page-0-0) [1018,](#page-0-0) [1023,](#page-0-0) [1049](#page-0-0) \@ACM@maketitle@typesetfalse . . . . . . . . . . [1056](#page-0-0) \@acmBadgeR . . . . . . . \@ACM@maketitle@typesettrue . . . . . . . . . . . [2177](#page-0-0) \@ACM@manuscriptfalse [199](#page-0-0) \@ACM@manuscripttrue [197](#page-0-0) \@ACM@newfontsfalse . . . . . . [837,](#page-0-0) [840,](#page-0-0) [843](#page-0-0) \@ACM@newfontstrue . [834](#page-0-0) \@ACM@printacmreffalse . . . . . . . . . . [95,](#page-0-0) [229](#page-0-0) \@ACM@printfoliostrue [78](#page-0-0) \@ACM@resetaffil . . . [2653,](#page-0-0) [2688,](#page-0-0) [2693,](#page-0-0) [2755,](#page-0-0) [2760,](#page-0-0) [2800,](#page-0-0) [2805](#page-0-0) \@ACM@reviewtrue . . . [140](#page-0-0) \@ACM@screentrue . . . . . . . [1183,](#page-0-0) [1234,](#page-0-0) [1241,](#page-0-0) [1258,](#page-0-0) [1265,](#page-0-0) [1272](#page-0-0) \@ACM@sigchiamodefalse . . . . . . . . . . . . [201](#page-0-0) \@ACM@sigchiamodetrue [222](#page-0-0) \@ACM@timestamptrue [139](#page-0-0) \@ACM@title@width . . . . . . . . . . [1701,](#page-0-0) [2516,](#page-0-0) [2518,](#page-0-0) [2527,](#page-0-0) [2528](#page-0-0) \@DeclareACMFormat [38,](#page-0-0) [39,](#page-0-0) [40,](#page-0-0) [41,](#page-0-0) [42,](#page-0-0) [43,](#page-0-0) [44,](#page-0-0) [45,](#page-0-0) [46,](#page-0-0) [47,](#page-0-0) [48,](#page-0-0) [49](#page-0-0) . . [879,](#page-0-0) [882,](#page-0-0) [957,](#page-0-0) [2850](#page-0-0) \@Description@presenttrue . . . . . . . . . [873,](#page-0-0) [876](#page-0-0) \@M . [482,](#page-0-0) [521,](#page-0-0) [539,](#page-0-0) [548,](#page-0-0) [3542](#page-0-0) \@abstract [1748,](#page-0-0) [2858,](#page-0-0) [2865](#page-0-0) [2265,](#page-0-0) [2883,](#page-0-0) [2884,](#page-0-0) [3012,](#page-0-0) [3015,](#page-0-0) [3035,](#page-0-0) [3045,](#page-0-0) [3057,](#page-0-0) [3130,](#page-0-0) [3153,](#page-0-0) [3163,](#page-0-0) [3174,](#page-0-0) [3215](#page-0-0) [3011,](#page-0-0) [3029,](#page-0-0) [3030,](#page-0-0) [3039,](#page-0-0) [3042,](#page-0-0) [3049,](#page-0-0) [3053](#page-0-0) \@acmArticleSeq . . . . [1681](#page-0-0) \@acmBadgeL . . . . . . . [1705,](#page-0-0) [1720,](#page-0-0) [1721,](#page-0-0) [1726,](#page-0-0) [3144,](#page-0-0) [3156,](#page-0-0) [3157,](#page-0-0) [3168,](#page-0-0) [3169,](#page-0-0) [3181,](#page-0-0) [3184,](#page-0-0) [3189,](#page-0-0) [3210](#page-0-0) [1704,](#page-0-0) [1707,](#page-0-0) [1708,](#page-0-0) [1713,](#page-0-0) [3145,](#page-0-0) [3158,](#page-0-0) [3159,](#page-0-0) [3166,](#page-0-0) [3167,](#page-0-0) [3182,](#page-0-0) [3185,](#page-0-0) [3190,](#page-0-0) [3211](#page-0-0) \@acmBooktitle . [1528,](#page-0-0) [1538,](#page-0-0) [2234,](#page-0-0) [2255,](#page-0-0) [2899](#page-0-0) \@acmCodeDataLink . . . . . . [1841,](#page-0-0) [1842,](#page-0-0) [1844,](#page-0-0) [1846,](#page-0-0) [2348,](#page-0-0) [2349](#page-0-0) \@acmContributions . . . . [1847,](#page-0-0) [2354,](#page-0-0) [2355](#page-0-0) \@acmDOI . 1697.[2257,](#page-0-0) [2260,](#page-0-0) [2266,](#page-0-0) [2269,](#page-0-0) [2907,](#page-0-0) [3074,](#page-0-0) [3076,](#page-0-0) [3098,](#page-0-0) [3100,](#page-0-0) [3131,](#page-0-0) [3216](#page-0-0) \@acmEditors [1541,](#page-0-0) [1542,](#page-0-0) [1543,](#page-0-0) [1546,](#page-0-0) [2900,](#page-0-0) [2901](#page-0-0) \@acmISBN . . . . . [1695,](#page-0-0) [2268](#page-0-0) \@acmMonth [1685,](#page-0-0) [1687,](#page-0-0) [2265](#page-0-0) \@acmNumber . . . . . . . [1677,](#page-0-0) [2896,](#page-0-0) [3035,](#page-0-0) [3045,](#page-0-0) [3057,](#page-0-0) [3129,](#page-0-0) [3153,](#page-0-0) [3163,](#page-0-0) [3174,](#page-0-0) [3214](#page-0-0) \@acmPubDate . . . . . . [1687,](#page-0-0) [2896,](#page-0-0) [3035,](#page-0-0) [3045,](#page-0-0) [3058,](#page-0-0) [3131,](#page-0-0) [3154,](#page-0-0) [3164,](#page-0-0) [3175,](#page-0-0) [3216](#page-0-0) . . . . . . . . [1567,](#page-0-0)

[1568,](#page-0-0) [1587,](#page-0-0) [1588,](#page-0-0) \@acmVolume . . . . . . . [1675,](#page-0-0) [2896,](#page-0-0) [3034,](#page-0-0) [3044,](#page-0-0) [3057,](#page-0-0) [3129,](#page-0-0) [3152,](#page-0-0) [3162,](#page-0-0) [3174,](#page-0-0) [3214](#page-0-0) \@acmYear . . [1683,](#page-0-0) [1690,](#page-0-0) [2150,](#page-0-0) [2234,](#page-0-0) [2265,](#page-0-0) [2887](#page-0-0) \@acmdefinitionbodyfont . . . [3355,](#page-0-0) [3367,](#page-0-0) [3381](#page-0-0) \@acmdefinitionheadfont . . . [3357,](#page-0-0) [3369,](#page-0-0) [3383](#page-0-0) \@acmdefinitionindent  $\ldots$  [3356,](#page-0-0) [3368,](#page-0-0) [3382](#page-0-0) \@acmdefinitionnotefont  $\ldots$  [3358,](#page-0-0) [3370,](#page-0-0) [3386](#page-0-0) \@acmengagemetadata  $\ldots$  [2171,](#page-0-0) [2173,](#page-0-0) [2920](#page-0-0) \@acmownedfalse . . . .  $\ldots$  . [1902,](#page-0-0) [1905,](#page-0-0) [1908,](#page-0-0) [1913,](#page-0-0) [1916,](#page-0-0) [1919,](#page-0-0) [1922,](#page-0-0) [1925,](#page-0-0) [1931,](#page-0-0) [1934,](#page-0-0) [1937,](#page-0-0) [1940](#page-0-0) \@acmownedtrue . . . . . . . [1889,](#page-0-0) [1898,](#page-0-0) [1928](#page-0-0) \@acmplainbodyfont .  $\ldots$  [3323,](#page-0-0) [3335,](#page-0-0) [3349](#page-0-0) \@acmplainheadfont .  $\ldots$  [3325,](#page-0-0) [3337,](#page-0-0) [3351](#page-0-0) \@acmplainindent . . .  $\ldots$  [3324,](#page-0-0) [3336,](#page-0-0) [3350](#page-0-0) \@acmplainnotefont .  $\ldots$  [3326,](#page-0-0) [3338,](#page-0-0) [3354](#page-0-0) \@adddotafter . . . . . [3230,](#page-0-0) [3231,](#page-0-0) [3233,](#page-0-0) [3245,](#page-0-0) [3260,](#page-0-0) [3264,](#page-0-0) [3317](#page-0-0) \@additionalaffiliation . . . . . . . [1613,](#page-0-0) [1614](#page-0-0) \@addpunct . [2830,](#page-0-0) [2916,](#page-0-0) [2917,](#page-0-0) [3317,](#page-0-0) [3318,](#page-0-0) [3438](#page-0-0) \@addspaceafter . . . . [3318](#page-0-0) \@affiliationfont . .  $\ldots$  [2607,](#page-0-0) [2612,](#page-0-0) [2616,](#page-0-0) [2619,](#page-0-0) [2622,](#page-0-0) [2625,](#page-0-0) [2628,](#page-0-0) [2631,](#page-0-0) \@afterheading . [513,](#page-0-0) [2321](#page-0-0) \@afterindentfalse . . . . . . . . . [459,](#page-0-0) [2320](#page-0-0) \@afterindenttrue . . [457](#page-0-0) \@article@string . . . . . . [2883,](#page-0-0) [2896,](#page-0-0) [2904](#page-0-0) \@author . . . . . . . . . [1566,](#page-0-0) [1572,](#page-0-0) [1579,](#page-0-0)

[1693,](#page-0-0) [2992,](#page-0-0) [2993,](#page-0-0) [3003](#page-0-0) \@authorfont [2606,](#page-0-0) [2611,](#page-0-0) [2634,](#page-0-0) [2637,](#page-0-0) [2689,](#page-0-0) [2712](#page-0-0) \@clubpenalty . . . . . [527](#page-0-0) [2674,](#page-0-0) [2739,](#page-0-0) [2786,](#page-0-0) [2833](#page-0-0) [2615,](#page-0-0) [2618,](#page-0-0) [2621,](#page-0-0) [2624,](#page-0-0) [2627,](#page-0-0) [2630,](#page-0-0) [2633,](#page-0-0) [2636,](#page-0-0) [2676,](#page-0-0) [2712](#page-0-0) \@authornotemark . . .  $\ldots$  [1665,](#page-0-0) [1671,](#page-0-0) [2843](#page-0-0) \@authornotes . . . . . . . . [1662,](#page-0-0) [1666,](#page-0-0) [2197](#page-0-0) \@authorsaddresses . . . . . . . . . [1637,](#page-0-0) [2206,](#page-0-0) [2357,](#page-0-0) [2838,](#page-0-0) [2917](#page-0-0) \@auxout . . . . . . [652,](#page-0-0) [2344](#page-0-0) \@begindocumenthook [648](#page-0-0) \@beginmaketitlehook  $\ldots$  [2167,](#page-0-0) [2170,](#page-0-0) [2176](#page-0-0) \@botnum . . . . . . . . . [2318](#page-0-0) \@citestyle . . . . . . . [314](#page-0-0) \@classname . . . . . . . [24,](#page-0-0) [26,](#page-0-0) [35,](#page-0-0) [53,](#page-0-0) [55,](#page-0-0) [56,](#page-0-0) [61,](#page-0-0) [63,](#page-0-0) [64,](#page-0-0) [69,](#page-0-0) [71,](#page-0-0) [72,](#page-0-0) [77,](#page-0-0) [80,](#page-0-0) [81,](#page-0-0) [86,](#page-0-0) [88,](#page-0-0) [89,](#page-0-0) [94,](#page-0-0) [100,](#page-0-0) [101,](#page-0-0) [105,](#page-0-0) [109,](#page-0-0) [114,](#page-0-0) [116,](#page-0-0) [117,](#page-0-0) [122,](#page-0-0) [124,](#page-0-0) [125,](#page-0-0) [130,](#page-0-0) [132,](#page-0-0) [133,](#page-0-0) [138,](#page-0-0) [142,](#page-0-0) [143,](#page-0-0) [161,](#page-0-0) [172,](#page-0-0) [178,](#page-0-0) [184,](#page-0-0) [263,](#page-0-0) [425,](#page-0-0) [449,](#page-0-0) [835,](#page-0-0) [838,](#page-0-0) [841,](#page-0-0) [878,](#page-0-0) [887,](#page-0-0) [890,](#page-0-0) [960,](#page-0-0) [1184,](#page-0-0) [1235,](#page-0-0) [1242,](#page-0-0) [1259,](#page-0-0) [1266,](#page-0-0) [1273,](#page-0-0) [1507,](#page-0-0) [1509,](#page-0-0) [1557,](#page-0-0) [1612,](#page-0-0) [1624,](#page-0-0) [1691,](#page-0-0) [1735,](#page-0-0) [1741,](#page-0-0) [1746,](#page-0-0) [1753,](#page-0-0) [1755,](#page-0-0) [1756,](#page-0-0) [1759,](#page-0-0) [1761,](#page-0-0) [1762,](#page-0-0) [1765,](#page-0-0) [1773,](#page-0-0) [1775,](#page-0-0) [1776,](#page-0-0) [1778,](#page-0-0) [1779,](#page-0-0) [1827,](#page-0-0) [1880,](#page-0-0) [1989,](#page-0-0) [1993,](#page-0-0) [1996,](#page-0-0) [2551,](#page-0-0) [2554,](#page-0-0) [2660,](#page-0-0) [2663,](#page-0-0) [2666,](#page-0-0) [2819,](#page-0-0) [2822,](#page-0-0) [2839,](#page-0-0) [2853,](#page-0-0) [2880,](#page-0-0) [3546,](#page-0-0) [3549,](#page-0-0) [3556](#page-0-0) \@concepts . [1852,](#page-0-0) [1864,](#page-0-0) [1878,](#page-0-0) [2283,](#page-0-0) [2285,](#page-0-0) [2303](#page-0-0) \@copyrightowner . . . . . . . . . . [1948,](#page-0-0) [2241](#page-0-0) \@copyrightpermission . . . [2003,](#page-0-0) [2217,](#page-0-0) [2229](#page-0-0) \@copyrightyear . . . . ... [2149,](#page-0-0) [2241,](#page-0-0) [2243](#page-0-0) \@finalstrut ... [571,](#page-0-0) [584](#page-0-0) \@currbox . . . [986,](#page-0-0) [987,](#page-0-0) [988](#page-0-0) \@currentaffiliation

[2795,](#page-0-0) [2797,](#page-0-0) [2798,](#page-0-0) [2803](#page-0-0) \@currentaffiliations . . . . . . . . [2642,](#page-0-0) [2643,](#page-0-0) [2644,](#page-0-0) [2646,](#page-0-0) [2672,](#page-0-0) [2684,](#page-0-0) [2685,](#page-0-0) [2691](#page-0-0) \@currentauthors . . . . . . . [2640,](#page-0-0) [2641,](#page-0-0) [2671,](#page-0-0) [2675,](#page-0-0) [2676,](#page-0-0) [2678,](#page-0-0) [2712,](#page-0-0) [2715,](#page-0-0) [2737,](#page-0-0) [2739,](#page-0-0) [2740,](#page-0-0) [2742,](#page-0-0) [2784,](#page-0-0) [2786,](#page-0-0) [2787,](#page-0-0) [2789,](#page-0-0) [2843,](#page-0-0) [2844](#page-0-0) \@currentlabel . [566,](#page-0-0) [580](#page-0-0) \@dblarg . . . . . . . . [468](#page-0-0) \@dblfloat . . . . . . . [969](#page-0-0) \@department . . [1617,](#page-0-0) [1618](#page-0-0) \@dotsep . . . . . . . . . [3322](#page-0-0) \@editorsAbbrev . . . .  $\ldots$  [1540,](#page-0-0) [1545,](#page-0-0) [2901](#page-0-0) \@empty . . . . . . . [155,](#page-0-0) [237,](#page-0-0) [384,](#page-0-0) [424,](#page-0-0) [472,](#page-0-0) [1524,](#page-0-0) [1528,](#page-0-0) [1542,](#page-0-0) [1564,](#page-0-0) [1567,](#page-0-0) [1585,](#page-0-0) [1587,](#page-0-0) [1592,](#page-0-0) [1593,](#page-0-0) [1599,](#page-0-0) [1707,](#page-0-0) [1720,](#page-0-0) [1738,](#page-0-0) [1739,](#page-0-0) [1795,](#page-0-0) [1796,](#page-0-0) [1802,](#page-0-0) [1809,](#page-0-0) [1841,](#page-0-0) [1852,](#page-0-0) [1878,](#page-0-0) [2168,](#page-0-0) [2201,](#page-0-0) [2206,](#page-0-0) [2257,](#page-0-0) [2268,](#page-0-0) [2269,](#page-0-0) [2280,](#page-0-0) [2283,](#page-0-0) [2289,](#page-0-0) [2293,](#page-0-0) [2348,](#page-0-0) [2351,](#page-0-0) [2354,](#page-0-0) [2357,](#page-0-0) [2392,](#page-0-0) [2521,](#page-0-0) [2530,](#page-0-0) [2539,](#page-0-0) [2565,](#page-0-0) [2642,](#page-0-0) [2675,](#page-0-0) [2683,](#page-0-0) [2684,](#page-0-0) [2739,](#page-0-0) [2745,](#page-0-0) [2752,](#page-0-0) [2786,](#page-0-0) [2792,](#page-0-0) [2797,](#page-0-0) [2838,](#page-0-0) [2846,](#page-0-0) [2883,](#page-0-0) [2888,](#page-0-0) [2900,](#page-0-0) [2907,](#page-0-0) [2992,](#page-0-0) [3003,](#page-0-0) [3074,](#page-0-0) [3076,](#page-0-0) [3098,](#page-0-0) [3100,](#page-0-0) [3130,](#page-0-0) [3131,](#page-0-0) [3215,](#page-0-0) [3216,](#page-0-0) [3326,](#page-0-0) [3358,](#page-0-0) [3507,](#page-0-0) [3524](#page-0-0) \@endfloatbox ..... [972](#page-0-0) \@endpefalse . . . . . . [3440](#page-0-0) \@endwidefloatbox [972,](#page-0-0) [980](#page-0-0)

[2713,](#page-0-0) [2716,](#page-0-0) [2738,](#page-0-0) [2745,](#page-0-0) [2746,](#page-0-0) [2749,](#page-0-0) [2752,](#page-0-0) [2753,](#page-0-0) [2758,](#page-0-0) [2785,](#page-0-0) [2792,](#page-0-0) [2793,](#page-0-0)

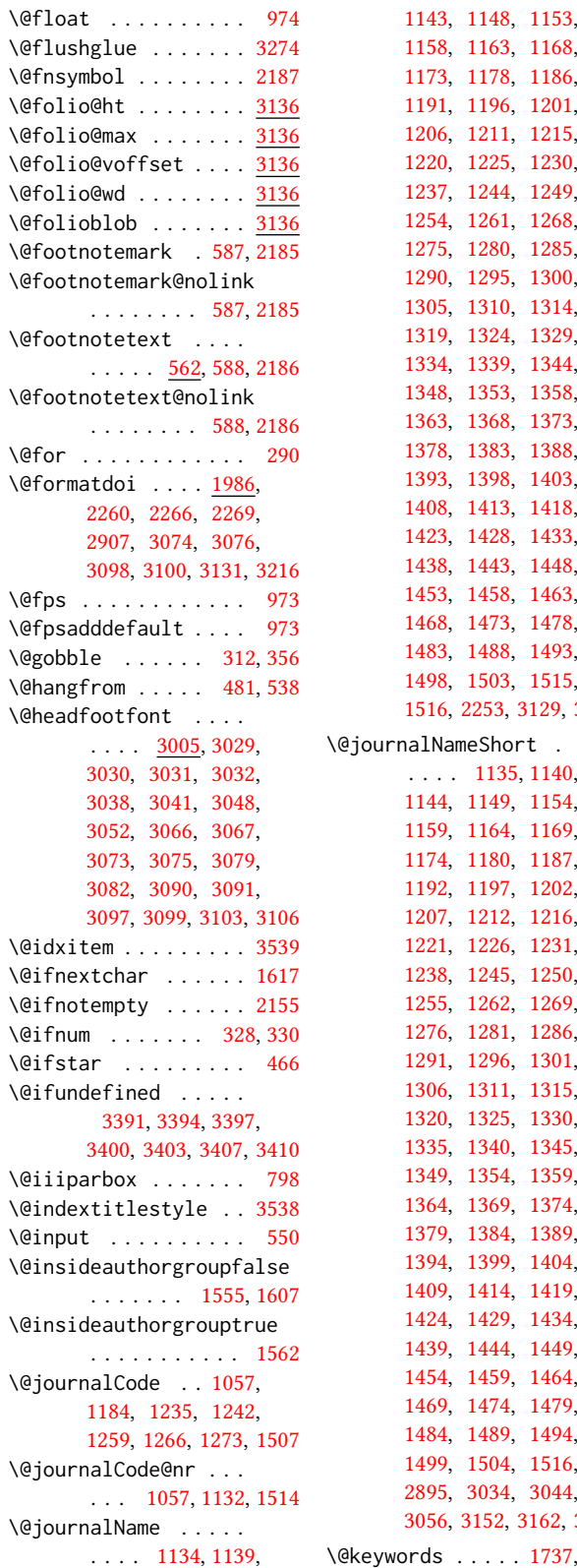

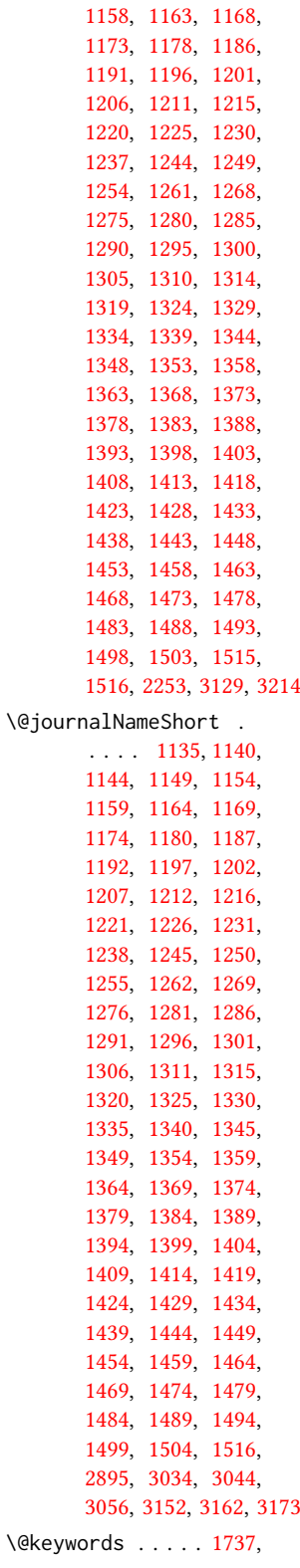

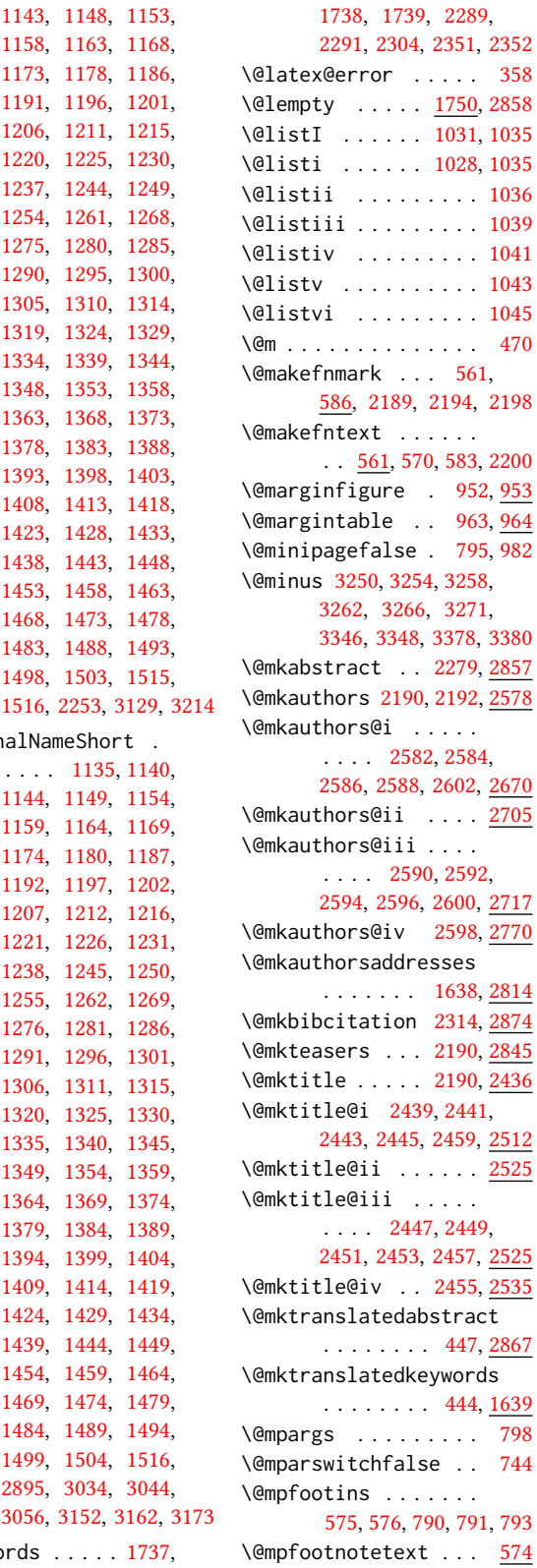

```
\@ne . 316, 320, 324, 326,
       638, 2934, 2940, 2944
\@nil . . . . . . . . . . . . 335
\@nobreakfalse . 515, 555
\@noskipsecfalse . . . 519
\@noskipsectrue . . . . 516
\@pages@word . . . . . .
      . . . 2877, 2897, 2904
\@par . . . . . . . . 2203, 2210
\@parboxrestore . . . . 579
\@parfont . . . . . . . . .
       3264, 3268, 3273, 3278
\@permissionCodeOne
       . . . . 1136, 1141,
       1145, 1150, 1155,
       1160, 1165, 1170,
       1175, 1181, 1188,
       1193, 1198, 1203,
       1208, 1213, 1217,
       1222, 1227, 1232,
       1239, 1246, 1251,
       1256, 1263, 1270,
       1277, 1282, 1287,
       1292, 1297, 1302,
       1307, 1312, 1316,
       1321, 1326, 1331,
       1336, 1341, 1346,
       1350, 1355, 1360,
       1365, 1370, 1375,
       1380, 1385, 1390,
       1395, 1400, 1405,
       1410, 1415, 1420,
       1425, 1430, 1435,
       1440, 1445, 1450,
       1455, 1460, 1465,
       1470, 1475, 1480,
       1485, 1490, 1495,
       1500, 1505, 1517, 1518
\@permissionCodeTwo
        1137, 1146, 1151,
       1156, 1161, 1166,
       1171, 1176, 1182,
       1189, 1194, 1199,
       1204, 1209, 1218,
       1223, 1228, 1233,
       1240, 1247, 1252,
       1257, 1264, 1271,
       1278, 1283, 1288,
       1293, 1298, 1303,
       1308, 1317, 1322,
       1327, 1332, 1337,
       1342, 1351, 1356,
       1361, 1366, 1371,
       1376, 1381, 1386,
```
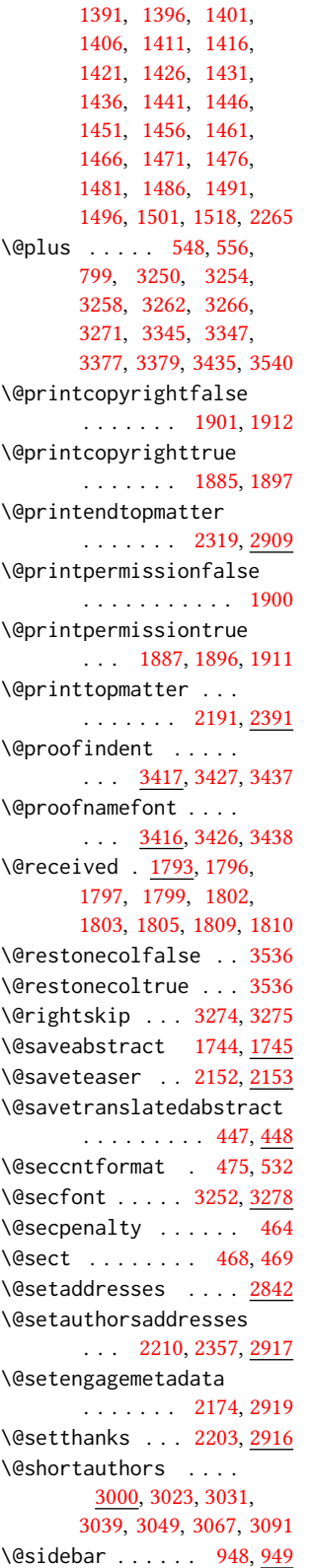

\@specialsection . . . [1641,](#page-0-0) [2284,](#page-0-0) [2290,](#page-0-0) [2361](#page-0-0) \@ssect . . . . . . . [467,](#page-0-0) [533](#page-0-0) \@startPage . . . . [1733,](#page-0-0) [2392,](#page-0-0) [2393,](#page-0-0) [2395,](#page-0-0) [2997](#page-0-0) \@startsection . [453,](#page-0-0) [545,](#page-0-0) [3249,](#page-0-0) [3253,](#page-0-0) [3257,](#page-0-0) [3261,](#page-0-0) [3265,](#page-0-0) [3270](#page-0-0) \@starttoc . . . . . . . [545](#page-0-0) \@subparfont ...... [3303](#page-0-0) \@subsecfont . . [3256,](#page-0-0) [3278](#page-0-0) \@subsubsecfont [3260,](#page-0-0) [3278](#page-0-0) \@subtitle . [1548,](#page-0-0) [1654,](#page-0-0) [2521,](#page-0-0) [2522,](#page-0-0) [2530,](#page-0-0) [2531,](#page-0-0) [2539,](#page-0-0) [2540,](#page-0-0) [2888](#page-0-0) \@subtitlefont . . . . [2487,](#page-0-0) [2522,](#page-0-0) [2531,](#page-0-0) [2540](#page-0-0) \@subtitlenotes . . . . [1652,](#page-0-0) [1656,](#page-0-0) [1659,](#page-0-0) [2196](#page-0-0) \@svsec . [472,](#page-0-0) [475,](#page-0-0) [481,](#page-0-0) [496](#page-0-0) \@svsechd . . . [494,](#page-0-0) [522,](#page-0-0) [542](#page-0-0) \@teaser . . . . . [2153,](#page-0-0) [2847](#page-0-0) \@teaserfigures . . . . [2151,](#page-0-0) [2153,](#page-0-0) [2846,](#page-0-0) [2851](#page-0-0) \@tempa . . . . . . . [290,](#page-0-0) [291,](#page-0-0) [293,](#page-0-0) [295,](#page-0-0) [297,](#page-0-0) [299,](#page-0-0) [301,](#page-0-0) [303,](#page-0-0) [305,](#page-0-0) [307,](#page-0-0) [309,](#page-0-0) [311,](#page-0-0) [313,](#page-0-0) [315,](#page-0-0) [317,](#page-0-0) [319,](#page-0-0) [321,](#page-0-0) [323,](#page-0-0) [325,](#page-0-0) [327,](#page-0-0) [329,](#page-0-0) [331,](#page-0-0) [333,](#page-0-0) [335,](#page-0-0) [338,](#page-0-0) [340,](#page-0-0) [342,](#page-0-0) [344,](#page-0-0) [346,](#page-0-0) [348,](#page-0-0) [1591,](#page-0-0) [1592,](#page-0-0) [1794,](#page-0-0) [1795,](#page-0-0) [2564,](#page-0-0) [2565,](#page-0-0) [2683,](#page-0-0) [3507,](#page-0-0) [3523,](#page-0-0) [3524,](#page-0-0) [3526,](#page-0-0) [3530](#page-0-0) \@tempb . . . . . . . . . . [291,](#page-0-0) [293,](#page-0-0) [295,](#page-0-0) [297,](#page-0-0) [299,](#page-0-0) [301,](#page-0-0) [303,](#page-0-0) [305,](#page-0-0) [307,](#page-0-0) [309,](#page-0-0) [311,](#page-0-0) [313,](#page-0-0) [315,](#page-0-0) [317,](#page-0-0) [319,](#page-0-0) [321,](#page-0-0) [323,](#page-0-0) [325,](#page-0-0) [327,](#page-0-0) [329,](#page-0-0) [331,](#page-0-0) [333,](#page-0-0) [338,](#page-0-0) [340,](#page-0-0) [342,](#page-0-0) [344,](#page-0-0) [346,](#page-0-0) [348,](#page-0-0) [3525,](#page-0-0) [3526,](#page-0-0) [3529,](#page-0-0) [3530](#page-0-0) \@tempboxa . [798,](#page-0-0) [2401,](#page-0-0) [2403](#page-0-0) \@tempc . [336,](#page-0-0) [337,](#page-0-0) [339,](#page-0-0) [341,](#page-0-0) [343,](#page-0-0) [345,](#page-0-0) [347,](#page-0-0) [349](#page-0-0) \@tempdima . . . . . . . . [2339,](#page-0-0) [2342,](#page-0-0) [2343,](#page-0-0) [2345,](#page-0-0) [2397,](#page-0-0) [2398,](#page-0-0) [2399,](#page-0-0) [2405,](#page-0-0) [2406,](#page-0-0) [2407](#page-0-0) \@tempskipa . . . . . . . [456,](#page-0-0) [458,](#page-0-0) [459,](#page-0-0) [464,](#page-0-0)

```
477, 478, 509, 510,
       512, 524, 525, 534, 535
\@textbottom . . . . . . 799
\@textsuperscript . .
       . . . . 586, 2189, 2194
800
\@thefnmark . 567, 581,
       586, 2189, 2194, 2199
\@title . . . 1645, 2302,
       2520, 2529, 2538, 2887
\@titlefont 2462, 2517,
       2519, 2526, 2528, 2536
\@titlenotes . . . . . .
       1643, 1647, 1650, 2195
\@tochangmeasure 486, 499
\@toclevel . . . . . . . . 470
\@tocline . . . 558, 559, 560
2316
\@translatedabstracts
\@translatedkeywords
       . 442, 444, 2293, 2294
\@translatedsubtitle
       . . . . . . . . . <u>439</u>,
       441, 2522, 2531, 2540
436,
       438, 2520, 2529, 2538
\@typeset@author@bx
       . . . . . . . . 2709,
       2763, 2769, 2808, 2813
\@typeset@author@line
       2639, 2673, 2697, 2702
\@typesetengagemetadata
       . . . . . . . 2277, 2918
\@undefined 648, 866, 2167
\@undescribed@imagesfalse
       . . . . . . . . . . . . 875
\@undescribed@imagestrue
       . . 886, 889, 959, 2852
\@vspace 880, 883, 891,
       893, 895, 897, 899,
       901, 903, 905, 907,
       909, 949, 954, 964,
       970, 2183, 2362,
       2388, 2875, 2910,
       2913, 3544, 3546, 3552
\@vspace@acm . . . . . .
       . . . 2388, 2913, 3552
\@vspace@orig 880, 883,
       891, 893, 895, 897,
       899, 901, 903, 905,
       907, 909, 949, 954,
       964, 970, 2183,
       2362, 2875, 2910, 3544
\acm@copyrightinput 1891
```
 $. 445, 452, 2280, 2281$  $. 445, 452, 2280, 2281$  $. 445, 452, 2280, 2281$  $. 445, 452, 2280, 2281$  $. 445, 452, 2280, 2281$  $. 445, 452, 2280, 2281$  $. 445, 452, 2280, 2281$  $. 445, 452, 2280, 2281$  \\  $. . . . 669, 678, 1567,$  $. . . . 669, 678, 1567,$  $. . . . 669, 678, 1567,$  $. . . . 669, 678, 1567,$  $. . . . 669, 678, 1567,$  $. . . . 669, 678, 1567,$ [894,](#page-0-0) [896,](#page-0-0) [898,](#page-0-0) [900,](#page-0-0) [902,](#page-0-0) [904,](#page-0-0) [906,](#page-0-0) [908,](#page-0-0) [910,](#page-0-0) [950,](#page-0-0) [955,](#page-0-0) [965,](#page-0-0) [971,](#page-0-0) [2184,](#page-0-0) [2363,](#page-0-0) [2389,](#page-0-0) [2876,](#page-0-0) [2911,](#page-0-0) [2914,](#page-0-0) [3545,](#page-0-0) [3549,](#page-0-0) [3553](#page-0-0) \@vspacer@acm . . . . . . . . [2389,](#page-0-0) [2914,](#page-0-0) [3553](#page-0-0) \@vspacer@orig . [881,](#page-0-0) [884,](#page-0-0) [892,](#page-0-0) [894,](#page-0-0) [896,](#page-0-0) [898,](#page-0-0) [900,](#page-0-0) [902,](#page-0-0) [904,](#page-0-0) [906,](#page-0-0) [908,](#page-0-0) [910,](#page-0-0) [950,](#page-0-0) [955,](#page-0-0) [965,](#page-0-0) [971,](#page-0-0) [2184,](#page-0-0) [2363,](#page-0-0) [2876,](#page-0-0) [2911,](#page-0-0) [3545](#page-0-0) \@width . . . . . . . [779,](#page-0-0) [786](#page-0-0) \@xp . . . . . . . . . . [552,](#page-0-0) [553](#page-0-0) \@xsect . . . . [507,](#page-0-0) [508,](#page-0-0) [544](#page-0-0) [1844,](#page-0-0) [2135,](#page-0-0) [2241,](#page-0-0) [2246,](#page-0-0) [2261,](#page-0-0) [2265,](#page-0-0) [2268,](#page-0-0) [2349,](#page-0-0) [2879,](#page-0-0) [2887,](#page-0-0) [2939,](#page-0-0) [3131,](#page-0-0) [3216](#page-0-0) \{ . . . . . . . . . . . . . . [298](#page-0-0) \} . . . . . . . . . . . . . . [298](#page-0-0) \␣ . . . . . . . [1531,](#page-0-0) [1860,](#page-0-0) [1870,](#page-0-0) [2241,](#page-0-0) [2243,](#page-0-0) [2883,](#page-0-0) [2884,](#page-0-0) [2902,](#page-0-0) [2997](#page-0-0) A \abstract . . . . . . . . . [1744](#page-0-0) abstract (env.)  $\ldots$  .  $16$ \abstractname . . [382,](#page-0-0) [395,](#page-0-0) [2859,](#page-0-0) [2863,](#page-0-0) [2871](#page-0-0) \acks . . . . . . . . . . . . <u>[3498](#page-0-0)</u> acks (env.) . . . . . . . . . . [24](#page-0-0) \acksname [393,](#page-0-0) [404,](#page-0-0) [412,](#page-0-0) [420,](#page-0-0) [3497,](#page-0-0) [3500,](#page-0-0) [3501](#page-0-0) \ACM@adddotafter . . . . . . . . . . [3231,](#page-0-0) [3248](#page-0-0) \ACM@ArticleType . . . . . . [1812,](#page-0-0) [3124,](#page-0-0) [3209](#page-0-0) \ACM@ArticleType@nr [1812,](#page-0-0) [1814,](#page-0-0) [3122,](#page-0-0) [3207](#page-0-0) \ACM@cc@type . . . [1946,](#page-0-0) [2132,](#page-0-0) [2134,](#page-0-0) [2135,](#page-0-0) [2138,](#page-0-0) [2139,](#page-0-0) [2140,](#page-0-0) [2141,](#page-0-0) [2142,](#page-0-0) [2143,](#page-0-0) [2144](#page-0-0) \ACM@CC@Url ....... [2133,](#page-0-0) [2134,](#page-0-0) [2135,](#page-0-0) [2136](#page-0-0) \ACM@cc@version . . . . . . . [1945,](#page-0-0) [2134,](#page-0-0) [2145](#page-0-0)

\@vspacer [881,](#page-0-0) [884,](#page-0-0) [892,](#page-0-0)

[1930,](#page-0-0) [1933,](#page-0-0) [1936,](#page-0-0) [1939,](#page-0-0) [1949,](#page-0-0) [2004,](#page-0-0) [2216](#page-0-0) \ACM@fontsize [146,](#page-0-0) [237,](#page-0-0) [240,](#page-0-0) [242,](#page-0-0) [244,](#page-0-0) [246,](#page-0-0) [248,](#page-0-0) [250,](#page-0-0) [252,](#page-0-0) [254,](#page-0-0) [256,](#page-0-0) [258,](#page-0-0) [260,](#page-0-0) [263,](#page-0-0) [264](#page-0-0) \ACM@format . . . . . [32,](#page-0-0) [161](#page-0-0) \ACM@format@nr . . [32,](#page-0-0) [161,](#page-0-0) [171,](#page-0-0) [177,](#page-0-0) [183,](#page-0-0) [196,](#page-0-0) [202,](#page-0-0) [238,](#page-0-0) [599,](#page-0-0) [684,](#page-0-0) [763,](#page-0-0) [801,](#page-0-0) [921,](#page-0-0) [990,](#page-0-0) [2364,](#page-0-0) [2411,](#page-0-0) [2437,](#page-0-0) [2463,](#page-0-0) [2488,](#page-0-0) [2580,](#page-0-0) [2608,](#page-0-0) [2955,](#page-0-0) [3019,](#page-0-0) [3142,](#page-0-0) [3194,](#page-0-0) [3283,](#page-0-0) [3327,](#page-0-0) [3359,](#page-0-0) [3418,](#page-0-0) [3445,](#page-0-0) [3466](#page-0-0) \ACM@lang@check . . . . [423,](#page-0-0) [437,](#page-0-0) [440,](#page-0-0) [443,](#page-0-0) [451](#page-0-0) \ACM@languages . . . . . . . [153,](#page-0-0) [384,](#page-0-0) [386,](#page-0-0) [424](#page-0-0) \ACM@linecount . . . . . . . . [2933,](#page-0-0) [2934,](#page-0-0) [2939,](#page-0-0) [2940,](#page-0-0) [2943,](#page-0-0) [2944](#page-0-0) \ACM@linecount@bx . .  $\ldots$  [2930,](#page-0-0) [2950,](#page-0-0) [2980](#page-0-0) \ACM@linecount@bxht [2932,](#page-0-0) [2938,](#page-0-0) [2941,](#page-0-0) [2942](#page-0-0) \ACM@linecountL . . . . . . . . [2946,](#page-0-0) [3021,](#page-0-0) [3024,](#page-0-0) [3029,](#page-0-0) [3032,](#page-0-0) [3038,](#page-0-0) [3040,](#page-0-0) [3048,](#page-0-0) [3050,](#page-0-0) [3066,](#page-0-0) [3069,](#page-0-0) [3073,](#page-0-0) [3079,](#page-0-0) [3090,](#page-0-0) [3093,](#page-0-0) [3097,](#page-0-0) [3103,](#page-0-0) [3125,](#page-0-0) [3144,](#page-0-0) [3156,](#page-0-0) [3157,](#page-0-0) [3168,](#page-0-0) [3169,](#page-0-0) [3181,](#page-0-0) [3184,](#page-0-0) [3189,](#page-0-0) [3210](#page-0-0) \ACM@linecountR . [2953,](#page-0-0) [3051,](#page-0-0) [3053,](#page-0-0) [3067,](#page-0-0) [3070,](#page-0-0) [3077,](#page-0-0) [3084,](#page-0-0) [3091,](#page-0-0) [3094,](#page-0-0) [3101,](#page-0-0) [3108,](#page-0-0) [3182,](#page-0-0) [3185,](#page-0-0) [3190](#page-0-0) \ACM@mk@linecount . . . . . . [2935,](#page-0-0) [2948,](#page-0-0) [2963,](#page-0-0) [2965,](#page-0-0) [2967,](#page-0-0) [2969,](#page-0-0) [2971,](#page-0-0) [2973,](#page-0-0) [2975](#page-0-0) \ACM@NR@adjustedSectionformat . . . . . . . [3228,](#page-0-0) [3237](#page-0-0)

\acm@copyrightmode .

. . . . . . . . [1891,](#page-0-0) [1899,](#page-0-0) [1904,](#page-0-0) [1907,](#page-0-0) [1910,](#page-0-0) [1915,](#page-0-0) [1918,](#page-0-0) [1921,](#page-0-0) [1924,](#page-0-0) [1927,](#page-0-0)

```
\ACM@NRadjust . . . . .
       3219, 3252, 3256,
     3260, 3264, 3268, 3273
\ACM@origbaselinestretch
      3554</u>
\ACM@ps@headings . . .
     . . . . . . . 2924, 2928
\ACM@ps@myheadings .
      . . . . . . . 2923, 2927
\ACM@ps@plain . 2922, 2926
\ACM@restore@pagestyle
      . . . . . . . . . . . 2922
\ACM@sect@format . . .
      . . . . . . . 3238, 3240
\ACM@sect@format@ . .
      . . . 3227, 3240, 3242
\ACM@sect@format@null
     . . . . . . . 3241, 3242
\ACM@timestamp . . . .
      2983, 3116, 3195, 3200
141679
141681
191812
141732
1719
1706,1732
\acmBooktitle 9, 1529, 1538
\acmCodeDataLink . . . 1840
\acmCodeLink 19, 1840, 1849
\acmConference . . 9, 1519
\acmConference@date
      . . . . . . . . 1522,
      2236, 3061, 3081,
     3084, 3105, 3108, 3178
\acmConference@name
      . . . 1521, 1529, 1530
\acmConference@shortname
      . . . . 1520, 1524,
      1525, 1530, 1531,
      2236, 3060, 3080,
     3083, 3104, 3107, 3177
\acmConference@venue
      . . . . . . . . 1523,
     2236, 3061, 3081,
     3084, 3105, 3108, 3178
\acmContributions . . 1847
\acmDataLink . . . 19, 1849
3376
141697
141695
91511}{1511}141685
141677</u>
3344
```
\acmPrice ......... <u>[1691](#page-0-0)</u> \acmSubmissionID [14](#page-0-0), [1693](#page-0-0) \acmVolume . . . . . [14](#page-0-0), [1675](#page-0-0) \acmYear . . . . . . [14](#page-0-0), [1683](#page-0-0) \addcontentsline [286,](#page-0-0) [488,](#page-0-0) [501,](#page-0-0) [2859,](#page-0-0) [3501](#page-0-0) \additionalaffiliation . . . . . . . . . [11](#page-0-0), [1613](#page-0-0) \addpenalty ....... [464](#page-0-0) \addresses . . . . . . . . [1564,](#page-0-0) [1566,](#page-0-0) [1571,](#page-0-0) [1578,](#page-0-0) [1609,](#page-0-0) [1627,](#page-0-0) [1665,](#page-0-0) [1671,](#page-0-0) [1673,](#page-0-0) [2702,](#page-0-0) [2769,](#page-0-0) [2813,](#page-0-0) [2835](#page-0-0) \addto . . [387,](#page-0-0) [398,](#page-0-0) [406,](#page-0-0) [414](#page-0-0) \addtocounter . . [592,](#page-0-0) [1872](#page-0-0) \addtolength [1016,](#page-0-0) [1017,](#page-0-0) [1018,](#page-0-0) [1022,](#page-0-0) [1023,](#page-0-0) [2941](#page-0-0) \addvspace . . . . . [464,](#page-0-0) [556](#page-0-0) \advance ........ [1032,](#page-0-0) [1037,](#page-0-0) [1040,](#page-0-0) [1042,](#page-0-0) [1044,](#page-0-0) [1046,](#page-0-0) [1559,](#page-0-0) [1561,](#page-0-0) [1837,](#page-0-0) [2398,](#page-0-0) [2406,](#page-0-0) [2514,](#page-0-0) [2699,](#page-0-0) [2719,](#page-0-0) [2736,](#page-0-0) [2772,](#page-0-0) [2783,](#page-0-0) [2940,](#page-0-0) [2944](#page-0-0) \affiliation . . . . [10](#page-0-0), [1606,](#page-0-0) [2682,](#page-0-0) [2752,](#page-0-0) [2797](#page-0-0) \and . . . . . . [1546,](#page-0-0) [1579,](#page-0-0) [1581,](#page-0-0) [1596,](#page-0-0) [1602,](#page-0-0) [2673,](#page-0-0) [2678,](#page-0-0) [2680,](#page-0-0) [2691,](#page-0-0) [2697,](#page-0-0) [2710,](#page-0-0) [2744,](#page-0-0) [2763,](#page-0-0) [2769,](#page-0-0) [2791,](#page-0-0) [2808,](#page-0-0) [2813,](#page-0-0) [2832](#page-0-0) \andify . . . . . . . [2309,](#page-0-0) [2310,](#page-0-0) [2640,](#page-0-0) [2643,](#page-0-0) [2901](#page-0-0) \anon . . . . . . . . [24](#page-0-0), [2161](#page-0-0) anonsuppress (env.) . . . [23](#page-0-0) \apptocmd . . . . . [3546,](#page-0-0) [3549](#page-0-0) \AtBeginDocument . . . . . . . [78,](#page-0-0) [95,](#page-0-0) [229,](#page-0-0) [641,](#page-0-0) [649,](#page-0-0) [1008,](#page-0-0) [2929,](#page-0-0) [3006,](#page-0-0) [3136,](#page-0-0) [3243](#page-0-0) \AtBeginEnvironment . . . [879,](#page-0-0) [882,](#page-0-0) [891,](#page-0-0) [893,](#page-0-0) [895,](#page-0-0) [897,](#page-0-0) [899,](#page-0-0) [901,](#page-0-0) [903,](#page-0-0) [905,](#page-0-0) [907,](#page-0-0) [909](#page-0-0) \AtBeginMaketitle [31](#page-0-0), [2170](#page-0-0) \AtEndDocument .... . . . . . [877,](#page-0-0) [1739,](#page-0-0) [1763,](#page-0-0) [1808,](#page-0-0) [1878,](#page-0-0) [2324,](#page-0-0) [2837,](#page-0-0) [3492,](#page-0-0) [3555](#page-0-0) \AtEndEnvironment [885,](#page-0-0)[888](#page-0-0) \bibfont . . . . . . . . [288](#page-0-0)

```
\AtEndPreamble . 614,
     867, 3388, 3442, 3508
10,
       1556, 2179, 2180, 2881
2705,2711,2714
\author@bx@sep . . . .
       \ldots2707,2714,
      2719, 2736, 2772, 2783
\author@bx@wd . . . . .
       . . . . 2706, 2709,
       2718, 2719, 2721,
       2727, 2729, 2731,
       2733, 2736, 2771,
       2772, 2774, 2780, 2783
\authornote . . . . . . .
       . 13, 1613, 1663, 2882
\authornotemark . 13, 1669
\authors . . . . . . . . .
        1569, 1574, 1581,
       2297, 2309, 2311, 2887
\authorsaddresses 13, 1637
```
### B

\balance . . . . . . . . [3495](#page-0-0) \baselineskip . . [2227,](#page-0-0) [2941,](#page-0-0) [3250,](#page-0-0) [3251,](#page-0-0) [3254,](#page-0-0) [3255,](#page-0-0) [3258,](#page-0-0) [3262,](#page-0-0) [3266,](#page-0-0) [3345,](#page-0-0) [3346,](#page-0-0) [3347,](#page-0-0) [3348,](#page-0-0) [3377,](#page-0-0) [3378,](#page-0-0) [3379,](#page-0-0) [3380](#page-0-0) \baselinestretch . . . . . . [3554,](#page-0-0) [3555,](#page-0-0) [3557](#page-0-0) \begin . . . . [19,](#page-0-0) [2949,](#page-0-0) [2979](#page-0-0) \begingroup . . . . [479,](#page-0-0) [522,](#page-0-0) [536,](#page-0-0) [545,](#page-0-0) [637,](#page-0-0) [2182,](#page-0-0) [2578,](#page-0-0) [3220,](#page-0-0) [3499](#page-0-0) \bfseries . . [1047,](#page-0-0) [2223,](#page-0-0) [2465,](#page-0-0) [2467,](#page-0-0) [2469,](#page-0-0) [2473,](#page-0-0) [2475,](#page-0-0) [2477,](#page-0-0) [2479,](#page-0-0) [2481,](#page-0-0) [2483,](#page-0-0) [2485,](#page-0-0) [2627,](#page-0-0) [2630,](#page-0-0) [2885,](#page-0-0) [3278,](#page-0-0) [3279,](#page-0-0) [3293,](#page-0-0) [3294,](#page-0-0) [3296,](#page-0-0) [3297,](#page-0-0) [3299,](#page-0-0) [3300,](#page-0-0) [3301,](#page-0-0) [3302,](#page-0-0) [3306,](#page-0-0) [3307,](#page-0-0) [3310,](#page-0-0) [3311,](#page-0-0) [3313,](#page-0-0) [3314,](#page-0-0) [3337,](#page-0-0) [3369](#page-0-0) \bgroup . [452,](#page-0-0) [949,](#page-0-0) [953,](#page-0-0) [964,](#page-0-0) [970,](#page-0-0) [1614,](#page-0-0) [1639,](#page-0-0) [2283,](#page-0-0) [2289,](#page-0-0) [2330,](#page-0-0) [2709,](#page-0-0) [2746,](#page-0-0) [2749,](#page-0-0) [2810,](#page-0-0) [2818,](#page-0-0) [2847,](#page-0-0) [2857,](#page-0-0) [2874,](#page-0-0) [2886](#page-0-0)

```
288
\bibliographystyle . 647
284
\bibstyle 312, 314, 356, 652
\bibstyle@acmauthoryear
     . . . . . . . . . . . . 362
\bibstyle@acmnumeric 368
\bigskip . . . . . . 1810,
     2348, 2349, 2351,
     2354, 2357, 2429,
     2524, 2534, 2542,
987,2413,
     2415, 2417, 2419,
     2421, 2423, 2425,
     2427, 2429, 2431,
     2433, 2714, 3126, 3211
         C
\c@footnote . . . . . . . 2187
\c@secnumdepth . . . .
     471, 485, 489, 498, 502
\captionsenglish . . . 387
\captionsetup . . 913,
     915, 917, 919, 928,
     930, 933, 935, 938,
     940, 950, 956, 965, 2848
\captionsfrench . . . . 398
406
\captionsspanish . . . 414
\ccdesc@parse@finish 1883
151854
\ccsdesc@parse 1855, 1856
\ccsdesc@parse@end .
     . . . . . . . 1855, 1883
\ccsdesc@parse@finish
     . . . . . . . 1877, 1883
CCSXML (\text{env.})15
\centering . . 549, 582,
     668, 677, 957, 966,
     2526, 2528, 2711, 2768
146
630,631,642,646
636
635
632
632
630
643
633
635
631
\citestyle . . . 25, 354, 374
634
```
[2769,](#page-0-0) [2813,](#page-0-0) [2847,](#page-0-0) [2912](#page-0-0) \ClassWarning [26,](#page-0-0) [172,](#page-0-0) \citeyearNP ....... [634](#page-0-0) \citeyearpar . . . [633,](#page-0-0) [646](#page-0-0) \city . . [11](#page-0-0), [1619,](#page-0-0) [2551,](#page-0-0) [2828](#page-0-0) \ClassError [35,](#page-0-0) [425,](#page-0-0) [449,](#page-0-0) [1509,](#page-0-0) [1612,](#page-0-0) [1746,](#page-0-0) [1756,](#page-0-0) [1762,](#page-0-0) [1776,](#page-0-0) [1827,](#page-0-0) [2666,](#page-0-0) [2880,](#page-0-0) [3556](#page-0-0) \ClassInfo . . [161,](#page-0-0) [263,](#page-0-0) [1507,](#page-0-0) [1753,](#page-0-0) [1755,](#page-0-0) [1759,](#page-0-0) [1761,](#page-0-0) [1773,](#page-0-0) [1775,](#page-0-0) [1778,](#page-0-0) [1989,](#page-0-0) [1993](#page-0-0) [178,](#page-0-0) [184,](#page-0-0) [835,](#page-0-0) [838,](#page-0-0) [841,](#page-0-0) [887,](#page-0-0) [890,](#page-0-0) [960,](#page-0-0) [1557,](#page-0-0) [1624,](#page-0-0) [1691,](#page-0-0) [1735,](#page-0-0) [1779,](#page-0-0) [1996,](#page-0-0) [2551,](#page-0-0) [2554,](#page-0-0) [2819,](#page-0-0) [2822,](#page-0-0) [2853,](#page-0-0) [3546,](#page-0-0) [3549](#page-0-0) \ClassWarningNoLine . [878,](#page-0-0) [1741,](#page-0-0) [1765,](#page-0-0) [1880,](#page-0-0) [2660,](#page-0-0) [2663,](#page-0-0) [2839](#page-0-0) \cleaders . . . . . . . . [2548](#page-0-0) \clearpage . . . . . . . [2404](#page-0-0) \clubpenalty ... [521,](#page-0-0) [527](#page-0-0) \CodelineIndex . . . . . [16](#page-0-0) \Collect@Body [446,](#page-0-0) [948,](#page-0-0) [952,](#page-0-0) [963,](#page-0-0) [1744,](#page-0-0) [2152](#page-0-0) \color . . . . [2163,](#page-0-0) [2225,](#page-0-0) [2939,](#page-0-0) [2943,](#page-0-0) [3123,](#page-0-0) [3208](#page-0-0) \color@begingroup [569,](#page-0-0) [582](#page-0-0) \color@endbox ..... [985](#page-0-0) \color@endgroup . . . . . . . . . . [572,](#page-0-0) [585,](#page-0-0) [796](#page-0-0) \colorbox . [1836,](#page-0-0) [3123,](#page-0-0) [3208](#page-0-0) \colorlet . . . . . . [1816,](#page-0-0) [1818,](#page-0-0) [1820,](#page-0-0) [1822,](#page-0-0) [1824](#page-0-0) \columnsep . . . . . . . . [3537](#page-0-0) \columnseprule .... [3537](#page-0-0) \columnwidth . . . [578,](#page-0-0) [779,](#page-0-0) [971,](#page-0-0) [2771,](#page-0-0) [2810](#page-0-0) \contentsnamefont . . [549](#page-0-0) \copy . . . . . . . . . . . . [2548](#page-0-0) \copyright . . . . . . . . [2241](#page-0-0) \copyrightpermissionfootnoterule [1137,](#page-0-0) [1139,](#page-0-0) [1140,](#page-0-0) . . . . . . . . . . . . [778](#page-0-0) \copyrightyear . [16](#page-0-0), [2149](#page-0-0) \country [11](#page-0-0), [1621,](#page-0-0) [2551,](#page-0-0) [2831](#page-0-0) \csname . . . . [356,](#page-0-0) [484,](#page-0-0) [486,](#page-0-0) [490,](#page-0-0) [497,](#page-0-0) [499,](#page-0-0) [503,](#page-0-0) [532,](#page-0-0) [552,](#page-0-0) [553,](#page-0-0) [567,](#page-0-0) [581,](#page-0-0) [1573,](#page-0-0) [1580,](#page-0-0) [1631,](#page-0-0) [1634,](#page-0-0) [1859,](#page-0-0) [1860,](#page-0-0) [1862,](#page-0-0) [1863,](#page-0-0) [1864,](#page-0-0) [1865,](#page-0-0)

```
1866, 1869, 1871,
        2306, 2308, 3221, 3244
\CurrentOption . . . .
        . . . . . . 148, 149,
        150, 151, 152, 158, 159
```
### D

\day . . . . . . . . . . . . . [2995](#page-0-0) \DeclareNewFootnote . . . . . . . . . [782,](#page-0-0) [784](#page-0-0) \DeclareOptionX . . . . [38,](#page-0-0) [148,](#page-0-0) [149,](#page-0-0) [150,](#page-0-0) [151,](#page-0-0) [152,](#page-0-0) [154,](#page-0-0) [158,](#page-0-0) [159](#page-0-0) \DeclareRobustCommand . . . . . . . . [636,](#page-0-0) [3240](#page-0-0) \DeclareTextFontCommand . . . . . . . . . . . . [868](#page-0-0) \def . . . [24,](#page-0-0) [38,](#page-0-0) [147,](#page-0-0) [153,](#page-0-0) [240,](#page-0-0) [242,](#page-0-0) [244,](#page-0-0) [246,](#page-0-0) [248,](#page-0-0) [250,](#page-0-0) [252,](#page-0-0) [254,](#page-0-0) [256,](#page-0-0) [258,](#page-0-0) [260,](#page-0-0) [291,](#page-0-0) [293,](#page-0-0) [295,](#page-0-0) [297,](#page-0-0) [299,](#page-0-0) [301,](#page-0-0) [303,](#page-0-0) [305,](#page-0-0) [307,](#page-0-0) [309,](#page-0-0) [311,](#page-0-0) [313,](#page-0-0) [315,](#page-0-0) [316,](#page-0-0) [317,](#page-0-0) [318,](#page-0-0) [319,](#page-0-0) [320,](#page-0-0) [321,](#page-0-0) [322,](#page-0-0) [323,](#page-0-0) [324,](#page-0-0) [325,](#page-0-0) [327,](#page-0-0) [329,](#page-0-0) [331,](#page-0-0) [333,](#page-0-0) [334,](#page-0-0) [338,](#page-0-0) [340,](#page-0-0) [342,](#page-0-0) [344,](#page-0-0) [346,](#page-0-0) [348,](#page-0-0) [436,](#page-0-0) [439,](#page-0-0) [442,](#page-0-0) [445,](#page-0-0) [448,](#page-0-0) [453,](#page-0-0) [469,](#page-0-0) [494,](#page-0-0) [508,](#page-0-0) [532,](#page-0-0) [533,](#page-0-0) [542,](#page-0-0) [545,](#page-0-0) [558,](#page-0-0) [559,](#page-0-0) [560,](#page-0-0) [561,](#page-0-0) [563,](#page-0-0) [574,](#page-0-0) [586,](#page-0-0) [592,](#page-0-0) [593,](#page-0-0) [594,](#page-0-0) [595,](#page-0-0) [596,](#page-0-0) [616,](#page-0-0) [647,](#page-0-0) [778,](#page-0-0) [785,](#page-0-0) [787,](#page-0-0) [799,](#page-0-0) [949,](#page-0-0) [953,](#page-0-0) [964,](#page-0-0) [970,](#page-0-0) [973,](#page-0-0) [977,](#page-0-0) [980,](#page-0-0) [998,](#page-0-0) [999,](#page-0-0) [1000,](#page-0-0) [1001,](#page-0-0) [1031,](#page-0-0) [1036,](#page-0-0) [1039,](#page-0-0) [1041,](#page-0-0) [1043,](#page-0-0) [1045,](#page-0-0) [1134,](#page-0-0) [1135,](#page-0-0) [1136,](#page-0-0) [1141,](#page-0-0) [1143,](#page-0-0) [1144,](#page-0-0) [1145,](#page-0-0) [1146,](#page-0-0) [1148,](#page-0-0) [1149,](#page-0-0) [1150,](#page-0-0) [1151,](#page-0-0) [1153,](#page-0-0) [1154,](#page-0-0) [1155,](#page-0-0) [1156,](#page-0-0) [1158,](#page-0-0) [1159,](#page-0-0) [1160,](#page-0-0) [1161,](#page-0-0) [1163,](#page-0-0) [1164,](#page-0-0) [1165,](#page-0-0) [1166,](#page-0-0) [1168,](#page-0-0) [1169,](#page-0-0) [1170,](#page-0-0) [1171,](#page-0-0) [1173,](#page-0-0) [1174,](#page-0-0) [1175,](#page-0-0) [1176,](#page-0-0) [1178,](#page-0-0)

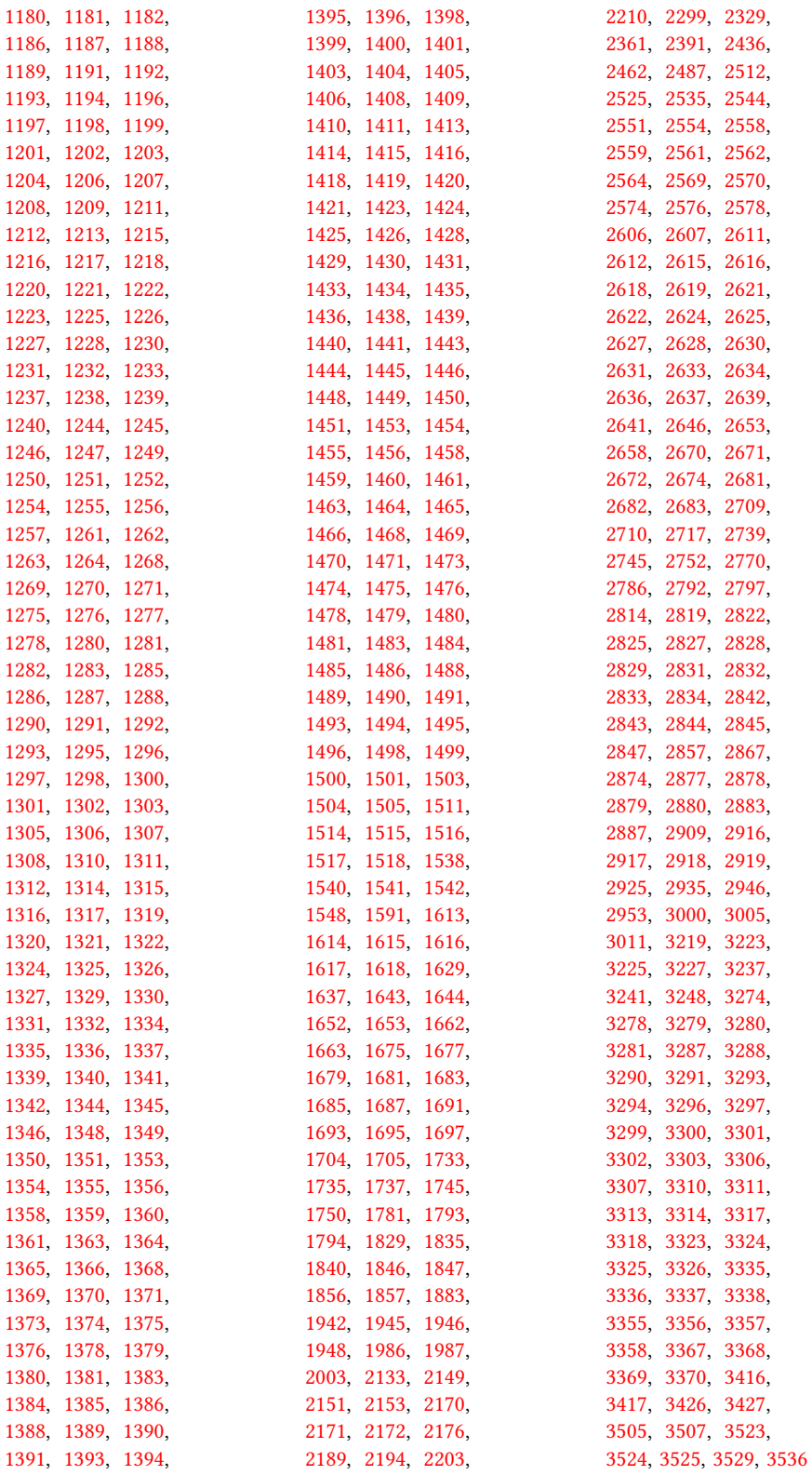

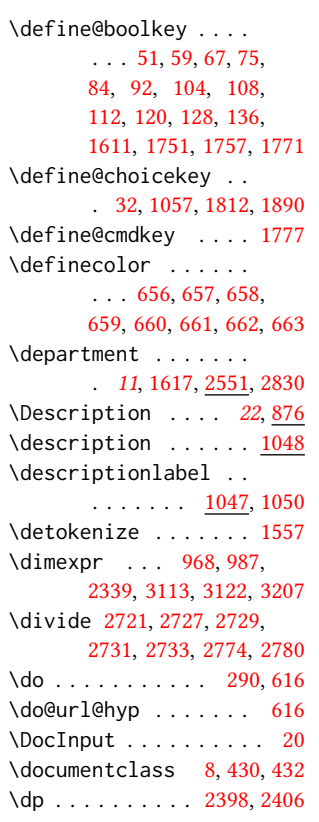

# E

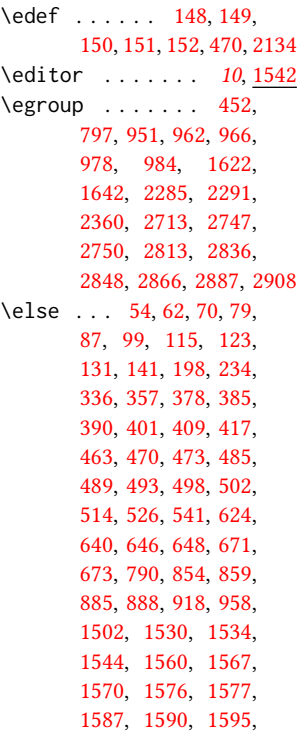

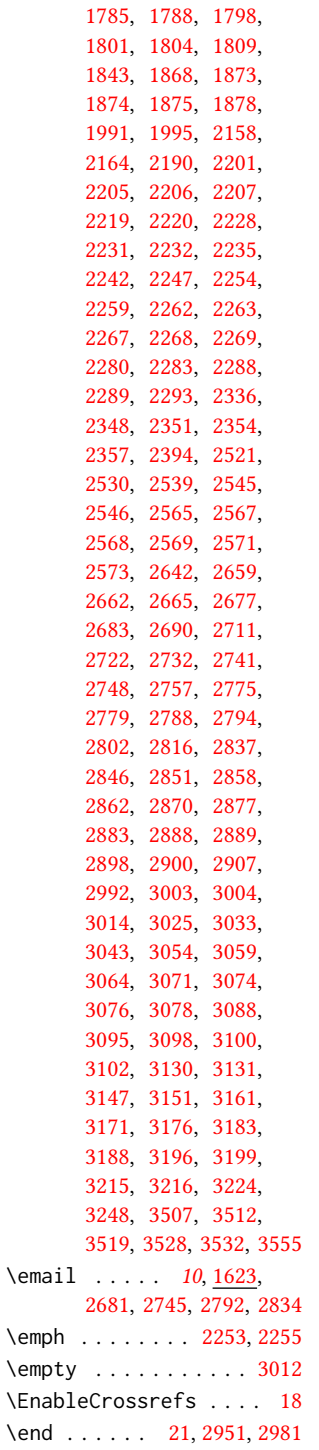

[1598,](#page-0-0) [1601,](#page-0-0) [1608,](#page-0-0) [1626,](#page-0-0) [1649,](#page-0-0) [1658,](#page-0-0) [1664,](#page-0-0) [1672,](#page-0-0) [1712,](#page-0-0) [1725,](#page-0-0) [1739,](#page-0-0) [1754,](#page-0-0) [1760,](#page-0-0) [1763,](#page-0-0) [1774,](#page-0-0)

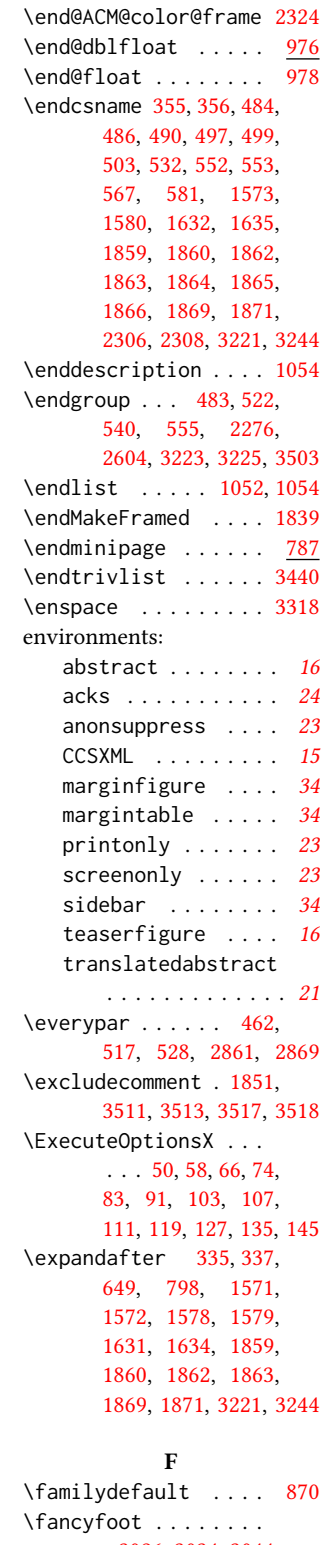

[3026,](#page-0-0) [3034,](#page-0-0) [3044,](#page-0-0) [3056,](#page-0-0) [3060,](#page-0-0) [3065,](#page-0-0)

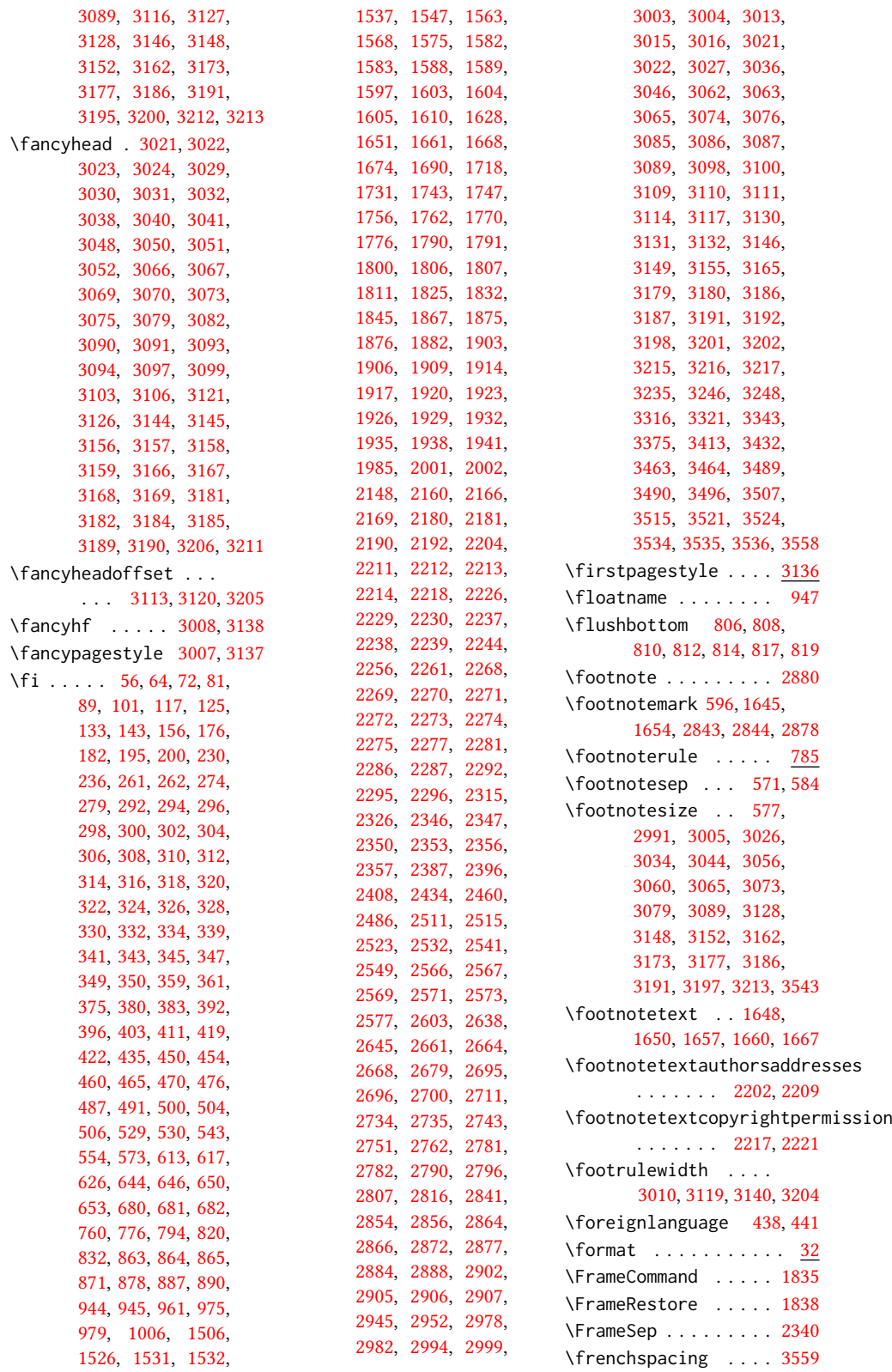

\fulltextwidth . . . . . . . . . . . [967,](#page-0-0) [971,](#page-0-0) [987](#page-0-0) G \g@addto@macro . . . . [157,](#page-0-0) [438,](#page-0-0) [441,](#page-0-0) [444,](#page-0-0) [452,](#page-0-0) [1546,](#page-0-0) [1578,](#page-0-0) [1581,](#page-0-0) [1596,](#page-0-0) [1602,](#page-0-0) [1609,](#page-0-0) [1627,](#page-0-0) [1645,](#page-0-0) [1647,](#page-0-0) [1650,](#page-0-0) [1654,](#page-0-0) [1656,](#page-0-0) [1659,](#page-0-0) [1665,](#page-0-0) [1666,](#page-0-0) [1671,](#page-0-0) [1673,](#page-0-0) [1713,](#page-0-0) [1726,](#page-0-0) [1799,](#page-0-0) [1805,](#page-0-0) [1844,](#page-0-0) [1864,](#page-0-0) [1871,](#page-0-0) [2153,](#page-0-0) [2157,](#page-0-0) [2159,](#page-0-0) [2170,](#page-0-0) [2173,](#page-0-0) [2678,](#page-0-0) [2691,](#page-0-0) [2742,](#page-0-0) [2749,](#page-0-0) [2758,](#page-0-0) [2789,](#page-0-0) [2795,](#page-0-0) [2803,](#page-0-0) [2843,](#page-0-0) [2844](#page-0-0) \gdef . . . . . [156,](#page-0-0) [1520,](#page-0-0) [1521,](#page-0-0) [1522,](#page-0-0) [1523,](#page-0-0) [1525,](#page-0-0) [1538,](#page-0-0) [1543,](#page-0-0) [1545,](#page-0-0) [1566,](#page-0-0) [1569,](#page-0-0) [1571,](#page-0-0) [1574,](#page-0-0) [1586,](#page-0-0) [1594,](#page-0-0) [1600,](#page-0-0) [1631,](#page-0-0) [1634,](#page-0-0) [1708,](#page-0-0) [1721,](#page-0-0) [1748,](#page-0-0) [1780,](#page-0-0) [1797,](#page-0-0) [1803,](#page-0-0) [1842,](#page-0-0) [1847,](#page-0-0) [1860,](#page-0-0) [1862,](#page-0-0) [1863,](#page-0-0) [1869,](#page-0-0) [2393,](#page-0-0) [2676,](#page-0-0) [2680,](#page-0-0) [2685,](#page-0-0) [2715,](#page-0-0) [2716,](#page-0-0) [2737,](#page-0-0) [2738,](#page-0-0) [2740,](#page-0-0) [2744,](#page-0-0) [2746,](#page-0-0) [2753,](#page-0-0) [2784,](#page-0-0) [2785,](#page-0-0) [2787,](#page-0-0) [2791,](#page-0-0) [2793,](#page-0-0) [2798,](#page-0-0) [2826,](#page-0-0) [2827,](#page-0-0) [2832](#page-0-0) \geometry . . . [686,](#page-0-0) [689,](#page-0-0) [696,](#page-0-0) [703,](#page-0-0) [710,](#page-0-0) [717,](#page-0-0) [724,](#page-0-0) [731,](#page-0-0) [738,](#page-0-0) [747,](#page-0-0) [754](#page-0-0) \getrefnumber . . [1740,](#page-0-0) [1764,](#page-0-0) [1879,](#page-0-0) [2336,](#page-0-0) [2877](#page-0-0)  $\qquad$ [516,](#page-0-0) [519,](#page-0-0) [555,](#page-0-0) [575,](#page-0-0) [876,](#page-0-0) [886,](#page-0-0) [889,](#page-0-0) [959,](#page-0-0) [986,](#page-0-0) [1512,](#page-0-0) [1513,](#page-0-0) [1527,](#page-0-0) [1559,](#page-0-0) [1561,](#page-0-0) [1562,](#page-0-0) [1607,](#page-0-0) [2311,](#page-0-0) [2312,](#page-0-0) [2316,](#page-0-0) [2318,](#page-0-0) [2332,](#page-0-0) [2345,](#page-0-0) [2559,](#page-0-0) [2561,](#page-0-0) [2566,](#page-0-0) [2570,](#page-0-0) [2574,](#page-0-0) [2576,](#page-0-0) [2654,](#page-0-0) [2655,](#page-0-0) [2656,](#page-0-0) [2673,](#page-0-0) [2697,](#page-0-0) [2701,](#page-0-0) [2711,](#page-0-0) [2763,](#page-0-0) [2766,](#page-0-0) [2808,](#page-0-0) \if@ACM@authordraft

[2849,](#page-0-0) [2852,](#page-0-0) [2940,](#page-0-0) [2944,](#page-0-0) [3444,](#page-0-0) [3468,](#page-0-0) [3470,](#page-0-0) [3472,](#page-0-0) [3484,](#page-0-0) [3488](#page-0-0) \grantnum . . . . . . [24](#page-0-0), [3506](#page-0-0) \grantsponsor . [24](#page-0-0), [3505](#page-0-0) H \hbox . [586,](#page-0-0) [2189,](#page-0-0) [2194,](#page-0-0) [2547](#page-0-0) \headrulewidth [3009,](#page-0-0) [3139](#page-0-0)  $\begin{cases} \text{height} & \text{otherwise} \end{cases}$ [1710,](#page-0-0) [1716,](#page-0-0) [1723,](#page-0-0) [1729](#page-0-0) \hfill . . . . . . . [2537,](#page-0-0) [2943](#page-0-0) \href . [1633,](#page-0-0) [1636,](#page-0-0) [1711,](#page-0-0) [1717,](#page-0-0) [1724,](#page-0-0) [1730,](#page-0-0) [2135,](#page-0-0) [2136,](#page-0-0) [3527,](#page-0-0) [3531](#page-0-0) \hrule .... [779,](#page-0-0) [786,](#page-0-0) [2537](#page-0-0) \hsize . [578,](#page-0-0) [1837,](#page-0-0) [2188,](#page-0-0) [2331,](#page-0-0) [2334,](#page-0-0) [2512,](#page-0-0) [2514,](#page-0-0) [2516,](#page-0-0) [2525,](#page-0-0) [2527,](#page-0-0) [2535,](#page-0-0) [2579,](#page-0-0) [2699,](#page-0-0) [2709,](#page-0-0) [2765,](#page-0-0) [2810](#page-0-0) \hskip . . [481,](#page-0-0) [495,](#page-0-0) [525,](#page-0-0) [538,](#page-0-0) [542,](#page-0-0) [2548,](#page-0-0) [3437](#page-0-0) \hspace . . . . . . . [1714,](#page-0-0) [1727,](#page-0-0) [1835,](#page-0-0) [2014,](#page-0-0) [2025,](#page-0-0) [2034,](#page-0-0) [2041,](#page-0-0) [2048,](#page-0-0) [2062,](#page-0-0) [2074,](#page-0-0) [2082,](#page-0-0) [2096,](#page-0-0) [2104,](#page-0-0) [2111,](#page-0-0) [2118,](#page-0-0) [2714,](#page-0-0) [2768](#page-0-0) \ht . . . . . . . . . . [2397,](#page-0-0) [2405](#page-0-0) \Huge . [2471,](#page-0-0) [2473,](#page-0-0) [2475,](#page-0-0) [2477,](#page-0-0) [2479,](#page-0-0) [2481,](#page-0-0) [2483](#page-0-0) \hypersetup . . . . . . . . . [619,](#page-0-0) [625,](#page-0-0) [627,](#page-0-0) [2300](#page-0-0) \hyphenpenalty . . . . [3542](#page-0-0) I \if . . . . . . . . . . . . . . [336](#page-0-0) \if@ACM@acmcp [169,](#page-0-0) [276,](#page-0-0) [1830,](#page-0-0) [2205,](#page-0-0) [2220,](#page-0-0) [2288,](#page-0-0) [2322,](#page-0-0) [2513,](#page-0-0) [2698,](#page-0-0) [3118,](#page-0-0) [3203,](#page-0-0) [3319](#page-0-0) \if@ACM@acmthm . [67,](#page-0-0) [3389](#page-0-0) \if@ACM@affiliation@obeypunctuationeref  $\ldots$  . [1611,](#page-0-0) [2546,](#page-0-0) [2567,](#page-0-0) [2569,](#page-0-0) [2571,](#page-0-0) [2572](#page-0-0) \if@ACM@anonymous ..  $\ldots$  . [120,](#page-0-0) [1565,](#page-0-0) [1577,](#page-0-0) [1584,](#page-0-0) [1608,](#page-0-0) [1626,](#page-0-0) [1646,](#page-0-0) [1655,](#page-0-0) [1664,](#page-0-0) [2156,](#page-0-0) [2162,](#page-0-0)

 $\ldots$  . [84,](#page-0-0) [2228,](#page-0-0) [2248](#page-0-0) \if@ACM@badge . . . . . [1699](#page-0-0) \if@ACM@balance . . . .  $\ldots$  [104,](#page-0-0) [3465,](#page-0-0) [3493](#page-0-0) \if@ACM@citypresent  $\cdots$  . . . . . [2649,](#page-0-0) [2662](#page-0-0) \if@ACM@countrypresent  $\ldots$  . . . . . [2651,](#page-0-0) [2665](#page-0-0) \if@ACM@engage . [167,](#page-0-0) [381,](#page-0-0) [394,](#page-0-0) [1992,](#page-0-0) [2233,](#page-0-0) [2277,](#page-0-0) [3072,](#page-0-0) [3096](#page-0-0) \if@ACM@instpresent  $\ldots \ldots 2647, 2659$  $\ldots \ldots 2647, 2659$  $\ldots \ldots 2647, 2659$  $\ldots \ldots 2647, 2659$ \if@ACM@journal . . . . . . . [163,](#page-0-0) [231,](#page-0-0) [376,](#page-0-0) [388,](#page-0-0) [399,](#page-0-0) [407,](#page-0-0) [415,](#page-0-0) [914,](#page-0-0) [1534,](#page-0-0) [1786,](#page-0-0) [2557,](#page-0-0) [2837,](#page-0-0) [2860,](#page-0-0) [2868](#page-0-0) \if@ACM@journal@bibstrip . [164,](#page-0-0) [2232,](#page-0-0) [2252,](#page-0-0) [2264,](#page-0-0) [2894,](#page-0-0) [3055,](#page-0-0) [3172](#page-0-0) \if@ACM@journal@bibstrip@or@tog [165,](#page-0-0) [2208,](#page-0-0) [3018,](#page-0-0) [3141](#page-0-0) \if@ACM@maketitle@typeset . . . . [448,](#page-0-0) [1055,](#page-0-0) [1745](#page-0-0) \if@ACM@manuscript . . . . . . . . . . [162,](#page-0-0) [271,](#page-0-0) [1783,](#page-0-0) [2231,](#page-0-0) [2245](#page-0-0) \if@ACM@natbib . . . . . . . [112,](#page-0-0) [282,](#page-0-0) [373,](#page-0-0) [629](#page-0-0) \if@ACM@natbib@override . . . . . . . . . . . . [112](#page-0-0) \if@ACM@newfonts [833,](#page-0-0)[844](#page-0-0) \if@ACM@nonacm [92,](#page-0-0) [673,](#page-0-0) [1739,](#page-0-0) [1763,](#page-0-0) [1878,](#page-0-0) [1988,](#page-0-0) [2215,](#page-0-0) [2263,](#page-0-0) [2837,](#page-0-0) [2889,](#page-0-0) [3025,](#page-0-0) [3033,](#page-0-0) [3043,](#page-0-0) [3054,](#page-0-0) [3068,](#page-0-0) [3092,](#page-0-0) [3147,](#page-0-0) [3151,](#page-0-0) [3161,](#page-0-0) [3171,](#page-0-0) [3196](#page-0-0) \if@ACM@pbalance [108,](#page-0-0) [3443](#page-0-0)  $\ldots$  . . . . . [1757,](#page-0-0) [2313](#page-0-0) \if@ACM@printccs . . . . . . . . . . [1751,](#page-0-0) [2282](#page-0-0) \if@ACM@printfolios [1771,](#page-0-0) [3013,](#page-0-0) [3015,](#page-0-0) [3021,](#page-0-0) [3022,](#page-0-0) [3065,](#page-0-0) [3089,](#page-0-0) [3146,](#page-0-0) [3186,](#page-0-0) [3191](#page-0-0) \if@ACM@review . . . . . [75,](#page-0-0) [2930,](#page-0-0) [2947,](#page-0-0) [2954](#page-0-0) \if@ACM@screen [51,](#page-0-0) [618,](#page-0-0) [3509](#page-0-0)

\if@ACM@authorversion

[2178,](#page-0-0) [2207,](#page-0-0) [3001,](#page-0-0) [3516](#page-0-0)

. . . . . [136,](#page-0-0) [664,](#page-0-0) [2222](#page-0-0)

\if@ACM@sigchiamode  $\ldots$  . . . [166,](#page-0-0) [562,](#page-0-0) [672,](#page-0-0) [869,](#page-0-0) [969,](#page-0-0) [976,](#page-0-0) [2190,](#page-0-0) [2192,](#page-0-0) [2711,](#page-0-0) [3112](#page-0-0) \if@ACM@timestamp . . [128,](#page-0-0) [2983,](#page-0-0) [3115,](#page-0-0) [3193](#page-0-0) \if@ACM@urlbreakonhyphens . . . . . . . . . . [59,](#page-0-0) [615](#page-0-0) \if@acmowned ...... [1888](#page-0-0) \if@Description@present . . . . . . . . . [872,](#page-0-0) [885,](#page-0-0) [888,](#page-0-0) [958,](#page-0-0) [2851](#page-0-0) \if@filesw . . . . . [551,](#page-0-0) [651](#page-0-0) \if@insideauthorgroup  $\ldots$  . . . . . [1554,](#page-0-0) [1560](#page-0-0) \if@nobreak . . . . . . [461](#page-0-0) \if@noskipsec . [454,](#page-0-0)[518](#page-0-0) \if@printcopyright . . . . . . . . [1884,](#page-0-0) [2240](#page-0-0) \if@printpermission  $\ldots \ldots$  [1886,](#page-0-0) [2229](#page-0-0) \if@twocolumn . [3494,](#page-0-0) [3536](#page-0-0) \if@undescribed@images  $\ldots \ldots \frac{874}{97}$ \IfBeginWith . . . . . . [1630](#page-0-0) \ifcase .... [202,](#page-0-0) [238,](#page-0-0) [599,](#page-0-0) [684,](#page-0-0) [763,](#page-0-0) [801,](#page-0-0) [921,](#page-0-0) [990,](#page-0-0) [1132,](#page-0-0) [1687,](#page-0-0) [1814,](#page-0-0) [1949,](#page-0-0) [2004,](#page-0-0) [2364,](#page-0-0) [2411,](#page-0-0) [2437,](#page-0-0) [2463,](#page-0-0) [2488,](#page-0-0) [2580,](#page-0-0) [2608,](#page-0-0) [2723,](#page-0-0) [2776,](#page-0-0) [2955,](#page-0-0) [3019,](#page-0-0) [3142,](#page-0-0) [3283,](#page-0-0) [3327,](#page-0-0) [3359,](#page-0-0) [3418,](#page-0-0) [3445,](#page-0-0) [3466](#page-0-0) \ifcsname . . . . . . . . . [355](#page-0-0) \ifdim [458,](#page-0-0) [478,](#page-0-0) [510,](#page-0-0) [535,](#page-0-0) [2342,](#page-0-0) [2399,](#page-0-0) [2407,](#page-0-0) [2942](#page-0-0) \IfEq . . . . . [2132,](#page-0-0) [2138,](#page-0-0) [2139,](#page-0-0) [2140,](#page-0-0) [2141,](#page-0-0) [2142,](#page-0-0) [2143,](#page-0-0) [2144,](#page-0-0) [2145](#page-0-0) \IfFileExists [835,](#page-0-0) [838,](#page-0-0) [841](#page-0-0) \IfInteger . . . . . . . . [1778](#page-0-0) \ifluatex . . . . . . . . . [855](#page-0-0) \ifNAT@numbers .... [646](#page-0-0) \ifnum . . . . . . . . [171,](#page-0-0) [177,](#page-0-0) [183,](#page-0-0) [196,](#page-0-0) [470,](#page-0-0) [471,](#page-0-0) [485,](#page-0-0) [489,](#page-0-0) [498,](#page-0-0) [502,](#page-0-0) [1740,](#page-0-0) [1764,](#page-0-0) [1873,](#page-0-0) [1874,](#page-0-0) [1875,](#page-0-0) [1879,](#page-0-0) [1899,](#page-0-0) [1904,](#page-0-0) [1907,](#page-0-0) [1910,](#page-0-0) [1915,](#page-0-0) [1918,](#page-0-0) [1921,](#page-0-0) [1924,](#page-0-0) [1927,](#page-0-0) [1930,](#page-0-0) [1933,](#page-0-0)

[1936,](#page-0-0) [1939,](#page-0-0) [2180,](#page-0-0) [2216,](#page-0-0) [2336,](#page-0-0) [2720,](#page-0-0) [2773,](#page-0-0) [2815,](#page-0-0) [2877,](#page-0-0) [3194](#page-0-0) \ifPDFTeX . . . . . . . . . [821](#page-0-0) \IfSubStr . . . . . [1557,](#page-0-0) [1624](#page-0-0) \ifvmode . . . . . . . . . [2545](#page-0-0) \ifvoid . . . . . . . . . . [790](#page-0-0) \ifx . [155,](#page-0-0) [237,](#page-0-0) [291,](#page-0-0) [293,](#page-0-0) [295,](#page-0-0) [297,](#page-0-0) [299,](#page-0-0) [301,](#page-0-0) [303,](#page-0-0) [305,](#page-0-0) [307,](#page-0-0) [309,](#page-0-0) [311,](#page-0-0) [313,](#page-0-0) [315,](#page-0-0) [317,](#page-0-0) [319,](#page-0-0) [321,](#page-0-0) [323,](#page-0-0) [325,](#page-0-0) [327,](#page-0-0) [329,](#page-0-0) [331,](#page-0-0) [333,](#page-0-0) [338,](#page-0-0) [340,](#page-0-0) [342,](#page-0-0) [344,](#page-0-0) [346,](#page-0-0) [348,](#page-0-0) [384,](#page-0-0) [424,](#page-0-0) [648,](#page-0-0) [1524,](#page-0-0) [1528,](#page-0-0) [1530,](#page-0-0) [1542,](#page-0-0) [1564,](#page-0-0) [1567,](#page-0-0) [1585,](#page-0-0) [1587,](#page-0-0) [1592,](#page-0-0) [1593,](#page-0-0) [1599,](#page-0-0) [1670,](#page-0-0) [1707,](#page-0-0) [1720,](#page-0-0) [1739,](#page-0-0) [1795,](#page-0-0) [1796,](#page-0-0) [1802,](#page-0-0) [1809,](#page-0-0) [1841,](#page-0-0) [1859,](#page-0-0) [1868,](#page-0-0) [1878,](#page-0-0) [2167,](#page-0-0) [2201,](#page-0-0) [2206,](#page-0-0) [2257,](#page-0-0) [2268,](#page-0-0) [2269,](#page-0-0) [2280,](#page-0-0) [2283,](#page-0-0) [2289,](#page-0-0) [2293,](#page-0-0) [2348,](#page-0-0) [2351,](#page-0-0) [2354,](#page-0-0) [2357,](#page-0-0) [2392,](#page-0-0) [2521,](#page-0-0) [2530,](#page-0-0) [2539,](#page-0-0) [2565,](#page-0-0) [2642,](#page-0-0) [2675,](#page-0-0) [2683,](#page-0-0) [2684,](#page-0-0) [2739,](#page-0-0) [2745,](#page-0-0) [2752,](#page-0-0) [2786,](#page-0-0) [2792,](#page-0-0) [2797,](#page-0-0) [2838,](#page-0-0) [2846,](#page-0-0) [2858,](#page-0-0) [2883,](#page-0-0) [2888,](#page-0-0) [2900,](#page-0-0) [2907,](#page-0-0) [2992,](#page-0-0) [3003,](#page-0-0) [3012,](#page-0-0) [3074,](#page-0-0) [3076,](#page-0-0) [3098,](#page-0-0) [3100,](#page-0-0) [3130,](#page-0-0) [3131,](#page-0-0) [3215,](#page-0-0) [3216,](#page-0-0) [3221,](#page-0-0) [3244,](#page-0-0) [3248,](#page-0-0) [3507,](#page-0-0) [3524,](#page-0-0) [3526,](#page-0-0) [3530,](#page-0-0) [3555](#page-0-0) \ifxetex . . . . . . . . [850](#page-0-0) \ignorespaces [531,](#page-0-0) [571,](#page-0-0) [584,](#page-0-0) [876,](#page-0-0) [1615,](#page-0-0) [1616,](#page-0-0) [1618,](#page-0-0) [1629,](#page-0-0) [2553,](#page-0-0) [2556,](#page-0-0) [2558,](#page-0-0) [2560,](#page-0-0) [2561,](#page-0-0) [2562,](#page-0-0) [2563,](#page-0-0) [2567,](#page-0-0) [2821,](#page-0-0) [2824,](#page-0-0) [2825,](#page-0-0) [2865,](#page-0-0) [2873,](#page-0-0) [2879,](#page-0-0) [2887,](#page-0-0) [3438](#page-0-0) \immediate . . . . . [553,](#page-0-0) [652](#page-0-0) \includecomment . . . . . . . [3510,](#page-0-0) [3514,](#page-0-0) [3520](#page-0-0) \includegraphics . . .

. . . . [1711,](#page-0-0) [1717,](#page-0-0) [1724,](#page-0-0) [1730,](#page-0-0) [2135,](#page-0-0) [2334](#page-0-0) \indent . . . . . . . . . . [3417](#page-0-0) \input . . . . . . . . . . [822](#page-0-0) \InputIfFileExists . . [25](#page-0-0) \institution . . . . . . . [11](#page-0-0), [1616,](#page-0-0) [2551,](#page-0-0) [2827](#page-0-0) \interfootnotelinepenalty . . . . . . . . . . . . [565](#page-0-0) \interlinepenalty . . . . . . . . [482,](#page-0-0) [539,](#page-0-0) [565](#page-0-0) \item . . . . . . . . [3437,](#page-0-0) [3539](#page-0-0) \itshape . . . . . . . . . [2234,](#page-0-0) [2236,](#page-0-0) [3280,](#page-0-0) [3281,](#page-0-0) [3302,](#page-0-0) [3303,](#page-0-0) [3323,](#page-0-0) [3335,](#page-0-0) [3357,](#page-0-0) [3426](#page-0-0) J \jobname . . . . . . [550,](#page-0-0) [553](#page-0-0) K \kern [778,](#page-0-0) [779,](#page-0-0) [785,](#page-0-0) [786,](#page-0-0) [2537](#page-0-0) \keywords . . . . . . [15](#page-0-0), [1737](#page-0-0) \keywordsname . . . . . [377,](#page-0-0) [379,](#page-0-0) [389,](#page-0-0) [391,](#page-0-0) [400,](#page-0-0) [402,](#page-0-0) [408,](#page-0-0) [410,](#page-0-0) [416,](#page-0-0) [418,](#page-0-0) [1641,](#page-0-0) [2290](#page-0-0) L \l@section . . . . . . . . [558](#page-0-0) \l@subsection . . [558,](#page-0-0) [559](#page-0-0) \l@subsubsection . . . [560](#page-0-0) \labelenumi . . . . . . [998](#page-0-0) \labelenumii ...... [999](#page-0-0) \labelenumiii . . . . . [1000](#page-0-0) \labelenumiv . . . . . . [1001](#page-0-0) \labelsep . . . . . . . . . [1009,](#page-0-0) [1017,](#page-0-0) [1022,](#page-0-0) [1032,](#page-0-0) [1037,](#page-0-0) [1040,](#page-0-0) [1042,](#page-0-0) [1044,](#page-0-0) [1046,](#page-0-0) [3437](#page-0-0) \labelwidth . . . . . . . [1032,](#page-0-0) [1037,](#page-0-0) [1040,](#page-0-0) [1042,](#page-0-0) [1044,](#page-0-0) [1046,](#page-0-0) [1049](#page-0-0) \LARGE [2465,](#page-0-0) [2467,](#page-0-0) [2469,](#page-0-0) [2485,](#page-0-0) [2496,](#page-0-0) [2498,](#page-0-0) [2500,](#page-0-0) [2502,](#page-0-0) [2504,](#page-0-0) [2508,](#page-0-0) [2615,](#page-0-0) [2618,](#page-0-0) [2633](#page-0-0) \Large . . . . [2606,](#page-0-0) [2624,](#page-0-0) [3293,](#page-0-0) [3294,](#page-0-0) [3296,](#page-0-0) [3297,](#page-0-0) [3299,](#page-0-0) [3313,](#page-0-0) [3314](#page-0-0) \large [2223,](#page-0-0) [2611,](#page-0-0) [2616,](#page-0-0) [2619,](#page-0-0) [2634,](#page-0-0) [2636,](#page-0-0) [3287,](#page-0-0) [3288,](#page-0-0) [3290,](#page-0-0) [3291](#page-0-0)

\lastbox . . [520,](#page-0-0) [2861,](#page-0-0) [2869](#page-0-0)

\leaders . . . . . . . . [2537](#page-0-0) \liningnums . . . . . . [866](#page-0-0) \leavevmode [454,](#page-0-0) [2537,](#page-0-0) [2767](#page-0-0) \leftmargin [1031,](#page-0-0) [1036,](#page-0-0) [1039,](#page-0-0) [1041,](#page-0-0) [1043,](#page-0-0) [1045](#page-0-0) \leftmargini [1015,](#page-0-0) [1016,](#page-0-0) [1017,](#page-0-0) [1018,](#page-0-0) [1031,](#page-0-0) [1032](#page-0-0) \leftmarginii . . . . .  $\ldots$  [1021,](#page-0-0) [1022,](#page-0-0) [1023,](#page-0-0) [1024,](#page-0-0) [1036,](#page-0-0) [1037](#page-0-0) \leftmarginiii . . . . [1024,](#page-0-0) [1025,](#page-0-0) [1039,](#page-0-0) [1040](#page-0-0) \leftmarginiv . . . . . [1025,](#page-0-0) [1026,](#page-0-0) [1041,](#page-0-0) [1042](#page-0-0) \leftmarginv . . . . . . [1026,](#page-0-0) [1027,](#page-0-0) [1043,](#page-0-0) [1044](#page-0-0) \leftmarginvi . . . . .  $\ldots$  [1027,](#page-0-0) [1045,](#page-0-0) [1046](#page-0-0) \leftskip . [2536,](#page-0-0) [2811,](#page-0-0) [3276](#page-0-0) \let . . . . [312,](#page-0-0) [314,](#page-0-0) [326,](#page-0-0) [328,](#page-0-0) [330,](#page-0-0) [356,](#page-0-0) [472,](#page-0-0) [587,](#page-0-0) [588,](#page-0-0) [630,](#page-0-0) [631,](#page-0-0) [632,](#page-0-0) [633,](#page-0-0) [634,](#page-0-0) [635,](#page-0-0) [638,](#page-0-0) [642,](#page-0-0) [800,](#page-0-0) [866,](#page-0-0) [880,](#page-0-0) [881,](#page-0-0) [883,](#page-0-0) [884,](#page-0-0) [891,](#page-0-0) [892,](#page-0-0) [893,](#page-0-0) [894,](#page-0-0) [895,](#page-0-0) [896,](#page-0-0) [897,](#page-0-0) [898,](#page-0-0) [899,](#page-0-0) [900,](#page-0-0) [901,](#page-0-0) [902,](#page-0-0) [903,](#page-0-0) [904,](#page-0-0) [905,](#page-0-0) [906,](#page-0-0) [907,](#page-0-0) [908,](#page-0-0) [909,](#page-0-0) [910,](#page-0-0) [949,](#page-0-0) [950,](#page-0-0) [954,](#page-0-0) [955,](#page-0-0) [964,](#page-0-0) [965,](#page-0-0) [970,](#page-0-0) [971,](#page-0-0) [972,](#page-0-0) [1035,](#page-0-0) [1050,](#page-0-0) [1054,](#page-0-0) [1619,](#page-0-0) [1620,](#page-0-0) [1621,](#page-0-0) [1732,](#page-0-0) [1738,](#page-0-0) [1849,](#page-0-0) [1852,](#page-0-0) [2168,](#page-0-0) [2183,](#page-0-0) [2184,](#page-0-0) [2185,](#page-0-0) [2186,](#page-0-0) [2198,](#page-0-0) [2199,](#page-0-0) [2200,](#page-0-0) [2203,](#page-0-0) [2210,](#page-0-0) [2297,](#page-0-0) [2311,](#page-0-0) [2312,](#page-0-0) [2362,](#page-0-0) [2363,](#page-0-0) [2388,](#page-0-0) [2389,](#page-0-0) [2575,](#page-0-0) [2673,](#page-0-0) [2697,](#page-0-0) [2763,](#page-0-0) [2769,](#page-0-0) [2808,](#page-0-0) [2813,](#page-0-0) [2875,](#page-0-0) [2876,](#page-0-0) [2910,](#page-0-0) [2911,](#page-0-0) [2913,](#page-0-0) [2914,](#page-0-0) [2922,](#page-0-0) [2923,](#page-0-0) [2924,](#page-0-0) [2926,](#page-0-0) [2927,](#page-0-0) [2928,](#page-0-0) [3226,](#page-0-0) [3228,](#page-0-0) [3230,](#page-0-0) [3231,](#page-0-0) [3233,](#page-0-0) [3239,](#page-0-0) [3242,](#page-0-0) [3245,](#page-0-0) [3539,](#page-0-0) [3544,](#page-0-0) [3545,](#page-0-0) [3552,](#page-0-0) [3553,](#page-0-0) [3554](#page-0-0) \libertineLF ...... [868](#page-0-0) \lineskip . . . . . [2768,](#page-0-0) [2812](#page-0-0) \linespacing . . . [548,](#page-0-0) [549](#page-0-0)

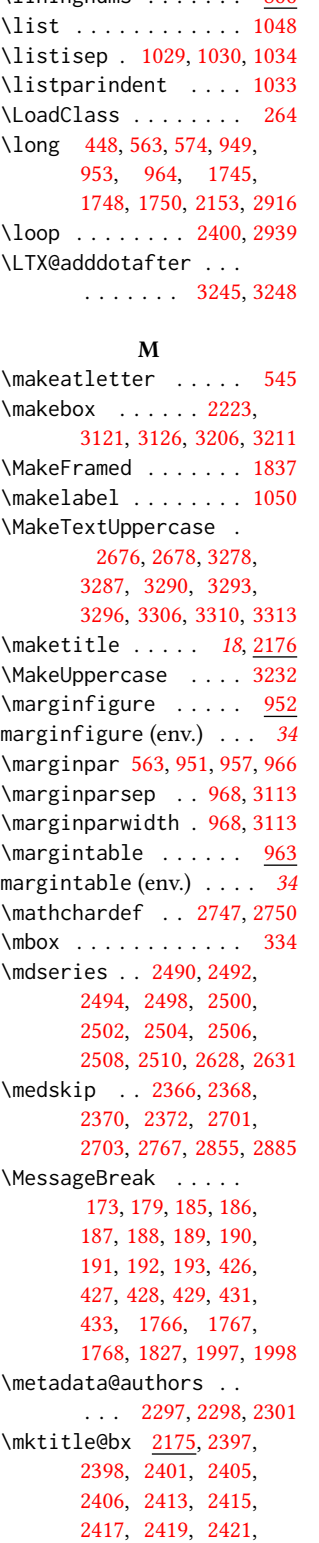

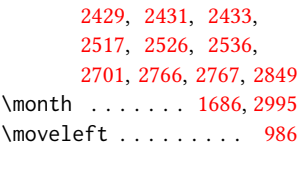

### N

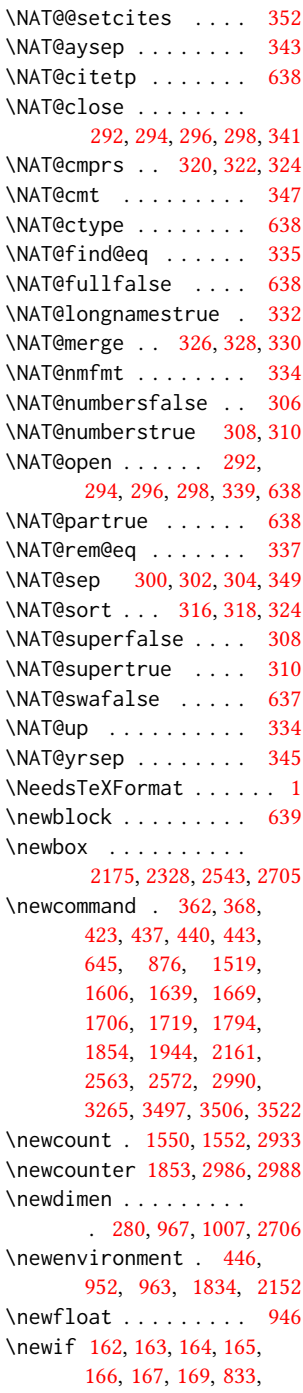

[2423,](#page-0-0) [2425,](#page-0-0) [2427,](#page-0-0)

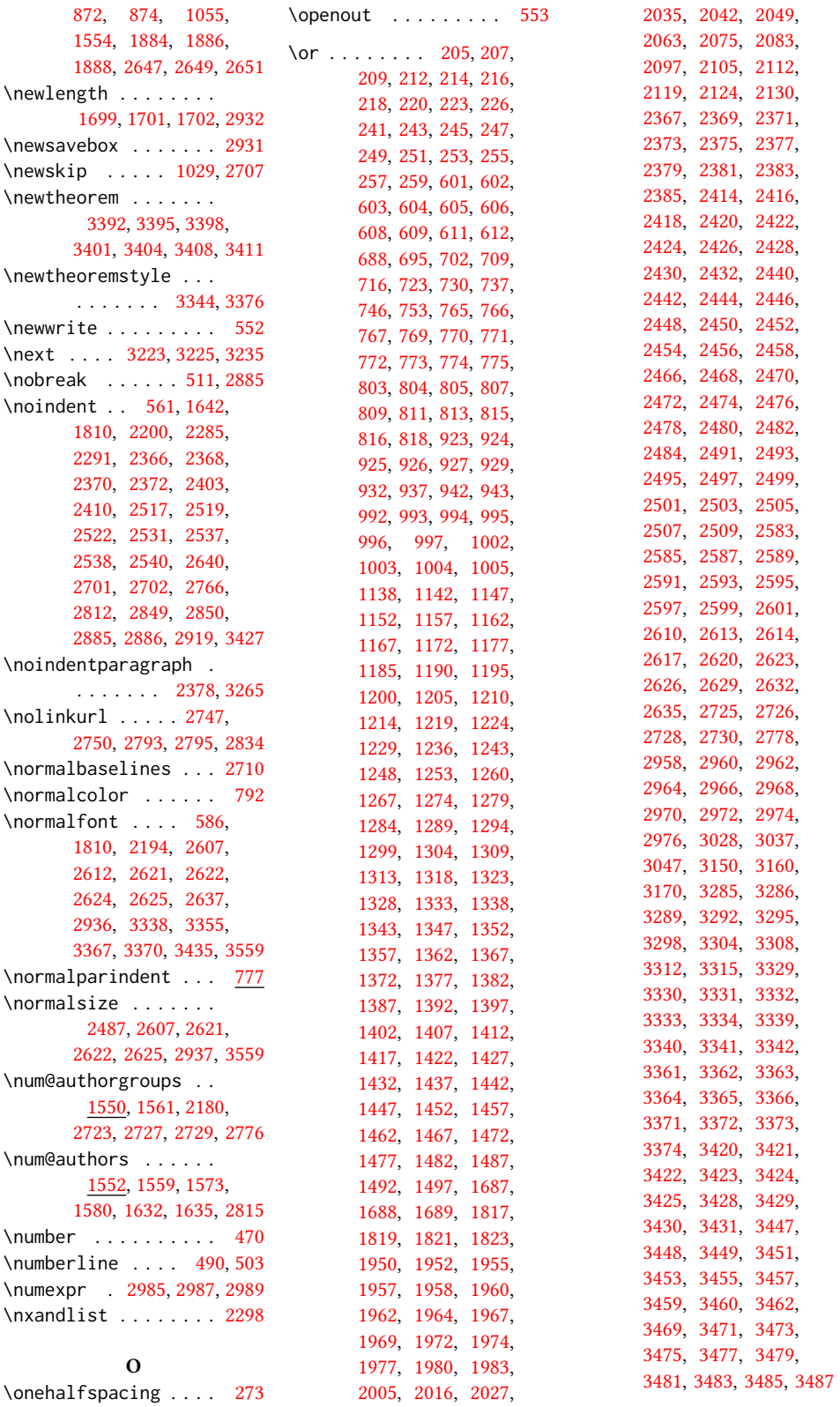

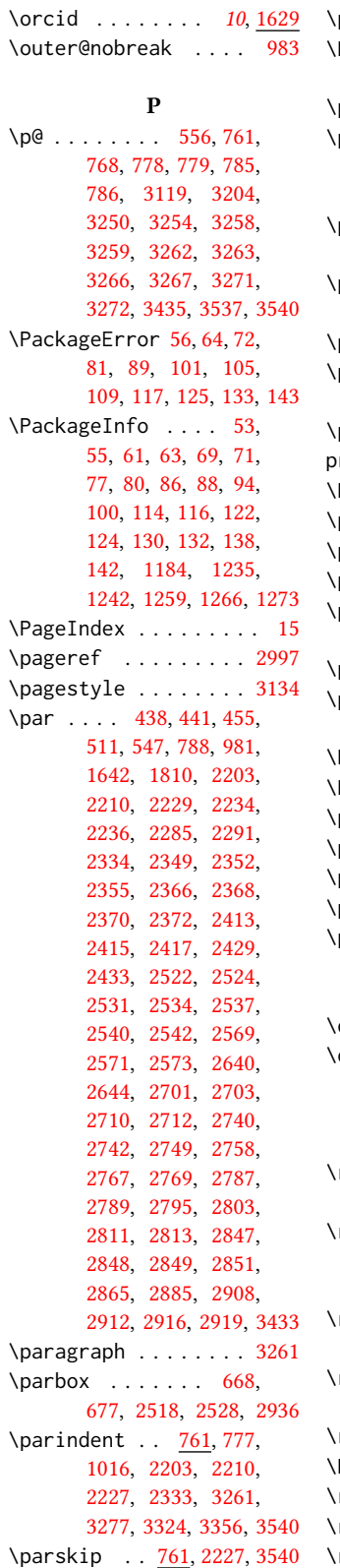

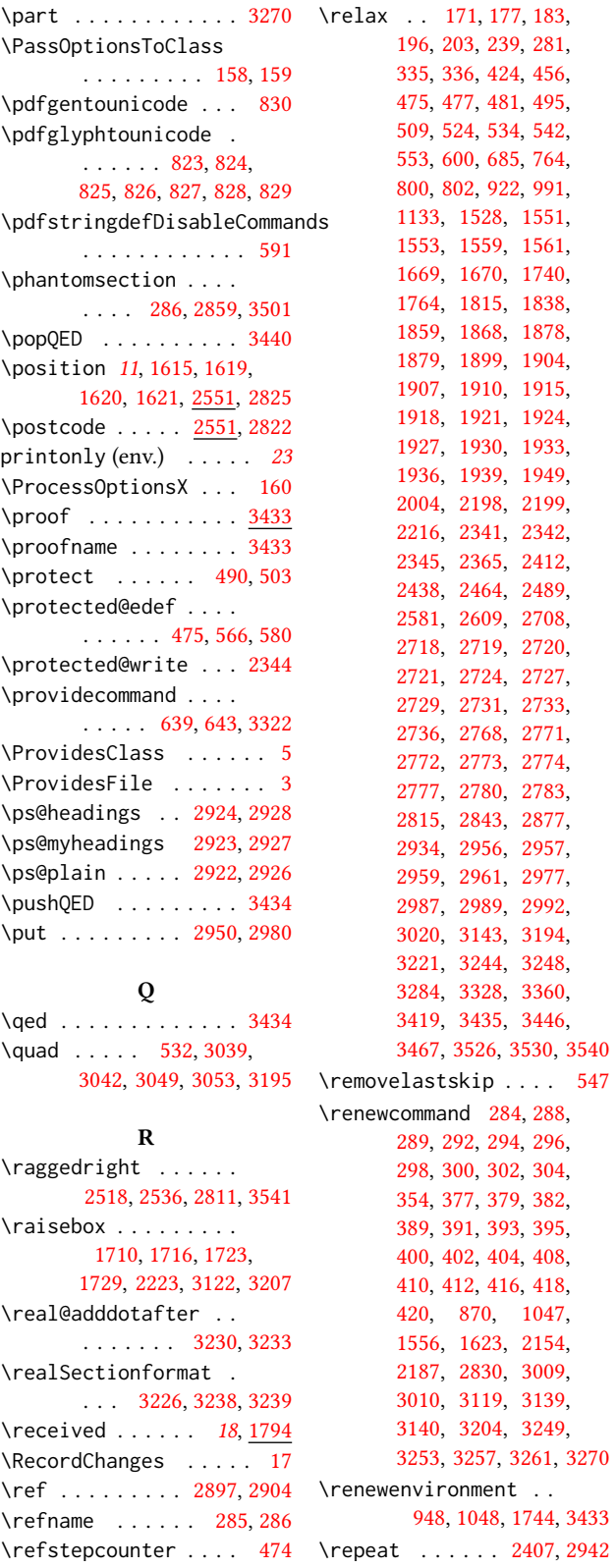

\RequirePackage . . [29,](#page-0-0) [30,](#page-0-0) [31,](#page-0-0) [265,](#page-0-0) [266,](#page-0-0) [267,](#page-0-0) [268,](#page-0-0) [269,](#page-0-0) [270,](#page-0-0) [272,](#page-0-0) [275,](#page-0-0) [277,](#page-0-0) [278,](#page-0-0) [283,](#page-0-0) [386,](#page-0-0) [589,](#page-0-0) [590,](#page-0-0) [654,](#page-0-0) [655,](#page-0-0) [665,](#page-0-0) [674,](#page-0-0) [683,](#page-0-0) [780,](#page-0-0) [831,](#page-0-0) [845,](#page-0-0) [851,](#page-0-0) [852,](#page-0-0) [856,](#page-0-0) [857,](#page-0-0) [860,](#page-0-0) [861,](#page-0-0) [862,](#page-0-0) [912,](#page-0-0) [1850,](#page-0-0) [2921,](#page-0-0) [3450,](#page-0-0) [3452,](#page-0-0) [3454,](#page-0-0) [3456,](#page-0-0) [3458,](#page-0-0) [3461,](#page-0-0) [3474,](#page-0-0) [3476,](#page-0-0) [3478,](#page-0-0) [3480,](#page-0-0) [3482,](#page-0-0) [3486](#page-0-0) \reset@font . . . . [564,](#page-0-0) [577](#page-0-0) \reversemarginpar . . [745](#page-0-0) \rightarrow . . . . . . . [1856](#page-0-0) \rightskip . . . . . . . . [3275](#page-0-0) \rotatebox . . . . [3123,](#page-0-0) [3208](#page-0-0) \rule ........ [571,](#page-0-0)[584](#page-0-0)

#### S

\savebox . . . . . . . . [2936](#page-0-0) screenonly (env.) . . . . . [23](#page-0-0) \scriptsize [2335,](#page-0-0) [2939,](#page-0-0) [2943](#page-0-0) \scshape . . . . . [3325,](#page-0-0) [3416](#page-0-0) \section . . . . . . [285,](#page-0-0) [2374,](#page-0-0) [2376,](#page-0-0) [2380,](#page-0-0) [2382,](#page-0-0) [2384,](#page-0-0) [2386,](#page-0-0) [2863,](#page-0-0) [2871,](#page-0-0) [3249,](#page-0-0) [3500](#page-0-0) \section@raggedright . . . . . . . . [3274,](#page-0-0) [3278,](#page-0-0) [3279,](#page-0-0) [3287,](#page-0-0) [3288,](#page-0-0) [3290,](#page-0-0) [3291,](#page-0-0) [3293,](#page-0-0) [3294,](#page-0-0) [3296,](#page-0-0) [3297,](#page-0-0) [3299,](#page-0-0) [3300,](#page-0-0) [3301,](#page-0-0) [3306,](#page-0-0) [3307,](#page-0-0) [3310,](#page-0-0) [3311,](#page-0-0) [3313,](#page-0-0) [3314](#page-0-0) \Sectionformat . . . . [3222,](#page-0-0) [3226,](#page-0-0) [3228,](#page-0-0) [3239](#page-0-0) \SelectFootnoteRule . . . . . . . . . [781,](#page-0-0) [783](#page-0-0) \selectlanguage [1640,](#page-0-0) [2867](#page-0-0) \set@ACM@acmcpbox . . . . . . . . . [2323,](#page-0-0) [2328](#page-0-0) \setbox . . . . [520,](#page-0-0) [575,](#page-0-0) [986,](#page-0-0) [2332,](#page-0-0) [2401,](#page-0-0) [2517,](#page-0-0) [2526,](#page-0-0) [2536,](#page-0-0) [2547,](#page-0-0) [2701,](#page-0-0) [2711,](#page-0-0) [2766,](#page-0-0) [2849,](#page-0-0) [2861,](#page-0-0) [2869](#page-0-0) \setcctype . . . . . [16](#page-0-0), [1944](#page-0-0) \setcitestyle .....  $\ldots$  [25](#page-0-0), [289,](#page-0-0) [363,](#page-0-0) [369](#page-0-0) \setcopyright . . [16](#page-0-0), [1942](#page-0-0)

[2395,](#page-0-0) [2987,](#page-0-0) [2989,](#page-0-0) [3282,](#page-0-0) [3305,](#page-0-0) [3309,](#page-0-0) [3320](#page-0-0) \setengagemetadata . . . . . . . . . . [19](#page-0-0), <u>[2172](#page-0-0)</u> \setkeys . [38,](#page-0-0) [175,](#page-0-0) [181,](#page-0-0) [1511,](#page-0-0) [1781,](#page-0-0) [1829,](#page-0-0) [1942,](#page-0-0) [2686,](#page-0-0) [2687,](#page-0-0) [2692,](#page-0-0) [2693,](#page-0-0) [2754,](#page-0-0) [2755,](#page-0-0) [2759,](#page-0-0) [2760,](#page-0-0) [2799,](#page-0-0) [2800,](#page-0-0) [2804,](#page-0-0) [2805](#page-0-0) \setlength [761,](#page-0-0) [762,](#page-0-0) [768,](#page-0-0) [777,](#page-0-0) [1009,](#page-0-0) [1010,](#page-0-0) [1015,](#page-0-0) [1021,](#page-0-0) [1024,](#page-0-0) [1025,](#page-0-0) [1026,](#page-0-0) [1027,](#page-0-0) [1700,](#page-0-0) [1703,](#page-0-0) [2333,](#page-0-0) [2938](#page-0-0) \setmonofont ... [853,](#page-0-0) [858](#page-0-0) \settopmatter . . . . .  $\ldots$  [18](#page-0-0), [98,](#page-0-0) [1769,](#page-0-0) [1781,](#page-0-0) [1782,](#page-0-0) [1784,](#page-0-0) [1787,](#page-0-0) [1789,](#page-0-0) [1792,](#page-0-0) [2893](#page-0-0) \setTrue . . . . . . . . . [546](#page-0-0) \SetWatermarkColor . . . . . . . . . . [667,](#page-0-0) [676](#page-0-0) \SetWatermarkFontSize . . . . . . . . . [666,](#page-0-0) [675](#page-0-0) \SetWatermarkText [668,](#page-0-0) [677](#page-0-0) \sfdefault ....... [870](#page-0-0) \sffamily . . [2465,](#page-0-0) [2467,](#page-0-0) [2469,](#page-0-0) [2471,](#page-0-0) [2473,](#page-0-0) [2475,](#page-0-0) [2479,](#page-0-0) [2483,](#page-0-0) [2485,](#page-0-0) [2606,](#page-0-0) [2611,](#page-0-0) [2615,](#page-0-0) [2636,](#page-0-0) [3005,](#page-0-0) [3278,](#page-0-0) [3279,](#page-0-0) [3280,](#page-0-0) [3287,](#page-0-0) [3288,](#page-0-0) [3290,](#page-0-0) [3291,](#page-0-0) [3296,](#page-0-0) [3297,](#page-0-0) [3306,](#page-0-0) [3307,](#page-0-0) [3310,](#page-0-0) [3311](#page-0-0) \shortauthors [18](#page-0-0), [1585,](#page-0-0) [1586,](#page-0-0) [1593,](#page-0-0) [1594,](#page-0-0) [1596,](#page-0-0) [1599,](#page-0-0) [1600,](#page-0-0) [1602,](#page-0-0) [2310,](#page-0-0) [2312,](#page-0-0) [3004](#page-0-0) \shortcite ..... [642,](#page-0-0) [645](#page-0-0) \shorttitle [3024,](#page-0-0) [3032,](#page-0-0) [3042,](#page-0-0) [3053,](#page-0-0) [3066,](#page-0-0) [3090](#page-0-0) \showeprint . . . . . . . [3522](#page-0-0) \sidebar . . . . . . . . [946](#page-0-0) sidebar (env.)  $\ldots \ldots 34$  $\ldots \ldots 34$ \skip . . . . . . . . . . . . [791](#page-0-0) \small . . . . . [564,](#page-0-0) [951,](#page-0-0) [958,](#page-0-0) [966,](#page-0-0) [1810,](#page-0-0) [2366,](#page-0-0) [2368,](#page-0-0) [2370,](#page-0-0) [2372,](#page-0-0) [2612,](#page-0-0) [2637,](#page-0-0)

\setcounter [2193,](#page-0-0) [2278,](#page-0-0)

[2861,](#page-0-0) [2869,](#page-0-0) [2885,](#page-0-0) [3146](#page-0-0) \smallskipamount . . . [1030](#page-0-0) \smash [1709,](#page-0-0) [1715,](#page-0-0) [1722,](#page-0-0) [1728](#page-0-0) \space . . . . . . . . [499,](#page-0-0) [1558,](#page-0-0) [1625,](#page-0-0) [1769,](#page-0-0) [2306,](#page-0-0) [3130,](#page-0-0) [3215,](#page-0-0) [3507,](#page-0-0) [3546,](#page-0-0) [3549,](#page-0-0) [3557](#page-0-0) \specialcomment . . . . [3498](#page-0-0) \standardpagestyle . [3006](#page-0-0) \startPage ..... [15](#page-0-0), [1733](#page-0-0) \state . [11](#page-0-0), [1620,](#page-0-0) [2551,](#page-0-0) [2829](#page-0-0) \stepcounter [1648,](#page-0-0) [1650,](#page-0-0) [1657,](#page-0-0) [1660,](#page-0-0) [1667,](#page-0-0) [1858](#page-0-0) \StrDel . . . . . . . . . . [2564](#page-0-0) \streetaddress [2551,](#page-0-0) [2819](#page-0-0) \string . [426,](#page-0-0) [427,](#page-0-0) [430,](#page-0-0) [432,](#page-0-0) [652,](#page-0-0) [1558,](#page-0-0) [1625,](#page-0-0) [1691,](#page-0-0) [1735,](#page-0-0) [1769,](#page-0-0) [2345,](#page-0-0) [2881,](#page-0-0) [2882,](#page-0-0) [3546,](#page-0-0) [3549,](#page-0-0) [3557](#page-0-0) \strut . . . . . . . [3124,](#page-0-0) [3209](#page-0-0) \strutbox . . . . . . [571,](#page-0-0) [584](#page-0-0) \subsection . . . . . . . [3253](#page-0-0) \subsubsection ... [3257](#page-0-0) \subtitle ...... [10](#page-0-0), [1548](#page-0-0) \subtitlenote . . [13](#page-0-0), [1653](#page-0-0)

#### T

\teaserfigure ..... [2152](#page-0-0) teaserfigure (env.) . . . [16](#page-0-0) \terms . . . . . . . . [15](#page-0-0), [1735](#page-0-0) \textbf . . [1861,](#page-0-0) [1873,](#page-0-0) [2919](#page-0-0) \textbullet [594,](#page-0-0) [1860,](#page-0-0) [3039,](#page-0-0) [3042,](#page-0-0) [3049,](#page-0-0) [3053](#page-0-0) \textheight [2399,](#page-0-0) [2401,](#page-0-0) [2407,](#page-0-0) [2942,](#page-0-0) [3122,](#page-0-0) [3207](#page-0-0) \textit . . . . . . . [1874,](#page-0-0) [2895,](#page-0-0) [2899,](#page-0-0) [2900,](#page-0-0) [2901](#page-0-0) \textrightarrow . . . . . . . . [595,](#page-0-0) [1856,](#page-0-0) [1870](#page-0-0) \textwidth [968,](#page-0-0) [987,](#page-0-0) [988,](#page-0-0) [2188,](#page-0-0) [2512,](#page-0-0) [2525,](#page-0-0) [2535,](#page-0-0) [2579,](#page-0-0) [2718,](#page-0-0) [2765](#page-0-0) \thanks . . . . [13](#page-0-0), [2154,](#page-0-0) [2916](#page-0-0) \thankses . . . . . . . . . [2157,](#page-0-0) [2159,](#page-0-0) [2201,](#page-0-0) [2916](#page-0-0) \the . . [1573,](#page-0-0) [1580,](#page-0-0) [1632,](#page-0-0) [1635,](#page-0-0) [1684,](#page-0-0) [1686,](#page-0-0) [2345,](#page-0-0) [2939,](#page-0-0) [2943,](#page-0-0) [2995](#page-0-0) \theACM@time@hours . . . . . . . . [2989,](#page-0-0) [2996](#page-0-0) \theACM@time@minutes [2996](#page-0-0) \theenumi . . . . . . . . [998](#page-0-0) \theenumii . . . . . . . [999](#page-0-0) \theenumiii . . . . . . . [1000](#page-0-0) \theenumiv . . . . . . . [1001](#page-0-0)
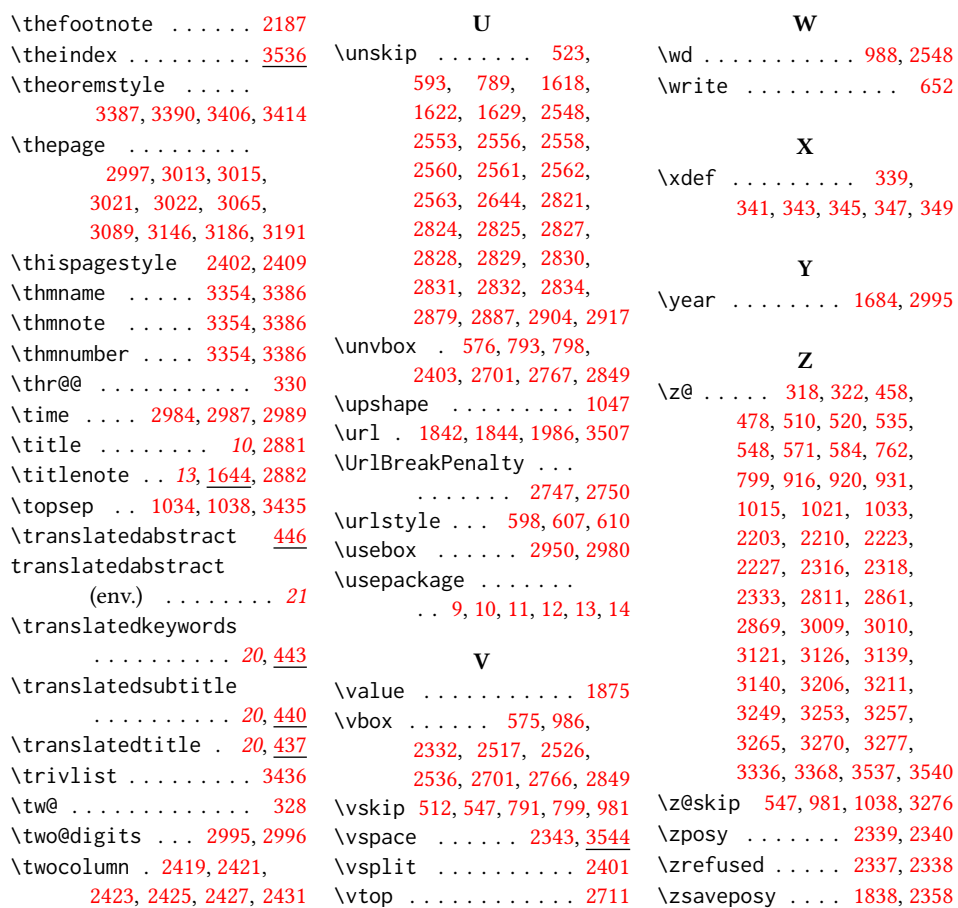